# **Prediction Models for the In-control ARL in Phase II of a** *T2*  **Control Chart**

by

Wilfredo F. Yushimito-Del Valle

A thesis submitted in fulfillment of the requirements for the degree of

Master of Science in Industrial Engineering

University of Puerto Rico Mayagüez Campus 2006

Approved by:

Edgar Acuña, Ph.D. Member, Graduate Committee

 $\mathcal{L}_\text{max}$ 

 $\mathcal{L}_\text{max}$ 

 $\mathcal{L}_\text{max}$  , where  $\mathcal{L}_\text{max}$  , we have the set of  $\mathcal{L}_\text{max}$ 

 $\mathcal{L}_\text{max}$ 

David González-Barreto, Ph.D. Member, Graduate Committee

Noel Artiles-León, Ph.D. President, Graduate Committee

Loida Rivera-Betancourt, Ph.D. Representative of Graduate Studies

Agustín Rullán-Toro, Ph.D. Chairperson of the Department

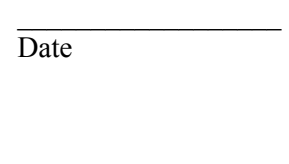

Date

Date

 $\overline{\phantom{a}}$  , where  $\overline{\phantom{a}}$ 

 $\mathcal{L}_\text{max}$ 

Date

Date

### **ABSTRACT**

Through simulation, an analysis of the run-length in Phase II reveals that the commonly used formula for the upper control limit (UCL) of Hotelling's  $T^2$  control chart, proposed by Alt (1976), is not exact. This study also shows that the in-control ARL depends on: (1) the total samples used to estimate parameters of Phase I, (2) the condition number of the estimated correlation matrix and (3) the desired in-control ARL.

This research provides regression models, based on the condition number of the estimated correlation matrix, number of samples, number of variables and the desired incontrol ARL, for the prediction of the in-control average run length (ARLo) in Phase II of *T2* Control Charts.

When large samples are not available, the regressions can be used to correct the UCL to achieve values that are more exact. The corrections obtained are more conservative than the ones recently obtained using simulation by Champ et al. (2005).

## **RESUMEN**

El "run-length" es analizado a partir de los resultados de una simulación. Esta simulación muestra que el límite de control tradicional propuesto por Alt (1976) no es exacto. Este estudio también muestra que el "average run-length" en control depende de: (1) el número total de muestras usadas para estimar los parámetros en la fase I, (2) el número de condición de la matriz de correlación estimada y (3) el valor del "average runlength" en control que se desea obtener.

Este trabajo presenta modelos de regresión para la predicción del "average runlength" (ARLo) en control de la fase II para las gráficas de control  $T^2$ . Los modelos están basados en el número de condición de la matriz de correlación estimada, el número total de muestras usadas en la fase I, el número de variables y el valor objetivo del "average run-length" en control.

Cuando no se dispone de un gran número de muestras, las regresiones que se proponen en este estudio, llevan una corrección en el límite de control (UCL). La corrección resultante es mas conservadora que la propuesta recientemente por Champ et al. (2005).

Es en ese espíritu nacional, pero el positivo, el que se abre al mundo, el que se cuestiona, el que tolera, el que abraza, el que integra, el que aplaude el éxito; y no el nacionalismo que se lamenta, que condena, el que divide, el que se encierra y protege la mediocridad, en donde finalmente los peruanos alcanzaremos el rostro definitivo de nuestra nación y con él, finalmente, la tan ansiada prosperidad.

*(Gastón Acurio en el inicio del año académico en la Universidad del Pacífico – Lima, 30 de marzo 2006)* 

Different context, different narrative, different imagination. *(Thomas Friedman in "The World is Flat").* 

To my wife Ruth for filling my life with love, sanity, opportunity and

industry

#### **ACKNOWLEDGEMENTS**

I would like to thank to my advisor, Noel Artiles-León, for his guidance in this two years. He was not only an advisor but a friend and an excellent teacher in all the sense of the word. "Office hours" at Buffallo's has been the best time to share semi-philosophical discussions. Also thanks to my committee: Professor David González and Professor Edgar Acuña. I appreciate the time spent in the review of this work and your recommendations and comments. I also want to thank to the Industrial Engineering department for the support, in special to Mayra, Laura, Edwin, Jackie, Professor William Hernandez and Professor Fethi Calisir and his wife Ferah.

A few people who shared the past two years with me deserve a special mention. In first place, Andrés Uribe has been a great friend, always helpful and supportive. Joel Rivera has been another great friend. He generously gave me advices to make my Matlab code more efficient and let me use the Robotica Lab where most of this thesis was conceived and written. My friends and mates Juan Guillermo Gómez, Jesús Gómez, Efraín Montes, Giselle Castro, Liliana Martínez, Verónica Rodríguez, Geovanie Galán and my roommate Alfredo Cuello. All of them beautiful people with big hearts.

In the past year, I was lab instructor of four Inin 4078 sections, a big thank-you to each one of my now former students.

There are many people in Lima (or wherever they are now) that I would like to thank. Ana María Reátegui in my worst years looked after me and "no dejó que me pierda". My

big brother Alex Huerta-Mercado Tenorio and my friends Sandro Paz and Percy Summers encouraged me to start graduate studies. My friends Juan Pablo Higuchi, Cecilia Pomar, Iván Namihas, Mario Mizushima and Eliana Chávez, have been supportive friends and, all of them, through e-mails and the messenger, make me feel as if I never left them. Gracias a Carlos Montes, Laura Salas y Marco Purizaca porque aún a la distancia seguimos brindando por la victoria, el empate y el fracaso.

Also, thanks to Pedro Reátegui-Roselló and his family, for the summer of 2001 in Playa Blanca when I started to believe in myself.

Finally, I want to thank to my parents Wilfredo and Gloria, my brother Carlos and my sister Silvia for their love and their support in all my professional, personal and academic life.

# **Table of Contents**

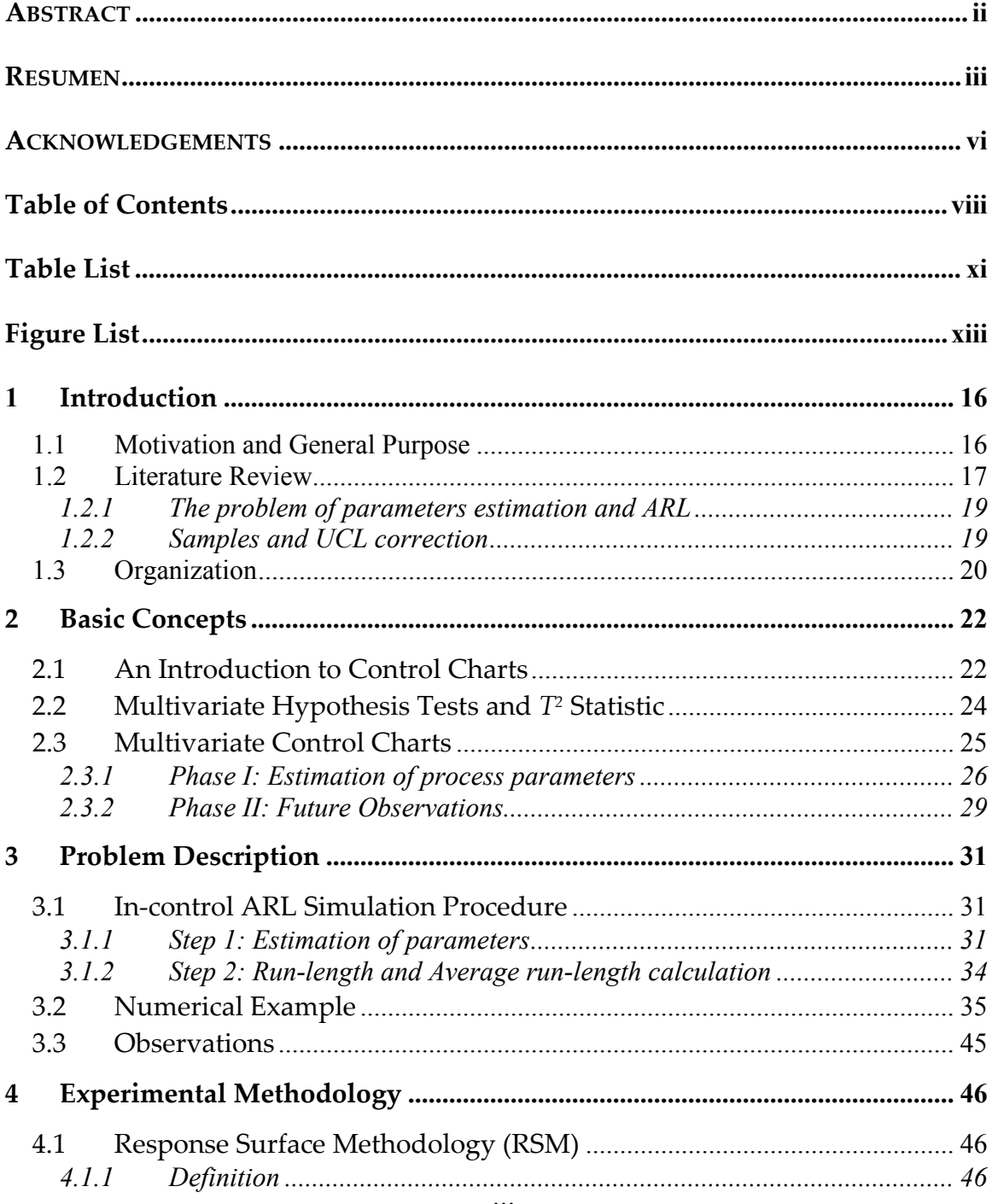

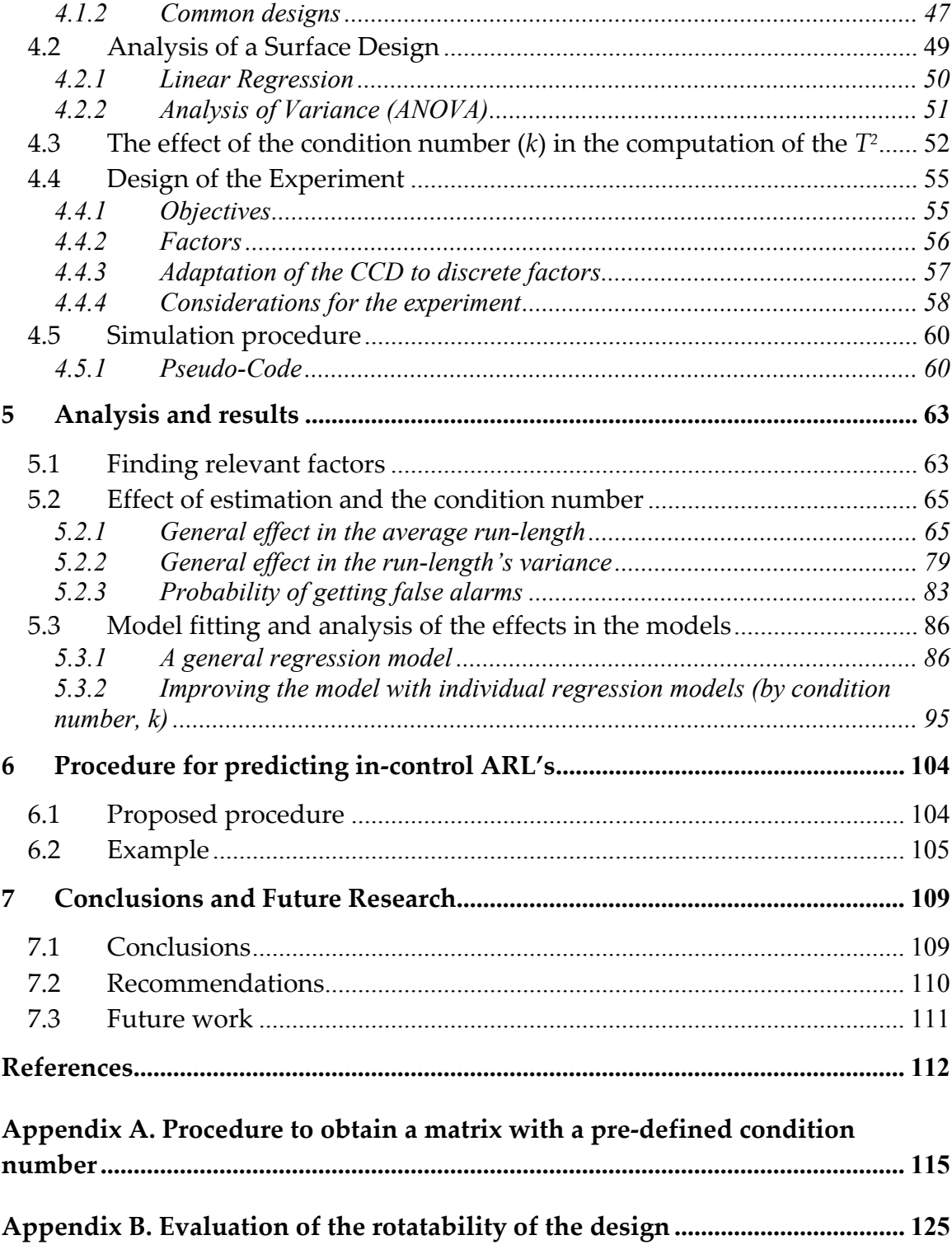

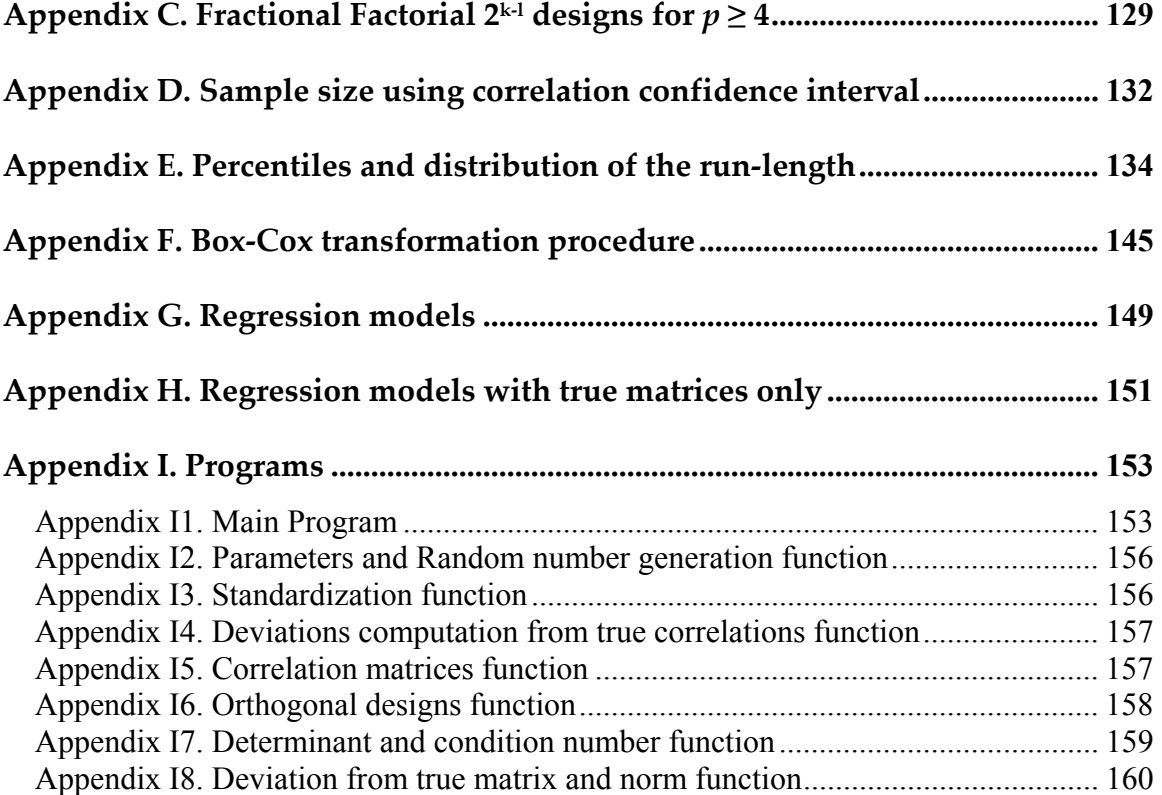

# **Table List**

#### **Tables Page**

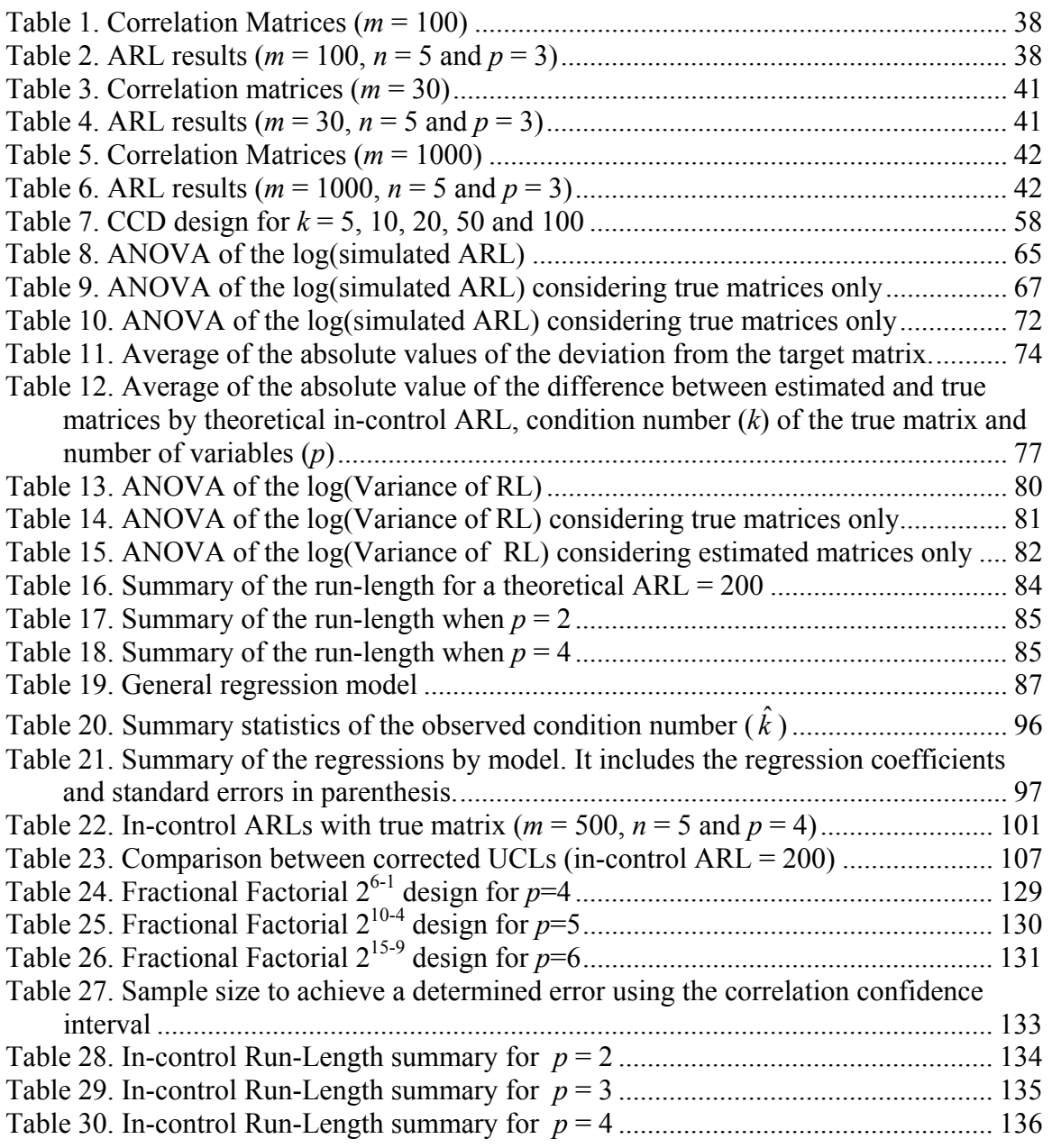

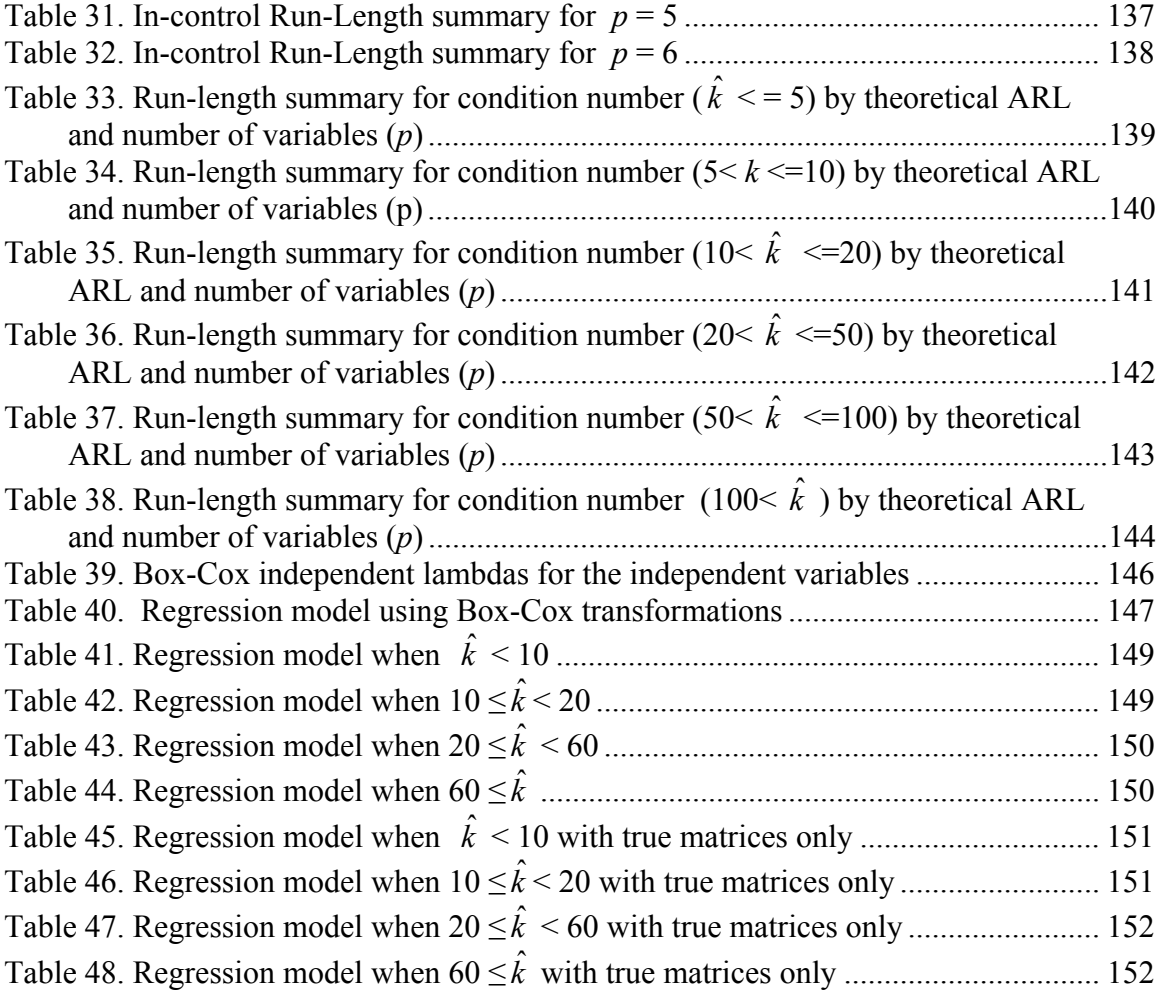

# **Figure List**

# **Figures Page**

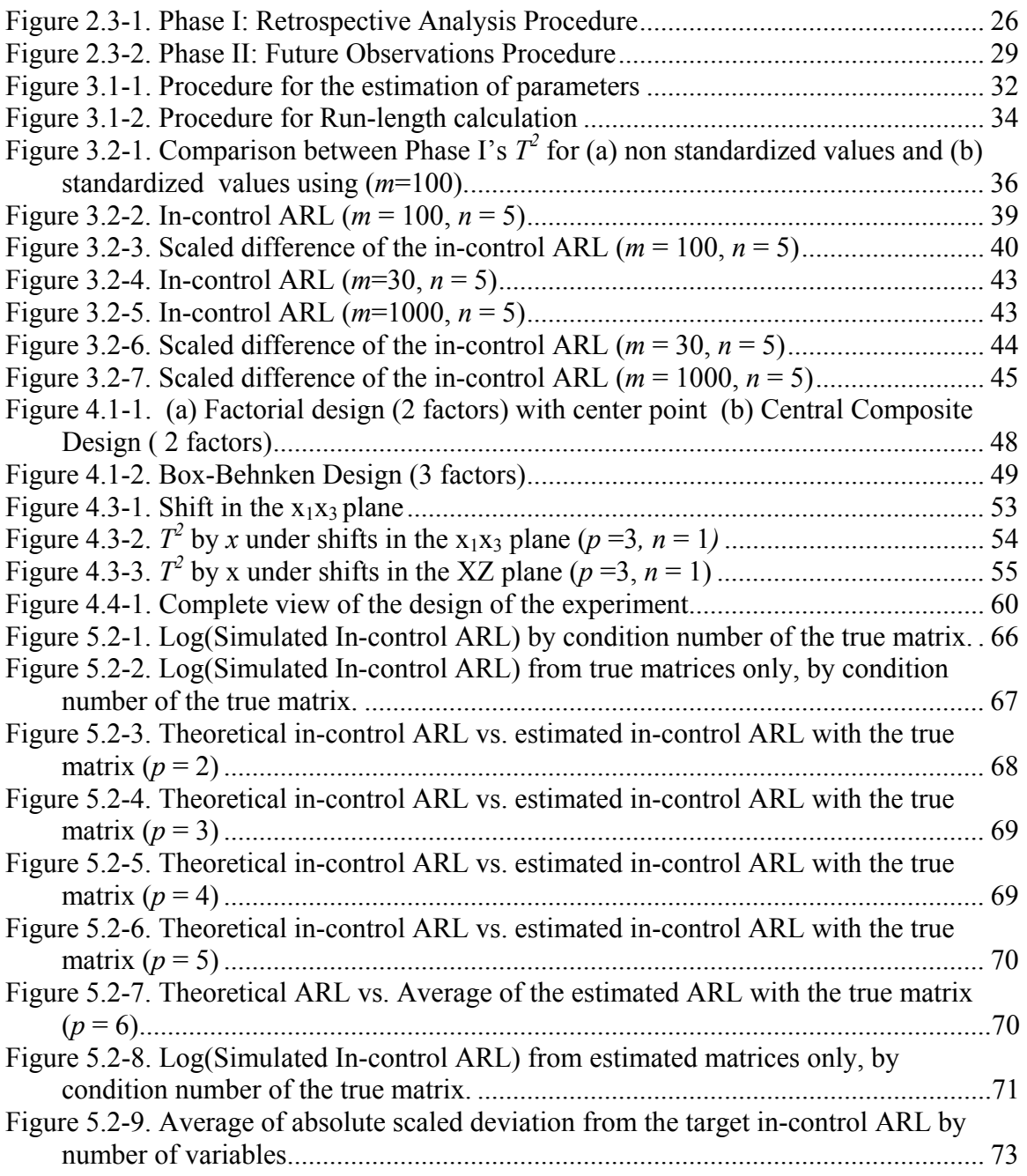

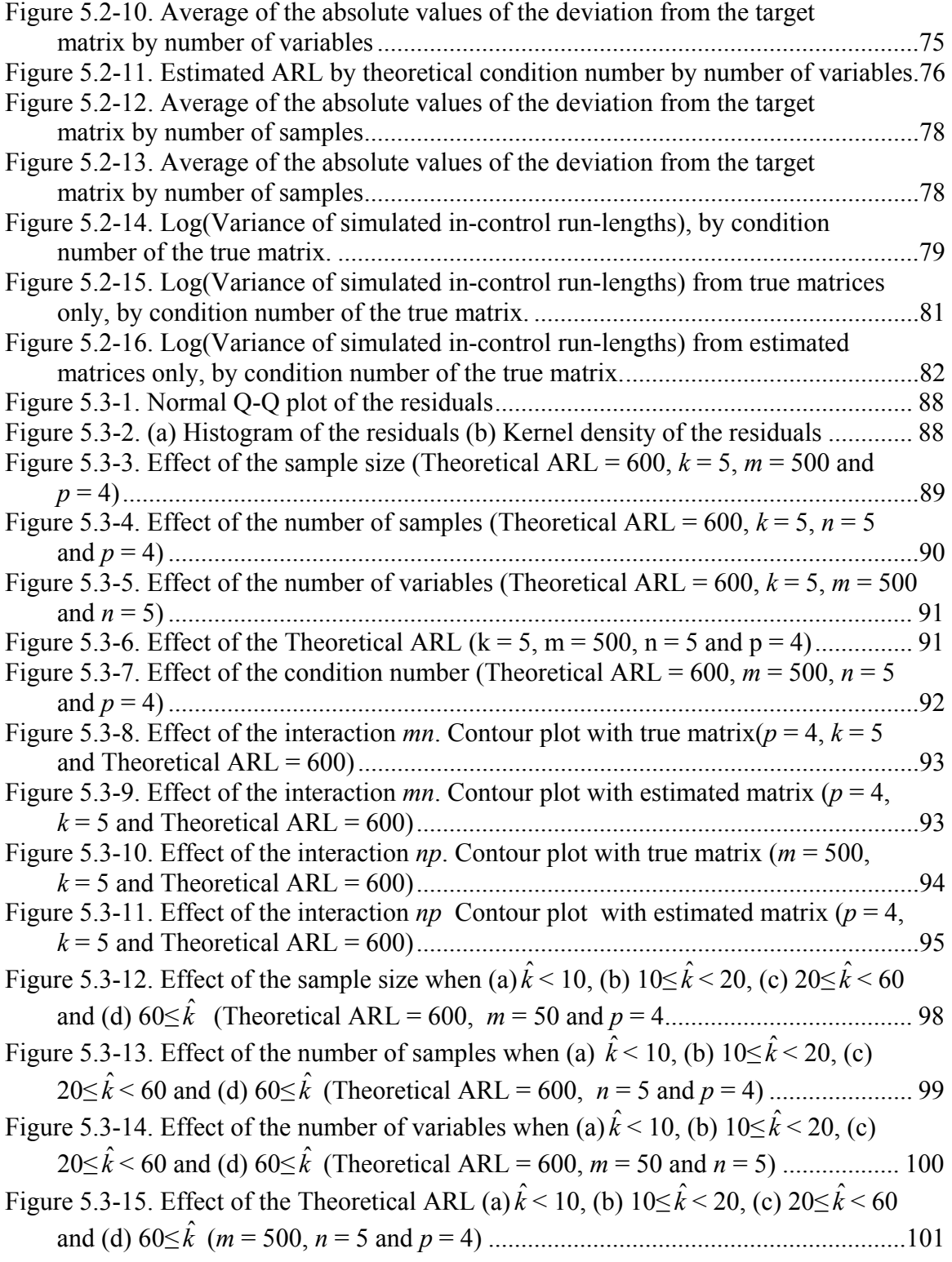

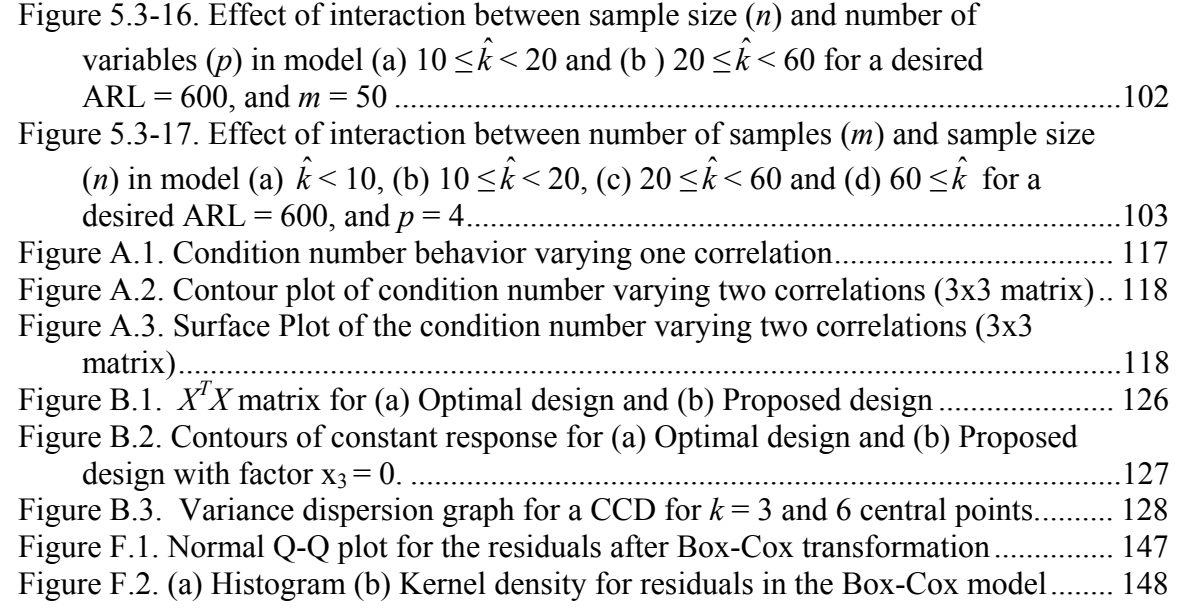

# 1 **Introduction**

#### **1.1 Motivation and General Purpose**

Multivariate quality control charts are statistical techniques used to monitor two or more quality characteristics at the same time. The most popular multivariate control chart is the  $T^2$  control chart used when the true population values are unknown and the underlying distribution is multivariate normal. This control chart is based on the Hotelling's  $T^2$  statistic. The chart signals an out-of-control signal when the calculated statistic  $T^2$  for the process exceeds the upper control limit (UCL). These concepts are discussed in detail in Chapter 2.

The run-length (RL) is the number of samples before a control chart signals an out-ofcontrol signal. The average run-length (ARL) refers to the expectation of the RL. For simple control schemes, the ARL can be computed as

$$
ARL = \frac{1}{p} \tag{1.1}
$$

where  $p$  is the probability of any point plots outside the control limits. When the chart signals a false alarm (out of control signal when process actually is in control), there is a Type I Error ( $\alpha$ ) and the ARL can be calculated using Equation (1.2), and it is called incontrol ARL (*ARL0*). The probability of a true out of control signal can be calculated as 1- Pr (Type II Error) (or 1- $\beta$ ) and the ARL (called out-of-control ARL or  $ARL_1$ ) is calculated using Equation (1.3).

$$
ARL_0 = \frac{1}{\alpha} \tag{1.2}
$$

$$
ARL_1 = \frac{1}{1 - \beta} \tag{1.3}
$$

Simulations presented in the following chapters show that, for the Hotelling's  $T^2$ control chart, the in-control ARL, shows a large deviation from the theoretical in-control ARL when the parameters are estimated from small samples confirming the problem stated by Champ et al. (2005). However, Champ et al. (2005) did not noted that deviations seem to depend on how well the covariance matrix is estimated. This not only affects the expected value but also the probability of getting early false alarms.

This is an important problem to consider because in the industry large samples are not usually available, also early false alarms makes the control chart mistrust able.

This thesis is focused in finding prediction models for the in-control ARL with parameters estimated of multivariate control charts. The idea is to find and provide a model that helps the industry to predict the in-control ARL especially when large samples are not available.

This work has also identified that one source of this problem is the condition number of the estimated correlation matrix. Based in this factor, the models lead to correction in the upper control limit (UCL). The corrections are compared to the ones obtained by Champ et al. (2005) using simulation, resulting that the regression's ones are more conservatives.

#### **1.2 Literature Review**

The first introduction of an extension of the  $\bar{x}$  control chart was presented, as noted by Hauck, Runger and Montgomery (1999), by Shewhart in 1931. Assuming that there are *p* variables with a multivariate normal distribution, this chart signals if there is significant change in the mean or equivalently if

$$
\chi_i^2 = (X_1 - \mu_0) \Sigma^{-1} (X_1 - \mu_0)^t > UCL \tag{1.4}
$$

where *UCL* is the control limit,  $\mu_0$  and  $\Sigma$  are the in-control values, which mostly are unknown. When these parameters are estimated by  $\overline{X}$  and *S*, expression (1.4) results in the Hotelling's  $T^2$  statistic, which, as will be explained in Section (2.2), follows an  $F$ distribution.

The traditional control limit for the  $T^2$  control chart for subgroups was established by Alt in his master's thesis in 1973 (Ryan, 2000) and then published in 1976 (Alt, 1976). These limits are presented in Section 2.3 (Equations 2.8 and 2.23). He also proposed two steps, the retrospective phase (Phase I) and the future observations phase or Phase II (see Section 2.3).

The literature in multivariate control charts has been focused, in the Phase I, in obtaining in-control parameters after finding and eliminating out-of-control subgroups and in finding the cause of the out-of-control signal in Phase II.

For example, Sullivan and Woodall (1996) focused in the estimation of the covariance matrix for a process with *individual observations*. For this case, considering that there can be special causes (i.e.: a shift or a trend) in the historical data, those cannot be detected by the common Hotelling's  $T^2$  control chart because of the use of the pooled covariance matrix. The authors tested many alternatives of covariance matrix estimation and finally recommended an alternative analogous to the moving range in the univariate case (difference of successive observations). This estimator was evaluated then by Vargas (2003) trying to find outliers in the data for Phase I. He proposed the use of robust estimators for the mean and covariance matrix. He compared the results from six methods: the common covariance matrix, pooled covariance matrix, the minimum volume ellipsoid (MVE), the minimum covariance determinant (MCD), and two methods proposed by Sullivan and Woodall (1996), the one described previously and one outlier detection method based in Atkinson and Mulira (1993). His simulation study showed that the  $T^2$ control chart using MVE is more effective in the detection of outliers but he also recommends Sullivan and Woodall's method to detect shifts in the mean vector.

For Phase II, most papers are concentrated in finding the cause of the deviation from the in-control state. Montgomery's (2001) and Yai and Trewn's (2003) books provide a collection of methods to find the cause of the out-of-control signals. Between the methods mentioned are discrimination analysis, principal components and statistic decomposition.

#### *1.2.1 The problem of parameters estimation and ARL*

The ARL has been in discussion in recent years, Ryan (2000) states that the reasons are (1) the ARL is not a typical run-length (because its skewness) and (2) the standard deviation is large. This problem seems to be bigger when parameters are estimated.

Quesenberry (1993) has discussed the problem of parameter estimation on the ARL for univariate control charts. If the parameters are estimated, control limits change with the estimation of the mean or standard deviation and this leads to disturb the run-length. In general, the conclusion of parameter estimation in univariate control charts is that the ARLs are overestimated, but, even if the parameters are estimated or not, the standard deviation of the run-length is always disturbing.

Ryan (2000) noted that the problem of estimation parameters in the ARL, is also extended to all multivariate control charts as the variance-covariance matrix and the mean vector must be estimated, but the effect is not easy to describe. He cites an unpublished work of Bodden and Rigdon that explain: (1) that large samples are needed for  $T^2$  control chart for individuals to perform as known parameters unless *p* (number of variables is small) and (2) the effect of overestimation reduces the in-control ARL more than underestimation increases the in-control ARL.

Other approaches to solve the problem can be found in the correction of the UCL. The next section discusses some the authors that have covered the problem from the sample size point of view.

#### *1.2.2 Samples and UCL correction*

Neduraman, G, and Pignatiello Jr., J. J. (2000) discuss the problem that the approximation of the UCL proposed by Alt (1988) in Phase I is not exact. They develop a Montecarlo experiment to prove that the number of false alarms is not exactly the same as the one that can be achieved given a Type Error I. They propose the use of Bonferroni's adjustment in which the false alarm probability was set at  $\alpha/m$  where  $\alpha$  is the overall false alarm probability for all *m* initial subgroups which results to obtain better results. They found that between  $800 p/3(n-1)$  and  $400 p/3(n-1)$  subgroups of size *n*, the  $T^2$  with estimated parameters performs like if the parameters were known using the  $\chi^2$ control limit.

Another similar work was done by Lowry and Montgomery (1995); they find the best combination of subgroups (*m* and *n*) and number of variables (*p*) for which the UCL calculated by Equation (2.23) is within 10% of the limits as if the parameters were known using the approximation  $(1 - \alpha)^{th}$  percentile of the  $\chi^2$  distribution with *p* degrees of freedom. This work is important because it implies that the approximation of UCL to the percentile of  $\chi^2$  distribution for the  $\chi^2$  control charts is related to the number of variables being monitored and the subgroup size.

A recently published paper by Champ et al. (2005) presents the problem that is described in Chapter 3: Alt's approximation does not lead to the exact in-control ARL of  $1/\alpha$ . Their proposal is that the in-control run-length does not depend on the unknown parameters. They show that large number of samples is necessary to Alt's UCL approximation to the *F*-distribution gets the exact in-control ARL; the total number of samples, *mn* , ranges from 900 – 550 for *p* from 2 to 10. Also by simulation, they present corrections to the UCL to achieve correctly the in-control ARL with a standard error of 2% using combinations of few sample numbers of small size.

#### **1.3 Organization**

After this introduction, basic concepts and the notation necessary to understand the problem are presented in Chapter 2. The third chapter establishes the problem. Chapter 4 presents the experiment and some additional concepts including the effect of the condition number on the  $T^2$ . The fifth chapter has the analysis of the results and the models based in multiple regression. Chapter 6 presents the procedure for determining

the in-control ARL using the models depending on the condition number with an example and a comparison with the results of Champ et al (2005). The last chapter establishes final conclusions and guidelines for future work.

Additional to the chapters, this work has attached 8 appendices. Appendix A one has information about the condition number and also presents a procedure to find matrices with a predefined condition number. Appendix B has the evaluation of the proposed design, The fractional designs used in the simulation for  $p = 4$ , 5 and 6 are shown in Appendix C. Appendix D shows the sample size necessary to a better estimation of the correlation, the fourth appendix has tables with information about the percentiles of the run-length distribution. Appendix E has the tables containing the percentiles of the runlengths obtained by simulation. The Box-Cox transformation procedure is presented in Appendix F, and the details of the regression models are presented in Appendix G and H, and the last appendix (I) has the Matlab code used in the simulation.

# **2 Basic Concepts**

This chapter discusses several concepts: It starts with an introduction to the concept of control chart, multivariate hypothesis testing and the  $T^2$  statistic, and concludes with multivariate control charts as an extension of multivariate hypothesis testing. The notation, necessary for the following chapters, is also covered.

### **2.1 An Introduction to Control Charts**

A control chart is a tool used in statistical quality control (SQC) to monitor quality characteristics in a process. Control charts can be classified as univariate control charts or multivariate control charts, depending on the number of quality characteristics of interest.

In general, control charts use fixed size samples taken at fixed intervals of time or can use individual observations. For both cases, a quality characteristic(s) is(are) inspected and, with this(these) value(s), a statistic is calculated. This statistic is used to perform a hypothesis test to determine whether the process appears to be "in control".

"In control" is defined as the expected or desired value of the variable being monitored with a determined variation. If, one or more variables appear to deviate from its desired value, or if the variation in one or more of the variables seems to have increased, the process is considered out of control. Specifically, univariate control charts controls changes in the mean or variance of the process, and multivariate control charts monitors not only the mean vector but also the correlation structure of the variables. The detection of a change in the mean vector or correlation structure of the chart variables is done through control limits. Control limits are set in the attempt to satisfy:

- A low probability that the chart signals when the statistic falls outside of the control limits when the process is in control or probability of a Type I error  $(\alpha)$ .

- A high probability that the chart signals when the process is out of control or probability of a Type II error  $(\beta)$ .

The value of  $\alpha$  determines the in-control average-run-length (ARL), see Equation (1.2), which is the expected number of samples until a signal occurs. A signal in the incontrol case is a false alarm. Therefore, it is desirable to have a large in-control ARL.

The value of  $\beta$  determines the out-of-control ARL (see Equation 1.3). A signal in the out-of-control case should occur quickly. Therefore, a very low out-of-control ARL is desirable. The in-control ARL and the out-of-control ARL are the key performance measures of both univariate and multivariate control charts. These are the most common efficiency performance measurement used to evaluate control charts.

Multivariate control charts have the advantage that are able to monitor multiple quality characteristics simultaneously for both changes in the mean value and the correlation structure while maintaining a lower probability of Type I error. Instead of using a multivariate control chart, it may seem reasonable to maintain a separate univariate control chart for each quality characteristic. However this is inappropriate. Each of the separate univariate charts will have its own characteristic value. When the charts are aggregated, the overall probability of a Type I error increases significantly, decreasing the in-control ARL. A multivariate chart uses a multivariate distribution to set the control limits.

Multivariate control charts disadvantage lays in their difficulty to identify which subset of the quality characteristics are responsible for a signal since any single characteristic or combination of characteristics could have experienced a shift in mean value, variance, or correlation. This makes it hard to gain insight from a signal in a multivariate chart that would lead to the determination of the source of change in the process behavior. Commonly used multivariate control charts are the  $\chi^2$  chart, for a known covariance matrix, and Hotelling's  $T^2$  chart, for an unknown covariance matrix.

# **2.2 Multivariate Hypothesis Tests and** *T2* **Statistic**

Consider the following test of hypothesis:

$$
H_0: \mu = \mu_0 \qquad \text{vs.} \qquad H_1: \mu \neq \mu_0
$$

If  $\{X_1, X_2, ..., X_n\}$  is a random sample from a normal population. The test statistic is

$$
t = \frac{\overline{X} - \mu_0}{s / \sqrt{n}}\tag{2.1}
$$

where

$$
\overline{X} = \frac{1}{n} \sum_{j=1}^{n} X_j
$$
\n(2.2)

$$
s^{2} = \frac{1}{n-1} \sum_{j=1}^{n} (X_{j} - \overline{X})^{2}
$$
 (2.3)

The t-statistic follows a *t-student* distribution with *n-1* degrees of freedom (d.f.) and we reject  $H_0$  if |  $t$  | exceeds a critical value t for a significance level of  $\alpha$ . Considering that rejecting  $H_0$  for large values of  $|t|$  is equivalent to reject  $H_0$  for large values of  $t^2$ , Equation (2.1) can also be expressed as

$$
t^{2} = \frac{(\overline{X} - \mu_{0})^{2}}{s^{2}/n} = n(\overline{X} - \mu_{0})(s^{2})^{-1}(\overline{X} - \mu_{0})
$$
\n(2.4)

Equation (2.4) can be generalized to *p* variables becoming

$$
T^{2} = (\overline{X} - \mu_{0})^{n} \left(\frac{1}{n}S\right)^{-1} \left(\overline{X} - \mu_{0}\right) = n(\overline{X} - \mu_{0})^{n}S^{-1}\left(\overline{X} - \mu_{0}\right)
$$
(2.5)

where

$$
\overline{X} = \begin{bmatrix} \overline{x}_1 \\ \overline{x}_2 \\ \vdots \\ \overline{x}_p \end{bmatrix}, \qquad \qquad \mu_0 = \begin{bmatrix} \mu_{10} \\ \mu_{20} \\ \vdots \\ \mu_{p0} \end{bmatrix} \text{ and }
$$

*S* is the nonnegative definite sample variance-covariance matrix and *n* is the sample size for each calculated  $\bar{x}$ .

If one assumes that  $X \sim N_p(\mu, \Sigma)$  is a random variable with a multivariate normal distribution then the covariance matrix *S* is proportional to  $X<sup>T</sup>X$  which follows a Wishart distribution  $W_p(n,\Sigma)$ , hence  $S \sim W_p(n,\Sigma)$ . If *X* and *S* are independent, then the probability distribution of  $T^2$  when  $\mu = \mu_0$  (simultaneously tested) is the **Hotelling's**  $T^2$  **distribution** 

$$
T^2 \sim \frac{(n-1)p}{n-p} F_{p,n-p}
$$

where  $F_{p,n-p}$  is a random variable with an *F-distribution* with *p* and *n-p* d.f.; and, as in the univariate case, if the observed  $T^2$  statistics is "too" large the null hypothesis  $(H_0 : \mu = \mu_0)$  is rejected.

## **2.3 Multivariate Control Charts**

Hotelling's chart uses Hotelling's  $T^2$  statistic to monitor several variables simultaneously with a specified probability of Type I error. In the multivariate case, *p* variables are desired to be controlled. Hotelling's  $T^2$  statistic is used when the covariance matrix of the correlated quality characteristics variables is assumed to be unknown. When the covariance matrix is assumed to be known the  $\chi^2$  statistic is used. As Montgomery (2001) points out, Hotelling's  $T^2$  control chart is the analogous of the Shewhart  $\bar{x}$  chart for multiple characteristics with true population values unknown. It is also assumed that the joint distribution of these *p* variables is the *p*-variate normal distribution. There are two versions of this control chart, one for individual observations and other for grouped data. For both models, Alt (1976) and then Alt and Smith (1988) defined two phases.

#### *2.3.1 Phase I: Estimation of process parameters*

Phase I, also known as *retrospective analysis*, is used to establish control. Its objective is to obtain an in-control set of observations to estimate process parameters and to calculate the control limits for Phase II. The procedure for this Phase is shown in Figure 2.3-1.

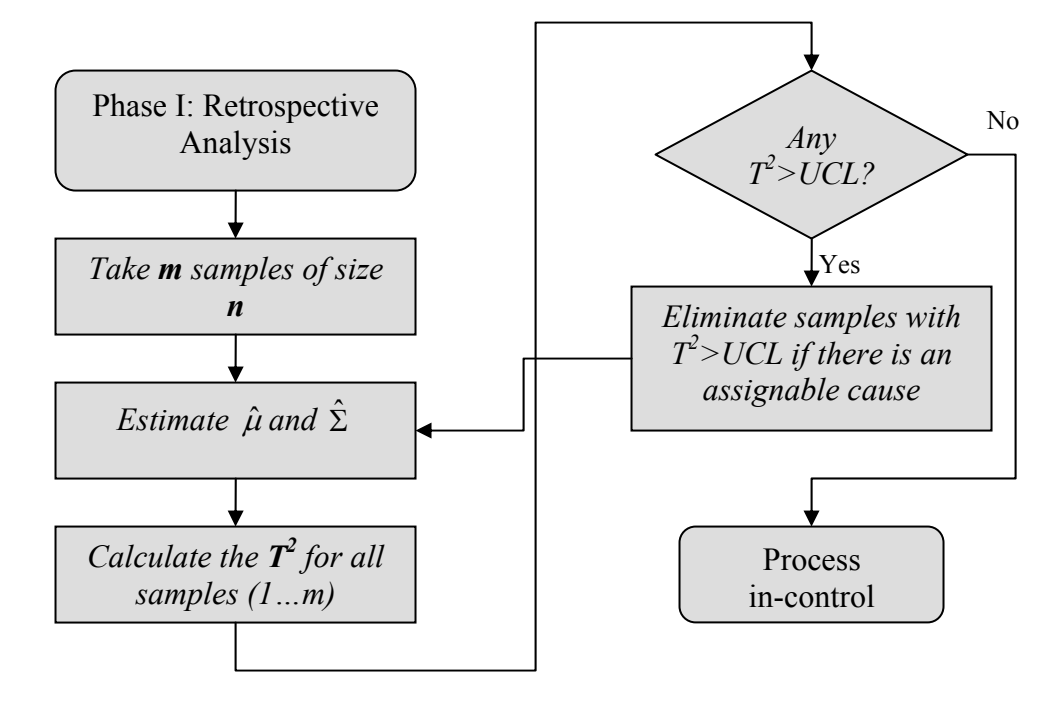

**Figure 2.3-1. Phase I: Retrospective Analysis Procedure** 

In this phase the important part is **the estimation of the in control parameters**  $\mu_0$ ,  $\Sigma_0$ . A few recommendations for determining in-control parameters can be found in Alt and Smith (1988) and Duncan (1974). The former states that  $\mu_0$  and  $\Sigma_0$ can be evaluated from a large amount of historic data. The latter proposes that those parameters can be targets selected by management.

The control limits for Phase I are different for grouped data and for individual data. Equations (2.8) and (2.9) show the control limits for the subgrouped data case. Control limits for the individual observations case are given by Equations (2.10) and (2.11).

$$
UCL = \frac{p(m-1)(n-1)}{mn-m-p+1} F_{\alpha,p,mn-m-p+1}
$$
 (2.8) and (2.9)  
\n
$$
LCL = 0
$$
 (2.10) and (2.11)  
\n
$$
LCL = 0
$$

where: *m* is the number of samples, *n* is the subgroup size or sample size, *p* is the number of variables or quality characteristics and *α* is the type I error.

It is clear that the control limits are the upper and lower percentile of the approximation of the  $T^2$  to the *F* distribution for sub-grouped data. The approximation of is given by Alt (1988).

For the individual observations case, the *Beta* distribution is used. Tracy et al. (1992) has a complete discussion about this. In this case, both parameters are usually estimated with the pooled estimators of the average, see Equation (2.12) and the covariance matrix, Equation  $(2.13)$ .

$$
\hat{\mu}_0 = \bar{x} = \frac{1}{m} \sum_{i=1}^{m} x_i
$$
\n(2.12)

$$
\hat{\Sigma}_0 = S = \frac{1}{m-1} \sum_{i=1}^m (x_i - \overline{x})(x_i - \overline{x})' \tag{2.13}
$$

Using these parameters, the  $T^2$  can be calculated as

$$
T^{2} = (x - \mu_{0})^{n} \sum_{0}^{-1} (x - \mu_{0})
$$
 (2.14)

The procedure calls for removal of observations with  $T^2$  over *UCL*, calculated in Equations (2.8) or (2.10), to achieve an in-control set of observations. However, Hotelling's  $T^2$  control chart does not detect shifts, trends or outliers efficiently and many authors have focused their work in the estimation of these process parameters, as it was

discussed in Section 1.2, Sullivan and Woodall (1996) and Vargas (2003) offers alternatives to solve this problem.

For *subgrouped data*, following Montgomery (2001), the sample means and variances are calculated for a simple sample, that is:

$$
\overline{x}_{jk} = \frac{1}{n} \sum_{i=1}^{n} x_{ijk} \qquad \qquad \begin{cases} j = 1, 2, ..., p \\ k = 1, 2, ..., m \end{cases} \qquad (2.15)
$$

$$
S_{jk}^{2} = \frac{1}{n-1} \sum_{i=1}^{n} (x_{ijk} - \bar{x}_{jk})^{2} \qquad \begin{cases} j = 1, 2, ..., p \\ k = 1, 2, ..., m \end{cases}
$$
 (2.16)

where *xijk* is the *i*th observation on *j*th quality characteristic in the *k*th sample. The covariance between quality characteristics *j* and *h* in the *k*th sample is:

$$
S_{jhk} = \frac{1}{n-1} \sum_{i=1}^{n} (x_{ijk} - \bar{x}_{jk})(x_{ihk} - \bar{x}_{hk}) \qquad \begin{cases} k = 1, 2, ..., m \\ j \neq h \end{cases}
$$
 (2.17)

Then  $\bar{x}_{jk}$ ,  $S_{jk}^2$ , and  $S_{jhk}$  are averaged over all *m* samples to obtain:

$$
\overline{\overline{x}}_j = \frac{1}{m} \sum_{k=1}^m \overline{x}_{jk} \qquad j = 1, 2, ..., p \qquad (2.18)
$$

$$
\overline{S}_j^2 = \frac{1}{m} \sum_{k=1}^m S_{jk}^2 \qquad j = 1, 2, ..., p \qquad (2.19)
$$

$$
\overline{S}_{jh} = \frac{1}{m} \sum_{k=1}^{m} S_{jhk} \qquad j \neq h \tag{2.20}
$$

Finally the  $\{\overline{x}_i\}$  are the elements of the vector  $\overline{\overline{x}}$ , and the sample covariance matrix *S* is formed as

$$
S = \begin{bmatrix} \overline{S}_{1}^{2} & \overline{S}_{12} & \overline{S}_{13} & \dots & \overline{S}_{1p} \\ \overline{S}_{12} & \overline{S}_{2}^{2} & \overline{S}_{23} & \dots & \overline{S}_{2p} \\ \overline{S}_{13} & \overline{S}_{23} & \overline{S}_{3}^{2} & \dots & \vdots \\ \vdots & \vdots & \vdots & \ddots & \vdots \\ \overline{S}_{1p} & \overline{S}_{2p} & \dots & \dots & \overline{S}_{p}^{2} \end{bmatrix}
$$
(2.21)

and the  $T^2$  for subgrouped data can be calculated using the following formula  $T^2 = n(\bar{x} - \bar{\bar{x}})' S^{-1} (\bar{x} - \bar{\bar{x}})$  (2.22)

#### *2.3.2 Phase II: Future Observations*

Once, the process parameters have been estimated, the phase of future observations monitoring starts. The procedure is the same as in Shewhart Control Charts (see Figure 2.3-2).

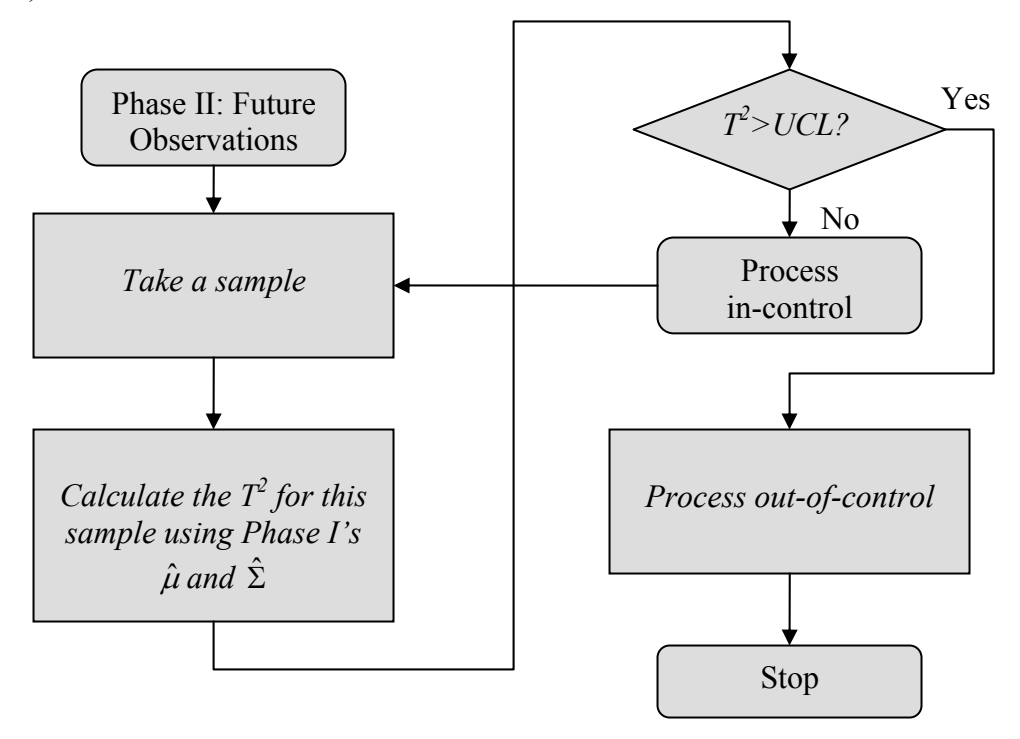

**Figure 2.3-2. Phase II: Future Observations Procedure** 

 For this phase the control limits for subgrouped data are shown in Equations (2.23) and (2.24). For individual observations the control limits are in Equations (2.25) and  $(2.26)$ .

$$
UCL = \frac{p(m+1)(n-1)}{mn-m-p+1} F_{\alpha,p,mn-m-p+1}
$$
 (2.23) and (2.24)  
 
$$
LCL = 0
$$

$$
UCL = \frac{p(m+1)(m-1)}{m^2 - mp} F_{\alpha, p, m-p}
$$
 (2.25) and (2.26)  
 
$$
LCL = 0
$$

These limits are used as an analogous to the Shewhart  $\overline{X}$  control chart. Their interpretation, however, is not as easy as in univariate control charts. Many authors have studied and proposed methods for understanding out of control signals:  $\bar{x}$  charts with Bonferroni-type limits (Alt, 1988), decomposition of  $T^2$  to see the variable that contributes the most (see Runger, Alt and Montgomery, 1996 for example) and many more. But, regardless of the method, the basic idea is to find an unusual behavior in the variables being monitored. These control limits must be regularly updated, Alt (1976) suggests updates after  $m+5$ ,  $m+10$ ,  $m+25$ ,  $m+50$  and  $m+100$  subgroups.

# **3 Problem Description**

Section 1.2 has pointed out the problem of estimation in the ARL. Ryan (2000) proposes that ARL for Phase II with estimated parameters can only be obtained by simulation. Under this recommendation, a simulation was developed to show that in Hotelling's  $T^2$  control charts, the in-control ARL has a deviation from the design value. This problem is more evident when few samples are being used to estimate the parameters. The experiment used to show this problem is described in detail.

The Chapter is organized in two sections, the first one describes the procedure to simulate samples, estimate the parameters and calculate the in-control ARL for a Hotelling's  $T^2$  control chart. The second part shows the results for a particular example to illustrate the problem.

## **3.1 In‐control ARL Simulation Procedure**

The procedure followed was divided in two parts, based in the Phases proposed by Alt (see Chapter 2, Section 2.3).The fist part deals with the estimation of the parameters and the second is the computation of the in-control ARL.

#### *3.1.1 Step 1: Estimation of parameters*

The objective of this part is the estimation of the in-control parameters: the mean  $(\hat{\mu})$ and covariance matrix  $(\hat{\Sigma})$ :

a. Fix in control values for the mean ( $\mu_0$ ) and covariance matrix ( $\Sigma_0$ ).

- b. Using the in-control values  $\mu_0$  and  $\Sigma_0$ , generate *m* multivariate samples, each one of size *n* following a multivariate normal distribution with the parameters in control.
- c. For each multivariate sample of size *n*, estimate the mean and covariance matrix using Equations  $(2.15)$ ,  $(2.16)$  and  $(2.17)$ .
- d. Estimate the process mean and covariance matrix using Equations (2.18), (2.19) and (2.20).

Since all data are generated using the in-control parameters, we do not check whether the  $T^2$  for each sample lower than the UCL.

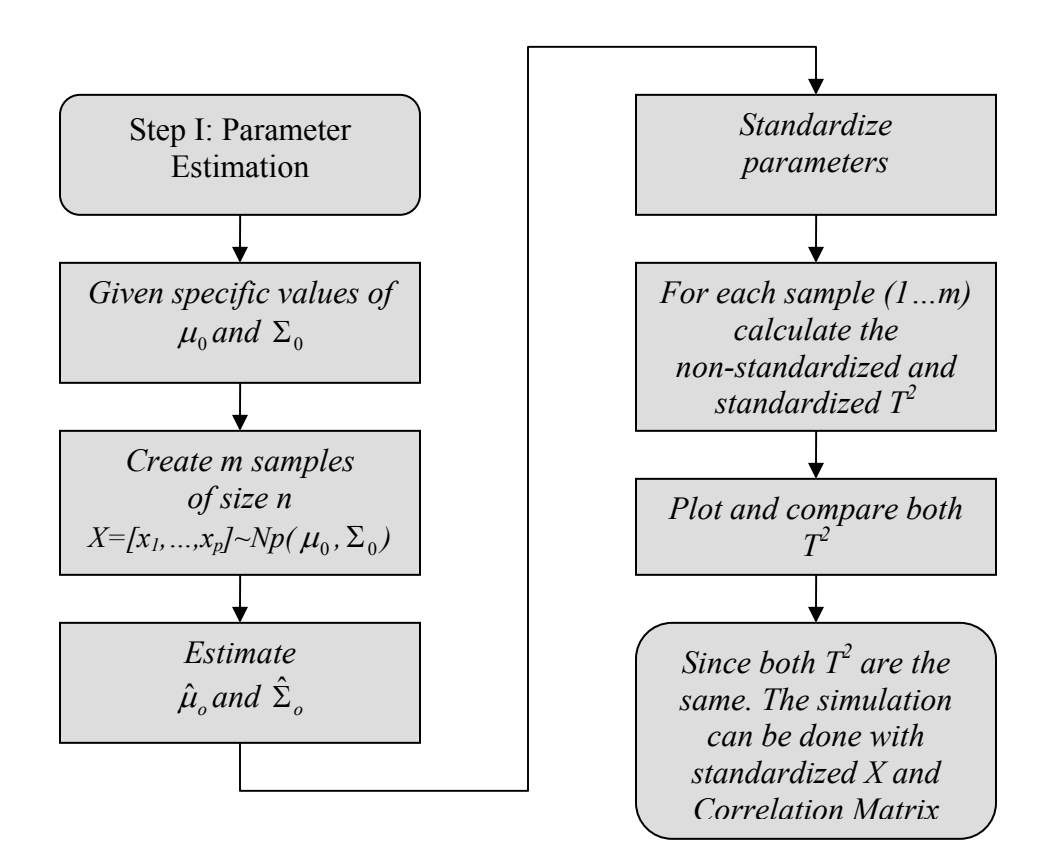

**Figure 3.1-1. Procedure for the estimation of parameters** 

For this step a standardization of the parameters has been considered. The procedure for standardization is the same as used by Hauck, Runger and Montgomery (1999):

- The covariance matrix is "standardized" to obtain the correlation matrix (*R*).

$$
R = \begin{bmatrix} r_{11} = \frac{\overline{S}_{11}}{\overline{S}_{11}} & r_{12} = \frac{\overline{S}_{12}}{\sqrt{\overline{S}_{11}\overline{S}_{22}}} & \cdots & r_{1p} = \frac{\overline{S}_{1p}}{\sqrt{\overline{S}_{11}\overline{S}_{pp}}} \\ r_{21} & r_{12} & \cdots & r_{2p} \\ \vdots & \vdots & \ddots & \vdots \\ r_{p2} & r_{p2} & \cdots & r_{pp} \end{bmatrix} = \begin{bmatrix} 1 & r_{12} & \cdots & r_{1p} \\ r_{21} & \cdots & r_{2p} \\ \vdots & \vdots & \ddots & \vdots \\ r_{p2} & r_{p2} & \cdots & 1 \end{bmatrix}
$$
(3.1)

The values of  $\overline{S}_{jj}$  are obtained from Equation (2.21).

Sample means are standardized to

$$
Z = [z_1, z_2, ..., z_j, ..., z_p] \text{ with } z_j = \frac{\overline{x}_j - \overline{\overline{x}}_j}{\sqrt{\overline{S}_j}}, \quad j = 1, ..., p
$$

Where  $\overline{\overline{x}}_i$  is the j-component of the  $\hat{\mu}_0$  vector.

Since the parameters are estimated, the standardization has three effects:

- 1.  $E(z_i) = 0$
- 2.  $Var(z_i) = 1$
- 3. *ii jj ij*  $\sqrt{\overline{S}}_{ii}$   $\sqrt{\overline{S}}$ *S*  $Cov(z_i, z_j) = r_{ii} = \frac{-y_j}{\sqrt{1 - (z_j)^2}}$

Equation (2.14) now becomes

$$
T^2 = n\overline{Z}^T R^{-1} \overline{Z}
$$
 (3.3)

The numerical example (Section 3.2) shows that there is no difference calculating the  $T^2$  so the next steps use standardized values instead of the original ones.

### *3.1.2 Step 2: Run-length and Average run-length calculation*

In this step, the ARL is calculated after calculating the RL. The procedure to calculate a false alarm signal is shown in Figure 2.3-1.

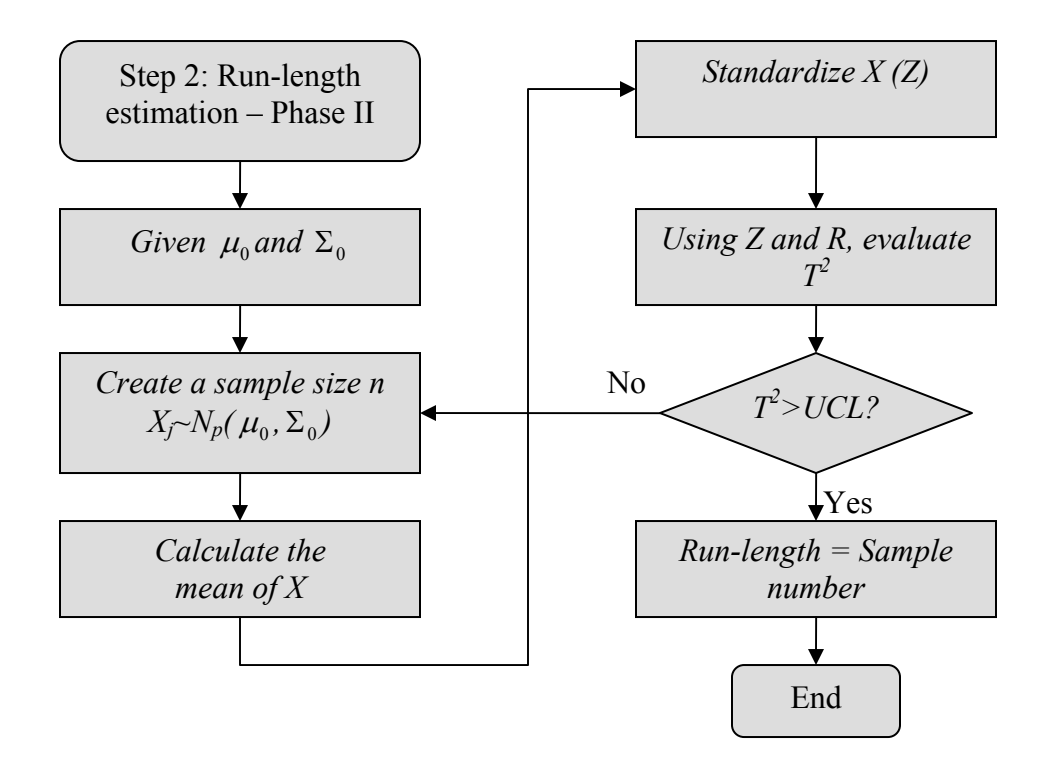

#### **Figure 3.1-2. Procedure for Run-length calculation**

A sample of size *n* following the  $Np(\mu_0, \Sigma_0)$  distribution is generated, then standardized statistic  $T^2$  is obtained, this value is compared with the UCL using Equation  $(2.23).$ 

The RL would be the number of samples until a  $T^2$  exceeds the UCL. The ARL is the mean of the RLs after repeating the previous procedure a considerable number of times.

The  $T^2$  is estimated using Equation (3.3). Note that now, in the Equation (2.23),  $\mu_0$  is replaced by *Z* and the estimated covariance matrix is replaced by the correlation matrix.

# **3.2 Numerical Example**

A numerical example to illustrate the procedure of Section 3.1 was coded in Matlab 7.0.1(see Appendix H). The in-control parameters considered are

$$
\mu_0 = \begin{bmatrix} 10 & 15 & 20 \end{bmatrix}
$$

$$
\Sigma_0 = \begin{bmatrix} 1 & -0.5 & 0.5 \\ -0.5 & 1 & 0.25 \\ 0.5 & 0.25 & 1 \end{bmatrix}
$$

After using  $n = 5$  and  $m = 100$ , in-control mean and covariance matrix were estimated as

$$
\hat{\mu}_0 = [9.9551 \quad 14.9903 \quad 19.9676]
$$
\n
$$
\hat{\Sigma}_0 = \begin{bmatrix}\n1.0320 & -0.4556 & 0.5348 \\
-0.4556 & 0.9584 & 0.2399 \\
0.5348 & 0.2399 & 1.0061\n\end{bmatrix}
$$
\n
$$
\hat{\Sigma}^{-1}_0 = \begin{bmatrix}\n2.6992 & 1.7465 & -1.8510 \\
1.7465 & 2.2398 & -1.4623 \\
-1.8510 & -1.4623 & 2.3264\n\end{bmatrix}
$$

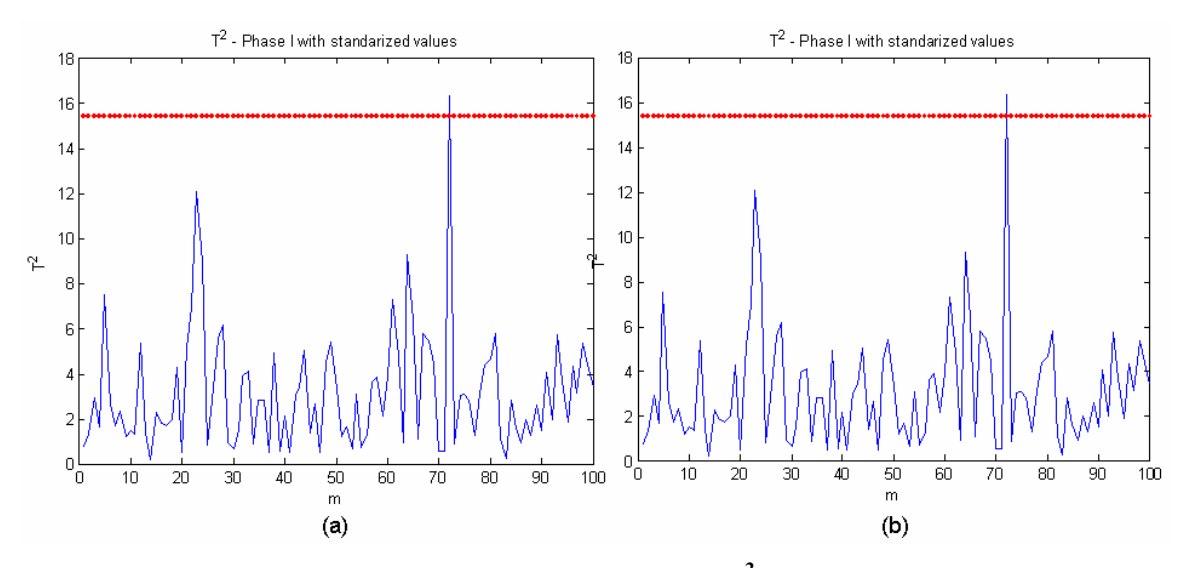

Figure 3.2-1. Comparison between Phase I's  $T^2$  for (a) non standardized values and (b) standardized values using  $(m=100)$ .

After standardization, we have

$$
E(Z) = \begin{bmatrix} 0 & 0 & 0 \end{bmatrix}
$$
  
\n
$$
R = \begin{bmatrix} 1.0000 & -0.4581 & 0.5248 \\ -0.4581 & 1.0000 & 0.2443 \\ 0.5248 & 0.2443 & 1.0000 \end{bmatrix}
$$
  
\n
$$
R^{-1} = \begin{bmatrix} 2.7855 & 1.7369 & -1.8862 \\ 1.7369 & 2.1465 & -1.4359 \\ -1.8862 & -1.4359 & 2.3407 \end{bmatrix}
$$

Now, the estimated mean is a vector of zeros, and the  $T^2$  is evaluated using Equation  $(3.3)$ . All 100  $T^2$  with standardized and non-standardized were calculated and plotted in Figure 3.2-1. The out-of-control point is, as it was previously explained, a false alarm signal.

The sample size (*m*) used in Phase I to estimate the parameters for this experiment was **100**. The ARL was estimated as the average of **100** Run-lengths and the subgroup size, *n*, was fixed at **5** and the number of variables considered was **3**.
Another possible cause of the difference between the observed ARL and Alt's approximation is error in the correlation matrix. This simulation uses different correlation matrices. Let us assume that  $fr$  is the estimator of the true value for a correlation  $r$ , where *f* is a multiplicative constant that accounts for the estimation error. For example, if the true correlation is  $r = 0.5$ , but is overestimated as  $0.55$  (=fr), then the value of f is 1.1. If the correlation is underestimated, then  $f \leq l$ ; however, if it is overestimated, then  $f > l$ . Obviously, in practice, the value of *f* is unknown, but in this simulation, the true value of the correlations are known, consequently the value of *f* can be computed as the ratio of the estimated correlation to the true correlation. Equation (3.4) summarizes these calculations for any particular element of the correlation matrix. In this equation,  $r^{(+)}$ denotes the overestimated correlation and  $r^{(-)}$  denotes the underestimated correlation. Moreover, to assure that the experiment runs with both underestimated and overestimated values of the correlations, for each overestimated (underestimated) correlation, the simulation computes *r/f*, the corresponding underestimated (overestimated) correlation. In the numerical example, besides running the computational experiments with the overestimated correlation of 0.55, the experiments also runs with the underestimated correlation  $0.5/1.1 = 0.4545$ .

$$
\hat{r}_{ij}^{+(-)} = \frac{r_{ij}^2}{\hat{r}_{ij}^{-(+)}}
$$
\n(3.4)

For this simulation, since there are 3 correlations (*r12, r13 and r23*) the simulation of the in-control ARL was done with all combinations of their opposite correlations:

- Correlation Matrix 2, changes all the correlations.
- Correlation Matrix 3, changes *r12* and *r21*.
- Correlation Matrix 4, changes *r13* and *r31*.
- Correlation Matrix 5, changes  $r_{23}$  and  $r_{32}$ .
- Correlation Matrix 6, changes *r12*, *r21*, *r13* and *r31*.
- Correlation Matrix 7, changes *r12*, *r21*, *r23* and *r32*.
- Correlation Matrix 8, changes *r13*, *r31*, *r23* and *r32*.

The idea is to observe the effect in the in-control ARL of all possible combinations of correlations in the Correlation Matrix.

| Table 1. Correlation matrices ( <i>m</i><br>TANT |              |                     |          |            |              |          |          |          |              |  |  |  |  |
|--------------------------------------------------|--------------|---------------------|----------|------------|--------------|----------|----------|----------|--------------|--|--|--|--|
|                                                  |              | <b>Correlations</b> |          |            |              |          |          |          |              |  |  |  |  |
| Correlation<br><b>Matrix</b>                     | $r_{11}$     | $r_{12}$            | $r_{13}$ | $r_{21}$   | $r_{22}$     | $r_{23}$ | $r_{31}$ | $r_{32}$ | $r_{33}$     |  |  |  |  |
| 0: Real                                          | $\mathbf{1}$ | $-0.5$              | 0.5      | $-0.5$     | $\mathbf{1}$ | 0.25     | 0.5      | 0.25     | $\mathbf{1}$ |  |  |  |  |
| 1: Estimated                                     | 1            | $-0.4581$           | 0.52479  | $-0.4581$  | $\mathbf{1}$ | 0.24432  | 0.52479  | 0.24432  | 1            |  |  |  |  |
| 2 : Opposite                                     | 1            | $-0.54573$          | 0.47638  | $-0.54573$ | 1            | 0.25581  | 0.47638  | 0.25581  | 1            |  |  |  |  |
| 3                                                | 1            | $-0.54573$          | 0.52479  | $-0.54573$ | 1            | 0.24432  | 0.52479  | 0.24432  | 1            |  |  |  |  |
| $\overline{\mathbf{4}}$                          | 1            | $-0.4581$           | 0.47638  | $-0.4581$  | 1            | 0.24432  | 0.47638  | 0.24432  | 1            |  |  |  |  |
| 5                                                | 1            | $-0.4581$           | 0.52479  | $-0.4581$  | 1            | 0.25581  | 0.52479  | 0.25581  | 1            |  |  |  |  |
| 6                                                | 1            | $-0.54573$          | 0.47638  | $-0.54573$ | 1            | 0.24432  | 0.47638  | 0.24432  | 1            |  |  |  |  |
| 7                                                | 1            | $-0.54573$          | 0.52479  | $-0.54573$ | 1            | 0.25581  | 0.52479  | 0.25581  | 1            |  |  |  |  |
| 8                                                | 1            | $-0.4581$           | 0.47638  | $-0.4581$  | $\mathbf{1}$ | 0.25581  | 0.47638  | 0.25581  | 1            |  |  |  |  |

**Table 1. Correlation Matrices (***m* **= 100)** 

The results of the in-control ARL estimated using correlations matrices 1 to 8 are shown in Table 2. In-control ARLs were estimated for  $\alpha = 1/100$ ,  $1/300$ ,  $1/500$ ,..., $1/1300$ which under Alt's 2.23 would give in-control ARLs (Theoretical ARL) of 100, 300, 500,…, 1300.

|                                 | Simulated ARL (Average of 100 run-lenghts) |              |        |                  |        |        |        |        |         |  |  |
|---------------------------------|--------------------------------------------|--------------|--------|------------------|--------|--------|--------|--------|---------|--|--|
| <b>Theoretical</b><br>ARL (Alt) |                                            | $\mathbf{2}$ | 3      | $\boldsymbol{4}$ | 5      | 6      | 7      | 8      | Average |  |  |
| 100                             | 123.15                                     | 75.64        | 50.77  | 143.32           | 118.2  | 78.05  | 45.92  | 138.19 | 96.66   |  |  |
| 300                             | 338.54                                     | 206.22       | 124.98 | 422.23           | 297.08 | 234.06 | 109.74 | 438.76 | 271.45  |  |  |
| 500                             | 597.33                                     | 359.68       | 209.14 | 870.98           | 535.83 | 371.93 | 171.74 | 836.79 | 494.18  |  |  |
| 700                             | 992.64                                     | 503.57       | 292.42 | 1432             | 933.93 | 590.83 | 242.07 | 1349.1 | 792.07  |  |  |
| 900                             | 1326.5                                     | 703.07       | 313.46 | 1459.5           | 1125.2 | 781.2  | 264.35 | 1417.1 | 923.8   |  |  |

Table 2. ARL results ( $m = 100$ ,  $n = 5$  and  $p = 3$ )

|                                 | Simulated ARL (Average of 100 run-lenghts) |        |        |        |        |               |        |        |         |  |  |
|---------------------------------|--------------------------------------------|--------|--------|--------|--------|---------------|--------|--------|---------|--|--|
| <b>Theoretical</b><br>ARL (Alt) |                                            |        |        |        |        |               |        |        | Average |  |  |
| <b>1100</b>                     | 1767.9                                     | 1029.4 | 465.38 | 2287.5 |        | 1696.2 1104.2 | 361.41 | 2154.7 | 1358.34 |  |  |
| 1300                            | 1643.8                                     | 793.22 | 473.2  | 2204.8 | 1482.3 | 914.91        | 392.25 | 2163.4 | 1258.49 |  |  |

Figure 3.2-4 shows the plotted values compared with the theoretical ARL.

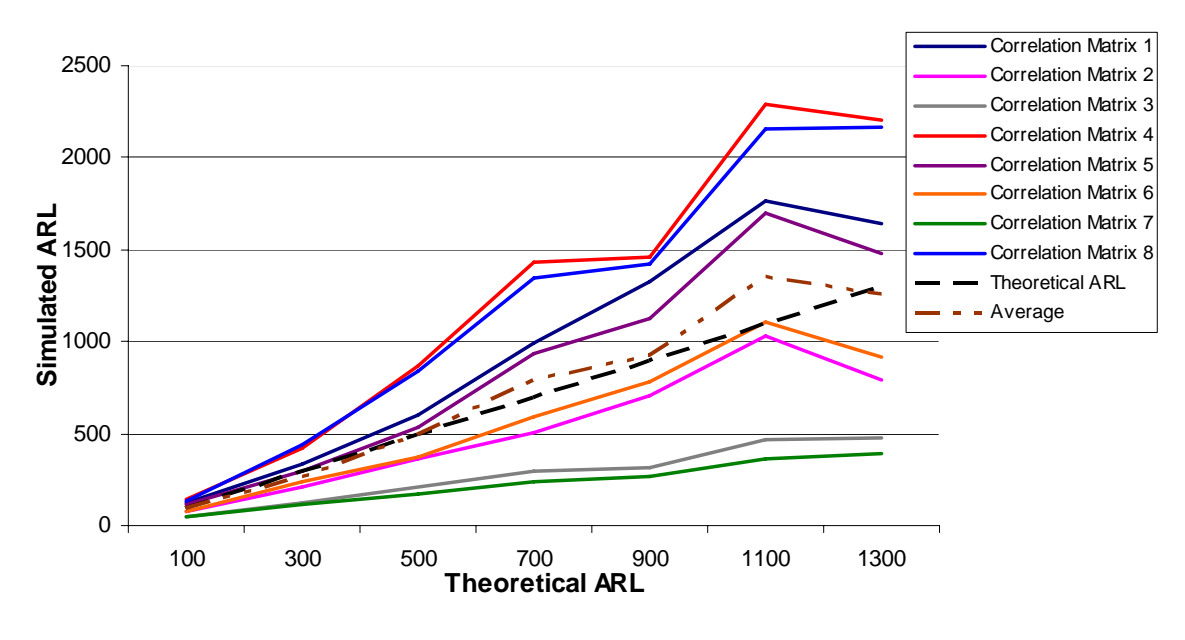

**Figure 3.2-2. In-control ARL (** $m = 100$ **,**  $n = 5$ **)** 

It is clear that, even when the average is close to the theoretical value, the deviation of the in-control ARL to the theoretical value increases as  $\alpha$  decreases. Observing the average of ARLs, Alt's approximation seems to be good for obtaining in-control ARLs under 300. The following figure shows the scaled difference between the theoretical ARL and the simulated ARL.

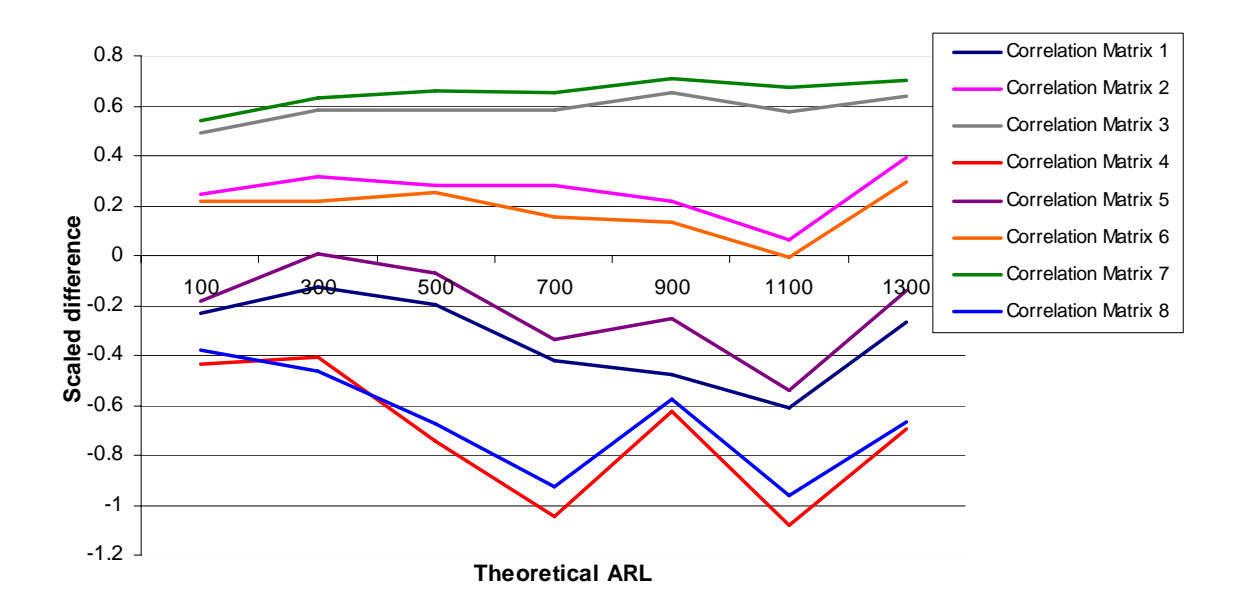

**Figure 3.2-3. Scaled difference of the in-control ARL (** $m = 100$ **,**  $n = 5$ **)** 

Where the scaled difference has been computed as

$$
\frac{ARL_{theoretical} - ARL_{simulated}}{ARL_{theoretical}}
$$
\n(3.5)

The average departure, evaluated after applying the absolute value to each scaled difference is 45%, which is considerably significant.

The same experiment was performed now with  $m = 30$  and  $m = 1000$ , also fixing *p* and *n* in 3 and 5 respectively. The results are shown in Tables 4 and 6. The correlations are in Tables 3 and 5.

|                              |          | <b>Correlations</b> |          |            |              |          |          |          |          |  |  |  |  |
|------------------------------|----------|---------------------|----------|------------|--------------|----------|----------|----------|----------|--|--|--|--|
| Correlation<br><b>Matrix</b> | $r_{11}$ | $r_{12}$            | $r_{13}$ | $r_{21}$   | $r_{22}$     | $r_{23}$ | $r_{31}$ | $r_{32}$ | $r_{33}$ |  |  |  |  |
| 0: Real                      | 1        | $-0.5$              | 0.5      | $-0.5$     | 1            | 0.25     | 0.5      | 0.25     | 1        |  |  |  |  |
| 1: Estimated                 | 1        | $-0.52237$          | 0.49577  | $-0.52237$ | 1            | 0.1837   | 0.49577  | 0.1837   | 1        |  |  |  |  |
| 2 : Opposite                 | 1        | $-0.47859$          | 0.50427  | $-0.47859$ | 1            | 0.34023  | 0.50427  | 0.34023  | 1        |  |  |  |  |
| $\overline{\mathbf{3}}$      | 1        | $-0.47859$          | 0.49577  | $-0.47859$ | $\mathbf{1}$ | 0.1837   | 0.49577  | 0.1837   | 1        |  |  |  |  |
| $\overline{\mathbf{4}}$      | 1        | $-0.52237$          | 0.50427  | $-0.52237$ | 1            | 0.1837   | 0.50427  | 0.1837   | 1        |  |  |  |  |
| 5                            | 1        | $-0.52237$          | 0.49577  | $-0.52237$ | 1            | 0.34023  | 0.49577  | 0.34023  | 1        |  |  |  |  |
| 6                            |          | $-0.47859$          | 0.50427  | $-0.47859$ | 1            | 0.1837   | 0.50427  | 0.1837   | 1        |  |  |  |  |
| 7                            | 1        | $-0.47859$          | 0.49577  | $-0.47859$ | 1            | 0.34023  | 0.49577  | 0.34023  | 1        |  |  |  |  |
| 8                            | 1        | $-0.52237$          | 0.50427  | $-0.52237$ | $\mathbf{1}$ | 0.34023  | 0.50427  | 0.34023  | 1        |  |  |  |  |

Table 3. Correlation matrices  $(m = 30)$ 

### **Table 4. ARL results (** $m = 30$ **,**  $n = 5$  **and**  $p = 3$ **)**

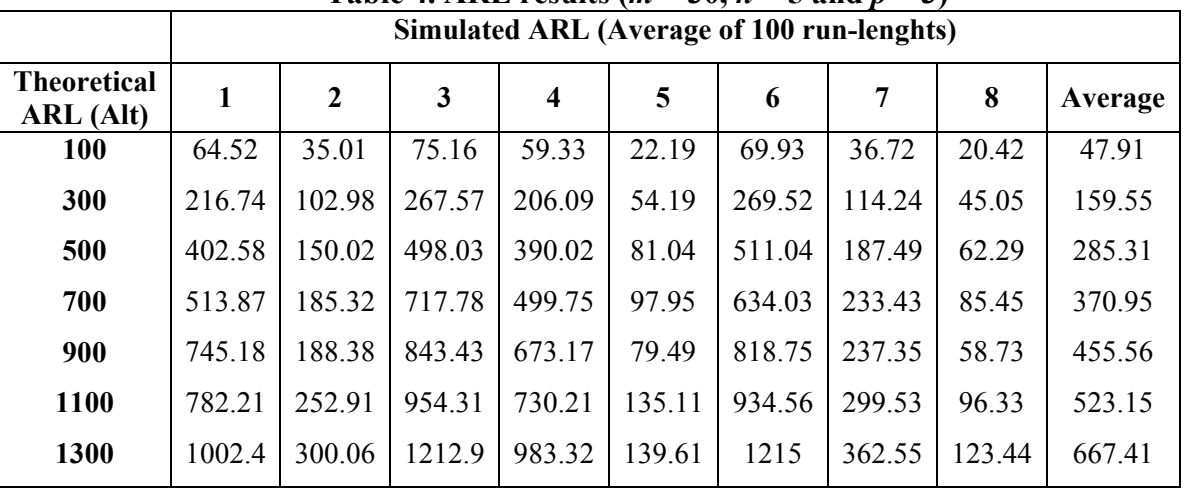

|                              | <b>Correlations</b> |            |          |            |              |          |          |          |              |  |  |  |
|------------------------------|---------------------|------------|----------|------------|--------------|----------|----------|----------|--------------|--|--|--|
| Correlation<br><b>Matrix</b> | $r_{11}$            | $r_{12}$   | $r_{13}$ | $r_{21}$   | $r_{22}$     | $r_{23}$ | $r_{31}$ | $R_{32}$ | $r_{33}$     |  |  |  |
| 0: Real                      | 1                   | $-0.5$     | 0.5      | $-0.5$     | 1            | 0.25     | 0.5      | 0.25     | 1            |  |  |  |
| 1: Estimated                 | 1                   | $-0.49665$ | 0.49753  | $-0.49665$ | 1            | 0.25609  | 0.49753  | 0.25609  | 1            |  |  |  |
| 2 : Opposite                 | 1                   | $-0.50337$ | 0.50249  | $-0.50337$ | 1            | 0.24406  | 0.50249  | 0.24406  | 1            |  |  |  |
| 3                            | 1                   | $-0.50337$ | 0.49753  | $-0.50337$ | 1            | 0.25609  | 0.49753  | 0.25609  | 1            |  |  |  |
| $\overline{\mathbf{4}}$      | 1                   | $-0.49665$ | 0.50249  | $-0.49665$ | 1            | 0.25609  | 0.50249  | 0.25609  | $\mathbf{1}$ |  |  |  |
| 5                            | 1                   | $-0.49665$ | 0.49753  | $-0.49665$ | 1            | 0.24406  | 0.49753  | 0.24406  | 1            |  |  |  |
| 6                            | 1                   | $-0.50337$ | 0.50249  | $-0.50337$ | $\mathbf{1}$ | 0.25609  | 0.50249  | 0.25609  | 1            |  |  |  |
| 7                            | 1                   | $-0.50337$ | 0.49753  | $-0.50337$ | 1            | 0.24406  | 0.49753  | 0.24406  | 1            |  |  |  |
| 8                            | 1                   | $-0.49665$ | 0.50249  | $-0.49665$ | 1            | 0.24406  | 0.50249  | 0.24406  |              |  |  |  |

**Table 5. Correlation Matrices (***m* **= 1000)** 

**Table 6. ARL results (***m* **= 1000,** *n* **= 5 and** *p* **= 3)** 

|                                        |        | Simulated ARL (Average of 100 run-lenghts) |        |                         |        |        |        |        |         |  |  |  |  |
|----------------------------------------|--------|--------------------------------------------|--------|-------------------------|--------|--------|--------|--------|---------|--|--|--|--|
| <b>Theoretical</b><br><b>ARL</b> (Alt) |        | $\mathbf{2}$                               | 3      | $\overline{\mathbf{4}}$ | 5      | 6      | 7      | 8      | Average |  |  |  |  |
| 100                                    | 113.56 | 109.39                                     | 109.31 | 112.19                  | 116.59 | 107.05 | 114.78 | 116.05 | 112.37  |  |  |  |  |
| 300                                    | 317.92 | 310.31                                     | 300.63 | 305.95                  | 336.61 | 295    | 320.18 | 318.21 | 313.10  |  |  |  |  |
| 500                                    | 511.74 | 513.63                                     | 486.68 | 504.84                  | 519.33 | 465.1  | 514.13 | 526.27 | 505.22  |  |  |  |  |
| 700                                    | 694.74 | 679.92                                     | 618.63 | 641.51                  | 750.76 | 600.94 | 697.84 | 708.71 | 674.13  |  |  |  |  |
| 900                                    | 918.14 | 864.36                                     | 819.73 | 843.12                  | 958.46 | 779.41 | 939.99 | 910.52 | 879.22  |  |  |  |  |
| 1100                                   | 1220.6 | 1240.6                                     | 1144.7 | 1156.8                  | 1292.8 | 1108.6 | 1285   | 1293.2 | 1217.79 |  |  |  |  |
| 1300                                   | 1369.2 | 1377.3                                     | 1297.6 | 1310.5                  | 1500.3 | 1256   | 1451.6 | 1412.2 | 1371.84 |  |  |  |  |

Figure 3.2-4 and Figure 3.2-5 display the plot of those values versus the theoretical Alt's in-control ARL.

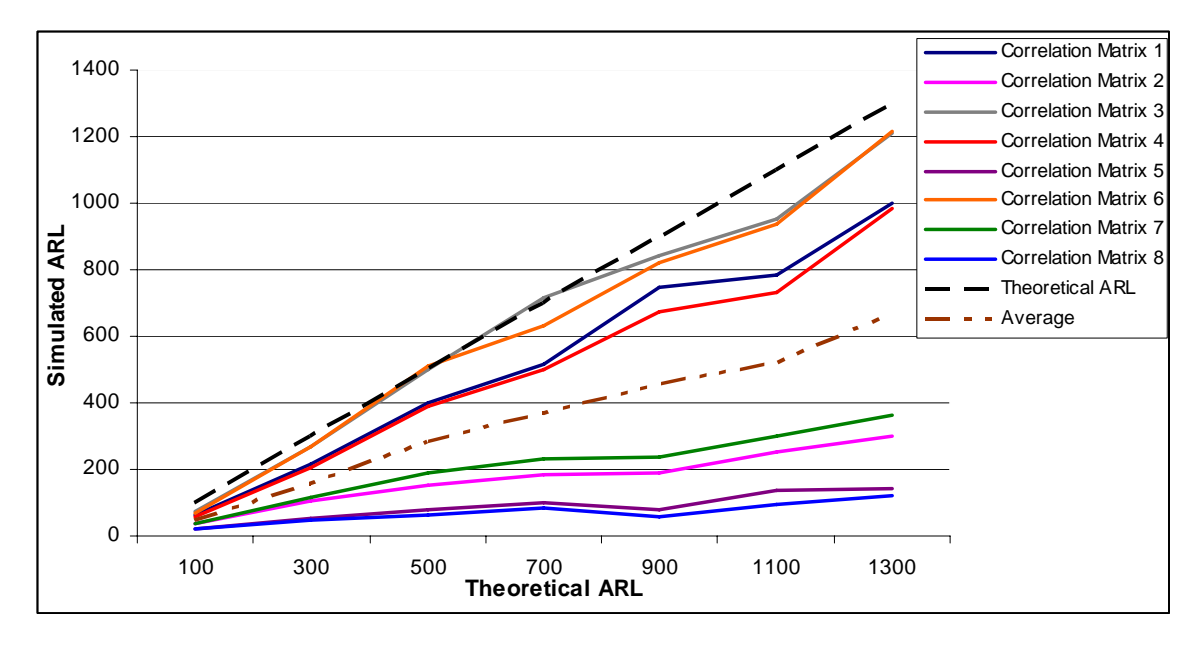

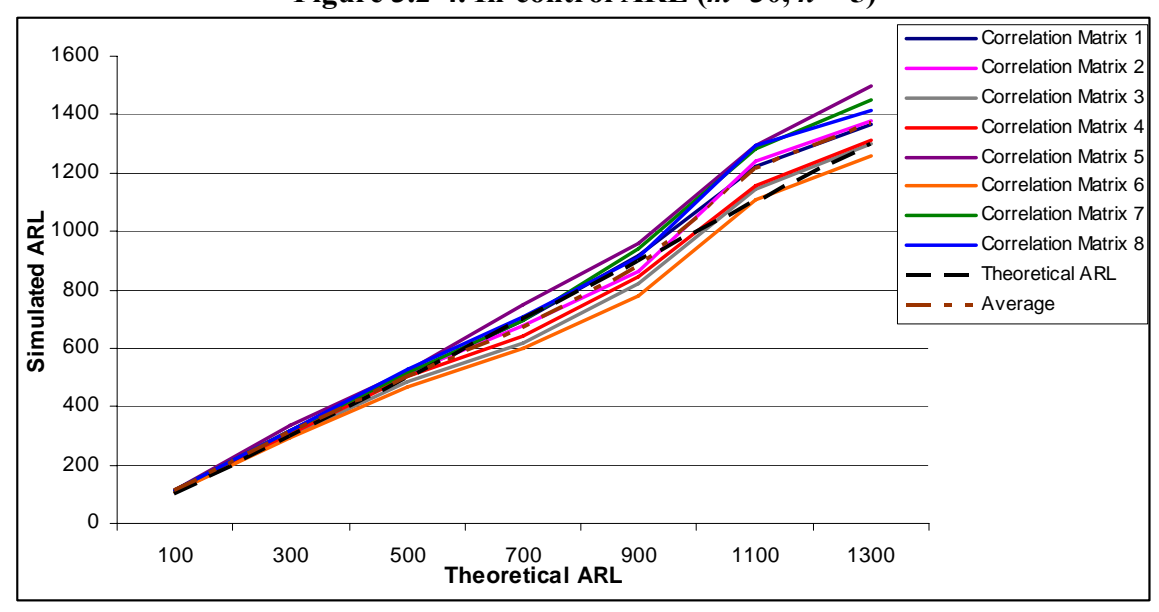

**Figure 3.2-4. In-control ARL (** $m=30$ **,**  $n=5$ **)** 

**Figure 3.2-5. In-control ARL (***m***=1000,** *n* **= 5)** 

When correlations matrices are estimated from small samples the simulated in-control ARL is underestimated, that means that the chart will signal a false alarm sooner than expected. On the other hand, if correlation matrices are estimated from a large sample, the in-control ARL seems to produce very close results to the expected.

Checking the scaled differences, the average scaled difference (after applying absolute value to the scaled differences), give us an average departure of 48.64% for the matrices estimated with small samples ( $m = 30$  and  $n = 5$ ) and only an average departure of 7% for matrices estimated with large samples ( $m = 1000$  and  $n = 5$ ).

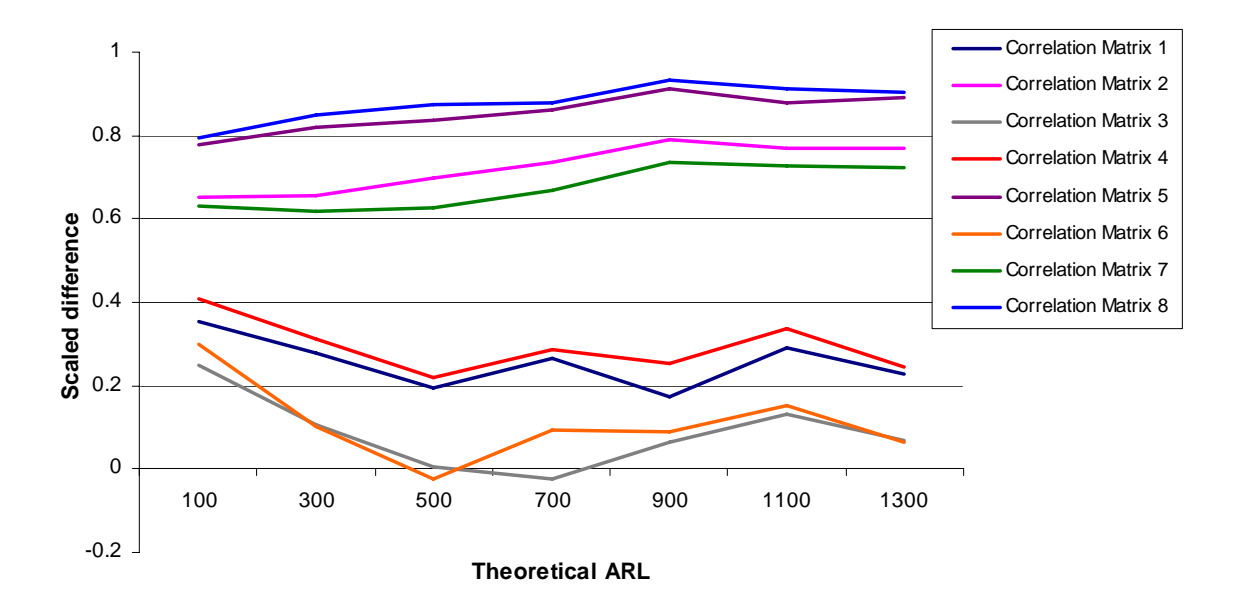

**Figure 3.2-6. Scaled difference of the in-control ARL (** $m = 30$ **,**  $n = 5$ **)** 

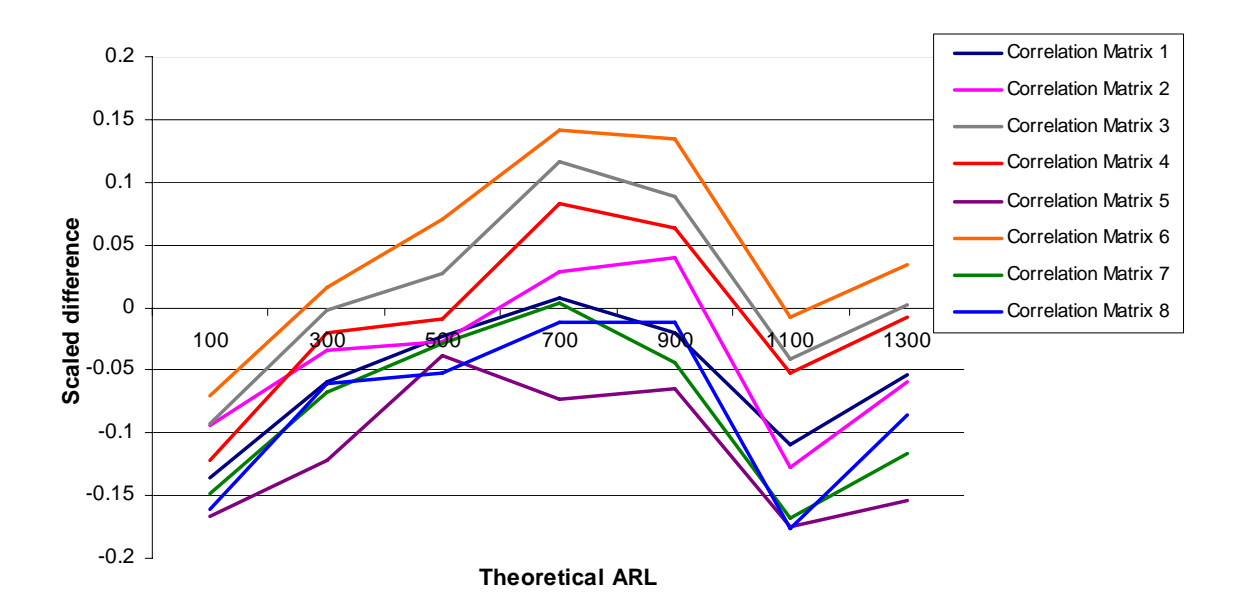

**Figure 3.2-7. Scaled difference of the in-control ARL (** $m = 1000$ **,**  $n = 5$ **)** 

## **3.3 Observations**

From this first simulation, we observe that:

- 1. Alt's recommendation (Alt, 1988) of using a large amount of historical data to obtain the in control parameters seems to be good (see results when  $m = 1000$ ) and  $n = 5$ ). This results confirms the work by Champ et al. (2005) who, as it was explained in Chapter I, has recently find the combination of *mn* that makes Alt's approximation work the better.
- 2. Even when it is necessary to perform another experiment to determine exactly the parameters that influence in this problem, it can be inferred from the previous simulation, that the estimation of the Correlation Matrix (how far is from the real Correlation Matrix) has serious influence in the in-control ARL estimation. The next chapter deals with this, under the assumption that the condition number is a good characterization of the correlation matrix.

# **4 Experimental Methodology**

To determine what variables affect the previously described problem, it is necessary to perform an experiment that not only determines the factors but also help us to fit a prediction model. This Chapter discusses the experiment methodology and the additional theoretical background to understand the procedure employed. The first part contains an explanation of response surface modeling, a brief explanation of the most common designs in this family, and the justification of the chosen design: the Central Composite Design (CCD). The second part explains how to analyze a CCD. The third part shows in detail the design of the experiment employed in this work. Finally, the last part explains the simulation developed to run the experiment.

## **4.1 Response Surface Methodology (RSM)**

### *4.1.1 Definition*

RSM is a methodology used when, in addition to the identification of main factors, we want to find a model that helps us to predict. The RSM model has the following form

$$
y = \beta_0 + \beta_1 x_1 + \dots + \beta_n x_n + \beta_{12} x_1 x_2 + \dots + \beta_{1n} x_1 x_n
$$
  
+ ... +  $\beta_{n-1,n} x_{n-1} x_n + \beta_{11} x_1^2 + \dots + \beta_{nn} x_n^2 + \varepsilon$  (4.1)

It is clear that this experiment is designed to fit a second order model that includes interaction and quadratic effects of the factors under study, which is the reason why this method has been selected for this work.

### *4.1.2 Common designs*

The two most used designs used in RSM are the central composite design and the Box-Behnken design. In these designs, the inputs take on three or five distinct levels, but not all combinations of these values appear in the design.

### 4.1.2.1 Central Composite Design (CCD)

The CCD uses a factorial or fractional factorial design with center points and adds points to estimate curvature. The idea is to choose points that their values maintain rotatability in the design. Usually this value is called the "axial distance" or "axial point", denoted by *ρ*. The recommendation (see Montgomery & Myers, 1995) says that if the distance from the center point to the design space is  $\pm 1$  then  $| \rho | > 1$  and its value depends on the design and the number of factors:

$$
\rho = (number \ of \ factorial \ runs)^{1/4} \tag{4.2}
$$

The following figure shows the design for 2 factors

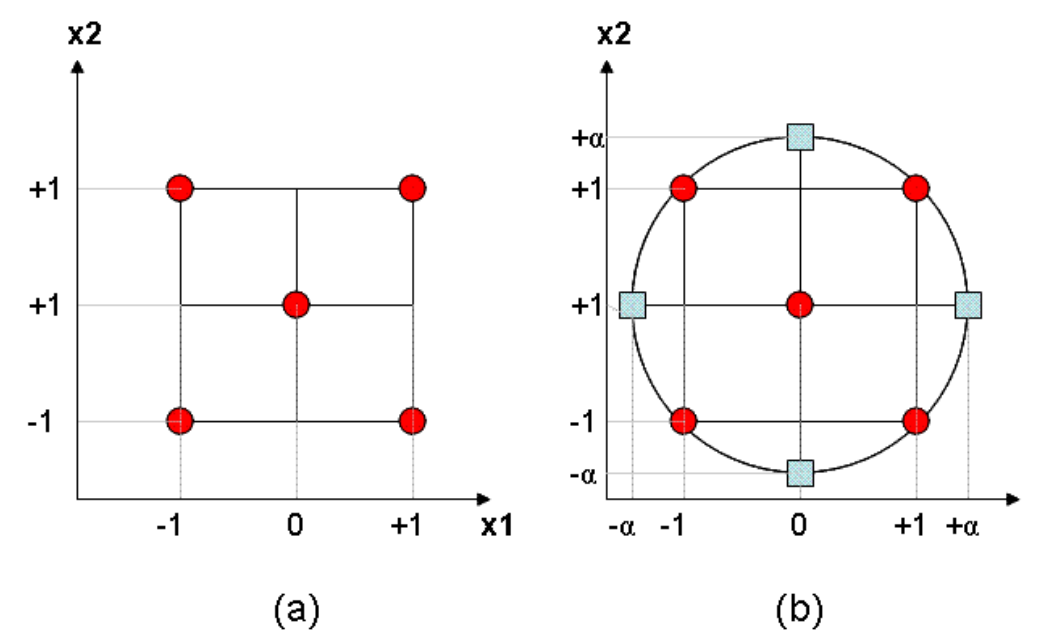

**Figure 4.1-1. (a) Factorial design (2 factors) with center point (b) Central Composite Design ( 2 factors)** 

#### 4.1.2.2 Box-Behnken Designs

These are designs that take only three levels instead of five. Each combination of the extreme values of two of the variables is tested, the remaining variables taking a coded level of zero. Figure 4.1-2 shows the design for three factors. These designs require fewer treatment combinations than a central composite design in cases involving 3 or 4 factors.

Montgomery and Myers (1995) point out that the Box-Behnken design is nearly rotatable but it contains regions of poor prediction quality. It is usually recommendable only when the experimenter wants to avoid combination of factor extremes.

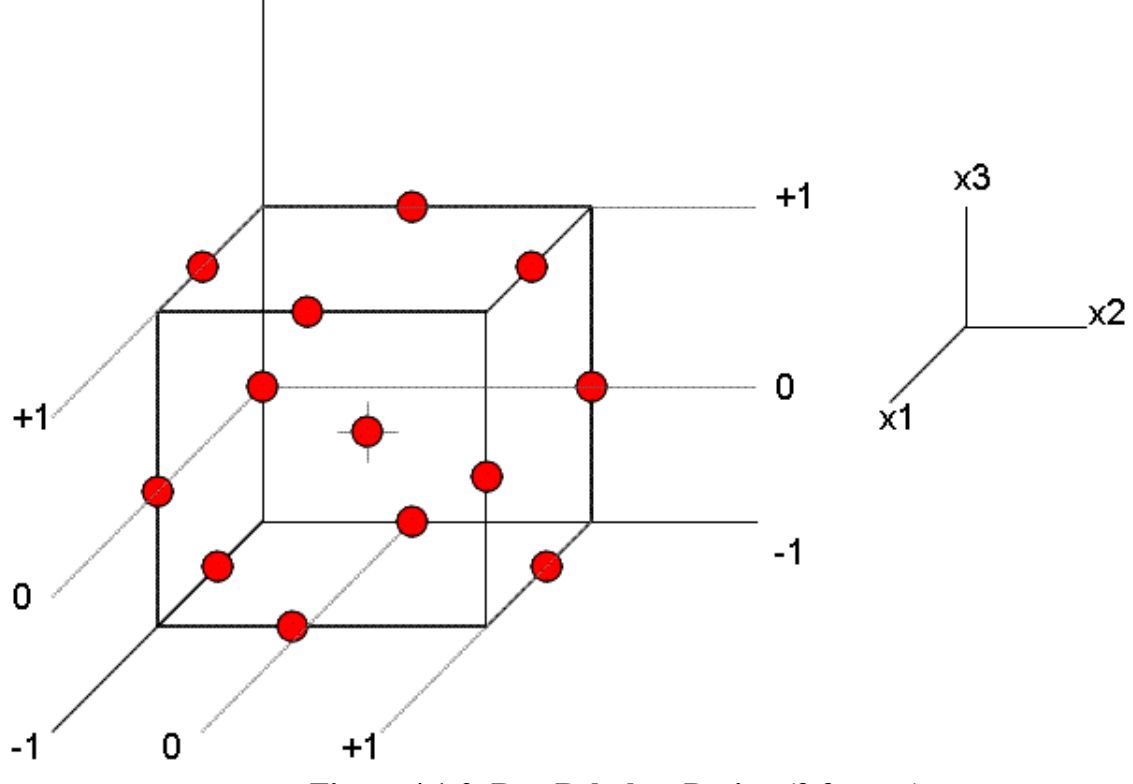

**Figure 4.1-2. Box-Behnken Design (3 factors)** 

# **4.2 Analysis of a Surface Design**

Linear regression and analysis of variance (ANOVA) are two of the most widely used statistical techniques. Regression describes the relationship between a response variable and one or more continuous independent variables by using least squares to determine the quantitative relationship. ANOVA determines whether a response variable differs among discrete values of the independent variable(s) which implies that **ANOVA is not designed to be used as a prediction model only to find relevant factors**.

### *4.2.1 Linear Regression*

The aim of this technique is to establish a relationship, between a response variable (y) and one or more independent variables, in the form

$$
y = \beta X + \varepsilon \tag{4.3}
$$

where *X* is a matrix of  $mxp$ ,  $\beta$  is a vector of  $pxl$  of the regression coefficients and  $\varepsilon$  is the random error, assumed to be normal, independently distributed with constant variance.

In linear regression, the main idea is to find a model that minimizes the sum of square error (*SSERROR*) defined by the square of the difference between the predicted value of *y* and its real value

$$
SS_{ERROR} = \sum_{i=1}^{m} (y_i - \hat{y}_i)^2
$$
 (4.4)

The coefficients that minimizes this value are obtained from

$$
\hat{\beta} = (X^{\dagger} X)^{-1} X^{\dagger} y \tag{4.5}
$$

The significance of the regression is evaluated with the Analysis of Variance that is explained in the next section. But the most important measure is the coefficient of multiple determination  $R^2$  defined as

$$
R^2 = 1 - \frac{SS_{ERROR}}{SS_{TOTAL}}\tag{4.5}
$$

This coefficient measures the amount of variation in *y* explained by using the regressor variables included. However, the  $R^2$  always increases as we add terms in the

model, on the contrary many recommend the use of the adjusted  $R^2_{adj}$  which decreases as we add unnecessary variables.

$$
R^2_{adj} = 1 - \left(\frac{n-1}{n-p}\right)(1 - R^2) \tag{4.5}
$$

### *4.2.2 Analysis of Variance (ANOVA)*

ANOVA is but a special case of regression, for example in one-way ANOVA we have the following model: every population mean contains  $μ$  and one effect treatment  $τ<sub>i</sub>$ . The observations  $y_{ij}$  follows the linear model

$$
y_{ij} = \mu + \tau_i + \varepsilon_{ij} \tag{4.6}
$$

ANOVA compares means by dividing the total variance in different parts. It divides the total sum of squares (*SS<sub>TOTAL</sub>*) in several components each one related to the effect or factor used in the model.

$$
SS_{TOTAL} = SS_{ERROR} + SS_{effect1} + ... + SS_{effectn}
$$
\n(4.7)

The same is applied to the degrees of freedom to construct the mean square (*MS*), which is the ratio between the sum of squares and its related degrees of freedom.

The  $MS_{EROR}$  is considered an estimation of the variance and its square root is an estimate of the standard deviation of the model.

The significance of the factors is evaluated by using the *F* distribution, the *MS* of each factor is divided by the *MSERROR* to construct an statistic that follows an *F* distribution. If the statistic exceeds the critical value, then the factor is significant.

In the case of the linear regression, the factors are grouped in one source of variation and the significance of the regression is obtained from the following statistic

$$
F_0 = MS_{REGRESSON} / MS_{EROR}
$$
\n(4.8)

# **4.3 The effect of the condition number (***k***) in the computation of the** *T2*

One of the conclusions of the illustrative example in Section 3.3 is that correlation matrix seems to have an effect in the in-control ARL. One way to characterize the correlation matrix is using the condition number (see Appendix A for a more detailed discussion). The effect of the condition number on  $T^2$  can be illustrated using the following example. Consider an in-control correlation matrix  $S_{01}$  with a condition number  $(k) = 5.00$ .

$$
S_{01} := \begin{pmatrix} 1 & -0.571 & 0.377 \\ -0.571 & 1 & -0.059 \\ 0.377 & -0.059 & 1 \end{pmatrix}
$$

Assume that we want to calculate the Hotelling's  $T^2$  statistic for a shift in the mean vector from  $\begin{bmatrix} 0 & 0 & 0 \end{bmatrix}$  to  $\begin{bmatrix} x & 0 & \sqrt{1-x^2} \end{bmatrix}$  where  $1 \le x \le 1$ . This is a shift of one standard deviation from the in-control value in many directions on the plane  $x_1x_3$ . The following picture illustrates the change in the vector mean.

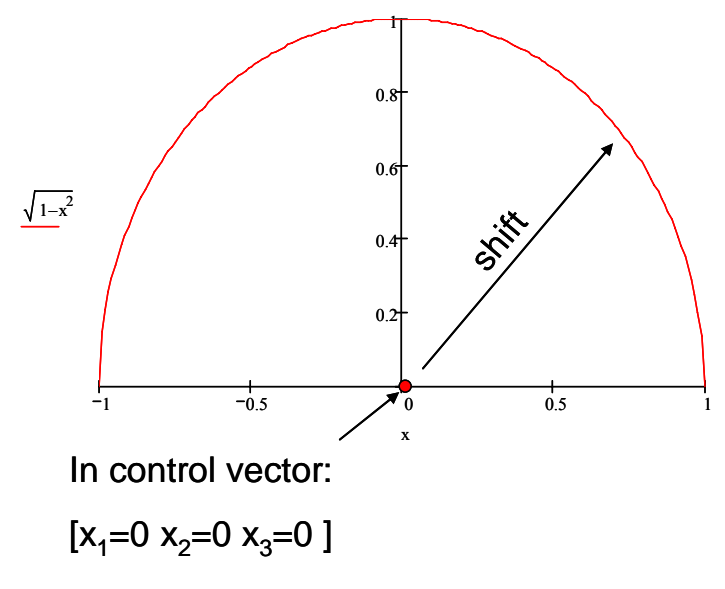

Figure 4.3-1. Shift in the x<sub>1</sub>x<sub>3</sub> plane

In this case, applying Equation (2.22), the statistic  $T^2$ , with n = 1, ranges approximately from 0.82 and 2.2 for  $-1 \le x \le 1$ . Now suppose that the matrix S<sub>01</sub> has been estimated by

$$
S_{11} := \begin{pmatrix} 1 & -0.542 & 0.358 \\ -0.542 & 1 & -0.056 \\ 0.358 & -0.056 & 1 \end{pmatrix}
$$

This matrix has a reasonable error in the estimation (5%) of the correlations. Computing the  $T^2$  with this estimate correlation matrix, its values, when  $-1 \le x \le 1$ , are approximately between 0.82 and 2.00 which are practically the same results obtained with the original matrix. Figure 4.3-2 shows the robustness of the process.

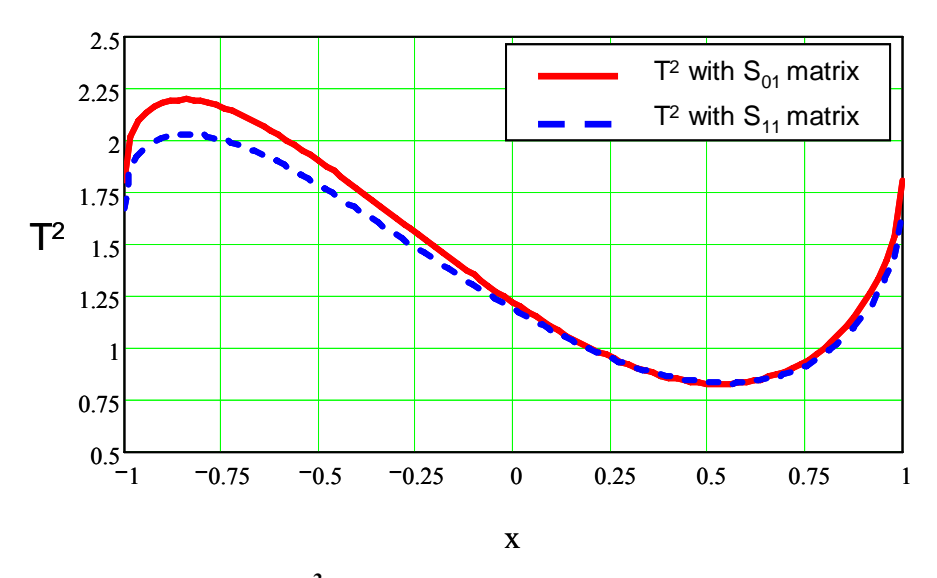

**Figure 4.3-2.**  $T^2$  by x under shifts in the  $x_1x_3$  plane ( $p = 3$ ,  $n = 1$ )

Now let's consider an in-control matrix,  $S_{02}$ , with a large condition number,  $k = 100$ 

$$
S_{02} := \begin{pmatrix} 1 & 0.893 & 0.893 \\ 0.893 & 1 & 0.664 \\ 0.893 & 0.664 & 1 \end{pmatrix}
$$

Now, using the same vector of shifts, from  $\begin{bmatrix} 0 & 0 & 0 \end{bmatrix}$  to  $\begin{bmatrix} x & 0 & \sqrt{1-x^2} \end{bmatrix}$ , and  $n = 1$ , the corresponding  $T^2$  values range from 1.4 and 31.4. Now let's see the effect of estimation in  $S_{02}$ . Consider the matrix  $S_{12}$  which is an estimate of  $S_{02}$  with an estimation error of 5% in the correlations (as before):

$$
S_{12} := \begin{pmatrix} 1 & 0.848 & 0.848 \\ 0.848 & 1 & 0.631 \\ 0.848 & 0.631 & 1 \end{pmatrix}
$$

One would expect a similar situation as in the case with a low condition number. However, the  $T^2$  computed using S<sub>12</sub> now ranges from 1.4 to 11.5 (see Figure 4.3-3), considerably different from the values of  $T^2$  with S<sub>20</sub>.

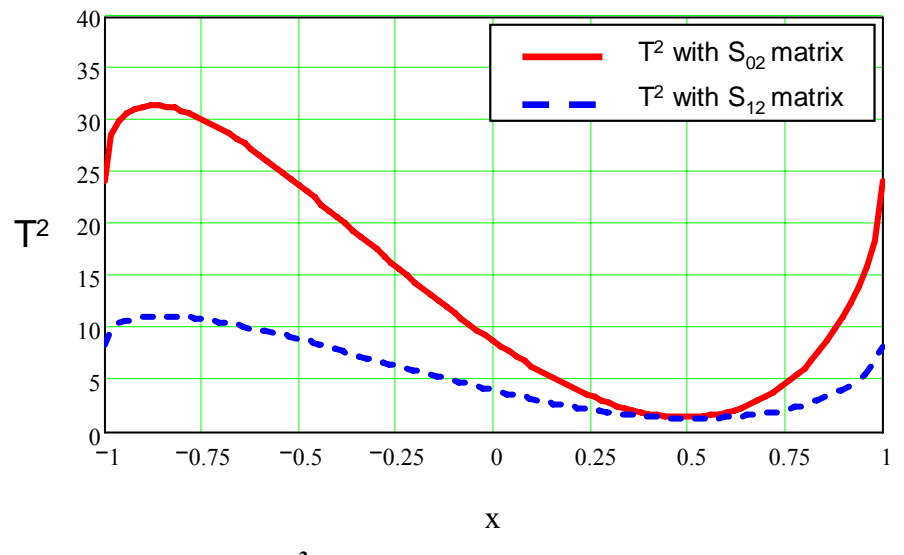

Figure 4.3-3.  $T^2$  by x under shifts in the XZ plane ( $p = 3$ ,  $n = 1$ )

From this example, two observations about the condition number can be noted:

- a. The effect of estimation is not a problem for well-conditioned matrices.
- b. The effect of estimation is a serious problem for ill- conditioned matrices.

Hence, the condition number can be considered as an important factor for the design of the experiment presented in the following section.

# **4.4 Design of the Experiment**

## *4.4.1 Objectives*

As it was mentioned at the beginning of this Chapter, the purposes of the experiment are

1. To find the relevant factors that affect the expected value of the ARL

2. To adjust a model that can be used to predict the expected value of the ARL

### *4.4.2 Factors*

The factors considered are

- 1. The number of quality characteristics (variables), *p*.
- 2. The number of samples in Phase I, *m*, used to estimate the mean vector and the correlation matrix.
- 3. The sample size, *n*.
- 4. And, finally the second condition number, *k*, which is a measurement of how illconditioned is a matrix. The previous section has shown the effect of the condition number on the  $T^2$ . The condition number can be used as a characterization of the correlation matrix. Ill-conditioned matrices are difficult to estimate (see Appendix A) and this affects the ARL. Appendix A has a more detailed definition of the condition number but, simplifying it, it can be estimated by

$$
\left.\frac{\lambda_{\text{max}}}{\lambda_{\text{min}}}\right| \tag{4.9}
$$

where *λ*max and *λ*min are the maximal and minimal eigenvalue respectively of the matrix.

The experiment also has some important remarks: the first three parameters are discrete, which means that these parameters can only take integer values; by the other hand, the condition number is a continuous variable.

The condition number *k* was fixed at 5 values (5, 10, 20, 50 and 100). The values were chosen considering that under 100, there is no serious problem of multicollinearity (see Montgomery, Peck and Vinning, 2001). Appendix A explains the procedure to obtain matrices with a determined *k* that also satisfies some conditions explained in detail

also in this Appendix. Those values are condition number of the true matrices, the simulation also contains the condition number of the estimated matrices,  $\hat{k}$ , as another factor of the experiment.

For each condition number a central composite design (CCD) of the three discrete factors was chosen.

### *4.4.3 Adaptation of the CCD to discrete factors*

The CCD uses a factorial or fractional factorial design with center points and adds points to estimate curvature. In this experiment, there are 3 factors each one at two levels so the axial point, after applying Equation (4.2), is

$$
\rho = \left(2^3\right)^{1/4} = 1.682
$$

The problem is that given the fact that the three factors are integer numbers, it is not possible to obtain the exact axial point. Hence, the axial point was rounded to  $\rho = 2$ . Appendix B shows that this axial point leads to a similar orthogonality to the optimum axial point. This axial point is also rotatable even when its efficency is about 34% less than the optimum axial point.

Another option could be the use of the Box-Behnken's Faced Centered design (CCF), but this design also has two problems: The first one is that it lacks of rotatability, see Montogomery and Myers (1995) for a more detailed explanation. The second is that it uses only 3 levels. So, choosing  $\alpha = 2$ , the loss in efficiency of rotatability of the modified CCD was compensated by increasing the experimental region to 5 levels which is better for the sake of the experiment's objective (prediction).

The experimental conditions with the levels that satisfies the proposed CCD are shown in the following table

|                |                | <b>Coded Factors</b>    |                | <b>Uncoded Factors</b>  |              |                         |  |
|----------------|----------------|-------------------------|----------------|-------------------------|--------------|-------------------------|--|
| Run            | р              | $\mathbf{m}$            | $\mathbf n$    | р                       | $\mathbf{m}$ | n                       |  |
| 1              | $-1$           | 1                       | $-1$           | 3                       | 765          | 4                       |  |
| $\overline{2}$ | $\mathbf 0$    | $\overline{2}$          | 0              | 4                       | 1030         | 6                       |  |
| 3              | 1              | $\overline{\mathbf{1}}$ | $-1$           | 5                       | 765          | 4                       |  |
| 4              | $\mathbf 0$    | $-2$                    | 0              | 4                       | 30           | 6                       |  |
| 5              | $\overline{2}$ | $\mathbf 0$             | $\mathbf 0$    | 6                       | 500          | 6                       |  |
| 6              | 0              | 0                       | $\mathbf 0$    | 4                       | 500          | 6                       |  |
| $\overline{7}$ | $\mathbf 0$    | 0                       | $-2$           | 4                       | 500          | $\overline{c}$          |  |
| 8              | $-1$           | $-1$                    | $-1$           | 3                       | 265          | $\overline{\mathbf{4}}$ |  |
| 9              | 0              | 0                       | 0              | 4                       | 500          | 6                       |  |
| 10             | 0              | 0                       | $\mathbf 0$    | 4                       | 500          | 6                       |  |
| 11             | 1              | $-1$                    | 1              | 5                       | 265          | 8                       |  |
| 12             | 1              | $-1$                    | $-1$           | 5                       | 265          | $\overline{\mathbf{4}}$ |  |
| 13             | 0              | $\mathbf 0$             | $\mathbf 0$    | 4                       | 500          | 6                       |  |
| 14             | 1              | $\overline{\mathbf{1}}$ | $\mathbf{1}$   | 5                       | 765          | 8                       |  |
| 15             | 0              | 0                       | $\overline{2}$ | $\overline{\mathbf{4}}$ | 500          | 10                      |  |
| 16             | 0              | 0                       | $\mathbf 0$    | 4                       | 500          | 6                       |  |
| 17             | $-2$           | $\mathbf 0$             | $\mathbf 0$    | $\overline{2}$          | 500          | 6                       |  |
| 18             | $\mathbf 0$    | 0                       | $\mathbf 0$    | $\overline{\mathbf{4}}$ | 500          | 6                       |  |
| 19             | $-1$           | 1                       | 1              | 3                       | 765          | 8                       |  |
| 20             | $-1$           | $-1$                    | 1              | 3                       | 265          | 8                       |  |

**Table 7. CCD design for** *k* **= 5, 10, 20, 50 and 100** 

### *4.4.4 Considerations for the experiment*

The procedure for this experiment is the same of Chapter 3's. After selecting correlations matrices (see Appendix A for a detailed explanation of the procedure) with a defined condition number, then the correlation matrix and the mean vector are estimated.

Phase II's simulation creates in-control values until one value exceeds the UCL and this sample is stored in the run-length array. As in Chapter 3, the intention is to use not only the estimated matrix but also the true matrix and matrices with variations of the correlations. **The idea is to balance the experiment with both underestimated and overestimated matrices**. The procedure is similar to the one used in Chapter 3, but in

this case, Equation (3.4), was modified in order to prevent poor deviations when the correlation is around 0. For example, suppose that the correlation is 0.5 and that this correlation has been underestimated as 0.4. Applying Equation (3.4) results in an overestimated correlation of 0.625. Now suppose that the correlation 0.5 has poorly been underestimated as 0.2, now the overestimated correlation would be 1.25 which, given that the values are correlation, is not acceptable.

A better approach can be found using

$$
\hat{r}^{+/-} = \tanh(2 * a \tanh(r) - a \tanh(\hat{r}^{-/-}))
$$
\n(4.10)

which is based in the transformation used to find the confidence interval of the correlation (see Montogmery, Peck and Vining, 2001). Using the previous example, if the correlation is 0.5 and the estimation leads to a correlation of 0.4, applying Equation (4.10) the resulting correlation will be 0.588, which is the upper side of the confidence interval. Even if 0.5 has been poorly underestimated as 0.2, the overestimation would be now 0.71 which is a more realistic value than the obtained with Equation (3.4).

Another problem noted using additional matrices is that the number of these matrices is function of the number of correlations, which is also related to the number of variables monitored. For example, if we have three variables being monitored, the number of correlations is three. The variations introduced by Equation (4.10) implies that now there are two levels in each correlation (one when is overestimated and the other when is underestimated) and there will be  $2<sup>3</sup>$  matrices. For more complex matrices such as a  $6x6$ matrix, the number of correlations is 15 and  $2^{15}$  matrices must be evaluated which, computationally, could be time consuming. Consequently, a fractional factorial design was used for  $p = 4$ ,  $p = 5$  and  $p = 6$ , the size of the fraction was chosen so no more than 32 estimated matrices were evaluated not including the real correlation matrix. The complete experiment design is shown in the following picture.

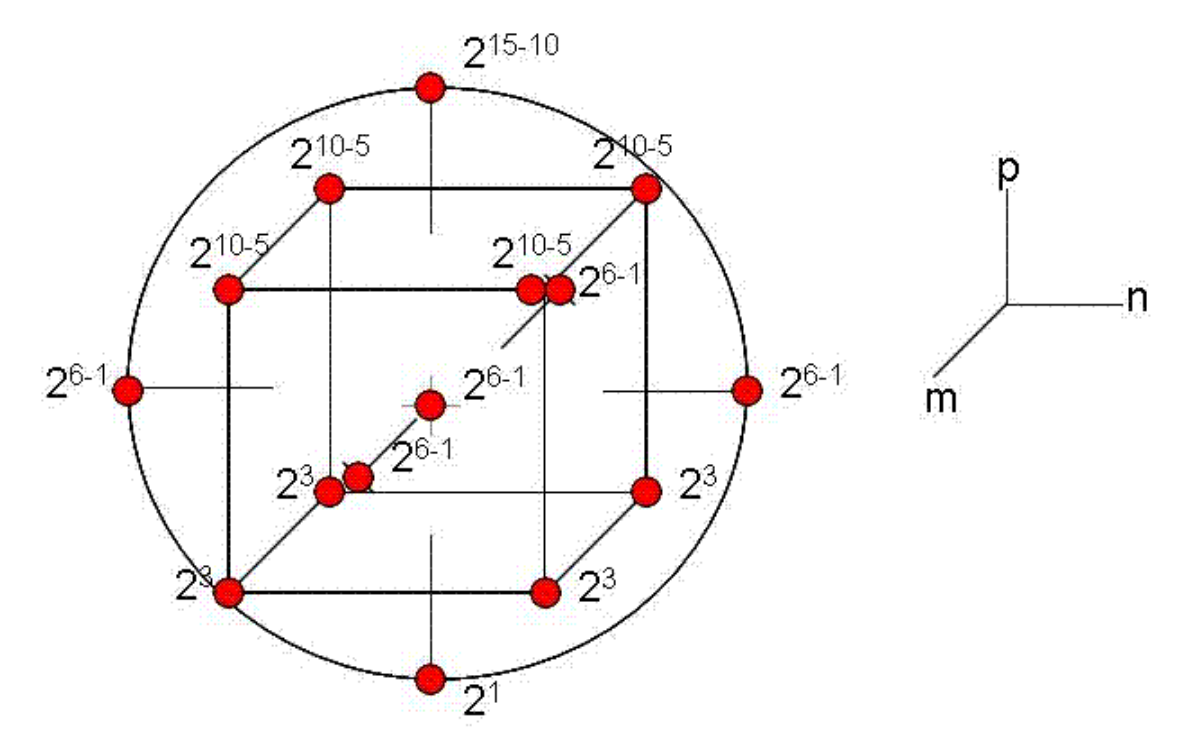

**Figure 4.4-1. Complete view of the design of the experiment** 

# **4.5 Simulation procedure**

## *4.5.1 Pseudo-Code*

This part presents the pseudo-code for the simulation used to run the experiment. Practically, is the same program used to in Chapter 3 but with using Equation (4.10) instead of Equation (3.4) when determining the variation in the estimated matrix.

The computer program was developed in Matlab 7.1 (see Appendix I) and can be summarized as follows

1. Provide in control values  $\mu_0$ ,  $\Sigma_0$  and *n* and *m*.

- 2. Using the Matlab function *mvrnd* create m samples of size n following the multivariate normal distribution with  $\mu_0$  and  $\Sigma_0$ .
- 3. Estimate  $\hat{\mu}$  and  $\hat{\Sigma}$ .
- 4. Standardize to work with correlation matrices.
- 5. Create variations in the estimated correlations.
- 6. Create an array of estimated matrices using the variations.
	- a. If  $p \ge 4$  use the fractional factorial design provided to select matrices.
	- b. Else, use all possible combinations.
- 7. Create an array of the inverse of the chosen matrices.
- 8. For each theoretical ARL
	- a. Calculate UCL.
	- b. Create in control samples of size n following the multivariate normal distribution with  $\mu_0$  and  $\Sigma_0$ .
		- i. For each matrix
		- ii. Compute the  $T^2$  until one falls over the UCL.
	- c. Save this value in an array of Run-lengths.
	- d. Repeat the procedure 50 times and evaluate ARL.

The simulation run for 7 different values of theoretical ARLs: 200, 400, 600, 800, 1000, 1200 and 1400. The ARL for each condition and matrix was estimated as the average of 50 run-lengths. Also, every condition has 10 replicates.

Each replicate has different seeds. However, the random number generation was blocked using the same seed for each ARL, for instance, the same seed was used for a theoretical  $ARL = 200$  in every experimental condition, this seed changes for different ARLs that was used in the same experimental condition. This does not apply for the center point, which uses different seeds in each replicate.

# **5 Analysis and results**

The analysis includes an ANOVA to find relevant factors affecting the in-control ARL. The problem of estimation is discussed in detail and the in-control ARL with both the true matrix (which can be understood as a perfectly estimated or, equivalently, a matrix where the total observations is larger or infinite) and the estimated matrices are analyzed. Following these, multiple regression has been used to fit the data to a model. The results of the effects using regression models are also presented. The whole analysis was performed using STATA 7.0.

## **5.1 Finding relevant factors**

An ANOVA was performed to find the factors that affect the ARL. The model considers the following variables:

- Response: Logarithm of the Simulated ARL (larl sim)
- Factors:
	- Logarithm of the Theoretical ARL (larl theo)
	- Matrix: This is a categorical variable that assumes the value of 1 if the matrix is estimated, if the matrix is the true matrix, this variable gets the value of 0. It is the change in the response by the effect of estimation.
	- Logarithm of the condition number of the matrix used in the simulation (logk)
- 63 The number of samples (m\_u)
- Sample size  $(n\ u)$
- The number of variables  $(p\ u)$
- The interactions:
	- Number of samples with sample size (mn1)
	- Number of samples with number of variables (mp1)
	- Sample size with the number of variables (np1)
- Quadratic effects:
	- The square of number of samples (m2)
	- The square of sample size  $(n2)$
	- The square of number of variables (p2)

Table 8 presents the ANOVA for the logarithm of the simulated in-control ARL. Observe that the Sum of Squares primarily depends on two factors: the desired in-control ARL and the condition number. Other factors that have some influence in the in-control ARL are the effect of the estimation (if the matrix has been estimated or not), the number of samples (m2) and the sample size (n). The other factor and interactions are practically not relevant (observe that their *F* statistic is too small compared with the ones from the relevant factors).

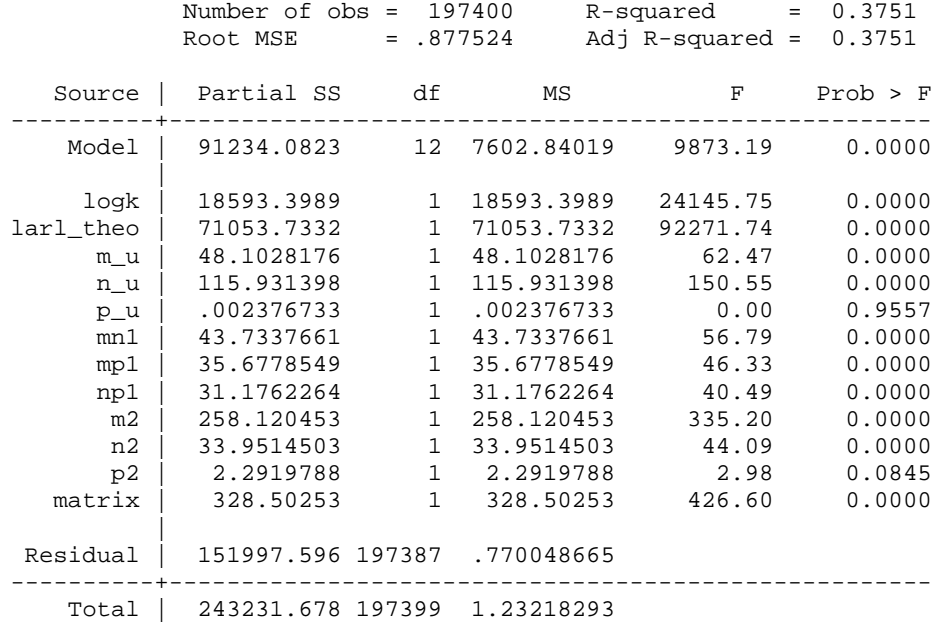

#### **Table 8. ANOVA of the log(simulated ARL)**

## **5.2 Effect of estimation and the condition number**

## *5.2.1 General effect in the average run-length*

Section 4.3 presents a problem related with the estimation on the  $T^2$  statistic. This problem is quite serious when the condition number is large. This section shows that the problem of estimation also extends to the in control-ARL. Figure 5.2-1 shows the logarithm of the simulated in-control ARL, computed using estimated and true matrices, by theoretical ARL and grouped by the condition number of the true matrix. From this figure, it is clear that results when the true matrix has a condition number of 50 o more the range of values increases approximately 2 times the range with small condition number (20 or less).

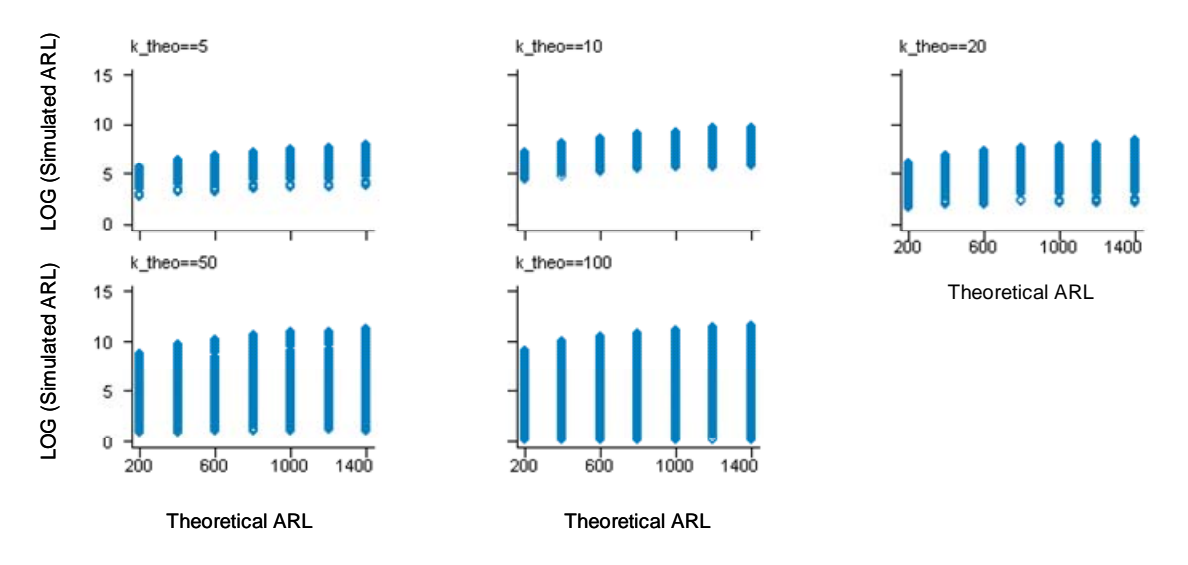

**Figure 5.2-1. Log(Simulated In-control ARL) by condition number of the true matrix.** 

#### *True matrices*

If only the simulated in-control ARL, that comes from using the true matrices only, is considered, there is practically a minimal influence from the condition number (see Figure 5.2-2). The results are similar, even when the theoretical  $k = 10$  has many outliers, the ANOVA (Table 9) using only the true matrices tell us that the influence of factors different from the theoretical ARL are irrelevant. Observe the value of *F* statistic and the Partial Sum of Squares in Table 9. The theoretical ARL, alone, explains about the 82% of the total variance of the logarithm of the in-control ARL.

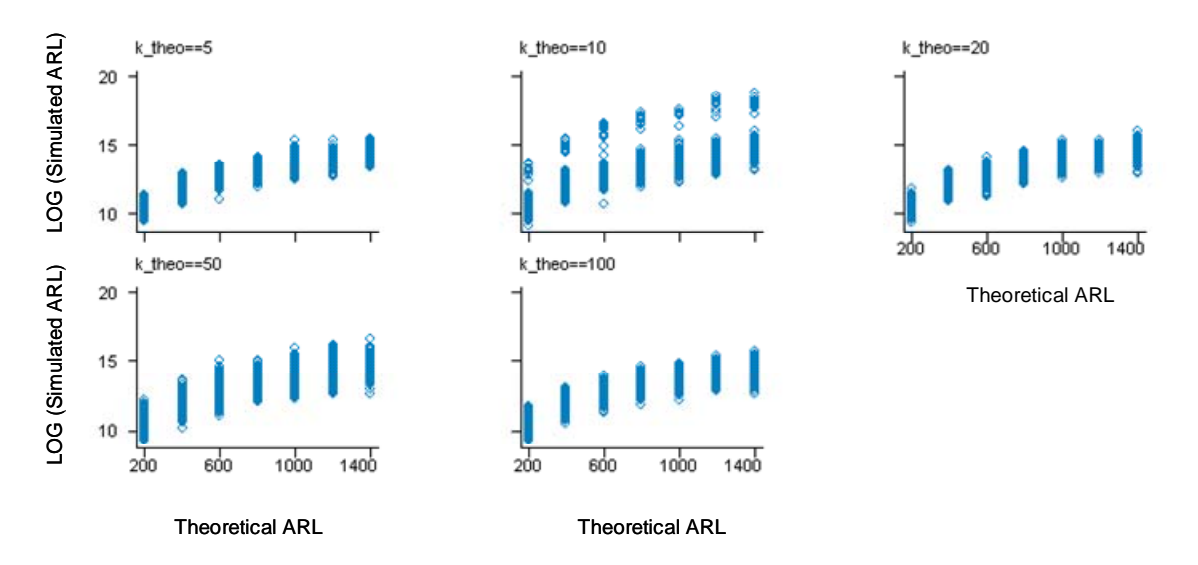

**Figure 5.2-2. Log(Simulated In-control ARL) from true matrices only, by condition number of the true matrix.** 

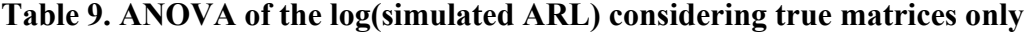

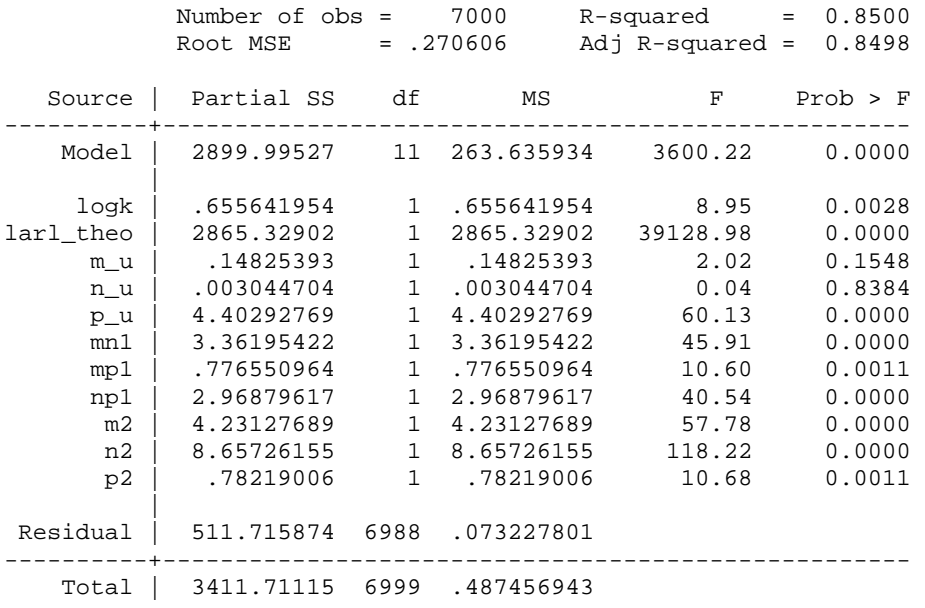

Now, let's get a closer look in the simulated in-control ARL. From the 175 total experimental conditions considered, the overestimation and underestimation are distributed 54% - 46 %, as expected by the design, recall that overestimation and underestimation has been balanced through factorial designs and Equation (4.10). The results of the in-control ARLs obtained from the true matrices do not show a large deviation from the theoretical value. The average of the absolute value of scaled deviation (using Equation 3.5) by all the condition numbers is around 10%, for  $p = 2$ , the scaled deviation is 9.2% from the target value, for  $p = 3$ , is 6%, for  $p = 4$  is approximately 12%, and for  $p = 5$  and 6, its 8% and 13% respectively.

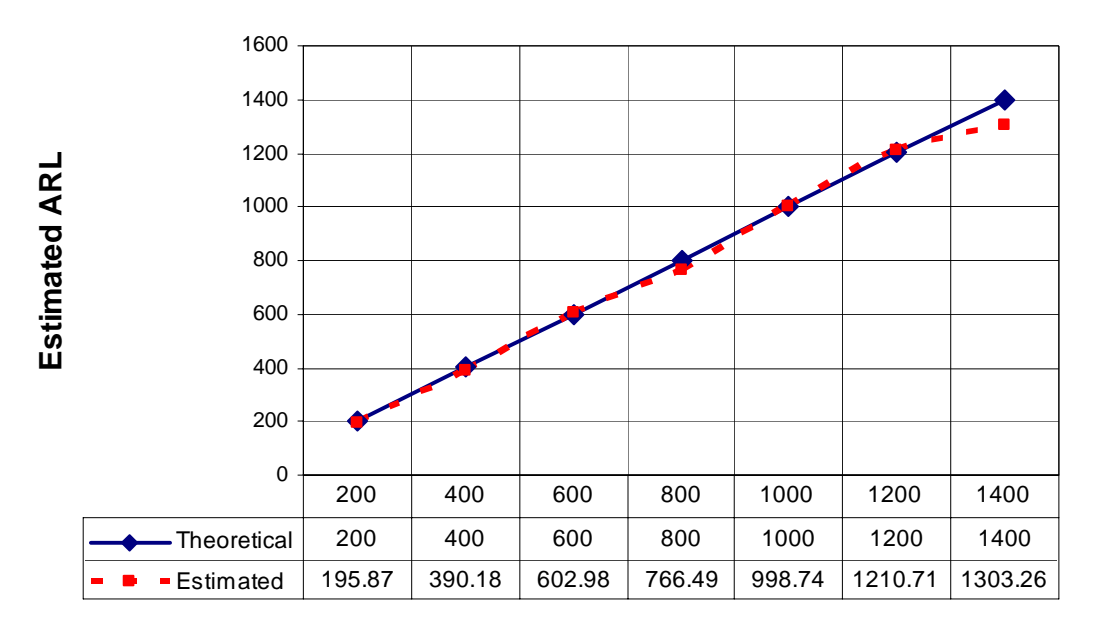

**Figure 5.2-3. Theoretical in-control ARL vs. estimated in-control ARL**  with the true matrix  $(p = 2)$ 

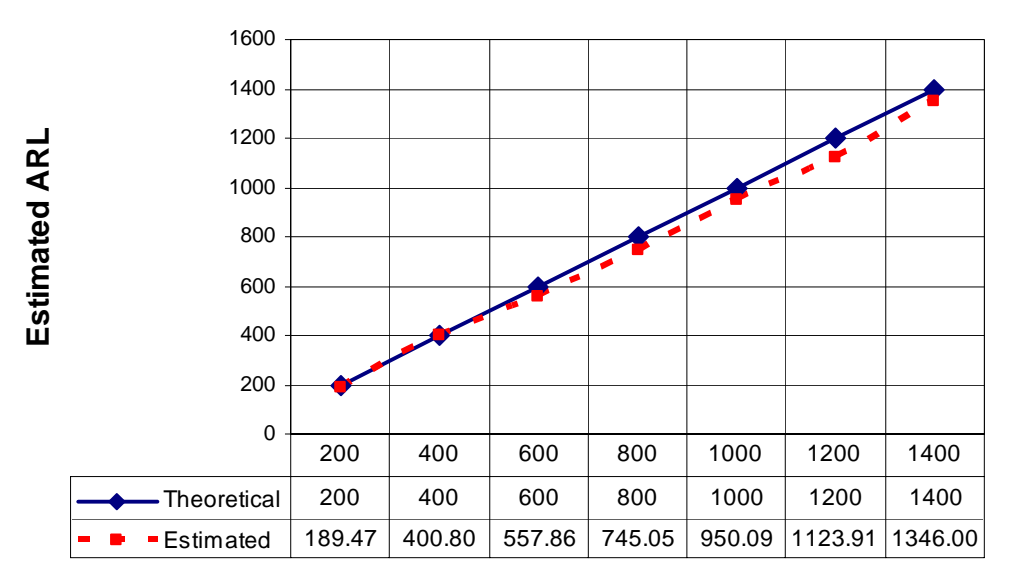

**Figure 5.2-4. Theoretical in-control ARL vs. estimated in-control**  ARL with the true matrix  $(p = 3)$ 

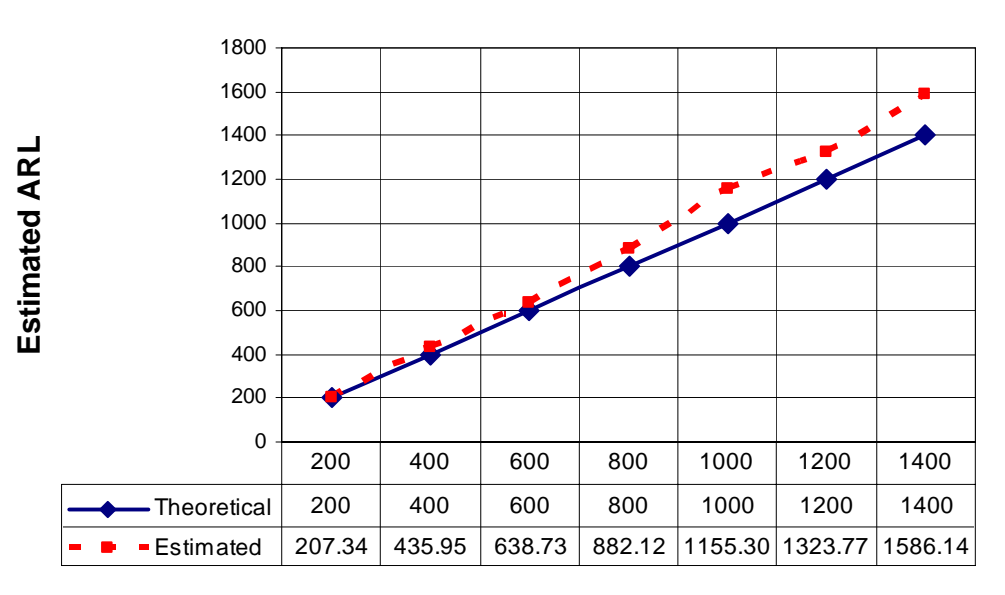

**Figure 5.2-5. Theoretical in-control ARL vs. estimated in-control**  ARL with the true matrix  $(p = 4)$ 

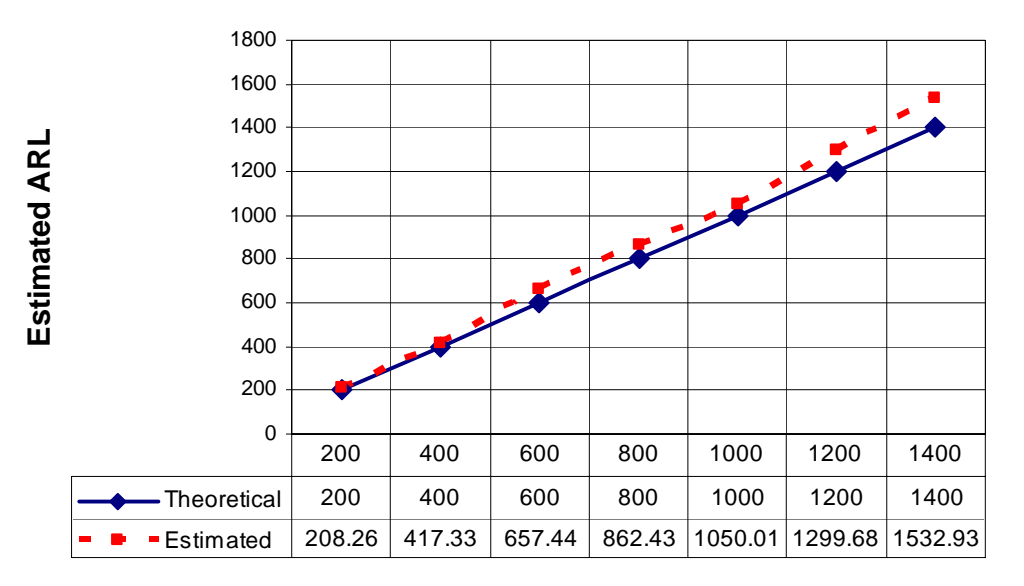

**Figure 5.2-6. Theoretical in-control ARL vs. estimated in-control ARL with the true matrix**  $(p = 5)$ 

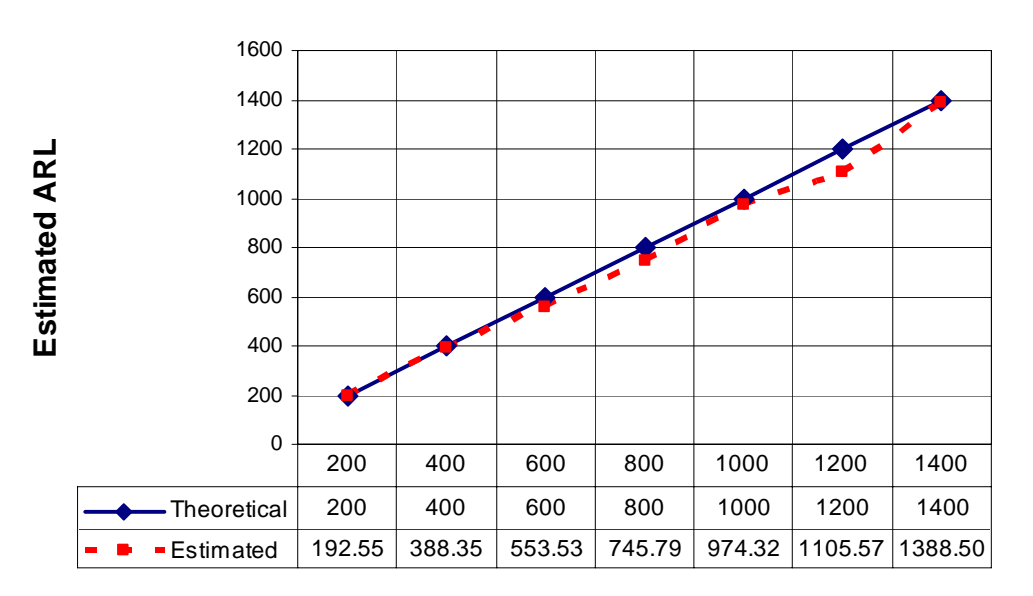

**Figure 5.2-7. Theoretical ARL vs. Average of the estimated ARL**  with the true matrix  $(p = 6)$ 

#### *Estimated matrices*

Now, consider the estimated matrices only. The result is very similar to the ones obtained using all matrices: there is an increase in the range of values for the estimation of the true matrices starting when  $k = 20$ . With  $k = 50$  and 100, the range of values doubles the values of the simulated ARLs obtained from the estimation of matrices with *k*  = 5, 10 and 20 (see Figure 5.2-8). These results are consistent with the observations about the influence of the condition number in the  $T^2$  when the correlation matrix is estimated. As the  $T^2$  varies it is obvious that the in-control ARL will change. The ANOVA (see Table 10) shows that when estimated matrices are used, the in-control ARL is now affected not only by the desired ARL but also by the condition number. The influence of the sample size and sample number have also increased (observe their *F* values).

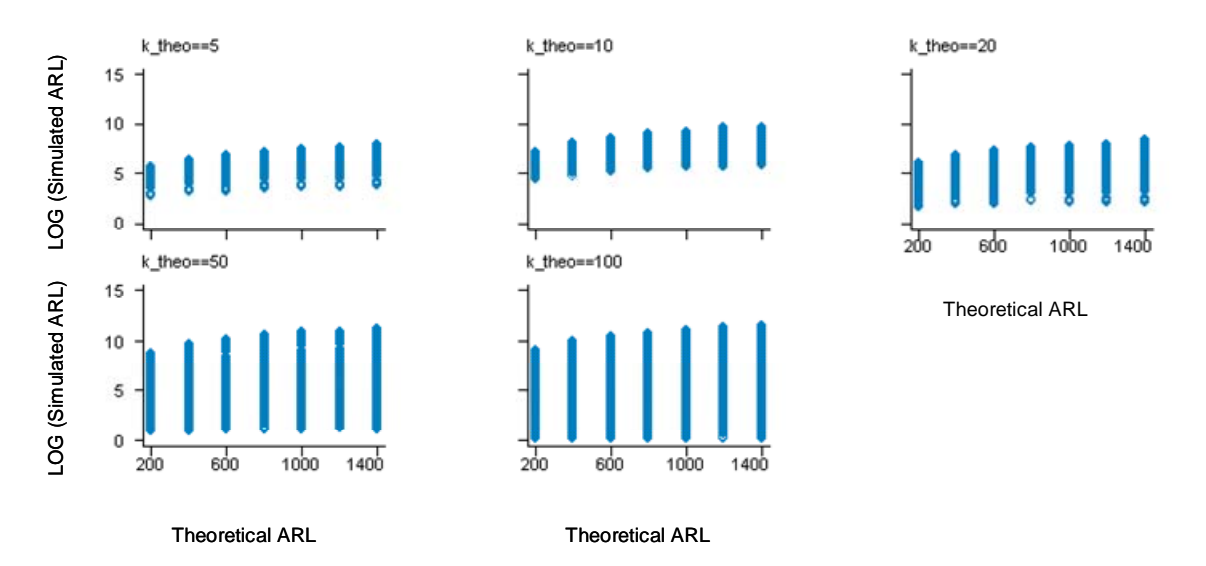

**Figure 5.2-8. Log(Simulated In-control ARL) from estimated matrices only, by condition number of the true matrix.** 

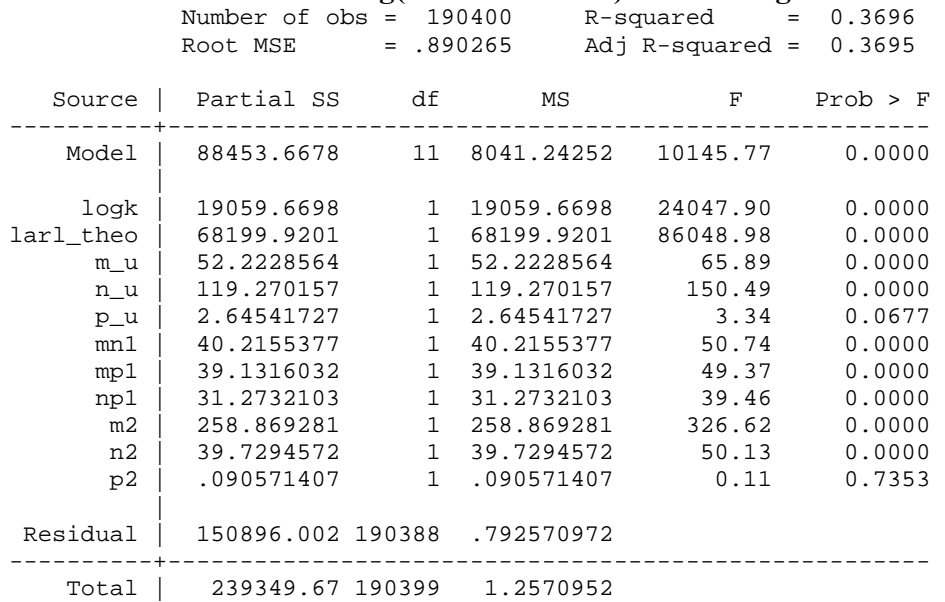

**Table 10. ANOVA of the log(simulated ARL) considering true matrices only** 

A closer look to the estimated matrices, present us an averaged scaled deviation (after applying absolute values to eliminate the effect of negatives) of 23% (the details of the values are presented in Table 28 to Table 32).

In this case, the number of variables is not a relevant factor for the in-control ARL by itself. Its influence is related with the number of variables. Looking at the behavior of the in-control ARL by number of variables, see Figure 5.2-9 it seems to be that the number of samples influences in the in-control ARL. When  $p = 2$ , the deviation from the target value is around 10%, this deviation increases as p increases until  $p = 5$  but when  $p = 6$ , the deviation reduces up to 20% which seems to be a contradictory result.
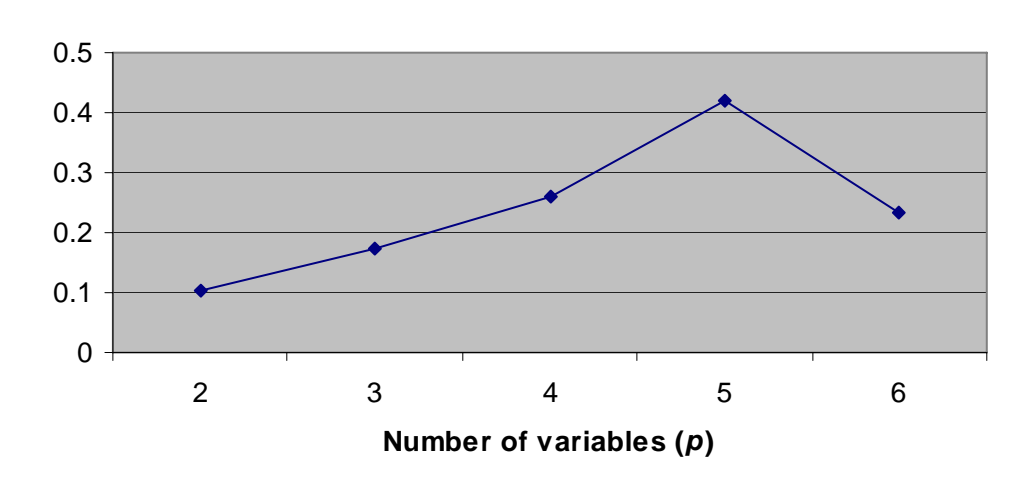

**Abs(scaled deviation)**

**Figure 5.2-9. Average of absolute scaled deviation from the target in-control ARL by number of variables** 

However, this can be explained by the "error" of estimation. It is not easy to know whether the matrix has been more overestimated and underestimated because there are many correlations involved. A measurement of the "error" of estimation can be approximated by how deviated are the estimated matrices from the target value. This can be obtained by the average of the absolute values of the difference between the estimated matrices and the true matrix. Table 11 shows that the error on estimation, when  $p = 6$ , is slightly over the value of  $p = 3$ , causing the reduction of the deviation from the target ARL (see Figure 5.2-10).

| <b>Number of</b> | <b>Number of</b> | Sample size |           |           |           |           |  |
|------------------|------------------|-------------|-----------|-----------|-----------|-----------|--|
| variables        | samples          | $\mathbf 2$ | 4         | 6         | 8         | 10        |  |
|                  | 30               |             |           |           |           |           |  |
|                  | 265              |             |           |           |           |           |  |
| $\mathbf 2$      | 500              |             |           | 0.0023294 |           |           |  |
|                  | 765              |             |           |           |           |           |  |
|                  | 1030             |             |           |           |           |           |  |
|                  | 30               |             |           |           |           |           |  |
|                  | 265              |             | 0.0066598 |           | 0.005275  |           |  |
| 3                | 500              |             |           |           |           |           |  |
|                  | 765              |             | 0.0039379 |           | 0.0019341 |           |  |
|                  | 1030             |             |           |           |           |           |  |
|                  | 30               |             |           | 0.144781  |           |           |  |
|                  | 265              |             |           |           |           |           |  |
| 4                | 500              | 0.0073464   |           | 0.0040103 |           | 0.0029838 |  |
|                  | 765              |             |           |           |           |           |  |
|                  | 1030             |             |           | 0.0024843 |           |           |  |
|                  | 30               |             |           |           |           |           |  |
| 5                | 265<br>500       |             | 0.0052181 |           | 0.0037974 |           |  |
|                  | 765              |             | 0.0031583 |           | 0.002148  |           |  |
|                  | 1030             |             |           |           |           |           |  |
|                  | 30               |             |           |           |           |           |  |
|                  | 265              |             |           |           |           |           |  |
| 6                | 500              |             |           | 0.0023544 |           |           |  |
|                  | 765              |             |           |           |           |           |  |
|                  | 1030             |             |           |           |           |           |  |

**Table 11. Average of the absolute values of the deviation from the target matrix.** 

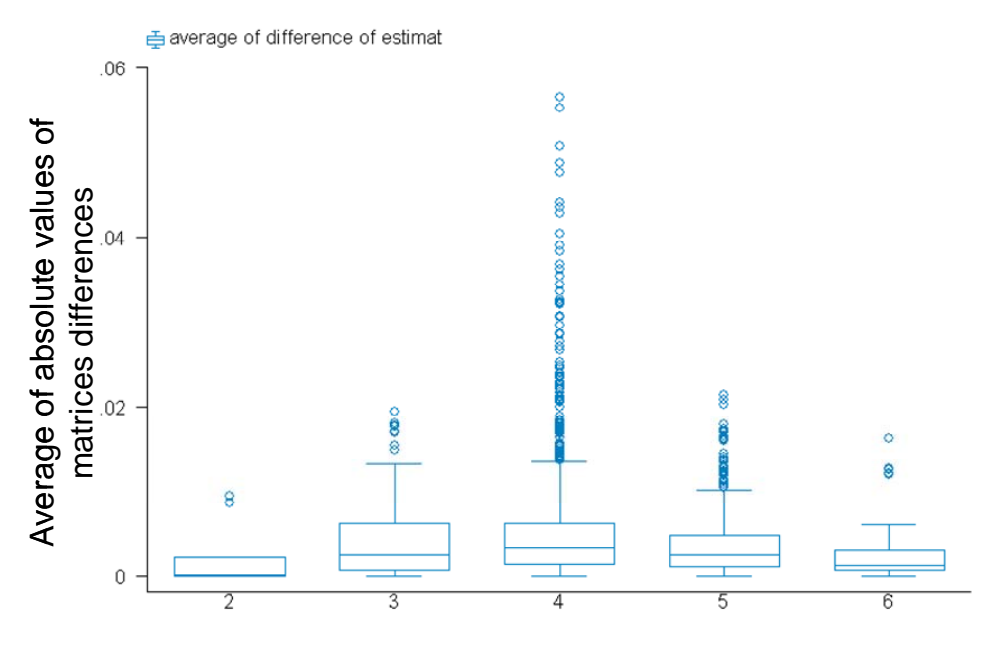

Number of variables

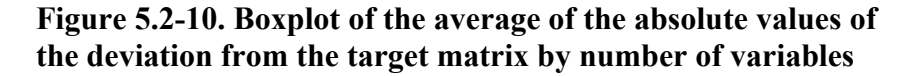

The problem with the estimation can also be noted by plotting the results by condition number. Note that when  $p = 6$ , the departure is not so large like when  $p = 5$  (Figure 5.2-11). It is caused by the deviation of the estimated correlation matrix from the true matrix. For example, when the condition number of the true matrix is 100, the estimated matrices when  $p = 5$  has a deviation of 0.0034657 versus 0.0008409 for  $p = 6$  (see Table 12).

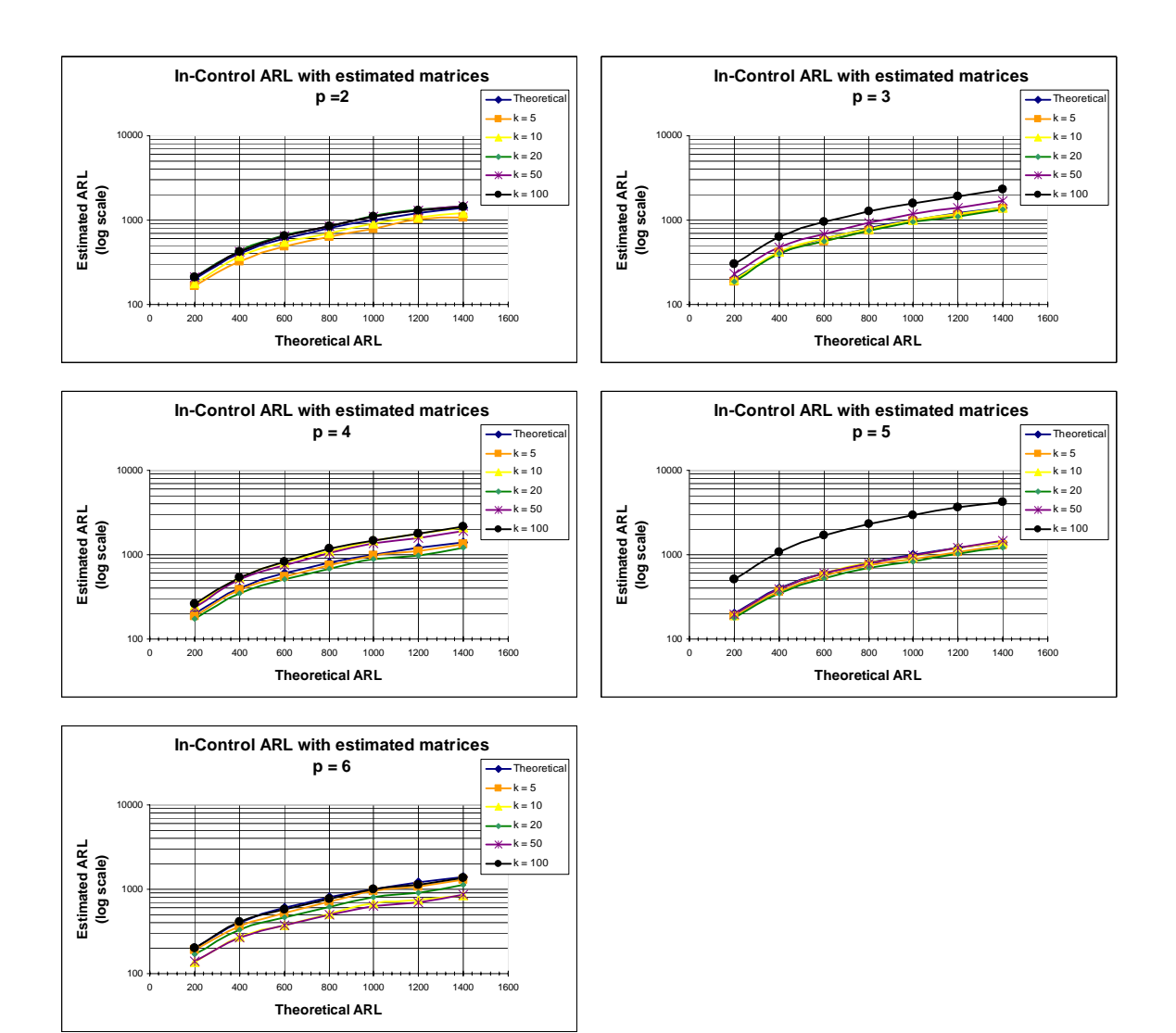

**Figure 5.2-11. Estimated ARL by theoretical condition number by number of variables.** 

**Table 12. Average of the absolute value of the difference between estimated and true matrices by theoretical in-control ARL, condition number (***k***) of the true matrix and number of variables (***p***)** 

|                |     |          |          |          | theoretical arl |          |          |          |
|----------------|-----|----------|----------|----------|-----------------|----------|----------|----------|
| $\mathbf{p}$   | k   | 200      | 400      | 600      | 800             | 1000     | 1200     | 1400     |
| $\overline{a}$ |     |          |          |          |                 |          |          |          |
|                | 5   | .0021365 | .0021365 | .0021365 | .0021365        | .0021365 | .0021365 | .0021365 |
|                | 10  | .0089982 | .0089982 | .0089982 | .0089982        | .0089982 | .0089982 | .0089982 |
|                | 20  | .0002788 | .0002788 | .0002788 | .0002788        | .0002788 | .0002788 | .0002788 |
|                | 50  | .000149  | .000149  | .000149  | .000149         | .000149  | .000149  | .000149  |
|                | 100 | .0000846 | .0000846 | .0000846 | .0000846        | .0000846 | .0000846 | .0000846 |
| 3              |     |          |          |          |                 |          |          |          |
|                | 5   | .0034641 | .0034641 | .0034641 | .0034641        | .0034641 | .0034641 | .0034641 |
|                | 10  | .0058838 | .0058838 | .0058838 | .0058838        | .0058838 | .0058838 | .0058838 |
|                | 20  | .0044095 | .0044095 | .0044095 | .0044095        | .0044095 | .0044095 | .0044095 |
|                | 50  | .0055497 | .0055497 | .0055497 | .0055497        | .0055497 | .0055497 | .0055497 |
|                | 100 | .0029514 | .0029514 | .0029514 | .0029514        | .0029514 | .0029514 | .0029514 |
| 4              |     |          |          |          |                 |          |          |          |
|                | 5   | .0060809 | .0060809 | .0060809 | .0060809        | .0060809 | .0060809 | .0060809 |
|                | 10  | .0043604 | .0043604 | .0043604 | .0043604        | .0043604 | .0043604 | .0043604 |
|                | 20  | .0042436 | .0042436 | .0042436 | .0042436        | .0042436 | .0042436 | .0042436 |
|                | 50  | .0054545 | .0054545 | .0054545 | .0054545        | .0054545 | .0054545 | .0054545 |
|                | 100 | .0055678 | .0055678 | .0055678 | .0055678        | .0055678 | .0055678 | .0055678 |
| 5              |     |          |          |          |                 |          |          |          |
|                | 5   | .0039249 | .0039249 | .0039249 | .0039249        | .0039249 | .0039249 | .0039249 |
|                | 10  | .0028342 | .0028342 | .0028342 | .0028342        | .0028342 | .0028342 | .0028342 |
|                | 20  | .0039873 | .0039873 | .0039873 | .0039873        | .0039873 | .0039873 | .0039873 |
|                | 50  | .0036902 | .0036902 | .0036902 | .0036902        | .0036902 | .0036902 | .0036902 |
|                | 100 | .0034657 | .0034657 | .0034657 | .0034657        | .0034657 | .0034657 | .0034657 |
| 6              |     |          |          |          |                 |          |          |          |
|                | 5   | .0030623 | .0030623 | .0030623 | .0030623        | .0030623 | .0030623 | .0030623 |
|                | 10  | .0027261 | .0027261 | .0027261 | .0027261        | .0027261 | .0027261 | .0027261 |
|                | 20  | .0029748 | .0029748 | .0029748 | .0029748        | .0029748 | .0029748 | .0029748 |
|                | 50  | .0021679 | .0021679 | .0021679 | .0021679        | .0021679 | .0021679 | .0021679 |
|                | 100 | .0008409 | .0008409 | .0008409 | .0008409        | .0008409 | .0008409 | .0008409 |
|                |     |          |          |          |                 |          |          |          |

On the other hand, an increment in the number of samples of sample size reduces the error (see Figure 5.2-12 and Figure 5.2-13).

.

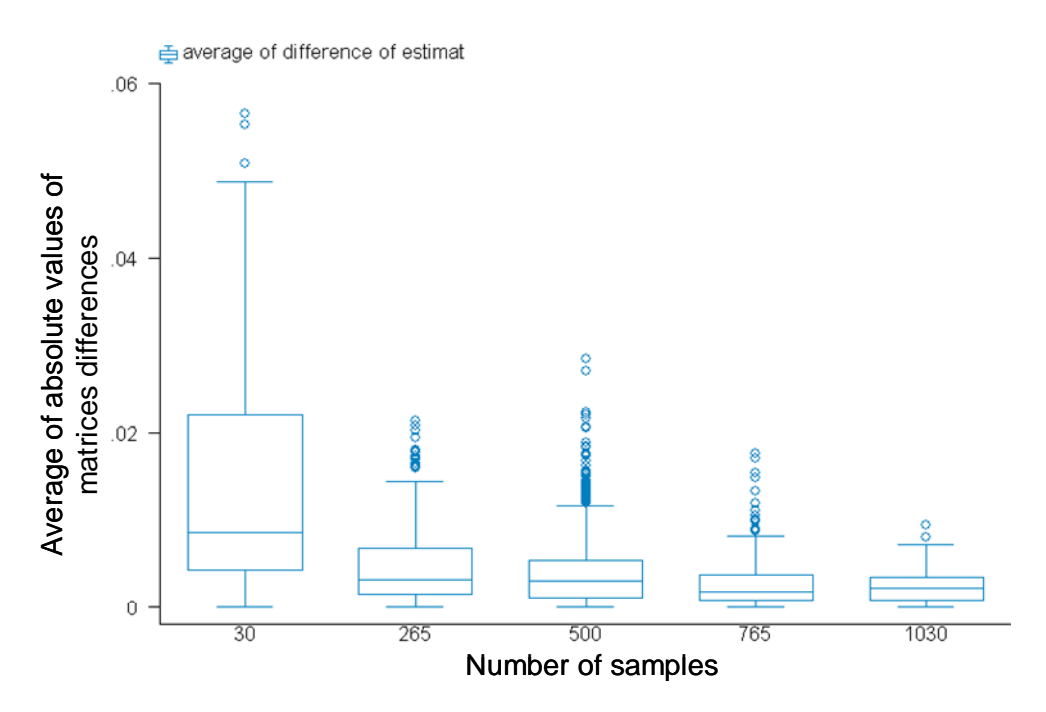

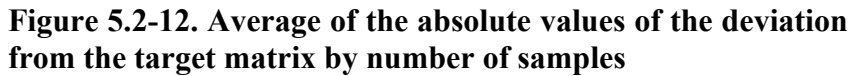

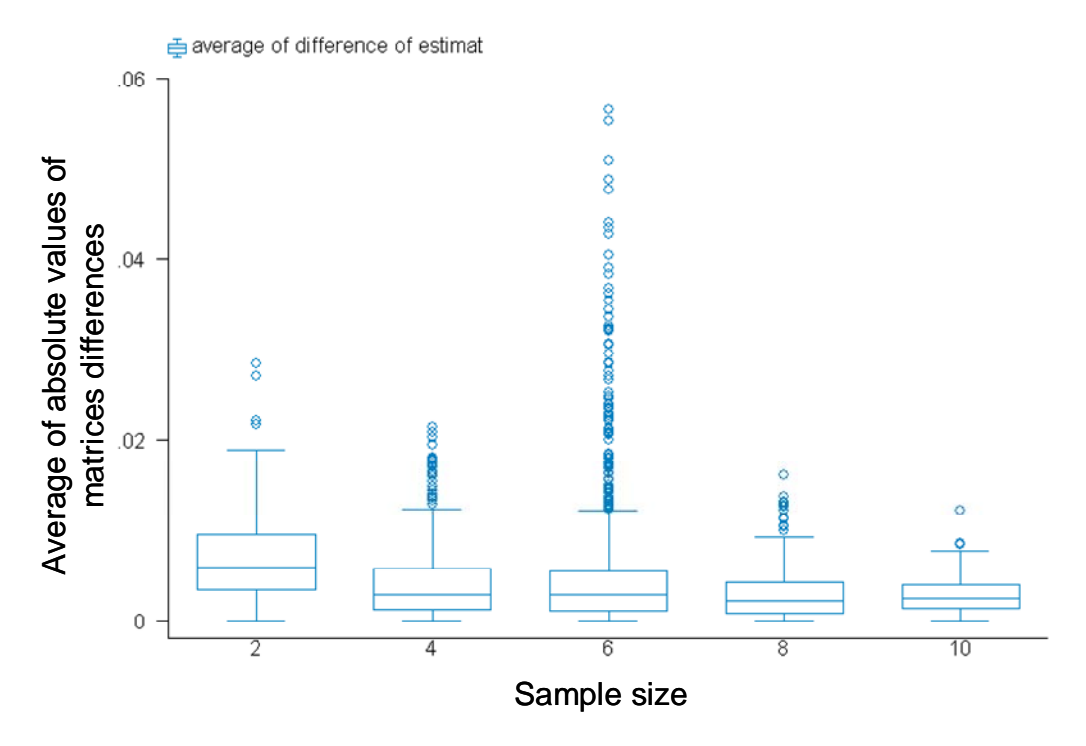

**Figure 5.2-13. Average of the absolute values of the deviation from the target matrix by number of samples** 

## *5.2.2 General effect in the run-length's variance*

Estimation also produces a similar effect in the variance of the run-length. Figure 5.2-14 shows that the variance increment starts when the value of the true matrix being estimated is 20. The ANOVA in Table 13 also shows that the relevant factors are the condition number, the desired value of in-control ARL (theoretical) and the effect of the matrix used.

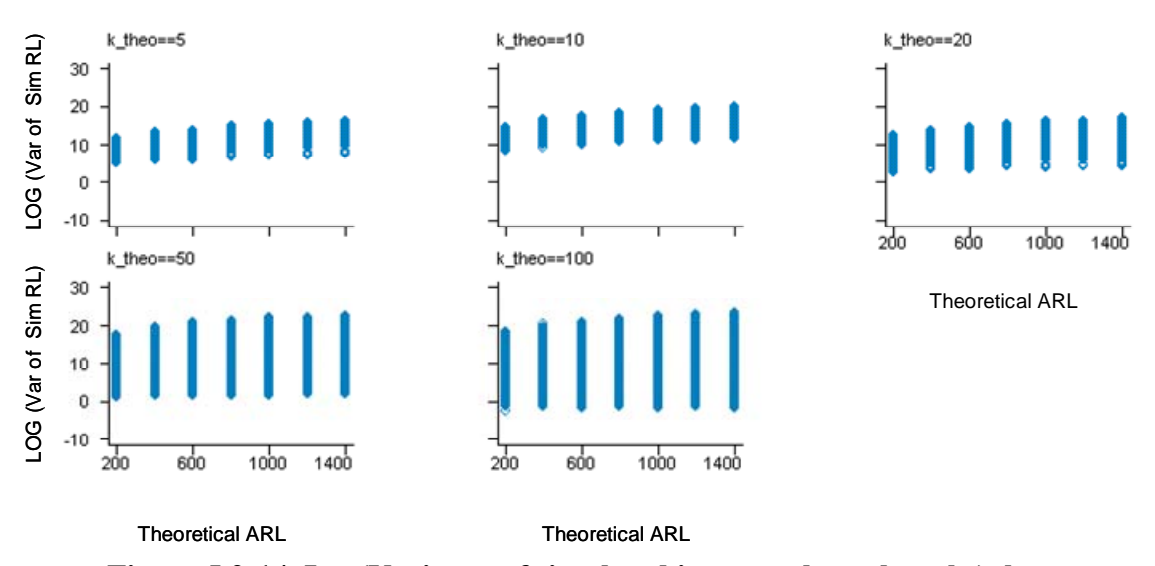

**Figure 5.2-14. Log(Variance of simulated in-control run-lengths), by condition number of the true matrix.** 

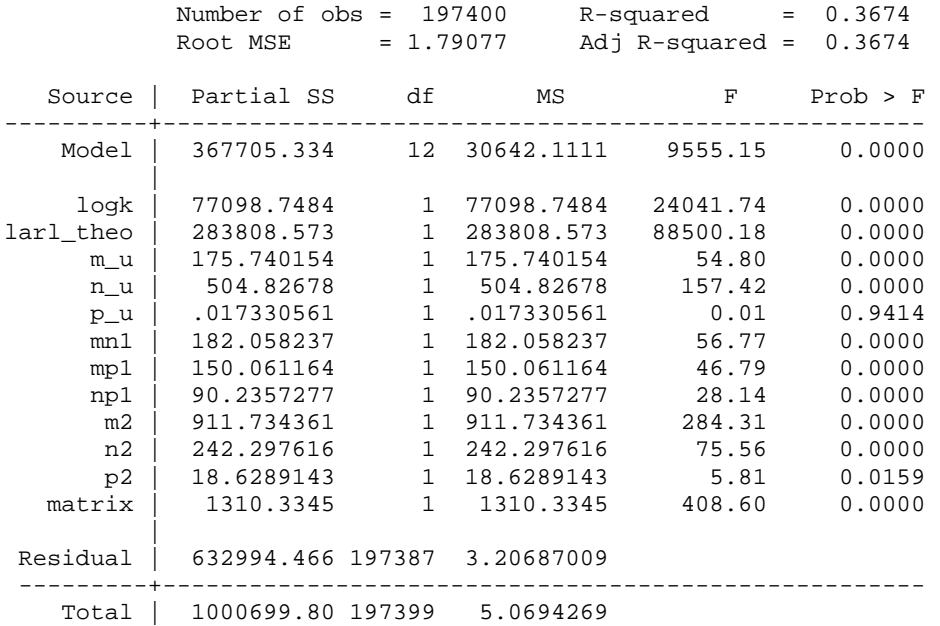

#### **Table 13. ANOVA of the log(Variance of RL)**

Now, analyzing separately the true matrices (Figure 5.2-15) and their estimates (Figure 5.2-16), the situation is similar as in the average run-length. When true matrices are considered alone, the variance practically depends on the desired in-control ARL (see Table 14). However, when their estimated are considered, the in-control ARL not only depends on the desired in-control ARL but also depends on the condition number (see Table 15).

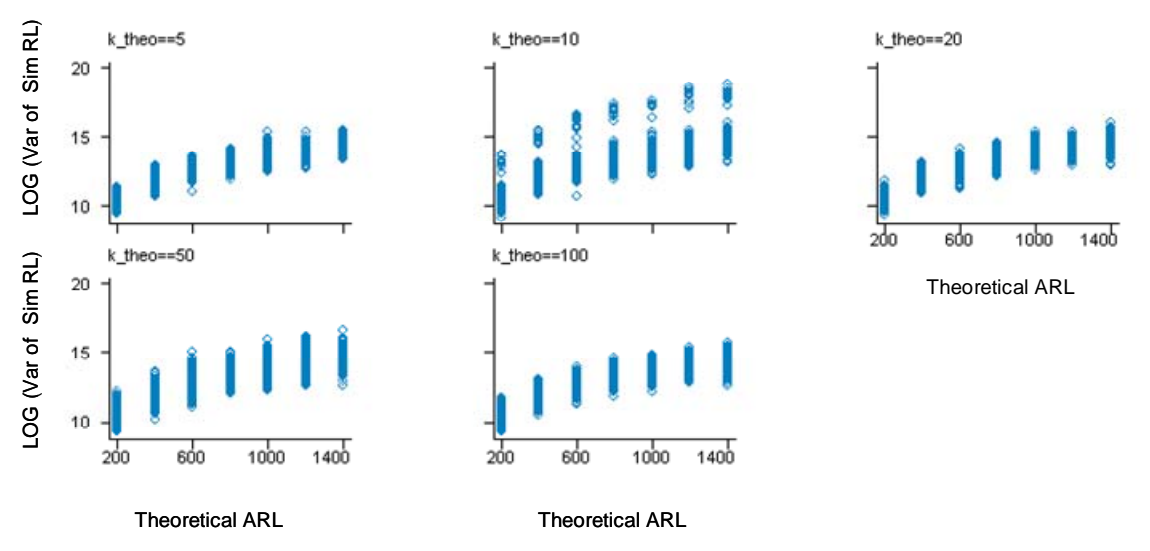

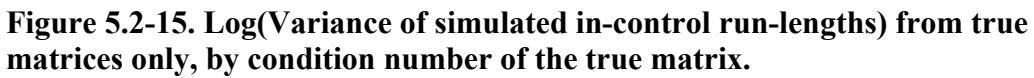

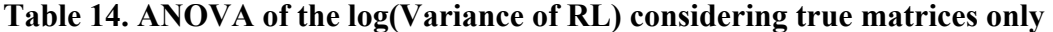

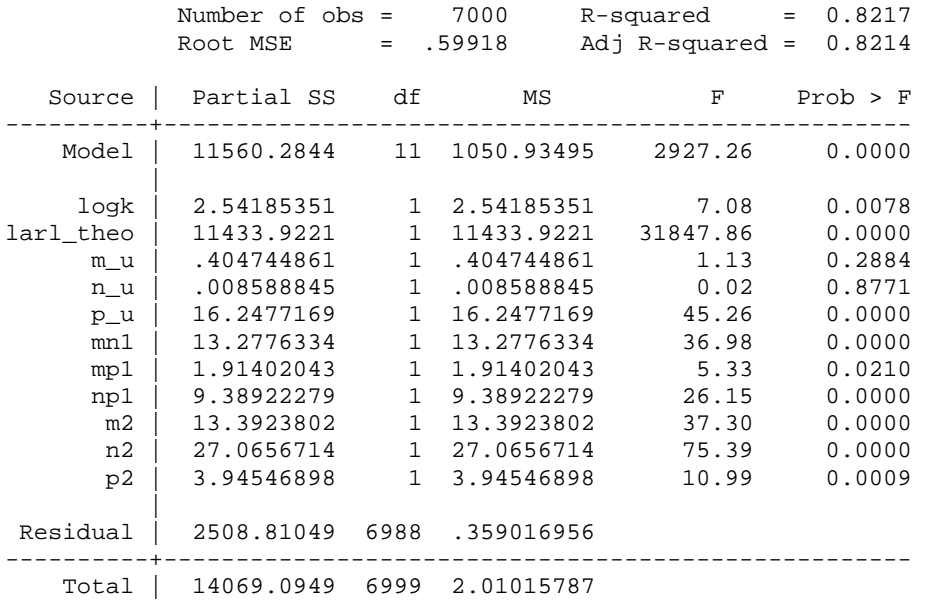

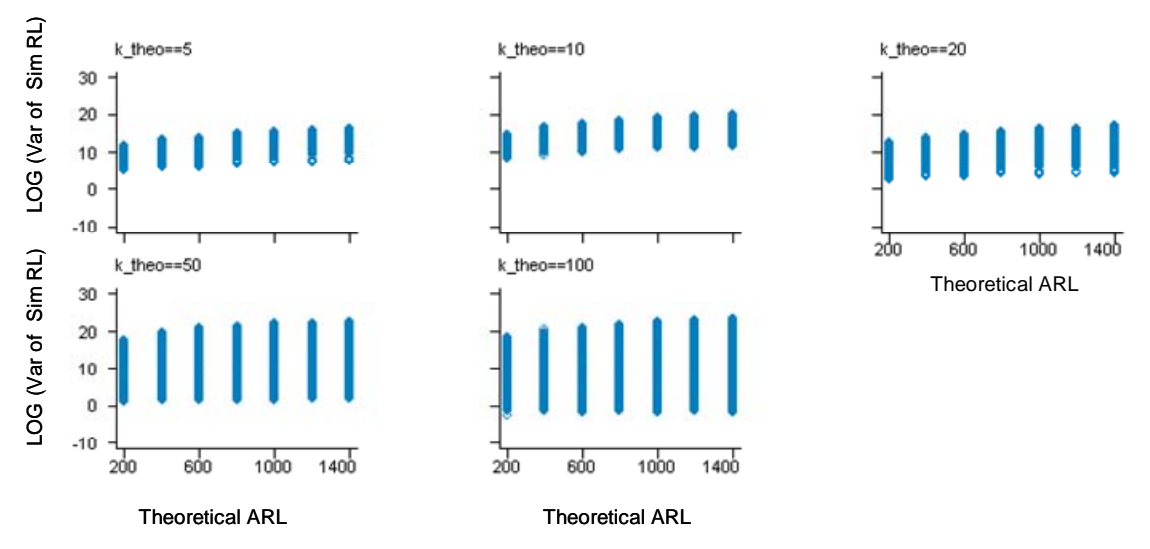

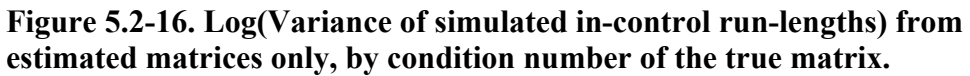

## **Table 15. ANOVA of the log(Variance of RL) considering estimated matrices only**

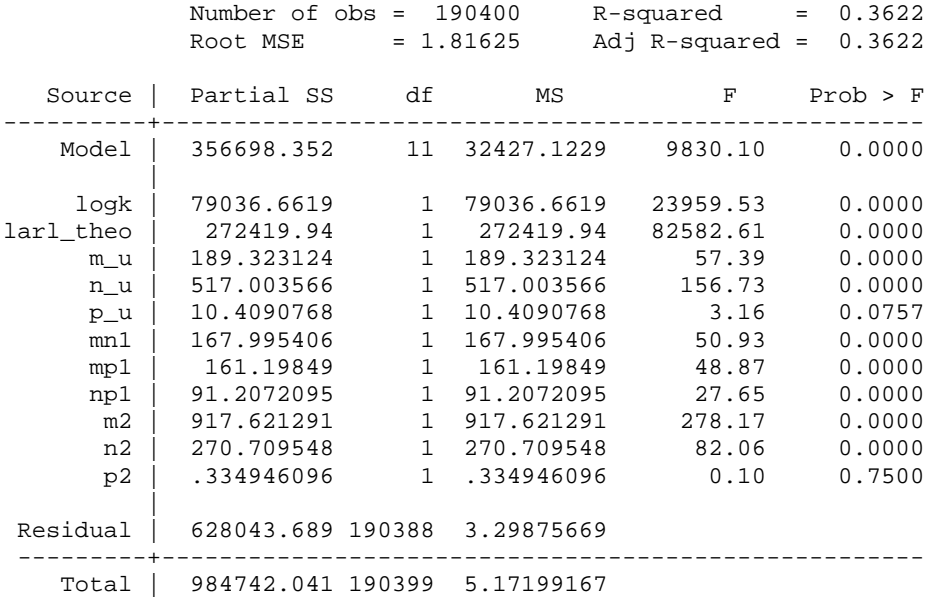

## *5.2.3 Probability of getting false alarms*

An important analysis is whether the control chart has a higher probability of early false alarms. The median and the  $10<sup>th</sup>$  percentile give us an idea about it. For the true matrices only, given a combination of *p* and theoretical ARL, if both percentiles are smaller for different for condition numbers, it can be argued that there is an effect of the condition number in the probability of getting early false alarms.

Table 16 shows the in-control Average Run-Length (ARL), the standard deviation of the Run-Length (SDRL) and the  $10^{th}$  (Q10), median or  $50^{th}$  (Q50) and  $90^{th}$  (Q90) percentiles of the run-length by the target in-control ARL and the condition number when the true matrix is used in the control chart. In any case, the lower percentiles are similar for each *p* and each desired in-control ARL. Hence, the probability of getting a false alarm is practically the same.

Tables 28 to 32 in Appendix E show the complete percentiles of the run-length by theoretical ARL, condition number and number of variables. Those tables show similar results as those in Table 16 for many values of theoretical ARLs and number of variables confirming that when true matrices the condition number does not affect the probailbity of getting early false alarms.

| Number of     |     |             |             | True Matrix $(mn \rightarrow ?)$ |       |       |
|---------------|-----|-------------|-------------|----------------------------------|-------|-------|
| variables     | k   | <b>Mean</b> | <b>SDRL</b> | Q10                              | Q50   | Q90   |
|               | 3   | 163.98      | 172.00      | 12                               | 110   | 386.5 |
|               | 10  | 180.41      | 183.11      | 15                               | 113.5 | 414.5 |
| $p = 2$       | 20  | 213.10      | 232.79      | 19                               | 141   | 490   |
| $(n = 2500)$  | 50  | 211.23      | 231.93      | 19                               | 139.5 | 486   |
|               | 100 | 210.63      | 232.07      | 18.5                             | 137.5 | 486   |
|               | Avg | 195.87      | 212.88      | 16                               | 126.5 | 454   |
|               | 5   | 187.28      | 183.80      | 22                               | 133   | 431   |
|               | 10  | 200.45      | 194.22      | 26                               | 144   | 450   |
| $p = 3$       | 20  | 191.57      | 187.37      | 22                               | 135   | 445   |
| $(n = 10000)$ | 50  | 173.73      | 170.84      | 21                               | 120   | 392   |
|               | 100 | 194.31      | 191.73      | 22                               | 135   | 455   |
|               | Avg | 189.47      | 185.95      | 22                               | 133   | 436   |
|               | 5   | 189.05      | 190.79      | 20                               | 130   | 439   |
|               | 10  | 261.04      | 347.70      | 23                               | 150   | 589.5 |
| $p = 4$       | 20  | 199.24      | 205.29      | 20.5                             | 132   | 475   |
| $(n = 25000)$ | 50  | 200.12      | 216.80      | 20                               | 131   | 464   |
|               | 100 | 187.26      | 192.30      | 20                               | 127   | 433   |
|               | Avg | 207.34      | 239.63      | 21                               | 132   | 481   |
|               | 5   | 192.23      | 187.83      | 22                               | 131   | 435   |
|               | 10  | 194.46      | 192.22      | 22                               | 131   | 450   |
| $p = 5$       | 20  | 211.47      | 212.23      | 23                               | 143.5 | 475   |
| $(n = 10000)$ | 50  | 227.84      | 230.24      | 26                               | 158   | 509.5 |
|               | 100 | 215.31      | 217.38      | 25                               | 147   | 498   |
|               | Avg | 208.26      | 208.97      | 24                               | 141   | 472   |
|               | 5   | 200.44      | 217.20      | 17                               | 128   | 480   |
|               | 10  | 140.44      | 158.22      | 12                               | 90    | 311.5 |
| $p = 6$       | 20  | 211.00      | 211.94      | 21.5                             | 147.5 | 475   |
| $(n = 2500)$  | 50  | 168.22      | 172.49      | 15                               | 109   | 398   |
|               | 100 | 242.67      | 242.83      | 24.5                             | 158   | 565   |
|               | Avg | 192.55      | 205.79      | 17                               | 127   | 444.5 |

**Table 16. Summary of the run-length for a theoretical ARL = 200** 

However, when percentiles of estimated matrices are compared with the percentiles of the true matrices, the situation is different. Table 17 contains the percentiles of the runlength for the true matrix and the percentiles of the run-length from estimations of the true matrix when the number of variables, *p*, is 2.

|             |     | <b>Estimated Matrix</b> |             |     |     |       | True Matrix ( <i>mn</i> --> $\infty$ ) |             |      |       |       |
|-------------|-----|-------------------------|-------------|-----|-----|-------|----------------------------------------|-------------|------|-------|-------|
|             |     | Mean                    | <b>SDRL</b> | Q10 | Q50 | Q90   | Mean                                   | <b>SDRL</b> | Q10  | Q50   | Q90   |
|             | 3   | 163.64                  | 171.29      | 12  | 110 | 388   | 163.98                                 | 172.00      | 12   | 110   | 386.5 |
|             | 10  | 178.36                  | 199.54      | 15  | 111 | 410.5 | 180.41                                 | 183.11      | 15   | 113.5 | 414.5 |
| $ARL = 200$ | 20  | 210.44                  | 222.91      | 19  | 138 | 490   | 213.10                                 | 232.79      | 19   | 141   | 490   |
|             | 50  | 210.44                  | 222.91      | 19  | 138 | 490   | 211.23                                 | 231.93      | 19   | 139.5 | 486   |
|             | 100 | 210.44                  | 222.91      | 19  | 138 | 490   | 210.63                                 | 232.07      | 18.5 | 137.5 | 486   |
|             | Ava | 194.66                  | 209.77      | 17  | 126 | 454   | 195.87                                 | 212.88      | 16   | 126.5 | 454   |

Table 17. Summary of the run-length when  $p = 2$ 

The condition number does not affect both the percentiles nor the mean. However if the number of variables increases, see Table 18, the difference is significant both in the ARL, the percentile  $10<sup>th</sup>$  and median when more variables are been monitored.

This implies that there is a higher probability of getting early false alarm when one uses estimated matrices instead of the true matrix when the chart monitors more than 2 variables. Tables 28 to 32 provide similar results for  $p = 3$ , 5 and 6.

|             |     | -<br><b>Estimated Matrix</b> |             |     |     |     | True Matrix ( <i>mn</i> --> $\infty$ ) |               |      |     |       |
|-------------|-----|------------------------------|-------------|-----|-----|-----|----------------------------------------|---------------|------|-----|-------|
|             | k   | Mean                         | <b>SDRL</b> | Q10 | Q50 | Q90 | Mean                                   | <b>SDRL</b>   | Q10  | Q50 | Q90   |
|             | 5   | 184.44                       | 191.82      | 17  | 124 | 433 | 189.05                                 | 190.79        | 20   | 130 | 439   |
|             | 10  | 249.87                       | 346.51      | 21  | 146 | 565 |                                        | 261.04 347.70 | 23   | 150 | 589.5 |
| $ARL = 200$ | 20  | 175.27                       | 197.15      | 16  | 113 | 417 |                                        | 199.24 205.29 | 20.5 | 132 | 475   |
|             | 50  | 238.34                       | 746.58      | 13  | 113 | 453 |                                        | 200.12 216.80 | 20   | 131 | 464   |
|             | 100 | 258.11                       | 995.26      | 9   | 89  | 423 | 187.26                                 | 192.30        | 20   | 127 | 433   |
|             | Avg | 221.21                       | 591.54      | 15  | 117 | 460 | 207.34                                 | 239.63        | 21   | 132 | 481   |

Table 18. Summary of the run-length when  $p = 4$ 

# **5.3 Model fitting and analysis of the effects in the models**

This work not only focuses in finding factors but also in obtaining a prediction model by the use of multiple regression. The main assumption is that practitioners do not know if the parameters have the true values or not. Hence, even when regressions using the true matrices only have a large  $R^2$  (those models can be found in Appendix H), both cases are considered as a categorical variable (as explained in Section 5.1).

#### *5.3.1 A general regression model*

The general model considers all the variables presented in Section 5.1. As it was previously explained, some variables and the response were transformed to reduce the size of the sum of squares.

After eliminating not significant factors, the final model has been practically reduced to the desired ARL (larl\_theo), the effect of the estimation, the condition number and the total samples used (m\_u and n\_u through their interactions), see Table 9. The first three factors are the most relevant factors. The number of variables is not relevant by itself, but influences through interactions.

The multiple determination coefficient  $(R^2)$  is 0.37 and the root of the Mean Square Error (MSE) for the logarithm of the in-control ARL is 0.87. This, as it was pointed out in Chapter 4, is also a measurement of the standard deviation of the model. Considering that the response variable was transformed by logarithm, the real root MSE for the incontrol ARL was 2458.56.

However, the residual analysis in this case is not as good as expected. The residuals are not normally distributed. Figure 5.3-1 shows the normal q-q plot. Looking at the histogram and kernel density estimate of the distribution of the residuals (see Figure 5.3-2) it is clear the there is a larger peek in the residuals (produced by the influence of extreme values), but note that the residuals distribution is symmetric.

A Box-Cox transformation was applied in order to improve the model (see Appendix E), but the results only led to a minimal improvement, so the original model (without transformation) was kept.

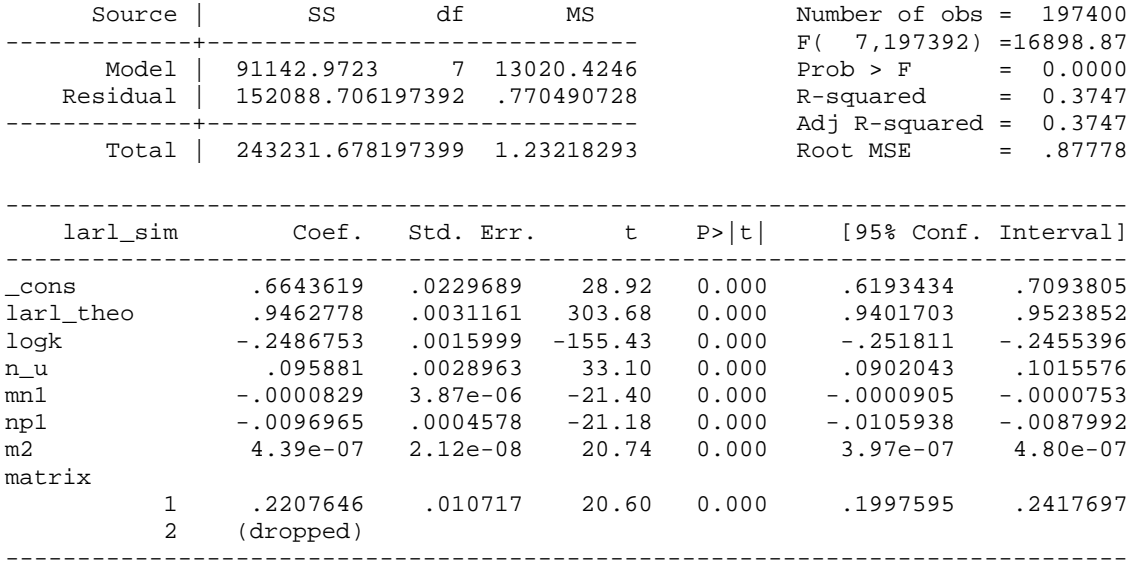

## **Table 19. General regression model**

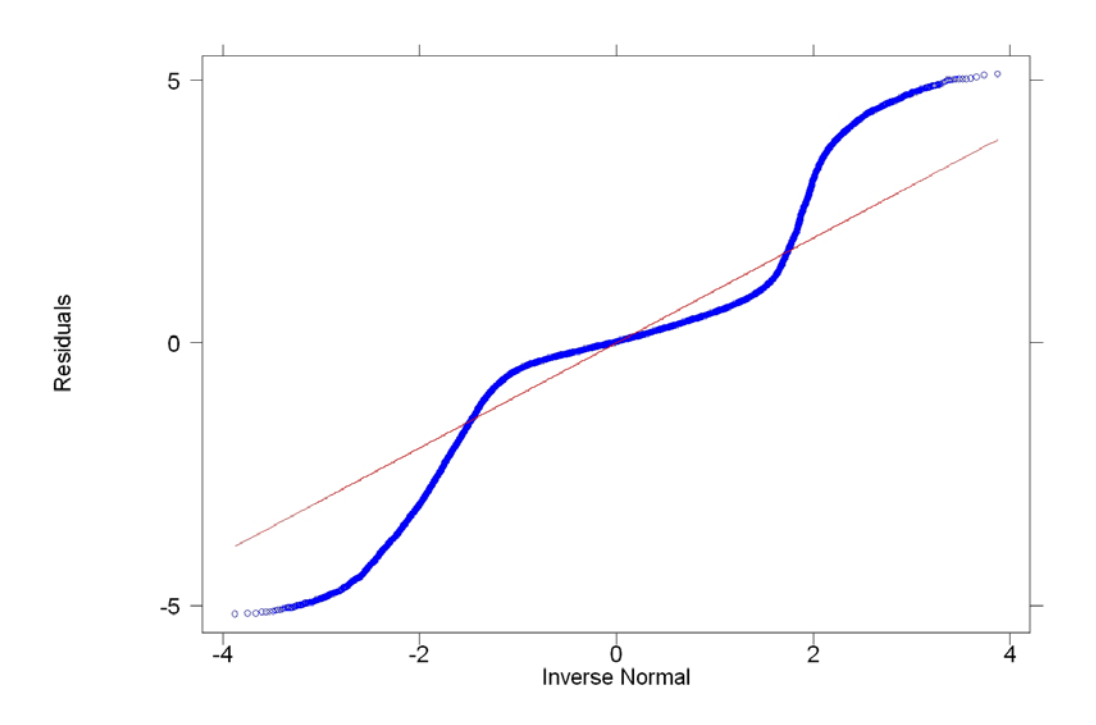

**Figure 5.3-1. Normal Q-Q plot of the residuals** 

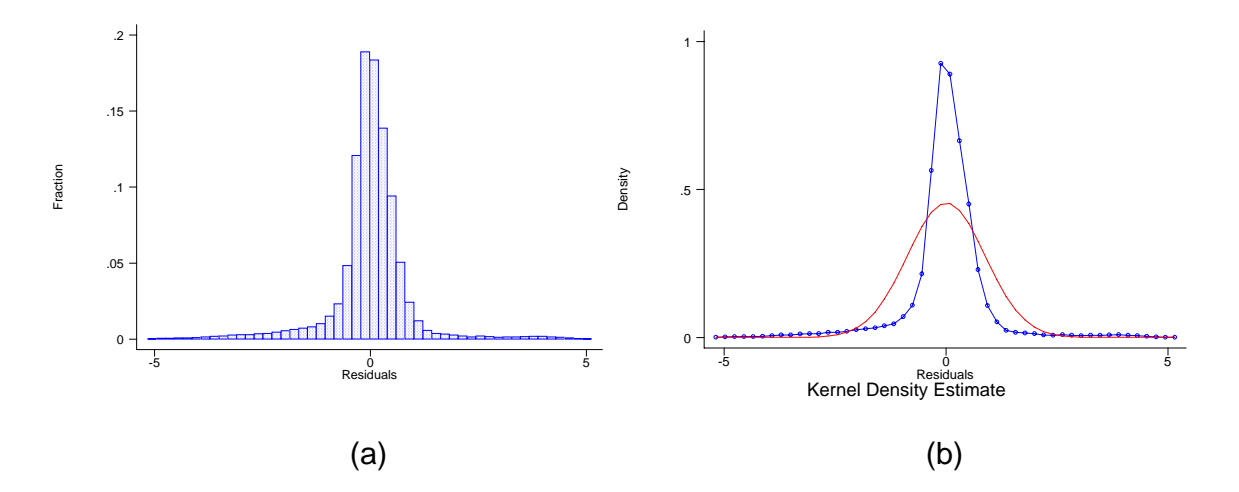

**Figure 5.3-2. (a) Histogram of the residuals (b) Kernel density of the residuals** 

#### *Effects*

To evaluate the effects of the considered factors, the factor under analysis has been varied fixing the other ones. For example, to analyze the effect of the sample size in the ARL, the factors: Theoretical ARL, *k*, *m* and *p* has been fixed at 600, 5, 500 and 4 respectively (see Figure 5.3-3), varying only the factor that is being analyzed, *n*. In this case, the relationship between *n* and the ARL is linear, and as *n* increases, the ARL increases, it tends to overestimate given the other factors fixed. This does not occur with the number of samples, *m*, which has a quadratic relationship (see Figure 5.3-4). In this case, the closest value to the theoretical 600 is about 650, reached when *m* is approximately 440. In both cases, the effect of the matrix makes the results get overestimated if estimated matrices are being used.

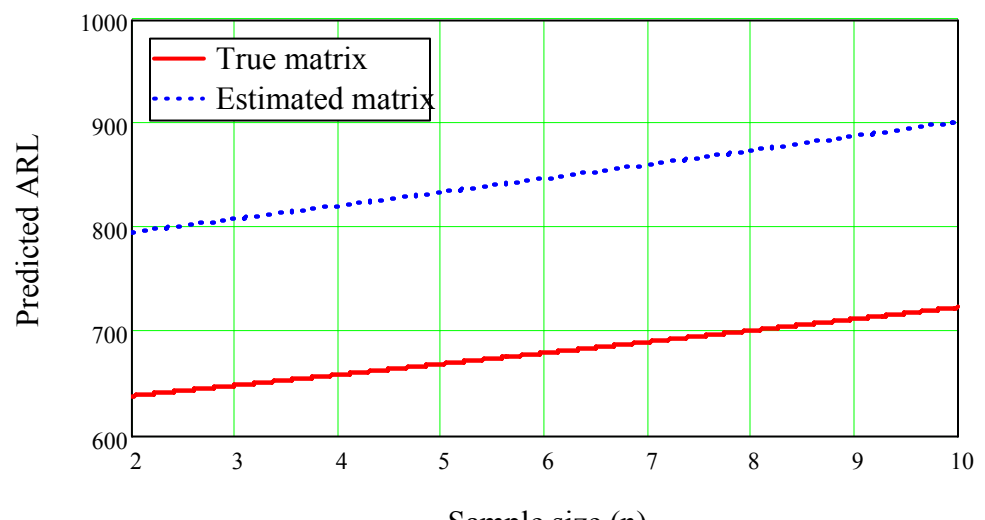

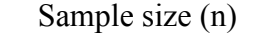

**Figure 5.3-3. Effect of the sample size (Theoretical ARL =**  600,  $k = 5$ ,  $m = 500$  and  $p = 4$ )

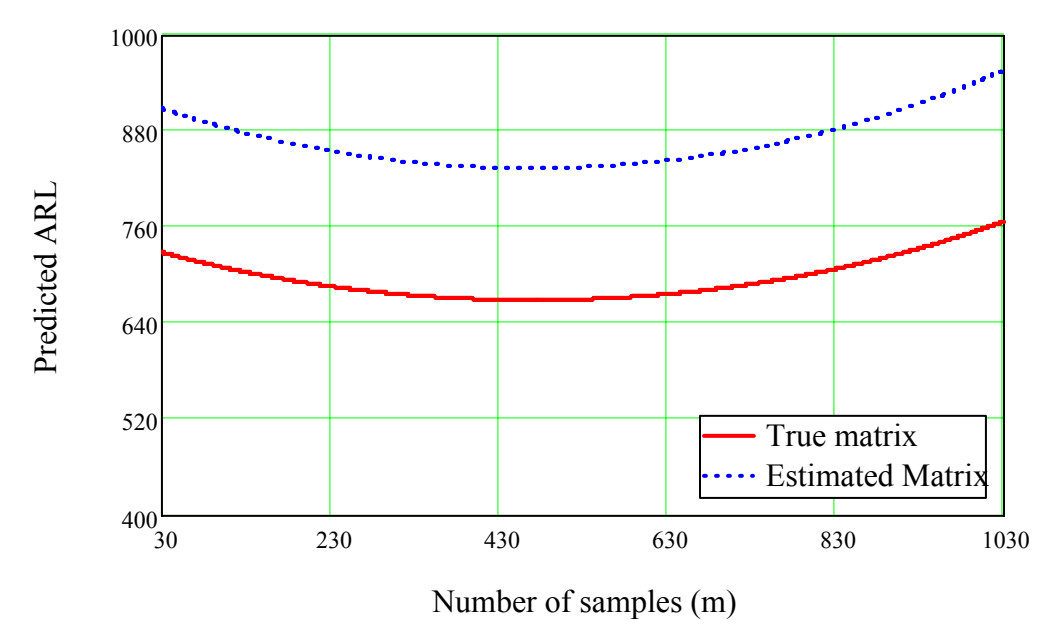

**Figure 5.3-4. Effect of the number of samples (Theoretical**   $ARL = 600, k = 5, n = 5 \text{ and } p = 4$ 

The effect of  $p$  is similar to the one described by Champ et al. (2005), he states that as *p* increases, the ARL overestimation decreases. This is exactly what is happening in Figure 5.3-5. Figure 5.3-6 shows that, when the true matrix is being used, the effect of the target ARL is an overestimation that decreases as the theoretical ARL increases. Observe that the values for theoretical ARLs of 200, 400, 600, 800, 1000, 1200 and 1400 are 236, 455, 668, 877, 1084, 1289 and 1491 and the overestimation is about 18% for theoretical  $ARL = 200$  and decreases until 6.9% when  $ARL = 1400$ . But, when the matrix is replaced by the estimated matrix, the overestimation increases as larger theoretical ARLs are desired. The effect of the condition number shows an overestimation if  $k < 10$  and a underestimation for higher values, as *k* increases the ARL decreases (see Figure 5.3-7). When  $k = 7.7$ ,  $m = 500$ ,  $n = 5$  and  $p = 4$  the ARL reaches the exact value of the theoretical ARL (600).

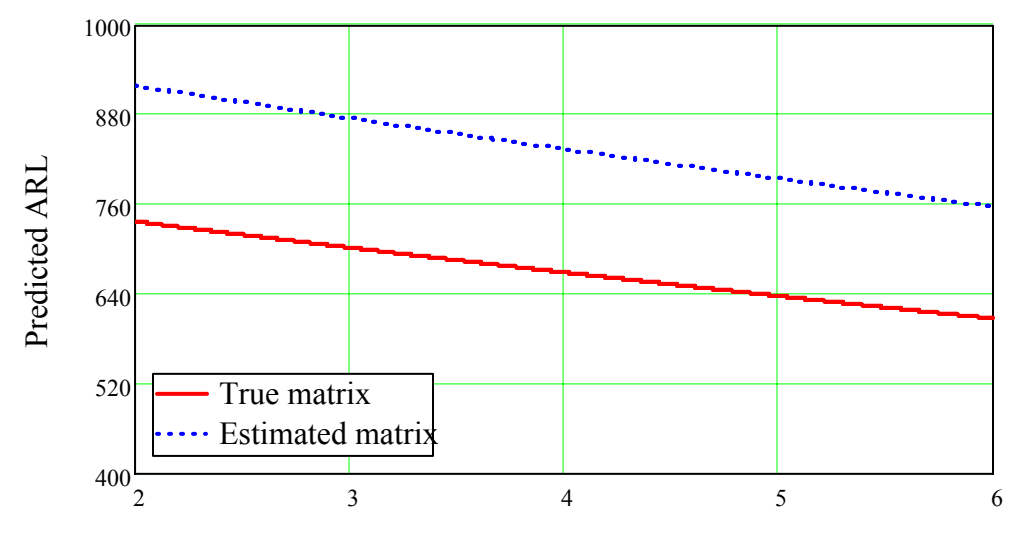

Number of variables (p)

**Figure 5.3-5. Effect of the number of variables (Theoretical**   $ARL = 600, k = 5, m = 500 \text{ and } n = 5$ 

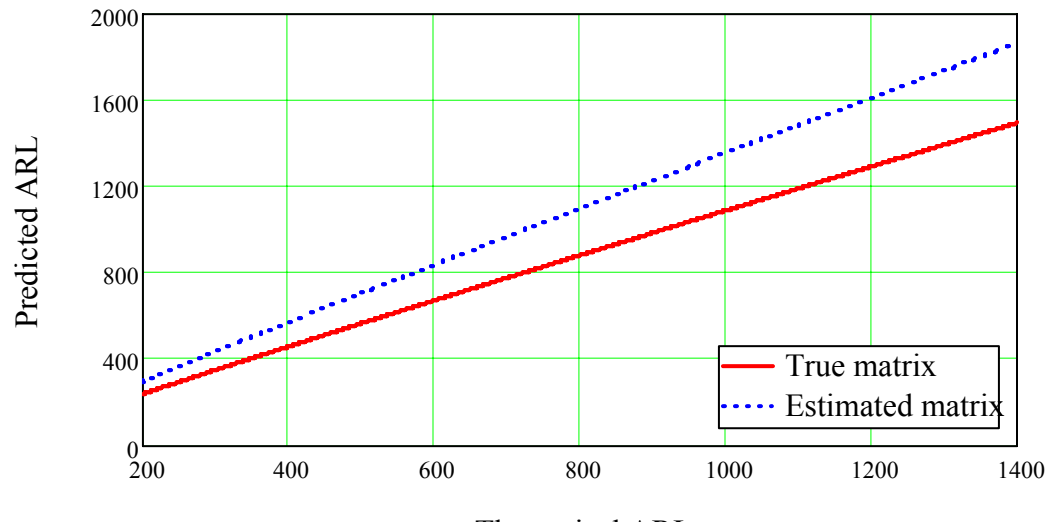

Theoretical ARL

**Figure 5.3-6. Effect of the Theoretical ARL (** $k = 5$ **, m = 500, n =** 5 and  $p = 4$ )

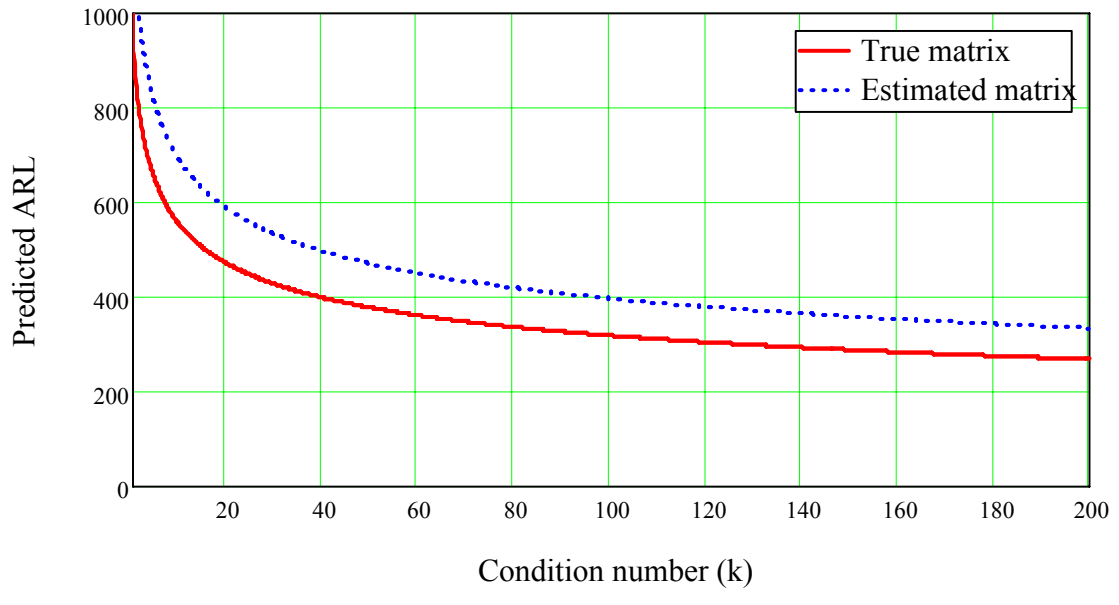

**Figure 5.3-7. Effect of the condition number (Theoretical ARL = 600,**   $m = 500$ ,  $n = 5$  and  $p = 4$ )

The effect of the interaction *mn* can be understood as the total number of observations. Figure 5.3-8 shows the contour plot when the true matrix is used to predict the in-control ARL of 600 with  $p = 4$  and  $k = 5$ . The closest value to the theoretical ARL is around 650, and it is obtained for combinations of *m* and *n* such as  $m = 200$  and  $n = 4$  or  $m = 600$  and  $n = 6$ . But, for a fixed value of *m* or *n*, if the other factor increases also the ARL increases. The effect of the matrix, as in the main effects, increases the in-control ARL.

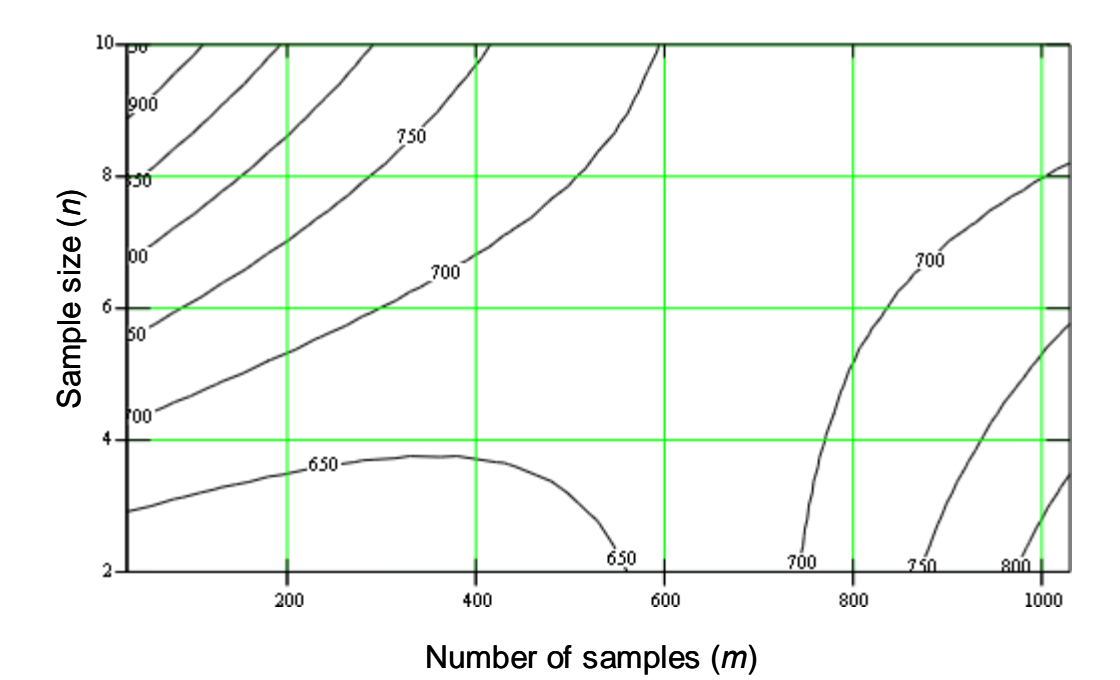

**Figure 5.3-8. Effect of the interaction** *mn***. Contour plot with true** 

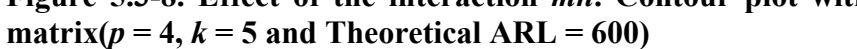

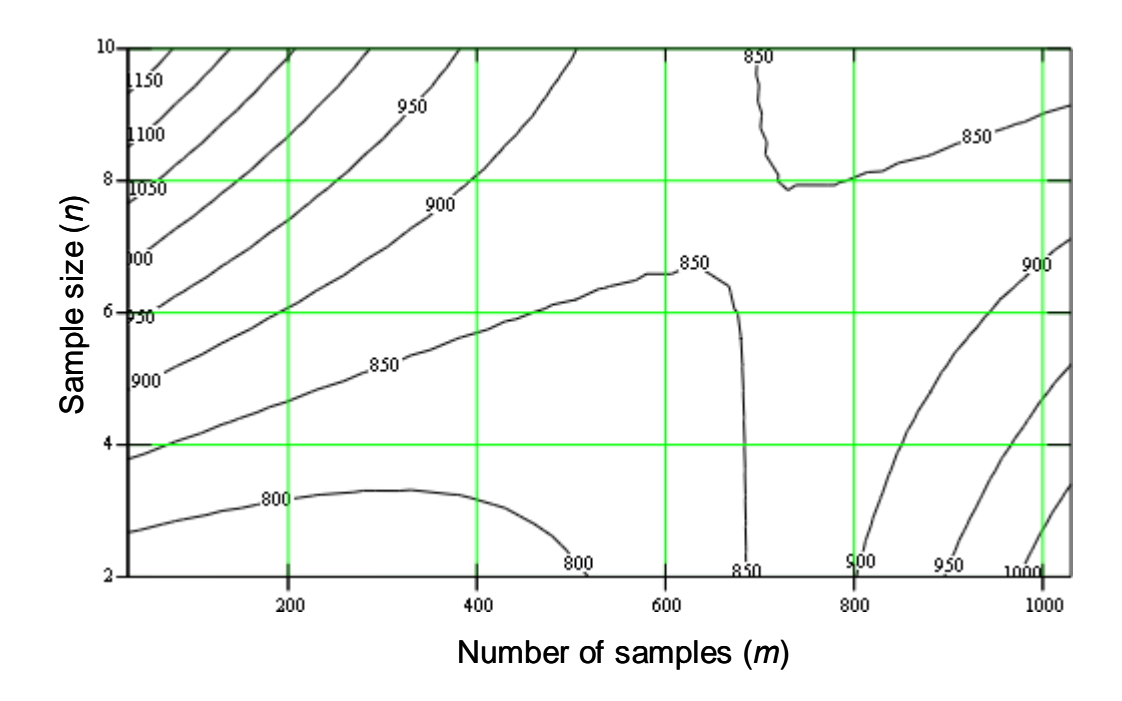

**Figure 5.3-9. Effect of the interaction** *mn***. Contour plot with estimated matrix (** $p = 4$ **,**  $k = 5$  **and Theoretical ARL = 600)** 

Fixing the values of *m* and *k* in 500 and 5, and for a theoretical ARL of 600, the effect of *np* tells us the relationship between the sample size and the number of variables. In this case, for a large number of variables (5 or 6) large samples sizes are better. For small number of variables large sample sizes only increases the overestimation (see Figure 5.3-10 and Figure 5.3-11).

Finally as in the other cases, estimated matrices overestimates the ARL in about 22% approximately.

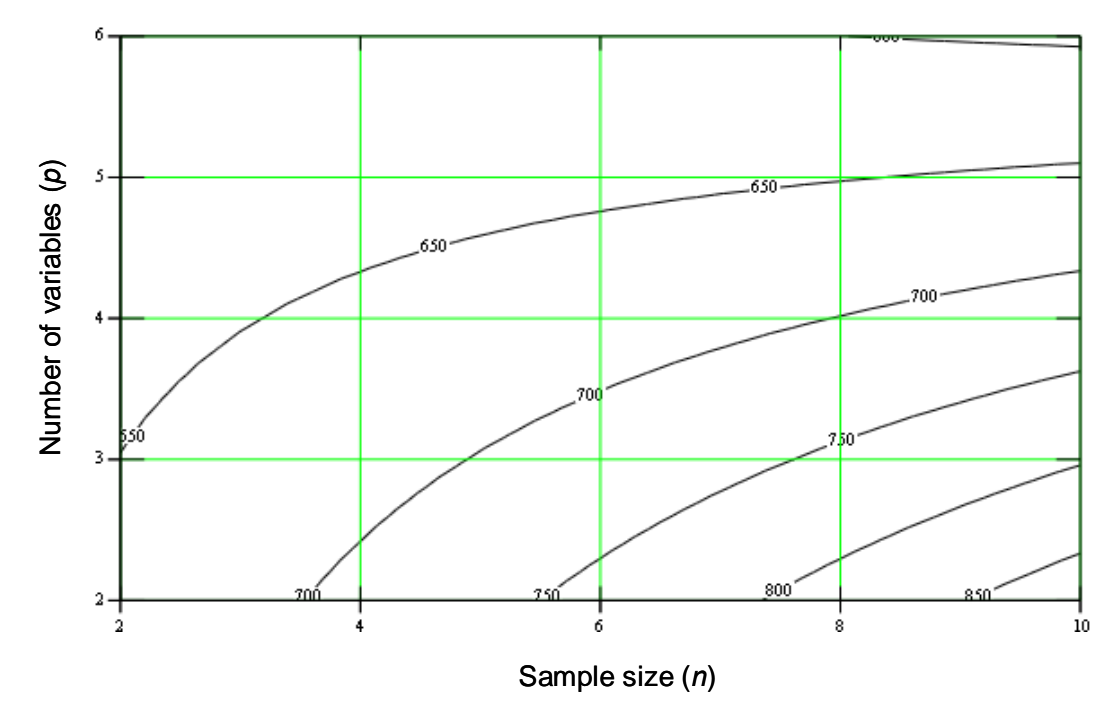

**Figure 5.3-10. Effect of the interaction** *np***. Contour plot with true**  matrix ( $m = 500$ ,  $k = 5$  and Theoretical ARL = 600)

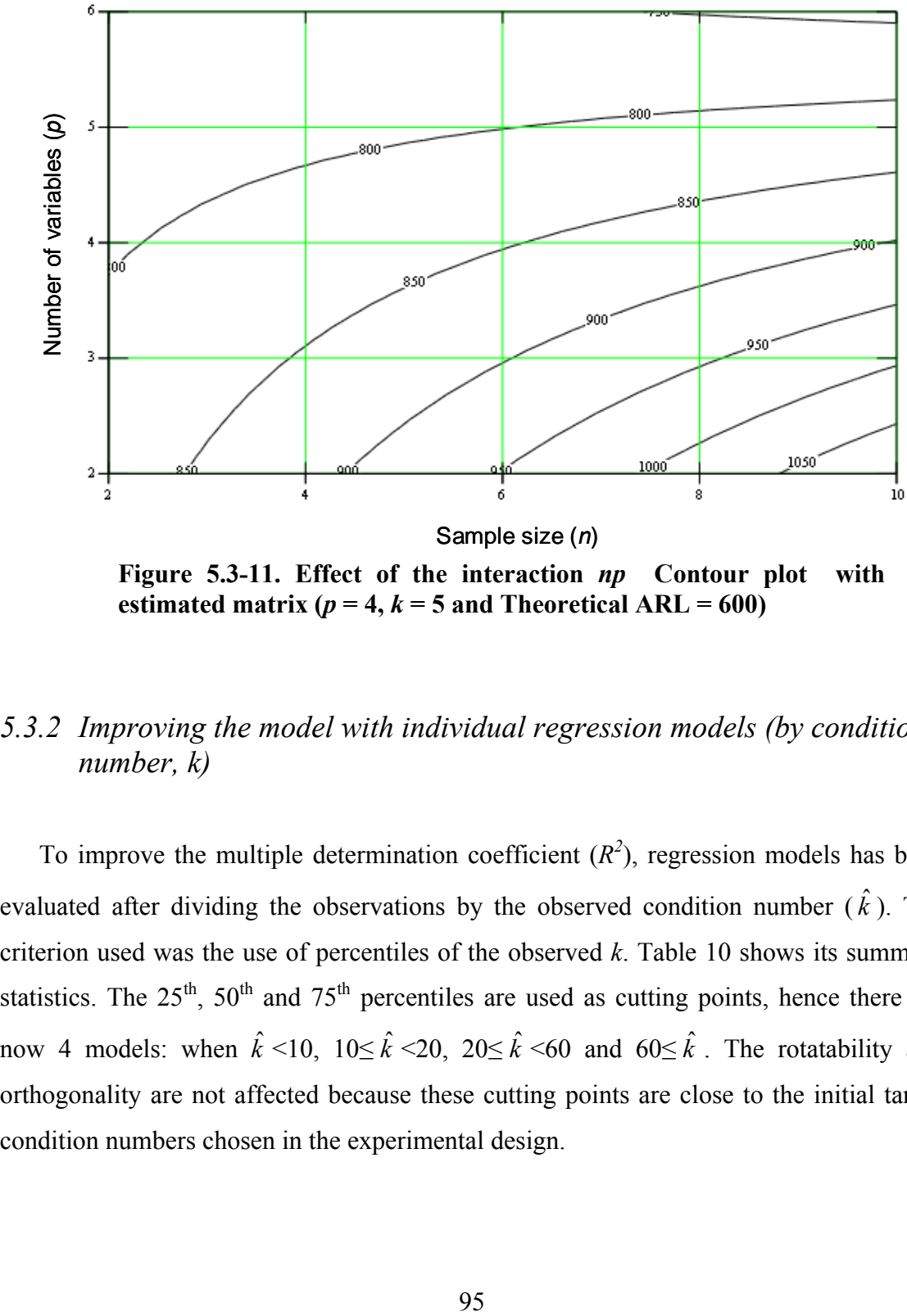

**Figure 5.3-11. Effect of the interaction** *np* **Contour plot with estimated matrix (** $p = 4$ **,**  $k = 5$  **and Theoretical ARL = 600)** 

## *5.3.2 Improving the model with individual regression models (by condition number, k)*

To improve the multiple determination coefficient  $(R^2)$ , regression models has been evaluated after dividing the observations by the observed condition number  $(\hat{k})$ . The criterion used was the use of percentiles of the observed *k*. Table 10 shows its summary statistics. The  $25<sup>th</sup>$ ,  $50<sup>th</sup>$  and  $75<sup>th</sup>$  percentiles are used as cutting points, hence there are now 4 models: when  $\hat{k}$  <10,  $10 \le \hat{k}$  <20,  $20 \le \hat{k}$  <60 and  $60 \le \hat{k}$ . The rotatability and orthogonality are not affected because these cutting points are close to the initial target condition numbers chosen in the experimental design.

| condition number of estimated matrices |          |             |          |  |  |  |  |  |  |
|----------------------------------------|----------|-------------|----------|--|--|--|--|--|--|
| Percentiles                            | Smallest |             |          |  |  |  |  |  |  |
| 4.217589                               | 2.874916 |             |          |  |  |  |  |  |  |
| 4.57041                                | 2.874916 |             |          |  |  |  |  |  |  |
| 4.843006                               | 2.874916 | Obs         | 197400   |  |  |  |  |  |  |
| 9.559045                               | 2.874916 | Sum of Wqt. | 197400   |  |  |  |  |  |  |
|                                        |          |             |          |  |  |  |  |  |  |
| 20.28739                               |          | Mean        | 62.02734 |  |  |  |  |  |  |
|                                        | Largest  | Std. Dev.   | 313.9931 |  |  |  |  |  |  |
| 61.81712                               | 14561.97 |             |          |  |  |  |  |  |  |
| 106.1836                               | 14561.97 | Variance    | 98591.65 |  |  |  |  |  |  |
| 152.1191                               | 14561.97 | Skewness    | 36.50604 |  |  |  |  |  |  |
| 604.6937                               | 14561.97 | Kurtosis    | 1628.156 |  |  |  |  |  |  |
|                                        |          |             |          |  |  |  |  |  |  |

Table 20. Summary statistics of the observed condition number  $(\hat{k})$ 

The models and their  $R^2$  are summarized in Table 21. For three of the models, the  $R^2$ has improved the result of the general model, but for  $60 \leq \hat{k}$ , the  $R^2$  poorly reaches about the 50% of the initial model. This shows the difficulty of finding a model for illconditioned matrices. Practically, the prediction under this condition is impossible. The root MSE presented in this table is the root MSE for the ARL. It has been obtained by applying

$$
root(MSE) = \sqrt{\sum_{i=1}^{n} (ARL_{simulated} - \exp(\hat{y}))^{2} + observations - \# parameters}
$$
(5.1)

| <b>Coefficients</b> | General      | k<10         | $10 < = k < 20$ | $20 < = k < 60$ | $k>=60$      |  |
|---------------------|--------------|--------------|-----------------|-----------------|--------------|--|
| constant            | 0.6643619    | $-0.4592629$ | $-0.4328219$    | $-0.3269787$    | 2.913661     |  |
|                     | (0.229689)   | (0.0192468)  | (0.0271763)     | (0.0343999)     | (0.0899396)  |  |
| larl_theo           | 0.9462778    | 1.007269     | 0.9983577       | 0.9558468       | 0.8278754    |  |
|                     | (0.0031161)  | (0.0024992)  | (0.002944)      | (0.0035772)     | (0.0105805)  |  |
| logk                | $-0.2486753$ |              | 0.119801        | 0.0793531       | $-0.6466551$ |  |
|                     | (0.0015999)  |              | (0.006834)      | (0.0062001)     | (0.0104033)  |  |
| $n_u$               | 0.0958810    | 0.0096051    | 0.1066148       | 0.0673399       | 0.1547571    |  |
|                     | (0.0028963)  | (0.0008759)  | (0.0027878)     | (0.0033923)     | (0.0073366)  |  |
| mn1                 | $-0.0000829$ |              | $-0.0001366$    | $-0.0000337$    | $-0.0002547$ |  |
|                     | $(3.87E-06)$ |              | $(3.68E-06)$    | $(4.65E-06)$    | $(1.29E-05)$ |  |
| np1                 | $-0.0096965$ |              | $-0.0107158$    | $-0.0107668$    |              |  |
|                     | (0.0004578)  |              | (0.0004426)     | (0.0005265)     |              |  |
| m2                  | 4.39E-07     | 2.99E-08     | 5.17E-07        | 2.54E-07        | 1.25E-06     |  |
|                     | $(2.12E-08)$ | $(6.24E-09)$ | $(2.00E-08)$    | $(2.43E-08)$    | $(7.30E-08)$ |  |
| effect<br>1         | 0.2207646    |              | 0.1140992       | 0.1996949       | 0.6121385    |  |
|                     | $(-0.10717)$ |              | (0.0103353)     | (0.0110428)     | (0.0410418)  |  |
| 2                   | (dropped)    | (dropped)    | (dropped)       | (dropped)       | (dropped)    |  |
| n                   | 197400       | 59010        | 37170           | 50400           | 50820.00     |  |
| <b>SSE</b>          | 1.19314E+12  | $5.02E + 10$ | 8089673145      | 19949410212     | 1.11909E+12  |  |
| <b>MSE</b>          | 6044508      | 850580       | 217686.70       | 395884          | 22023710     |  |
| root(MSE)           | 2458.56      | 922.27       | 466.57          | 629.19          | 4692.94      |  |
| $R^2$               | 0.37         | 0.74         | 0.76            | 0.59            | 0.17         |  |

**Table 21. Summary of the regressions by model. It includes the regression coefficients and standard errors in parenthesis.** 

#### *Effects*

Model for  $\hat{k}$  < 10 does not include the effect of the matrix. This confirms the statement of Section 4.3 about the effect of estimation in  $T^2$  statistic for matrices with small condition number. This model also does not include any interaction but the ARL depends mostly of the theoretical ARL desired and the condition number, the effects of *m* and *n*. The effect of the latter factors is shown in Figure 5.3-12 and Figure 5.3-13. Those figures show that large number of samples are better to reach the desired in-control ARL (600). The sample size, on the contrary, not necessary has the same effect. Only for models  $\hat{k}$  < 10 and 20 leq  $\hat{k}$  < 60 this is true but for the model 10 leq  $\hat{k}$  < 20 only for samples size equal to 2 the value is close to 600, if the sample size increases, the ARL gets overestimated. When  $60 \leq \hat{k}$  starts underestimated and reaches optimal value approximately when  $n = 8$ , then it gets overestimated.

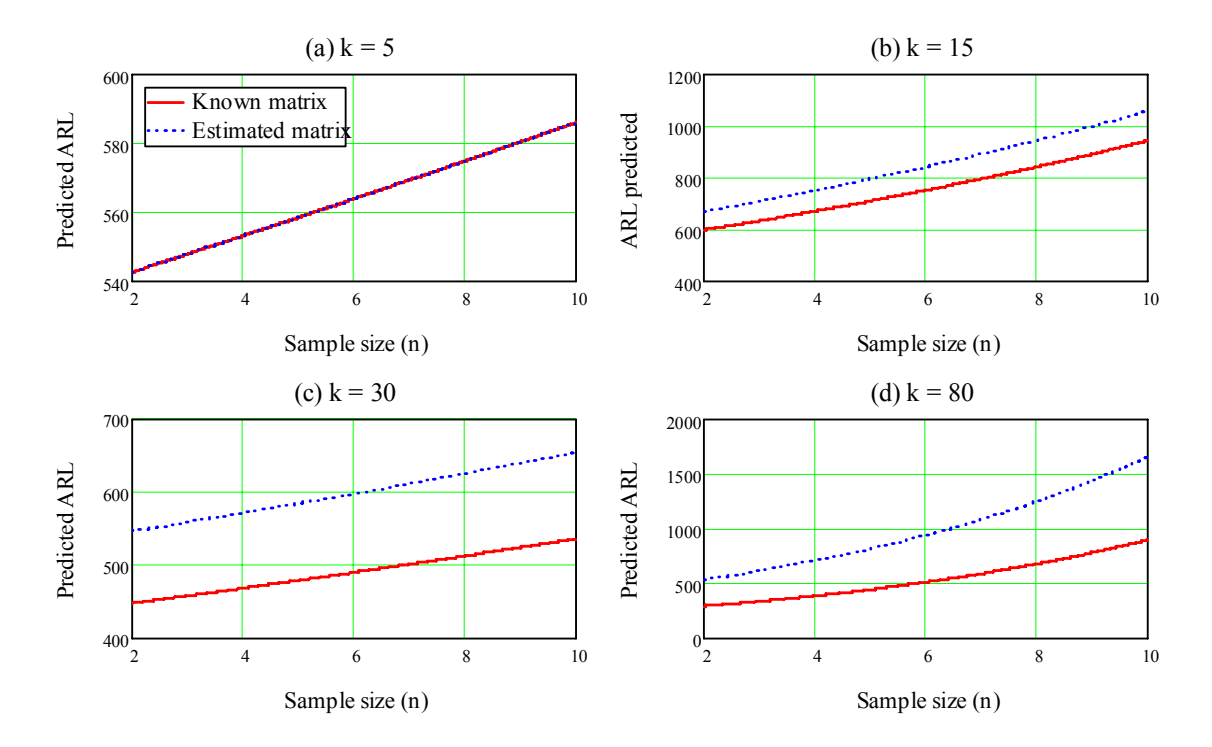

**Figure 5.3-12.** Effect of the sample size when (a)  $\hat{k}$  < 10, (b)  $10 \le \hat{k}$  < 20, (c) **20≤**  $\hat{k}$  < 60 and (d) 60≤  $\hat{k}$  (Theoretical ARL = 600, *m* = 50 and *p* = 4

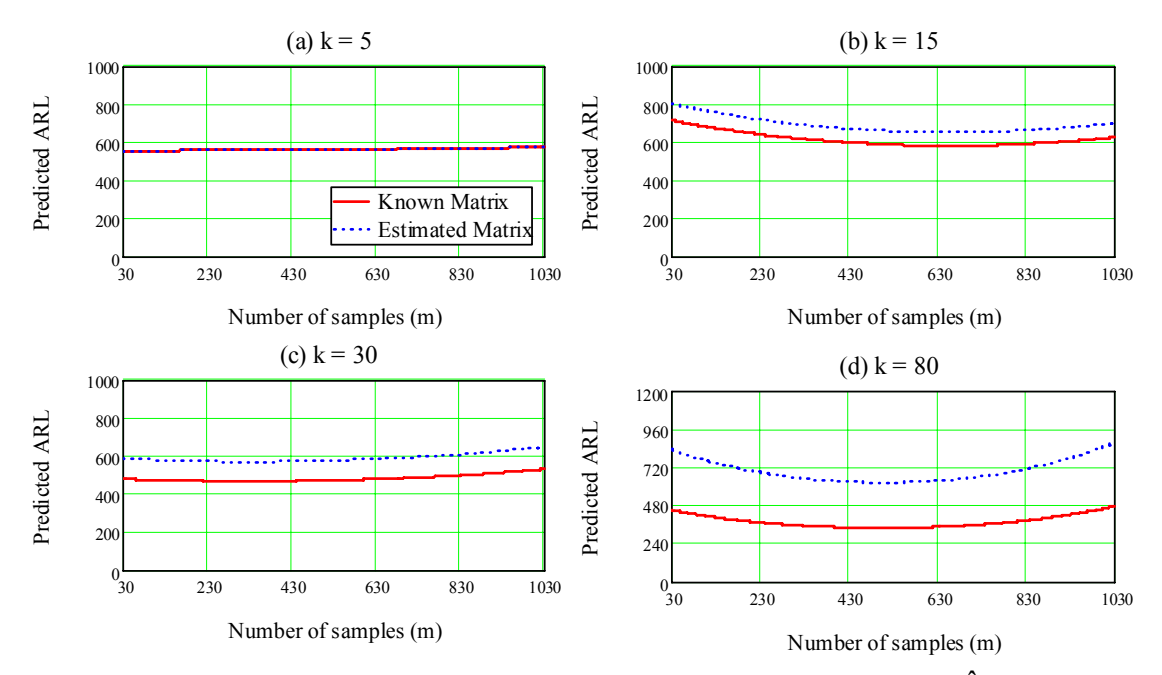

**Figure 5.3-13.** Effect of the number of samples when (a)  $\hat{k}$  < 10, (b) **10≤**  $\hat{k}$  < **20, (c) 20≤**  $\hat{k}$  < 60 and (d) 60≤  $\hat{k}$  (Theoretical ARL = 600, *n* = 5 and  $p = 4$ )

As it was explained, only in the model  $\hat{k}$  < 10 there is not effect due to the matrix used. In the remaining models, also large *m* and *n* are better to achieve the target ARL. In those models, also, the effect of the matrix is to overestimate the results of the true matrix.

The effect of the number of variables is shown in Figure 5.3-14, in the  $\hat{k}$  < 10 model there is no effect of the number of variables. In the  $10 \le \hat{k} < 20$  large number of variables is better but when  $20 \le \hat{k} < 60$ , large number of variables has a decreasing effect in the ARL. In the  $60 \leq \hat{k}$  model, the ARL with the true matrix is underestimated by 20%.

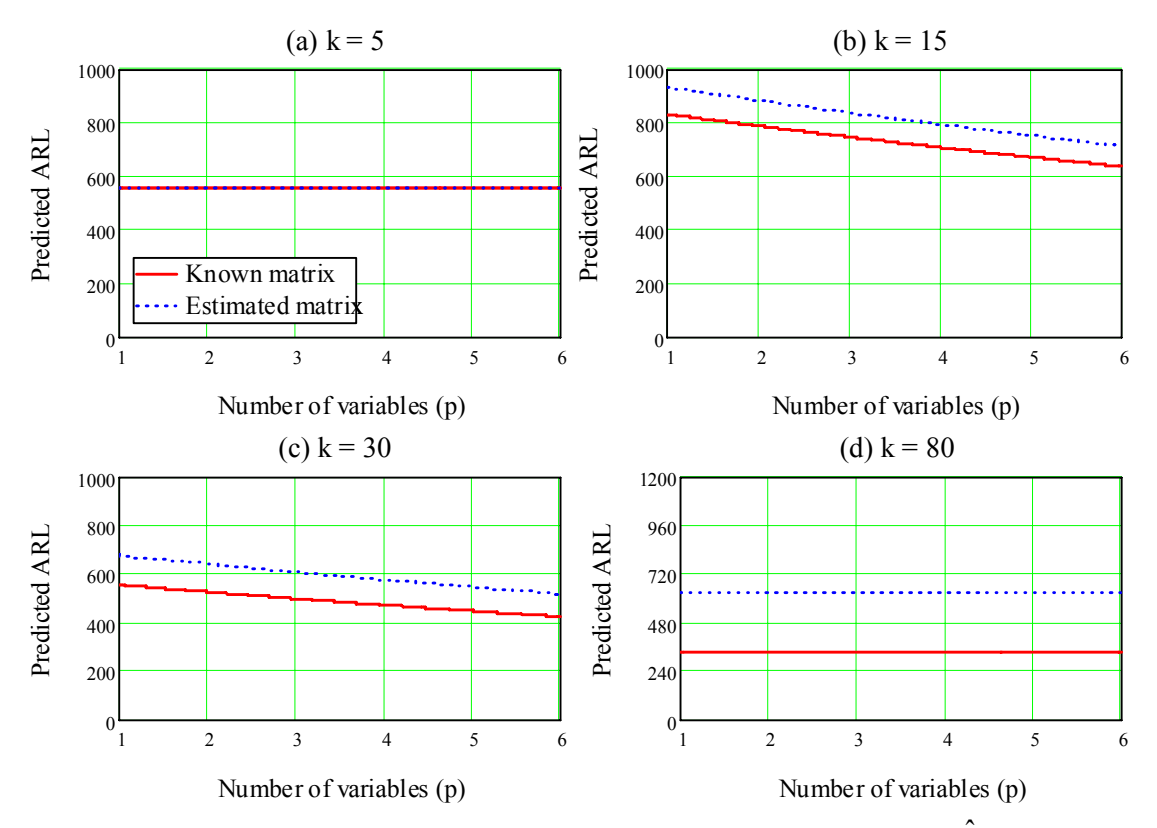

**Figure 5.3-14.** Effect of the number of variables when (a)  $\hat{k}$  < 10, (b) **10≤**  $\hat{k}$  < **20**, (c) **20≤**  $\hat{k}$  < 60 and (d) 60≤  $\hat{k}$  (Theoretical ARL = 600, *m* = 50 and  $n = 5$ )

Figure 5.3-15 shows the effect of ARL, the values obtained shows a not serious underestimation (around 7 %) for the models where  $\hat{k}$  < 10 using the true matrix. The 10≤ $\hat{k}$  < 20 model overestimates the ARL approximately by 18%. This overestimation increases for the  $20 \le \hat{k} < 60$  model (28%). The  $60 \le \hat{k}$  model shows underestimation that starts 12% under the theoretical value for a theoretical ARL of 200, this increases until an underestimation of 37% when the target ARL is 1400. The estimated matrices have the effect of increasing the overestimation, the overestimation in the  $10 \leq \hat{k} < 20$  model increases up to 33%, for the  $20 \le \hat{k} < 60$  model, the overestimation is now about 44% and

finally for the  $60 \leq \hat{k}$  model, there is not an underestimation, instead with estimated matrices, there is an overestimation that decreases as the desired ARL decreases.

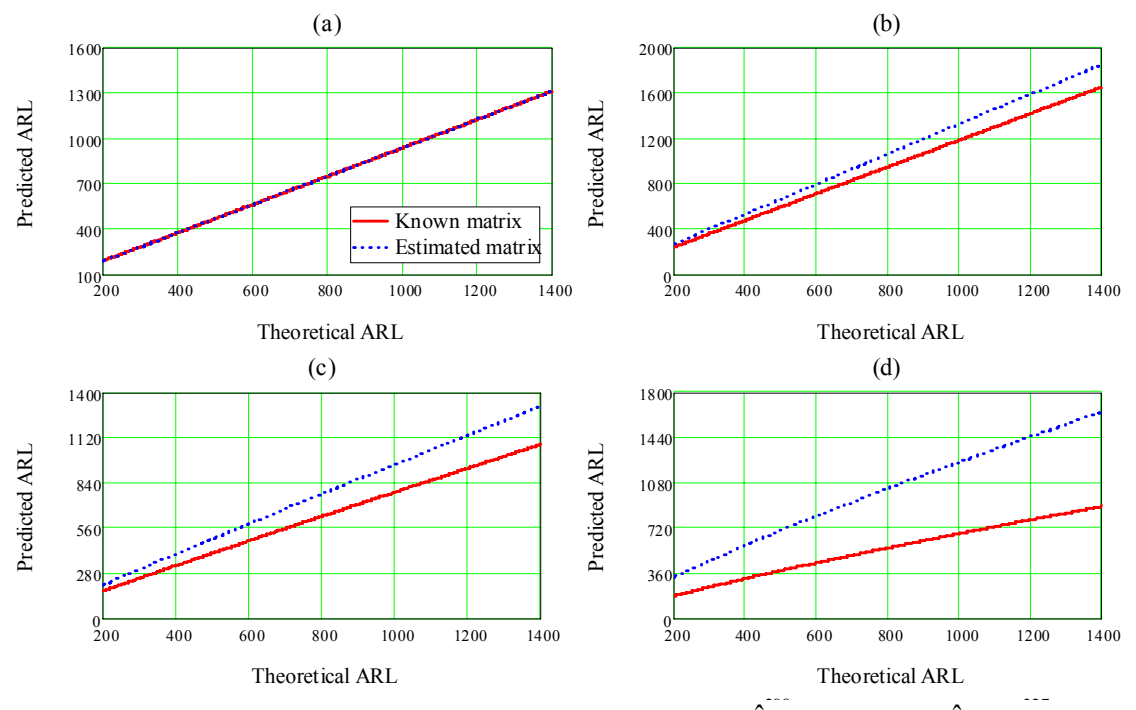

Figure 5.3-15. Effect of the Theoretical ARL (a)  $\hat{k}$  < 10, (b)  $10 \le \hat{k}$  < 20, (c) **20** $\leq$   $\hat{k}$  < 60 and (d) 60 $\leq$   $\hat{k}$  (*m* = 500, *n* = 5 and *p* = 4)

| anu <i>p</i><br><b>Theoretical</b> | <b>Models</b> |                 |                   |             |  |  |  |  |  |
|------------------------------------|---------------|-----------------|-------------------|-------------|--|--|--|--|--|
|                                    |               |                 |                   |             |  |  |  |  |  |
| <b>ARL</b>                         | k < 10        | $10 \le k < 20$ | $20 \le k \le 60$ | $60 \leq k$ |  |  |  |  |  |
|                                    | $(k=5)$       | $(k=15)$        | $(k=30)$          | $k = 80$    |  |  |  |  |  |
| 200                                | 184.65        | 236.78          | 257.28            | 177.61      |  |  |  |  |  |
| 400                                | 371.17        | 473.02          | 513.97            | 315.27      |  |  |  |  |  |
| 600                                | 558.4         | 709.05          | 770.45            | 441.02      |  |  |  |  |  |
| 800                                | 746.09        | 944.96          | 1026.78           | 559.62      |  |  |  |  |  |
| 1000                               | 934.13        | 1180.76         | 1283              | 673.17      |  |  |  |  |  |
| 1200                               | 1122.44       | 1416.49         | 1539.14           | 782.85      |  |  |  |  |  |
| 1400                               | 1310.98       | 1652.16         | 1795.21           | 889.41      |  |  |  |  |  |

Table 22. In-control ARLs with true matrix ( $m = 500$ ,  $n = 5$ ) **and** *p* **= 4)** 

The effect of the interaction *np* it is only present in models  $10 \le \hat{k} < 20$  and  $20 \le \hat{k} < 60$ . In the former, it shows that small sample sizes are better and in the latter large sample sizes are preferred.

True matrix Estimated matrix

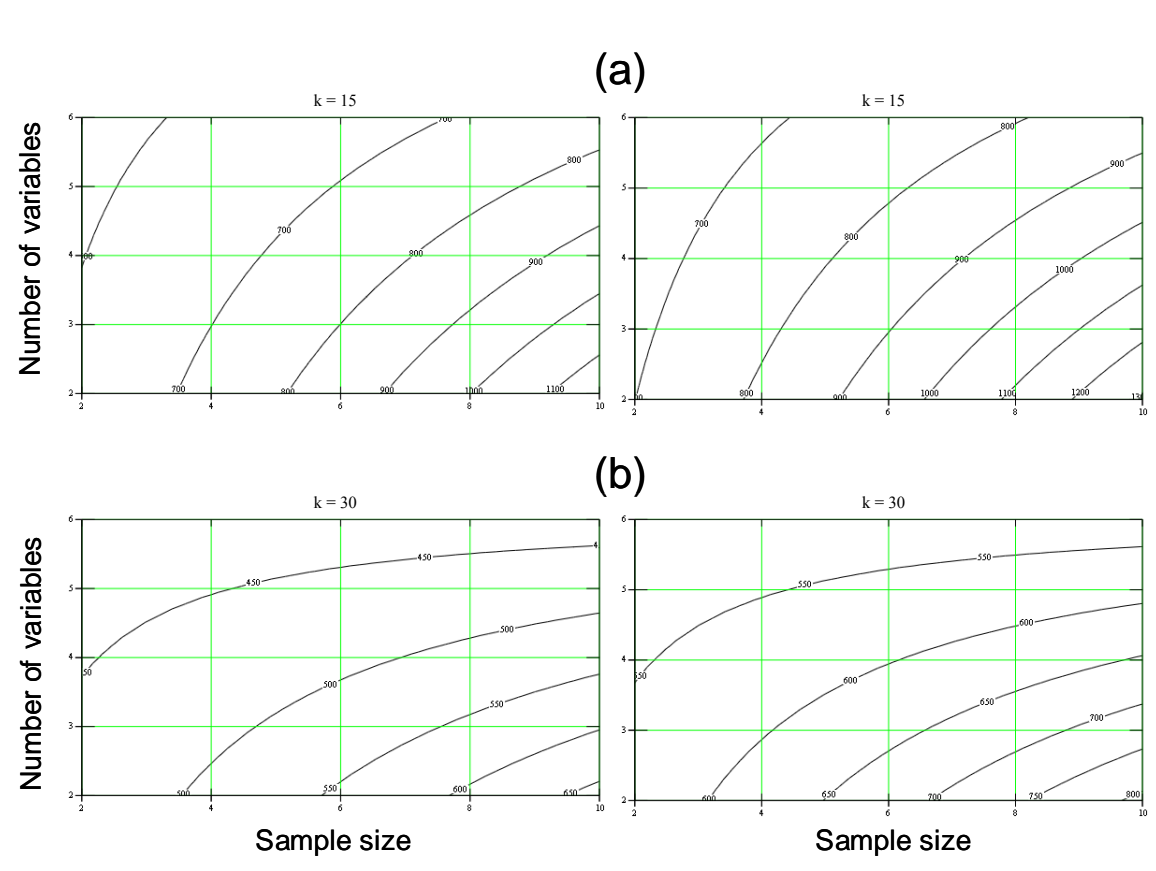

**Figure 5.3-16. Effect of interaction between sample size (***n***) and number of variables (***p***) in model (a)**  $10 \le \hat{k} < 20$  **and (b)**  $20 \le \hat{k} < 60$  **for a desired ARL =** 600, and  $m = 50$ 

The effect of the interaction *mn* confirms that for  $\hat{k}$  < 10, large samples are better. This is also true for the  $10 \leq \hat{k} < 20$  and  $20 \leq \hat{k} < 60$  models. In the remaining model, large samples do not improve (underestimates) the in-control ARL with the true matrix, the estimated matrix overestimates the ARL.

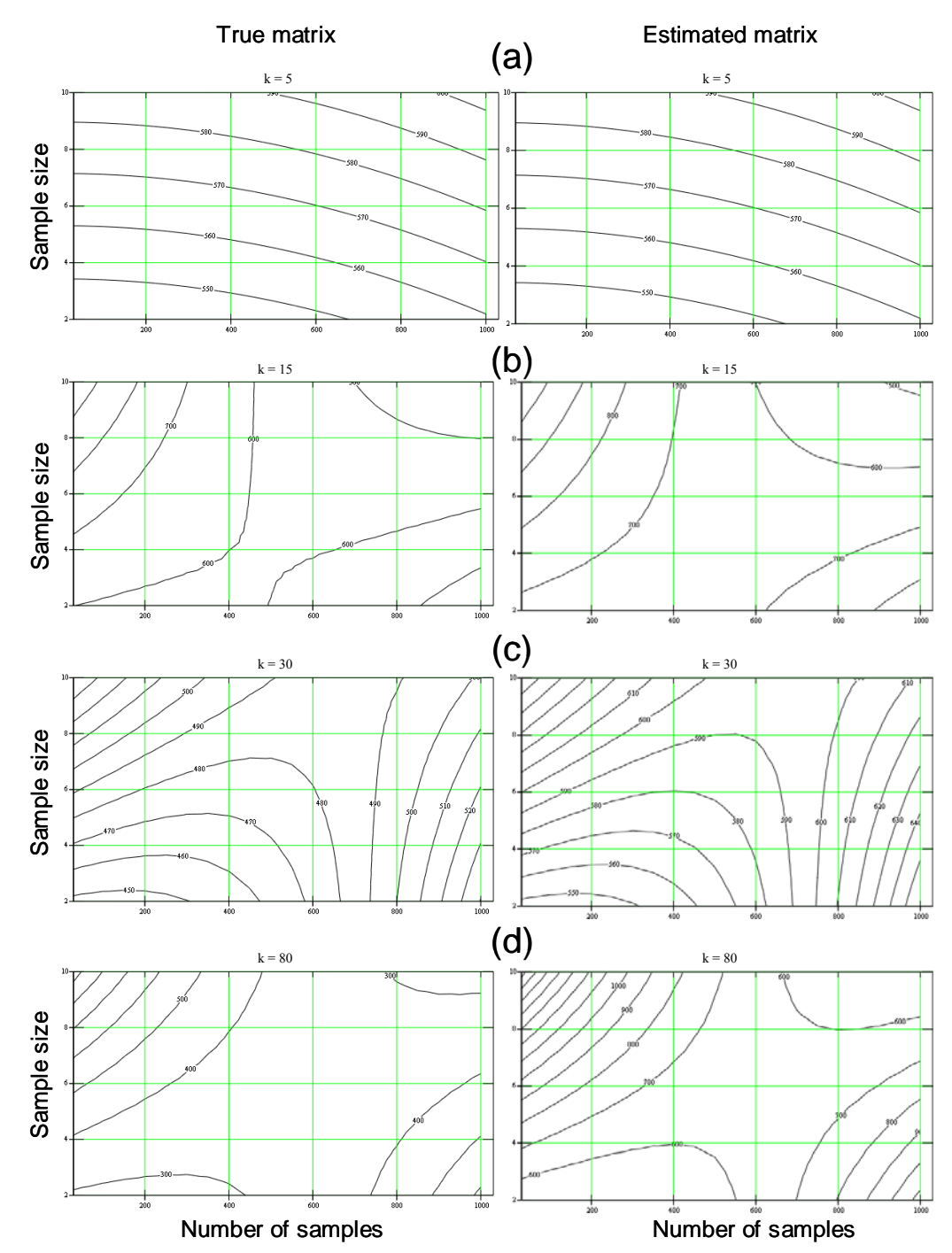

**Figure 5.3-17. Effect of interaction between number of samples (***m***) and sample size (***n***) in model (a)**  $\hat{k}$  **< 10, (b)**  $10 \le \hat{k}$  **< 20, (c)**  $20 \le \hat{k}$  **< 60 and (d) 60**  $\leq \hat{k}$  for a desired ARL = 600, and  $p = 4$ 

# **6 Procedure for predicting in‐control ARL's**

The final part of this work proposes a procedure based in the regressions developed in the previous chapter. In most of the cases, practitioners do not have large samples so the procedure can be implemented when small samples are available. In this case, there is a correction in the upper control limit (UCL), which provides more exact results than the traditional UCL.

# **6.1 Proposed procedure**

Based in the previously described regression models, a procedure for obtaining more realistic in-control ARL's can be implemented as follows:

- a. Choose the target ARL for the control chart you are designing.
- b. Take *m* samples of size *n* of the *p* variables of your control chart.
- c. Compute the in-control Mean vector and Covariance matrix.
- d. Standardize both parameters using procedure described in Section of Chapter 3.
- e. Compute the second condition number of the correlation matrix.
- f. Depending of the condition number, use the corresponding model to find the value of the theoretical ARL to achieve the target ARL. If your condition number is over 60 consider to check multicollinearity and eliminate highly correlated variables.
- g. With the new value of theoretical ARL, find the new UCL.

# **6.2 Example**

The following is an illustration of how the procedure can be implemented.

Suppose you have estimated a correlation matrix of  $p = 4$  with  $m = 30$  and  $n = 5$ . also assume that the value of the condition number is 15. Using Mathcad, it is possible to find the corrected UCL to achieve a target ARL of 200:

a. The input data for this example are the target or desired in-control ARL (target\_ARL), the condition number of the estimated matrix  $(k)$ , sample size  $(n)$  and number of samples (*m*), number of variables (*p*) and the variable matrix is equal to 1 because it is an estimated matrix.

```
target ARL := 200k := 15m := 30n := 5p := 4matrix := 1
```
b. Given the fact that the condition number is 15, the regression to be used is

 $log(arl) = \beta_0 + \beta_1 ln(arl_{theoretical}) + \beta_2 ln k + \beta_3 n + \beta_4 mn + \beta_5 np + \beta_6 m^2 + \beta_7 matrix$ where: *β0* = -0.4328219, *β1* = 0.9983577, *β2* = 0.119801, *β3* = 0.1066148, *β4* = -0.0001366,  $\beta_5$  = -0.0107158,  $\beta_6$  = 5.17*x*10<sup>-7</sup> and  $\beta_7$  = 0.1140992.

c. The function ARL10k20 contains the evaluation of the in-control ARL given the input data provided in (a) or equivalently  $ARL10k20 = arl = e^{\log arl}$ . So one can find the value of the theoretical in-control ARL (true\_ARL or *arltheoretical*) to achieve the target in-control ARL (target\_ARL) using the function root in Mathcad solving the equation ARL10k20 *=* target\_ARL.

true ARL :=  $root (ARL10k20$ true ARL, k, m, n, p, matrix – target ARL, true ARL) true  $ARL = 148.724$ 

d. The value obtained (true\_ARL) is actually the value to achieve an in-control ARL of 200, and the UCL in Phase II (UCL) can now be estimated in the variable Corrected\_UCL using the true\_ARL

$$
p \cdot (m+1) \cdot (n-1) \cdot qF \left(1 - \frac{1}{ARL}, p, m \cdot n - m - p + 1\right)
$$
  
UCL(ARL) := 
$$
\frac{m(n-1) + 1 - p}{M(L(1)) + 1 - p}
$$
  
UCL(target\_RRL) = 16.644  
Corrected\_UCL := UCL(true\_RRL)  
Corrected\_UCL = 15.843

The corrected UCL to achieve the target ARL is 15.843. If the real matrix were used, then the case is similar as the cases presented by Champ et al  $(2005)$ . Replacing matrix = 0 in the example

```
 106
target ARL := 200k := 15m := 30n := 5p := 4matrix:= 0true ARL := 200true\_ARL := root(ARL10k20true\_ARL, k, m, n, p, matrix -target\_ARL, true\_ARL)true ARL = 166.731UCL(ARL)
              p \cdot (m + 1) \cdot (n - 1) \cdot qF \left(1 - \frac{1}{ARL}, p, m \cdot n - m - p + 1\right)\cdotqF\left(1-\frac{1}{ARL}, p, m \cdot n-m-p+1\right)m(n - 1) + 1 - p:=
UCL (target ARL) = 16.644
```
 $Corrected\_UCL := UCL$  (true\_ARL)  $Corrected$   $UCL = 16.152$ 

In this case, the corrected limit is 16.152, which compared to Champ's (16.0809), is slightly more conservative.

The following tables shows a comparison between the values obtained by Champ et al (2005) for an in-control ARL of 200 and the ones obtained by the regression models proposed in this work.

| $\boldsymbol{p}$ | $\boldsymbol{m}$ | $\boldsymbol{n}$ | <b>Traditional</b> | Champ      | <b>Regressions UCL</b> |           |             |                  |  |
|------------------|------------------|------------------|--------------------|------------|------------------------|-----------|-------------|------------------|--|
|                  |                  |                  | <b>UCL</b>         | et al.     | <b>Model</b>           | $\hat{k}$ | <b>True</b> | <b>Estimated</b> |  |
|                  |                  |                  |                    | <b>UCL</b> |                        |           | matrix      | <b>Matrix</b>    |  |
|                  | 30               | 3                | 12.1978            | 10.9763    | $\hat{k}$ < 10         | 9         | 12.179      | 12.179           |  |
|                  |                  |                  |                    |            | $10 \le k < 20$        | 15        | 11.88       | 11.594           |  |
|                  |                  |                  |                    |            | $20 \le k < 60$        | 50        | 12.333      | 11.809           |  |
|                  | 40               | 5                | 11.3024            | 10.9086    | k < 10                 | 9         | 11.243      | 11.243           |  |
|                  |                  |                  |                    |            | $10 \le k < 20$        | 15        | 10.68       | 10.429           |  |
| $\overline{2}$   |                  |                  |                    |            | $20 \le k < 60$        | 50        | 11.118      | 10.659           |  |
|                  | 50               | 3                | 11.5233            | 10.8483    | k < 10                 | 9         | 11.506      | 11.506           |  |
|                  |                  |                  |                    |            | $10 \le k < 20$        | 15        | 11.25       | 10.989           |  |
|                  |                  |                  |                    |            | $20 \le k < 60$        | 50        | 11.65       | 11.172           |  |
|                  | 70               | 5                | 10.9940            | 10.775     | k<10                   | 9         | 10.937      | 10.937           |  |
|                  |                  |                  |                    |            | $10 \le k < 20$        | 15        | 10.436      | 10.195           |  |
|                  |                  |                  |                    |            | $20 \le k < 60$        | 50        | 10.827      | 10.385           |  |
| $\overline{4}$   | 30               | 3                | 18.1162            | 16.7850    | k < 10                 | 9         | 18.092      | 18.092           |  |
|                  |                  |                  |                    |            | $10 \le k < 20$        | 15        | 17.92       | 17.563           |  |
|                  |                  |                  |                    |            | $20 \le k < 60$        | 50        | 18.285      | 17.63            |  |
|                  | 40               | 5                | 16.1750            | 15.7660    | k < 10                 | 9         | 16.105      | 16.105           |  |
|                  |                  |                  |                    |            | $10 \le k < 20$        | 15        | 15.72       | 15.424           |  |

**Table 23. Comparison between corrected UCLs (in-control ARL = 200)** 

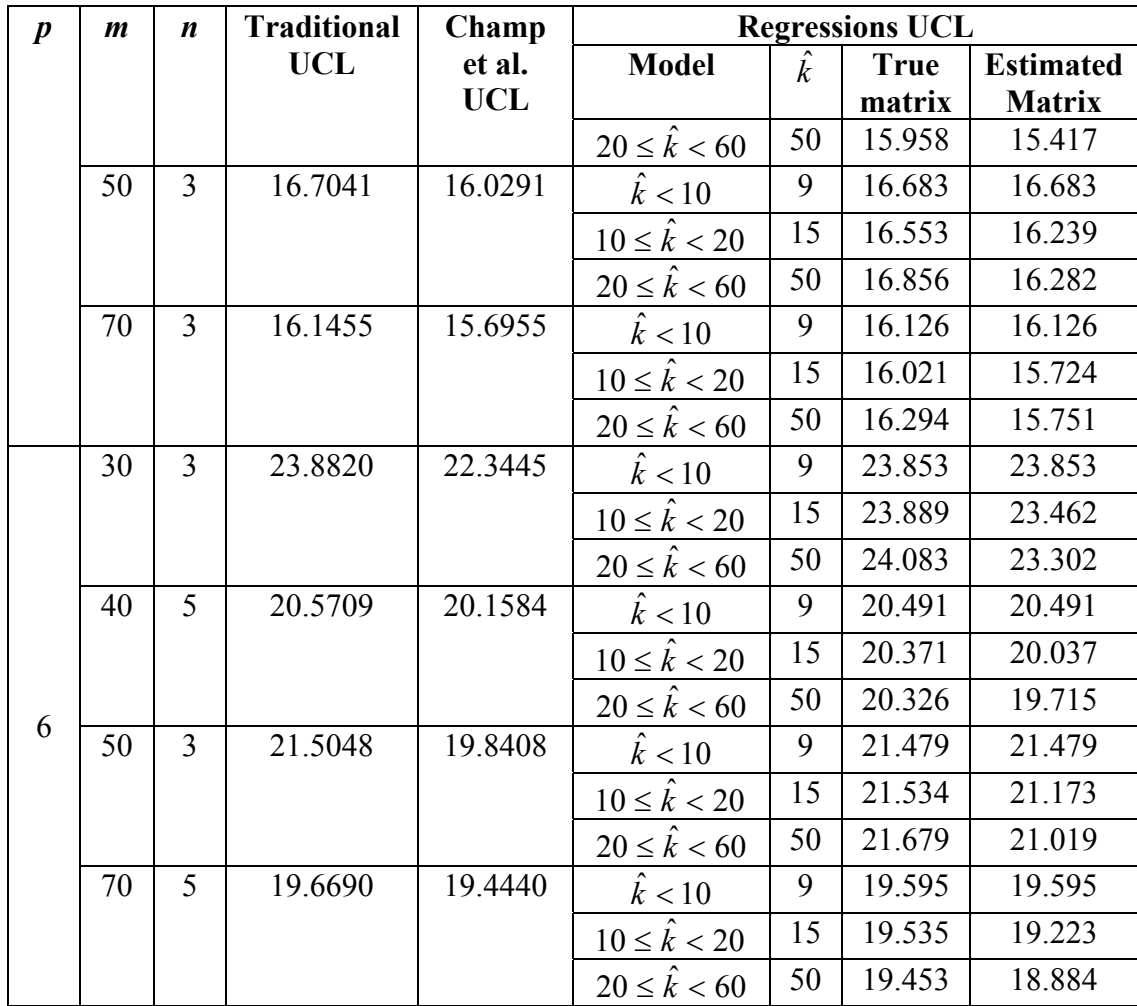

It is important to note that few samples lead us to a modification in UCL. The corrections using the regression models are more conservative to the values proposed by Champ. In most of the cases, the values that the regression proposes is over Champ's value so this assure us that it is not too narrow to affect the out-of-control ARL.
### **7 Conclusions and Future Research**

### **7.1 Conclusions**

This work has shown the dependence of the in-control ARL to the condition number and the target in-control ARL. A model for a more exact in-control ARL has been developed and a simple procedure has been proposed. The models have been evaluated using combinations of small sample sizes and samples numbers which result in values more conservatives than those proposed by Champ et al (2005) but do not require the use of tables obtained by simulation.

As a summary of the findings, I will point out some of the conclusions observed previously:

- The experiment has confirmed the problem described in Chapter 3 also noted by Champ et al. (2005): Alt's UCL approximation to the *F* distribution is wide enough to accept the effect of estimation but does not produces exact results.
- Even thought the work of Champ et al. (2005) presents that the estimation can be skipped, the estimation is still problem for achieving targets in-control ARLs.
- The influence of the condition number in the in-control ARL is notorious when the correlation matrix is estimated. Ill-conditioned matrices affect directly in the  $T^2$  hence the in-control ARL. This is another conclusion that has not been noted by Champ et al. (2005). Correlation matrices with condition number over 10 also influences in the probability of getting sooner false alarms.
- For estimated matrices with condition number over 10, the estimation has an effect in the in-control ARL. It tends to overestimate the ARL like in univariate charts (Quesenberry, 1993).
- The probability of getting an early false alarm when matrices are estimated is practically the same as if the true matrix were estimated when the number of variables is small (equal or less than 3) and the condition number is less than 10. As long as *p* increases, the probability of early false alarms increases no matter if the matrix has a small condition number.
- Large samples can reduce the effect of estimation by reducing the error of estimation up to 10% of deviation form the target value. The concept of large samples can be related to the values obtained by Champ et al. (2005) *mn* between 500 and 900 depending on the number of variables being monitored.

### **7.2 Recommendations**

From this work some recommendations about when designing  $T^2$  control charts for subgroups can be stated:

- Sample size and number of samples reduce the effect of error in the estimation of the correlation matrix. Large samples are the best option.
- When large samples are not available, the proposed procedure is an alternative to the corrected UCLs obtained, by simulation, by Champ et al. (2005).
- Finally, it is important to remark the difficulty of getting a model for large condition numbers (*k*). The recommendation is to eliminate correlated variables. Principal components can be an alternative to find the relationship between the variables than can be eliminated.

### **7.3 Future work**

A natural extension of this work it is to perform a similar analysis to the out-ofcontrol ARL. This work is important because of the modification of the UCL makes also a variation of the out-of-control ARL, specially, in the Type II error.

When large samples are not available, another alternative to the one's proposed by this work and by Champ can be the use of bootstrapping method to generate enough samples to reduce the estimation error.

Finally, it has been widely extended the use of the ARL but there is a better measure than the media. Because of the skewness of the RL, the median is always smaller than the ARL, so the probability of getting a false alarm is high. Ryan (2000) mentioned the average production length method developed by Keats, Miskulin and Runger (1995) for  $\overline{X}$  control chart. This method computes the expected amount of production between the time of a parameter change and the time when the signal is received. However it has the disadvantage that it has a large standard deviation. Another option includes the development of the median run-length as a better value to design control charts.

## **References**

- Alt, F. B, Goode, J. J., and Wadsworth, H. M. (1976). "Small Sample Limits for the Mean of a Multivariate Normal Process". *ASQC Technical Conference Transactions – Toronto*, 170 – 176.
- Alt, F. B., and Smith, N. D. (1988). Handbook of Statistics, Vol. 7. Elsevier Science Publishers B.V.
- Atkinson, A. C., and Mulira, H. M., (1993). "The Stalactite Plot for the Detection of Multivariate Outliers". Statistics and Computing, 3.
- Champ, C. W., Jones-Farmer, L. A., and Rigdon, S. E. (2005). "Properties of the  $T^2$ Control Chart when parameters are estimated". Technometrics, Vol .47 (4).
- Djauhari, M. A. (2005). "Improved Monitoring of Multivariate Process Variability". Journal of Quality Technology, Vol. 37.
- Duncan, A. J. (1974). Quality Control and Industrial Statistics. 4th Ed., Richard D. Irwin, IL.
- Hauck, D. J., Runger, G. C., and Montgomery, D. C., (1999). "Multivariate Statistical Process Monitoring and Diagnosis with Grouped Regression-Adjusted Variables". Commun. Statist. – Simulation and Computation, Vol. 28 (2).
- Hotelling, H. (1947). "Multivariate Quality Control." Techniques of Statistical Analysis. McGraw-Hill.
- Ito, K. (1956). "Asymptotic Formulae for the Distribution of Hotelling's Generalized  $T^{2n}$ . The Annals of Mathematical Statistics, Vol. 27 (4), 1091-1105.
- Keats, J. B., Muskulin, J. D., and Runger, G. C. (1995). "Statistical Process Control Design". Journal of Quality Technology, Vol. 27 (3).
- Johnson, R. A., and Wichern, D. W. (1999). Applied Multivariate Statistical Analysis. 4th Ed., Prentice Hall, NJ.
- Lowry, C. A., and Montgomery, D. C., (1995). "A Review of Multivariate Control Charts". IIE Transactions, 26.
- Mittag, H.-J., and Rinne, H. (1993). Statistical Methods for Quality Assurance. 1st Ed., Capman & Hall, UK.
- Mason, R. L., and Young J. C. (1999). "Improving the Sensitivity of the  $T^2$  Statistic in Multivariate Process Control". Journal of Quality Technology, Vol. 31.
- Montogmery, Douglas C. (2001). Introduction to Statistical Quality Control. 4th Ed., John Wiley and Sons, NY.
- Myers, Raymond H. and Montogmery, Douglas C. (1995). Response Surface Methodology. 1st Ed., John Wiley and Sons, NY.
- Montogmery, Douglas C., Peck, Eliazbeth A., and Vinning, G. Geoffrey. (2001). Introduction to Linear Regression. 3rd Ed., John Wiley and Sons, NY.
- Neduraman, G, and Pignatiello Jr., J. J. (2000). "On Constructing *T*-squared Control Charts for Retrospective Examination". Communications in Statistics. Part B Simulation and Computation. Vol. 29 (2), 621-632.
- Quesenberry, C. P. (1993). "The Effect of Sample Size on Estimated Limits for  $\overline{X}$  and  $\overline{X}$ Control Charts". Journal of Quality Technology, Vol. 25 (4).
- Ryan, Thomas P. (1989). Statistical Methods for Quality Improvement. 1<sup>st</sup> Ed., John Wiley & Sons, US.
- Ryan, Thomas P. (2000). Statistical Methods for Quality Improvement. 2<sup>nd</sup> Ed., John Wiley & Sons, US.
- Runger, G. C., Alt, F. B., and Montgomery, D. C. (1996). "Contributors to a Multivariate Statistical Process Control Signal". Communications in Statistics – Theory and Methods, Vol 25.
- Siotani, M. (1959). "The Exact Value of the Generalized Distances of the Individual Points in the Multivariate Normal Sample". Annals of the Institute of Statistical Mathematics 10, pp. 183-203.
- Sheo, T. (2002). "The Effects of Nonnormality on the Upper Percentiles of T2max Statistic in Elliptical Distributions". J. Japan Statist. Soc., Vol. 32 (1), 57-76.
- Sullivan, J. S., and Woodall W. H. (1996). "A Comparison of Multivariate Control Charts for Individual Observations". Journal of Quality Technology, Vol. 28.
- Sullivan, J. S., and Woodall W. H. (1998). "Adapting Control Charts for the Preliminary Analysis of Multivariate Observations". Commun. Statist. – Simulation and Computation, Vol. 27 (4).
- Tracy, N. D., Young, J. C., and Mason, R. L. (1992). "Multivariate Control Charts for Individual Observations". Journal of Quality Technology, Vol. 24.
- Vargas, J. A. (2003). "Robust Estimation in Multivariate Control Charts for Individual Observations". Journal of Quality Technology, Vol. 35.
- Yai, K., and Trewn, J. (2003). Multivariate Statistical Methods in Quality Management. McGraw Hill, Inc.

## **Appendix A. Procedure to obtain a matrix with a pre‐defined condition number**

#### **The Condition Number**

The concept of condition number is related with a numerical problem of computation called well-posed problem. This problem is related with the instability of numerical results and sensitivity to little changes in the data.

In matrices, the condition number measures the sensitivity of the matrix to numerical operations. A matrix with a low condition number (the closer to one, the better) is known as well-conditioned on the contrary if the matrix has a high condition number would be an ill-conditioned matrix. Ill-conditioned matrices, hence, are not reliable.

The condition number, *k*, of a square matrix *A* is defined as

$$
k_n(A) = \|A\|_n \|A^{-1}\|_n
$$
 (A1)

where  $\|\cdot\|_n$  is the underlying norm. In strict, the condition number of a matrix measures some sort of inverse distance from a singular matrix to *A*, normalized by  $||A||$ . When the 2-norm is used, orthogonal matrices are perfectly condition  $k_2$ ( $\ge$ ) = 1. This is why this the condition number used for linear problems such as  $Ax = b$ , and is, usually, estimated by

$$
k_2(A) = \frac{\lambda_{\text{max}}}{\lambda_{\text{min}}} \tag{A2}
$$

For this work, when I refer to the condition number it will be assumed that I am referring to the second condition number.

#### **Characterization of ill-conditioned matrices**

In this part I will show the importance of the original matrix used as  $\hat{\Sigma}_0$ . As I explained in the previous part, the condition number is a measure of sensitivity to numerical operations, that is the reason that one usually chooses very low conditioned matrices and there are procedures to reduce it using matrices based in eigenvalues. However, I will show that even when the matrix is low conditioned, a slight departure from this value will lead to an ill-conditioned matrix, here is another reason that supports the importance of a good estimation of the covariance matrix.

For example, given the correlation matrix

$$
M = \left[ \begin{array}{ccc} 1 & r & 0.5 \\ r & 1 & 0.25 \\ 0.5 & 0.25 & 1 \end{array} \right]
$$

Figure A-1 shows how the condition number behaves to a variation in one correlation, in this example *r*, fixing the third correlation in 0.25 and making the second correlation to vary from 0.5 to 0.45 or 0.55.

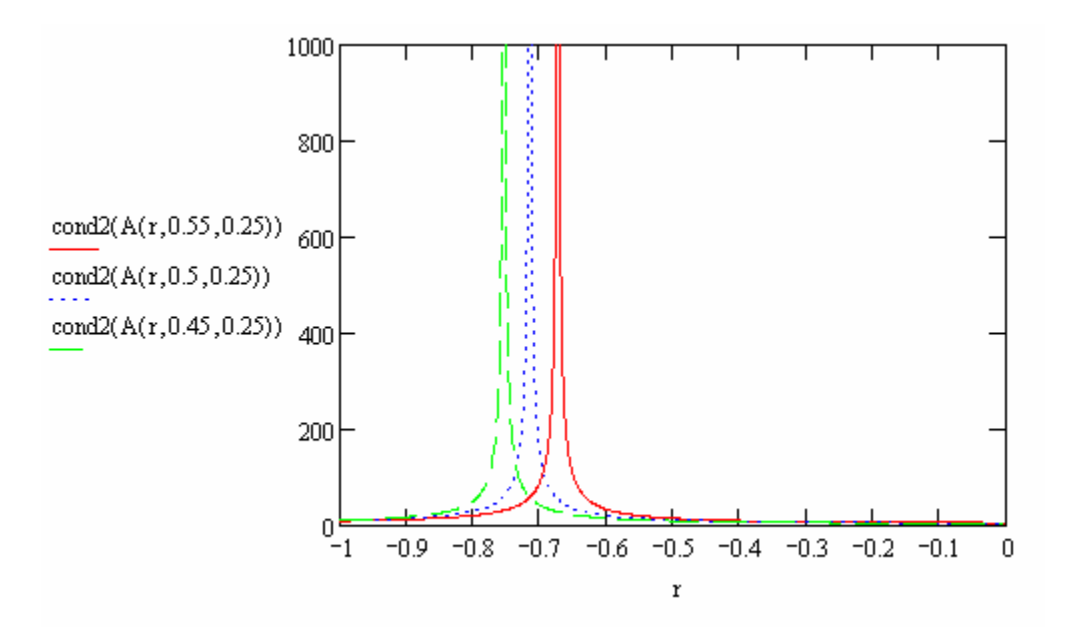

**Figure A.1. Condition number behavior varying one correlation** 

Suppose that the real value of *r* is -0.6, in this case the  $k_2(M) = 19.553$  but now suppose that the estimation lead us to an estimated correlation,  $\hat{r} = -0.65$ , in this case the condition number increases to  $k_2(\hat{M}) = 35.447$ . But now suppose that now two correlations were estimated and the estimated matrix is

$$
\hat{M} = \begin{bmatrix} 1 & -0.65 & 0.55 \\ -0.65 & 1 & 0.25 \\ 0.55 & 0.25 & 1 \end{bmatrix}
$$

For this matrix, the condition number is  $k_2(\hat{M}) = 111.577$ . See that, from a medium illconditioned matrix we have moved to an ill-conditioned matrix or in some cases to a singular matrix. Figures A-2 and A-3 shows both the contour plot and the surface plot, a bad estimation of the correlations can lead to a very conditioned matrix.

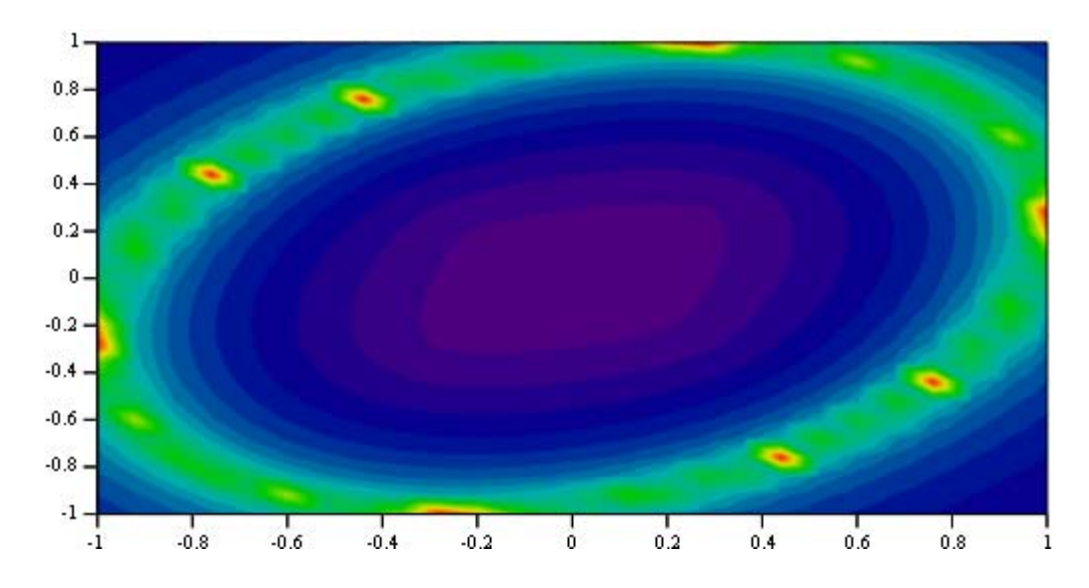

**Figure A. 2. Contour plot of condition number varying two correlations (3x3 matrix)** 

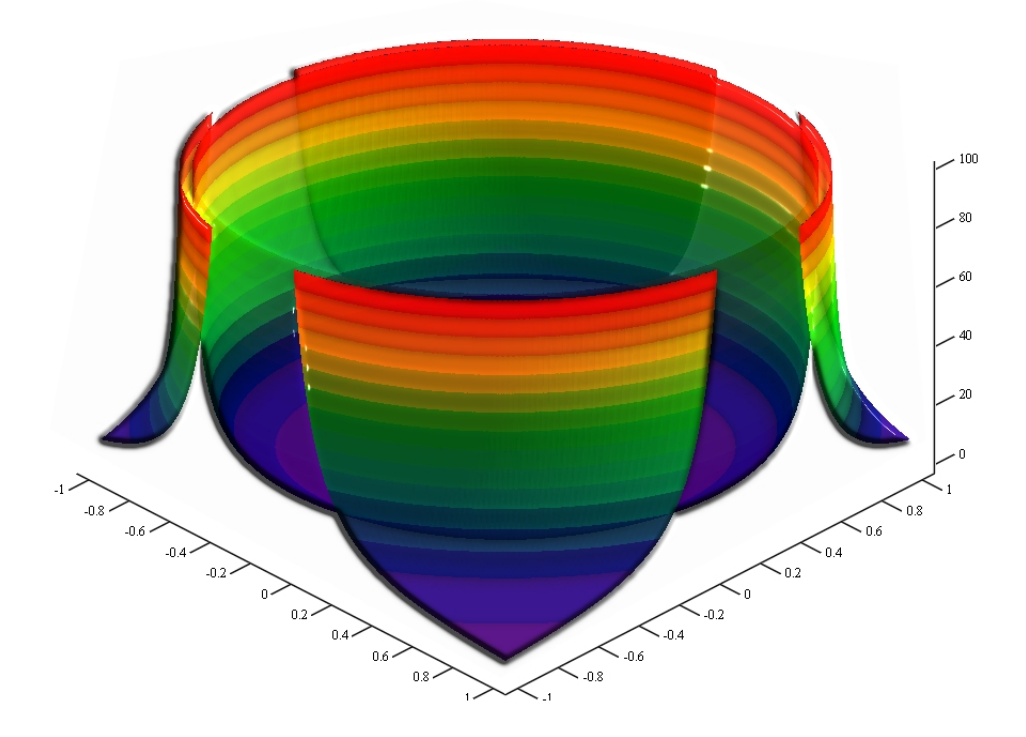

**Figure A. 3. Surface Plot of the condition number varying two correlations (3x3 matrix)** 

To prevent singular matrices in the estimation, I have developed a procedure to get matrices that have a previously defined condition number with not singular matrices closer. This procedure is explained in the following part.

#### **Procedure**

The idea is to find matrices with a previously chosen condition number.

The procedure starts selecting an initial matrix  $M_{pxp}$ . A matrix  $A$  is positive definite if  $A = MM^T$ .

So, the idea is to find a matrix *A* that satisfies the following constraints:

- a. Assuring that *A* be positive definite:
	- eigenvalues of  $A > 0$
- b. *A* be a correlation matrix:
	- $A_{ii} = A_{ii}$ , for  $i \neq j$
	- $A_{ii} = 1$
	- $A_{ij} > -1$  and  $A_{ij} < 1$ , for  $i \neq j$

The problem is that not only that the matrix should have this condition number, but also closer matrices (*Aup* and *Adown*) should be positive semi-definite. These constraints pretend to prevent that estimated matrices cannot have inverse and have a minimum condition number:

- c. Upper and lower matrices can be defined as follows:
	- $A_{uv} = A + V$  and

•  $A_{down} = A - V$ 

where,  $V^{0.05}$  is a *pxp* matrix with  $V_{ii} = 0$  and  $V_{ij} = 0.05$  for  $i \neq j$ 

- d. Satisfy required condition numbers:
	- $||A||_2||A^{-1}||_2 > min$  $\|A\|_2 \|A^{-1}\|_2$  > min and  $\|A\|_2 \|A^{-1}\|_2$  < max  $\|A\|_2 \|A^{-1}\|_2$
	- $||A_{up}||_2||A_{up}^{-1}||_2 > \min$ 1  $\|A_{up}\|_2 \|A_{up}^{-1}\|_2 >$
	- $||A_{down}||_2 ||A_{down}^{-1}||_2 > min$ 1  $\|A_{down}\|_{2} \|A_{down}^{-1}\|_{2} >$

#### **Results**

The previous procedure was implemented in Mathcad v.11. The following results show the matrices that the simulation used as the true matrices:

For  $k = 5$ : The matrices were

• 
$$
p = 2
$$
:  $R = \begin{bmatrix} 1 & 0.5 \\ 0.5 & 1 \end{bmatrix}$ ,  $k = 3$   
\n•  $p = 3$ :  $R = \begin{bmatrix} 1 & -0.253 & -0.642 \\ -0.253 & 1 & 0.195 \\ -0.642 & 0.195 & 1 \end{bmatrix}$ ,  $k = 4.9915$   
\n•  $p = 4$ :  $R = \begin{bmatrix} 1 & 0.108 & 0.196 & -0.033 \\ 0.108 & 1 & -0.452 & 0.234 \\ 0.196 & -0.452 & 1 & 0.227 \\ -0.033 & 0.234 & 0.227 & 1 \end{bmatrix}$ ,  $k = 4.638$   
\n•  $p = 5$ :  $R = \begin{bmatrix} 1 & -0.2 & 0.535 & 0.101 & -0.514 \\ -0.2 & 1 & -0.208 & 0.027 & 0.211 \\ 0.535 & -0.208 & 1 & 0.218 & -0.513 \\ 0.101 & 0.027 & 0.218 & 1 & -0.157 \\ -0.514 & 0.211 & -0.513 & -0.157 & 1 \end{bmatrix}$ ,  $k = 4.889$ 

$$
\bullet \quad p = 6; \quad R = \begin{bmatrix} 1 & -0.061 & -0.222 & 0.254 & 0.206 & -0.184 \\ -0.061 & 1 & 0.301 & 0.127 & -0.090 & -0.349 \\ -0.222 & 0.301 & 1 & 0.046 & -0.093 & 0.221 \\ 0.254 & 0.127 & 0.046 & 1 & -0.064 & 0.264 \\ 0.206 & -0.090 & -0.093 & -0.064 & 1 & -0.078 \\ -0.184 & -0.349 & 0.221 & 0.264 & -0.078 & 1 \end{bmatrix},
$$

 $k = 4.9103$ 

For  $k = 10$ : The matrices were

• 
$$
p=2
$$
:  $R = \begin{bmatrix} 1 & -0.818 \\ -0.818 & 1 \end{bmatrix}$ ,  $k = 9.9890$   
\n•  $p=3$ :  $R = \begin{bmatrix} 1 & -0.308 & 0.748 \\ -0.308 & 1 & -0.428 & 1 \end{bmatrix}$ ,  $k = 9.9986$   
\n•  $p=4$ :  $R = \begin{bmatrix} 1 & -0.058 & 0.039 & -0.720 \\ -0.058 & 1 & -0.285 & -0.117 \\ 0.039 & -0.285 & 1 & 0.354 \\ -0.720 & -0.117 & 0.354 & 1 \end{bmatrix}$ ,  $k = 10.069$   
\n•  $p=5$ :  $R = \begin{bmatrix} 1 & -0.659 & 0.386 & 0.116 & -0.304 \\ -0.659 & 1 & -0.418 & 0.246 & 0.207 \\ 0.386 & -0.418 & 1 & -0.334 & -0.495 \\ -0.304 & 0.207 & -0.495 & 0.116 & 1 \end{bmatrix}$ ,  $k = 9.7938$   
\n•  $p=6$ :  $R = \begin{bmatrix} 1 & 0.476 & -0.204 & 0.546 & 0.234 & -0.217 \\ 0.476 & 1 & -0.351 & 0.205 & -0.104 & -0.570 \\ -0.204 & -0.351 & 1 & 0.049 & -0.132 & 0.420 \\ 0.546 & 0.205 & 0.049 & 1 & 0.450 & 0.304 \\ -0.217 & -0.570 & 0.420 & 0.304 & 0.404 & 1 \end{bmatrix}$ ,

$$
k=9.9677
$$

For  $k = 20$ : The matrices were

• 
$$
p = 2
$$
:  $R = \begin{bmatrix} 1 & -0.905 \\ -0.905 & 1 \end{bmatrix}$ ,  $k = 20.0526$ 

$$
p = 3: \ R = \begin{bmatrix} 1 & -0.65 & 0.1 \\ -0.65 & 1 & -0.69 \\ 0.1 & -0.69 & 1 \end{bmatrix}, k = 19.8664
$$
  
\n
$$
p = 4: \ R = \begin{bmatrix} 1 & 0.367 & -0.244 & -0.741 \\ 0.367 & 1 & -0.819 & 0.101 \\ -0.244 & -0.819 & 1 & -0.288 & 1 \end{bmatrix}, k = 20.0477
$$
  
\n
$$
p = 5: \ R = \begin{bmatrix} 1 & 0.658 & -0.242 & 0.685 & 0.198 \\ 0.658 & 1 & -0.609 & 0.239 & -0.143 \\ -0.242 & -0.609 & 1 & 0.05 & -0.155 \\ 0.685 & 0.239 & 0.05 & 1 & 0.555 \\ 0.198 & -0.143 & -0.155 & 0.555 & 1 \end{bmatrix}, k = 19.6578
$$
  
\n
$$
p = 6: \ R = \begin{bmatrix} 1 & 0.638 & -0.199 & 0.663 & 0.241 & -0.227 \\ 0.638 & 1 & -0.567 & 0.233 & -0.108 & -0.653 \\ -0.199 & -0.567 & 1 & 0.050 & -0.145 & 0.481 \\ 0.663 & 0.233 & 0.050 & 1 & 0.638 & 0.319 \\ 0.241 & -0.108 & -0.145 & 0.638 & 1 & 0.557 \\ -0.227 & -0.653 & 0.481 & 0.319 & 0.557 & 1 \end{bmatrix},
$$

 $k = 20.0295$ 

For  $k = 50$ : The matrices were

• 
$$
p = 2
$$
:  $R = \begin{bmatrix} 1 & -0.961 \\ -0.961 & 1 \end{bmatrix}$ ,  $k = 50.2821$ 

• 
$$
p = 3
$$
:  $R = \begin{bmatrix} 1 & -0.601 & 0.093 \\ -0.601 & 1 & -0.690 \\ 0.093 & -0.690 & 1 \end{bmatrix}$ ,  $k = 49.6628$   
\n•  $p = 4$ :  $R = \begin{bmatrix} 1 & 0.589 & 0.531 & 0.855 \\ 0.589 & 1 & 0.327 & 0.212 \\ 0.531 & 0.327 & 1 & 0.530 \\ 0.855 & 0.212 & 0.530 & 1 \end{bmatrix}$ ,  $k = 50.0897$ 

$$
p = 5: \ R = \begin{bmatrix} 1 & 0.678 & -0.244 & 0.766 & 0.196 \\ 0.678 & 1 & -0.649 & 0.242 & -0.144 \\ -0.244 & -0.649 & 1 & 0.05 & -0.158 \\ 0.766 & 0.242 & 0.05 & 1 & 0.614 \\ 0.196 & -0.144 & -0.158 & 0.614 & 1 \end{bmatrix}, k = 49.5416
$$

$$
p = 6: \ R = \begin{bmatrix} 1 & 0.821 & -0.042 & 0.492 & 0.070 & -0.069 \\ 0.821 & 1 & -0.238 & 0.081 & -0.033 & -0.400 \\ -0.042 & -0.238 & 1 & 0.015 & -0.037 & 0.147 \\ 0.492 & 0.081 & 0.015 & 1 & 0.180 & 0.169 \\ 0.070 & -0.033 & -0.037 & 0.180 & 1 & 0.181 \\ -0.069 & -0.400 & 0.147 & 0.169 & 0.181 & 1 \end{bmatrix},
$$

 $k = 49.3984$ 

For  $k = 100$ : The matrices were

• 
$$
p = 2
$$
:  $R = \begin{bmatrix} 1 & -0.980 \\ -0.980 & 1 \end{bmatrix}$ ,  $k = 99$ 

• 
$$
p = 3
$$
:  $R = \begin{bmatrix} 1 & 0.675 & -0.390 \\ 0.675 & 1 & 0.388 \\ -0.390 & 0.388 & 1 \end{bmatrix}$ ,  $k = 97.9866$   
\n•  $p = 4$ :  $R = \begin{bmatrix} 1 & -0.186 & 0.544 & 0.298 \\ -0.186 & 1 & 0.158 & -0.967 \\ 0.544 & 0.158 & 1 & -0.011 \\ 0.298 & -0.967 & -0.011 & 1 \end{bmatrix}$ ,  $k = 97.7144$ 

$$
\bullet \quad p = 5: \quad R = \begin{bmatrix} 1 & 0.715 & -0.242 & 0.777 & 0.196 \\ 0.715 & 1 & -0.705 & 0.244 & -0.146 \\ -0.242 & -0.705 & 1 & 0.051 & -0.159 \\ 0.777 & 0.244 & 0.051 & 1 & 0.637 \\ 0.196 & -0.146 & -0.159 & 0.637 & 1 \end{bmatrix}, k = 100.7881
$$
\n
$$
\bullet \quad p = 6: \quad R = \begin{bmatrix} 1 & 0.718 & -0.195 & 0.779 & 0.243 & -0.231 \\ 0.718 & 1 & -0.656 & 0.239 & -0.109 & -0.739 \\ -0.195 & -0.656 & 1 & 0.050 & -0.148 & 0.487 \\ 0.779 & 0.239 & 0.050 & 1 & 0.650 & 0.343 \\ 0.243 & -0.109 & -0.148 & 0.650 & 1 & 0.599 \\ -0.231 & -0.739 & 0.487 & 0.343 & 0.599 & 1 \end{bmatrix},
$$

 $k = 101.3750$ 

## **Appendix B. Evaluation of the rotatability of the design**

#### **Rotatability**

A very important characteristic of second-order response surface design is rotatability which was developed by Box and Hunter (1957). They state that "a rotatable design is one in which  $NVar \hat{y}(x) / \sigma^2$  has the same value at any locations that are at the same distance from the design center. This will assure that the predicted values, for example, of two points at the same distance from the origin will be equally good by having the same variance.

As noted by Myers and Montgomery (1995), this concept provides guidelines for the selection of the center points and axial distance (*ρ*).

#### **Evaluation of the design**

The design ( $\rho = 2.00$ ) was evaluated versus the optimal design ( $\rho = 1.682$ ). The first evaluation is the orthogonality which guarantees that the estimation of one factor or interactions is free from the influence of any other factor or interaction. This can be obtained by evaluating the  $X<sup>T</sup>X$ , where *X* is the matrix design. The following figure shows the results for both the optimal design (a) and the proposed design (b).

|                 | 20       | $\bf{0}$ | $\bf{0}$ | 0        |                    |          | 13.658 13.658 13.658 0 0 0 |                   |                   |                   | 20           | $\mathbf{0}$ | $\mathbf{0}$ | $\mathbf{0}$ |              | $16 \t16 \t16 \t0 \t0 \t0$ |              |          |                 |     |
|-----------------|----------|----------|----------|----------|--------------------|----------|----------------------------|-------------------|-------------------|-------------------|--------------|--------------|--------------|--------------|--------------|----------------------------|--------------|----------|-----------------|-----|
|                 | 0        | 13.658   | $\bf{0}$ | 0        | $\bf{0}$           | $\bf{0}$ | $\bf{0}$                   | $0\quad 0\quad 0$ |                   |                   | $\mathbf{0}$ | 16           | $\theta$     | $\theta$     | $\bf{0}$     | $\bf{0}$                   | 0            | 0        | 0 <sub>0</sub>  |     |
|                 | $\bf{0}$ | $\bf{0}$ | 13.658   | $\bf{0}$ | $\bf{0}$           | $\bf{0}$ | $\bf{0}$                   | $0\quad 0\quad 0$ |                   |                   | $\bf{0}$     | $\mathbf{0}$ | 16           | $\Omega$     | $\Omega$     | $\bf{0}$                   | $\bf{0}$     | $\bf{0}$ | 0 <sub>0</sub>  |     |
|                 | 0        | $\bf{0}$ | $\bf{0}$ | 13.658   | $\bf{0}$           | $\bf{0}$ | $\bf{0}$                   | $0\quad 0\quad 0$ |                   |                   | $\mathbf{0}$ | $\bf{0}$     | $\bf{0}$     | 16           | $\bf{0}$     | $\bf{0}$                   | $\bf{0}$     |          | $0\;\;0\;\;0$   |     |
| $X^T \cdot X =$ | 13.658   | $\bf{0}$ | $\bf{0}$ | $\bf{0}$ | 24.009             | 8        | 8                          |                   | $0\quad 0\quad 0$ | $X1^T \cdot X1 =$ | 16           | $\Omega$     | $\bf{0}$     | $\bf{0}$     | 40           | 8                          | 8.           |          | $0\quad0\quad0$ |     |
|                 | 13.658   | $\bf{0}$ | $\bf{0}$ | $\bf{0}$ | 8                  | 24.009   | 8                          | $0\quad 0\quad 0$ |                   |                   | 16           | $\mathbf{0}$ | $^{(1)}$     | $\Omega$     | 8            | 40                         | 8            | $\bf{0}$ | 0 <sub>0</sub>  |     |
|                 | 13.658   | $\bf{0}$ | $\bf{0}$ | 0        | 8                  | 8        | 24.009 0 0 0               |                   |                   |                   | 16           | $\bf{0}$     | $\Omega$     | 0            | 8            | 8                          | 40           | $\bf{0}$ | $\bf{0}$        |     |
|                 | 0        | $\bf{0}$ | $\bf{0}$ | 0        | $\bf{0}$           | $\bf{0}$ | $\bf{0}$                   | 800               |                   |                   | $\mathbf{0}$ | $\mathbf{0}$ | $\bf{0}$     | $\Omega$     | $\mathbf{0}$ | $\mathbf{0}$               | $\mathbf{0}$ | 8        | $0\quad0$       |     |
|                 | $\bf{0}$ | $\bf{0}$ | 0        | 0        | $\bf{0}$           | $\bf{0}$ | $\bf{0}$                   | 080               |                   |                   | $\mathbf{0}$ | $\mathbf{0}$ | $\bf{0}$     | $\Omega$     | $\bf{0}$     | $\bf{0}$                   | $\bf{0}$     |          | 080             |     |
|                 | 0        | $\bf{0}$ | $\bf{0}$ | 0        | $\bf{0}$           | $\bf{0}$ | $\bf{0}$                   |                   | $0 \t0 \t8$       |                   | $\bf{0}$     | $\bf{0}$     | 0            | $\bf{0}$     | $\bf{0}$     | $\bf{0}$                   | $\bf{0}$     | $\bf{0}$ |                 | 08) |
|                 |          |          |          |          |                    |          |                            |                   |                   |                   |              |              |              |              |              |                            |              |          |                 |     |
|                 |          |          |          |          | (a) $\rho = 1.682$ |          |                            |                   |                   |                   |              |              |              |              |              | (b) $\rho = 2.000$         |              |          |                 |     |

**Figure B.1.** *XT X* **matrix for (a) Optimal design and (b) Proposed design** 

Both designs are similar. They have the expected properties of the central composite design (CCD): the linear and the interactions columns are orthogonals but the quadratic columns not.

Now, let's evaluate the rotatability of the design used for this work. As in the previous part, the design ( $\rho = 2.00$ ) was evaluated versus the optimal design ( $\rho = 1.682$ ). Graphically, it can be evaluated by showing the contour plot of  $\sqrt{Var\hat{y}(x)} = s\sqrt{x^{(m)}(X'X)}^{-1}x^{(m)}$ , where *s* is the root mean square error and  $x^{(m)}$  is a vector that reflects the model.

Figure B.2 shows the contour plot without considering *s*. The proposed design seems to be rotable around the design region.

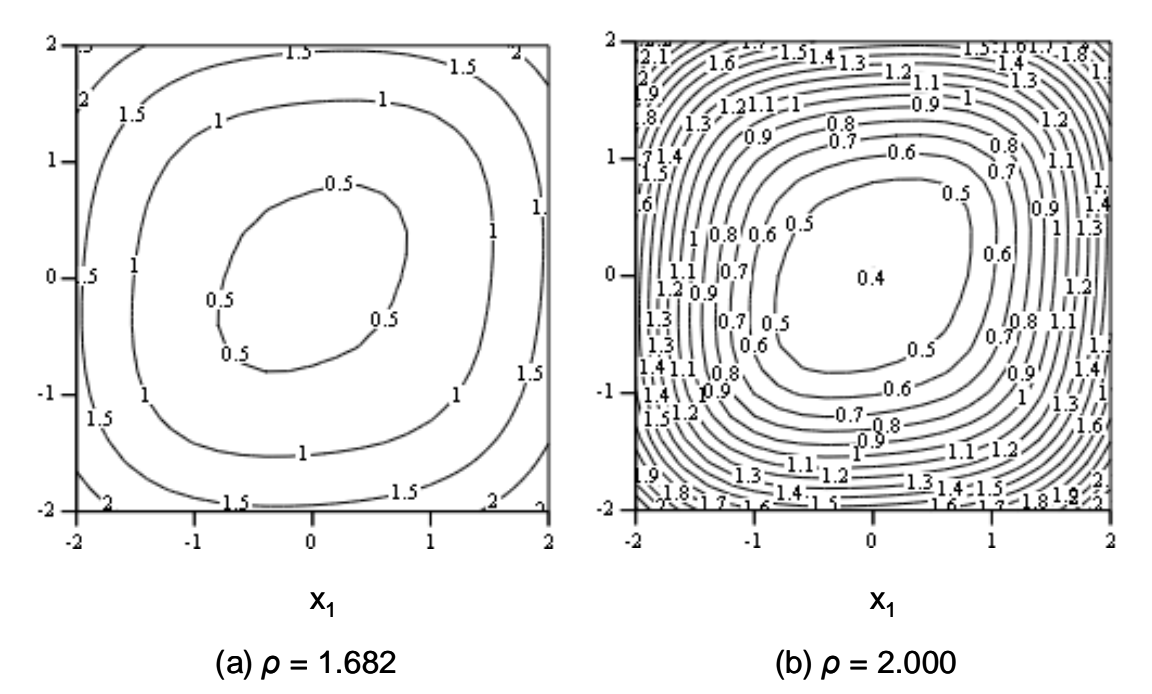

**Figure B.2. Contours of constant response for (a) Optimal design and (b)**  Proposed design with factor  $x_3 = 0$ .

The performance of the design will now be evaluated using the variance dispersion graph as proposed by Myers and Montgomery (1995): by ploting the max( $NVar \hat{y}(x) / \sigma^2$ ) on a radios *ρ* against *ρ*. Figure B3 shows the variance dispersion graph for a CCD with 3 factors (*k*) and 6 center points, in this case, the maximum variance is reached at the sphere that contains the axial points.

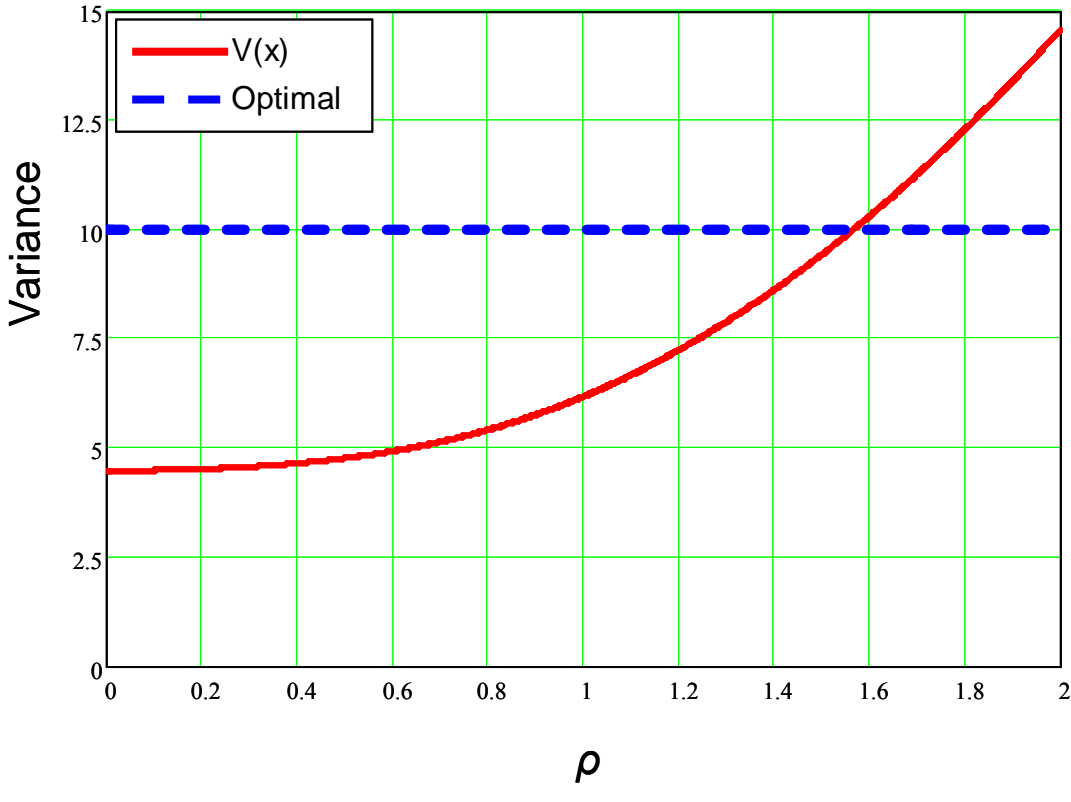

**Figure B.3.** Variance dispersion graph for a CCD for  $k = 3$  and 6 **central points.** 

The optimal value was established using the recommendation of Myers and Montgomery (1995) as the number of parameters being estimated (10). Note that the variance at  $\rho$  = 1.682 is only 10.8% of difference from the optimal value or the design is 89% efficient the proposed design instead has around 55%. One would argument that this is low, but as it was demonstrated previously it is still rotatable and the lack of efficiency can be sacrificed to expand the design region.

# **Appendix C.** Fractional Factorial  $2^{k-1}$  designs for  $p \ge 4$

The designs for 4, 5 and 6 variables are

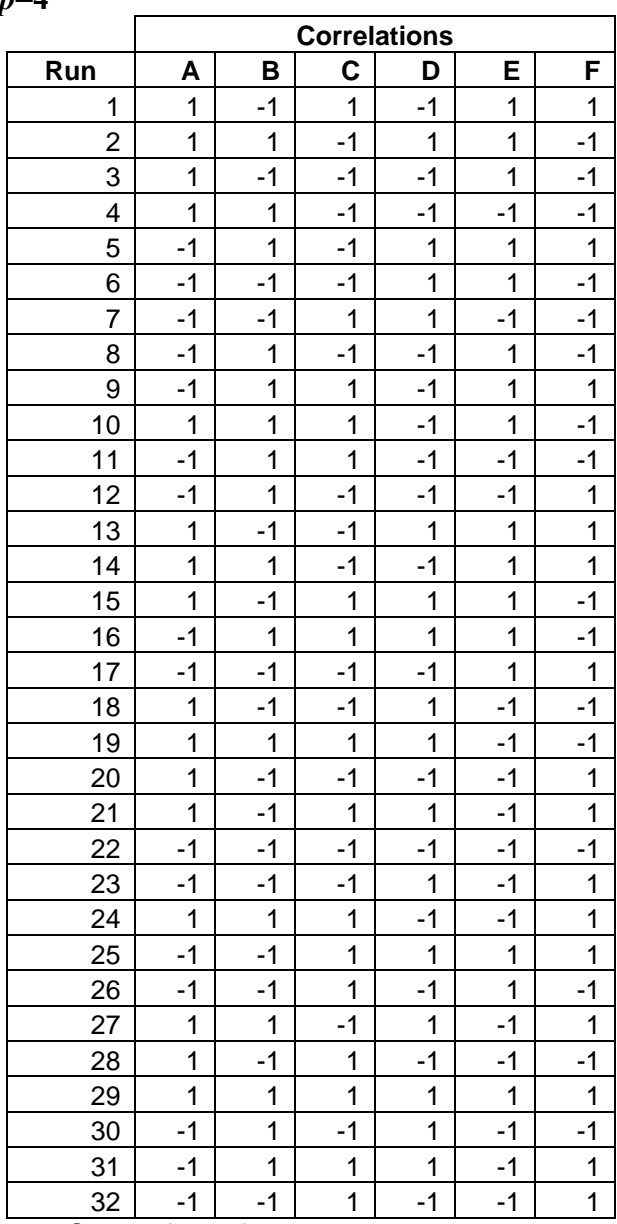

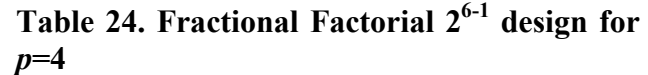

+1: Over estimated -1: Under estimated

|                         |                |                |                |                |                | <b>Correlations</b> |                |                |                |                |
|-------------------------|----------------|----------------|----------------|----------------|----------------|---------------------|----------------|----------------|----------------|----------------|
| Run                     | A              | В              | C              | D              | E              | F                   | G              | н              | J              | Κ              |
| 1                       | 1              | $-1$           | $-1$           | 1              | $\mathbf 1$    | 1                   | $\mathbf 1$    | $-1$           | $-1$           | 1              |
| $\overline{2}$          | $-1$           | $-1$           | 1              | $-1$           | $\mathbf{1}$   | $-1$                | $\mathbf 1$    | $-1$           | 1              | $\mathbf 1$    |
| $\overline{3}$          | $-1$           | $-1$           | $\mathbf 1$    | $-1$           | $-1$           | $-1$                | $-1$           | $\mathbf 1$    | $-1$           | $-1$           |
| $\overline{\mathbf{4}}$ | 1              | $-1$           | $\overline{1}$ | $-1$           | $\mathbf{1}$   | 1                   | $-1$           | $\mathbf{1}$   | $-1$           | $\mathbf{1}$   |
| 5                       | $-1$           | 1              | $-1$           | $-1$           | 1              | $-1$                | $\mathbf 1$    | 1              | $-1$           | 1              |
| 6                       | $-1$           | $\mathbf{1}$   | $\overline{1}$ | $\overline{1}$ | $\mathbf{1}$   | $-1$                | $-1$           | $-1$           | $-1$           | $\overline{1}$ |
| $\overline{7}$          | $\mathbf 1$    | $\mathbf{1}$   | $-1$           | $-1$           | $\overline{1}$ | $\mathbf{1}$        | $-1$           | $-1$           | $\mathbf{1}$   | $\overline{1}$ |
| 8                       | $\overline{1}$ | $-1$           | 1              | $\mathbf 1$    | $\mathbf{1}$   | $-1$                | $-1$           | $-1$           | $\overline{1}$ | $-1$           |
| 9                       | $-1$           | $\mathbf{1}$   | $-1$           | $\overline{1}$ | $-1$           | 1                   | $-1$           | 1              | $-1$           | 1              |
| 10                      | $-1$           | 1              | $\mathbf 1$    | 1              | -1             | $-1$                | 1              | 1              | 1              | $-1$           |
| 11                      | 1              | 1              | $\mathbf 1$    | $-1$           | $-1$           | $-1$                | $-1$           | 1              | 1              | $\mathbf{1}$   |
| 12                      | $\overline{1}$ | $\mathbf{1}$   | $\mathbf{1}$   | $\overline{1}$ | $\overline{1}$ | 1                   | $\overline{1}$ | $\overline{1}$ | 1              | $\overline{1}$ |
| 13                      | 1              | $\mathbf 1$    | $-1$           | 1              | $-1$           | $-1$                | $\mathbf 1$    | $-1$           | 1              | $\mathbf{1}$   |
| 14                      | $-1$           | $\overline{1}$ | $-1$           | $-1$           | $-1$           | $-1$                | $-1$           | $-1$           | $\overline{1}$ | $-1$           |
| 15                      | $-1$           | $-1$           | $-1$           | $\overline{1}$ | $\overline{1}$ | $-1$                | $-1$           | 1              | $\overline{1}$ | $\mathbf{1}$   |
| 16                      | 1              | $-1$           | $-1$           | $-1$           | $-1$           | $-1$                | $-1$           | $-1$           | $-1$           | $\overline{1}$ |
| 17                      | $-1$           | $\mathbf{1}$   | $-1$           | $\overline{1}$ | $\mathbf{1}$   | 1                   | $\mathbf 1$    | $-1$           | 1              | $-1$           |
| 18                      | $-1$           | $-1$           | $\mathbf{1}$   | $\overline{1}$ | $\mathbf{1}$   | 1                   | $\mathbf 1$    | 1              | $-1$           | $-1$           |
| 19                      | $\mathbf 1$    | $-1$           | $\mathbf 1$    | $-1$           | $-1$           | 1                   | $\mathbf 1$    | $-1$           | 1              | $-1$           |
| 20                      | 1              | $\mathbf{1}$   | $-1$           | $-1$           | $-1$           | 1                   | $\mathbf 1$    | 1              | $-1$           | $-1$           |
| 21                      | 1              | $\mathbf{1}$   | $\mathbf{1}$   | $-1$           | $\mathbf{1}$   | $-1$                | $\mathbf{1}$   | $-1$           | $-1$           | $-1$           |
| 22                      | $-1$           | $-1$           | 1              | 1              | $-1$           | 1                   | $-1$           | $-1$           | 1              | $\mathbf{1}$   |
| 23                      | $\overline{1}$ | $-1$           | $-1$           | $-1$           | $\overline{1}$ | $-1$                | $\mathbf{1}$   | 1              | $\overline{1}$ | $-1$           |
| 24                      | $-1$           | $-1$           | $-1$           | $\mathbf 1$    | $-1$           | $-1$                | $\mathbf 1$    | $-1$           | $-1$           | $-1$           |
| 25                      | $-1$           | $\mathbf 1$    | $\mathbf{1}$   | $-1$           | $-1$           | 1                   | $\mathbf 1$    | $-1$           | $-1$           | $\mathbf{1}$   |
| 26                      | $\mathbf{1}$   | $\mathbf{1}$   | $-1$           | $\mathbf{1}$   | $\mathbf{1}$   | $-1$                | $-1$           | $\mathbf{1}$   | $-1$           | $-1$           |
| 27                      | 1              | $-1$           | $\mathbf 1$    | $\overline{1}$ | $-1$           | $-1$                | $\overline{1}$ | 1              | $-1$           | $\overline{1}$ |
| 28                      | $\overline{1}$ | $-1$           | $-1$           | $\overline{1}$ | $-1$           | 1                   | $-1$           | 1              | 1              | $-1$           |
| 29                      | $-1$           | $-1$           | $-1$           | $-1$           | $-1$           | 1                   | $\overline{1}$ | $\overline{1}$ | $\overline{1}$ | 1              |
| 30                      | $-1$           | $-1$           | $-1$           | $-1$           | $\mathbf{1}$   | 1                   | $-1$           | $-1$           | $-1$           | $-1$           |
| 31                      | $\mathbf 1$    | $\mathbf{1}$   | $\mathbf 1$    | 1              | $-1$           | 1                   | $-1$           | $-1$           | $-1$           | $-1$           |
| 32                      | $-1$           | $\overline{1}$ | $\overline{1}$ | $-1$           | $\overline{1}$ | $\mathbf{1}$        | $-1$           | $\overline{1}$ | $\overline{1}$ | $-1$           |

**Table 25. Fractional Factorial 210-4 design for** *p***=5** 

+1: Over estimate

-1: Under estimated

|                |              |              |      |      |              |              |      | Correlations |                |      |                |      |                |              |              |
|----------------|--------------|--------------|------|------|--------------|--------------|------|--------------|----------------|------|----------------|------|----------------|--------------|--------------|
| Run            | A            | B            | C    | D    | E            | F            | G    | Η            | J              | Κ    | $\mathsf{L}$   | M    | N              | O            | P            |
| 1              | 1            | 1            | $-1$ | $-1$ | $-1$         | $-1$         | $-1$ | $-1$         | $\mathbf{1}$   | 1    | 1              | 1    | 1              | 1            | $-1$         |
| $\overline{c}$ | $-1$         | $\mathbf 1$  | 1    | $-1$ | $-1$         | $-1$         | 1    | 1            | 1              | 1    | $-1$           | $-1$ | $-1$           | 1            | $\mathbf 1$  |
| 3              | 1            | $-1$         | 1    | $-1$ | $-1$         | $-1$         | 1    | 1            | $-1$           | $-1$ | 1              | 1    | 1              | $-1$         | $\mathbf{1}$ |
| 4              | $-1$         | 1            | $-1$ | $-1$ | $-1$         | 1            | 1    | 1            | $-1$           | $-1$ | $-1$           | 1    | 1              | 1            | $-1$         |
| 5              | $-1$         | 1            | 1    | 1    | 1            | $-1$         | $-1$ | $-1$         | $-1$           | $-1$ | $-1$           | 1    | 1              | 1            | 1            |
| 6              | $-1$         | $-1$         | 1    | 1    | 1            | 1            | 1    | 1            | $-1$           | $-1$ | $-1$           | $-1$ | -1             | $-1$         | $\mathbf{1}$ |
| $\overline{7}$ | 1            | $-1$         | $-1$ | -1   | $\mathbf{1}$ | 1            | 1    | $-1$         | 1              | $-1$ | $-1$           | $-1$ | 1              | 1            | $\mathbf 1$  |
| 8              | $-1$         | $-1$         | 1    | $-1$ | $-1$         | 1            | $-1$ | $-1$         | $\mathbf{1}$   | 1    | $-1$           | 1    | 1              | $-1$         | $\mathbf{1}$ |
| 9              | 1            | 1            | 1    | $-1$ | $\mathbf 1$  | 1            | $-1$ | 1            | $-1$           | 1    | $-1$           | $-1$ | $\overline{1}$ | $-1$         | $-1$         |
| 10             | $-1$         | 1            | 1    | 1    | $-1$         | $-1$         | $-1$ | 1            | $-1$           | 1    | 1              | 1    | $-1$           | $-1$         | $-1$         |
| 11             | 1            | 1            | 1    | 1    | $\mathbf{1}$ | 1            | 1    | 1            | $\mathbf{1}$   | 1    | 1              | 1    | 1              | $\mathbf{1}$ | $\mathbf{1}$ |
| 12             | $-1$         | 1            | $-1$ | $-1$ | 1            | $\mathbf{1}$ | 1    | $-1$         | $-1$           | 1    | 1              | 1    | $-1$           | $-1$         | 1            |
| 13             | 1            | 1            | $-1$ | 1    | $-1$         | $-1$         | 1    | $-1$         | $-1$           | 1    | $-1$           | $-1$ | 1              | $-1$         | 1            |
| 14             | 1            | 1            | 1    | 1    | $-1$         | 1            | 1    | $-1$         | 1              | $-1$ | $-1$           | 1    | -1             | $-1$         | $-1$         |
| 15             | 1            | 1            | $-1$ | 1    | 1            | $-1$         | 1    | 1            | $-1$           | $-1$ | 1              | $-1$ | $-1$           | 1            | $-1$         |
| 16             | $-1$         | $-1$         | 1    | 1    | $-1$         | 1            | 1    | $-1$         | $-1$           | 1    | 1              | $-1$ | 1              | 1            | $-1$         |
| 17             | 1            | $\mathbf{1}$ | $-1$ | $-1$ | 1            | $-1$         | $-1$ | 1            | $\mathbf{1}$   | $-1$ | $-1$           | 1    | $-1$           | $-1$         | $\mathbf{1}$ |
| 18             | $\mathbf{1}$ | $\mathbf{1}$ | 1    | $-1$ | $-1$         | $\mathbf{1}$ | $-1$ | $-1$         | $-1$           | $-1$ | 1              | $-1$ | $-1$           | 1            | $\mathbf{1}$ |
| 19             | $-1$         | $-1$         | $-1$ | 1    | $-1$         | $-1$         | 1    | $-1$         | 1              | $-1$ | 1              | 1    | $-1$           | 1            | 1            |
| 20             | $-1$         | $-1$         | $-1$ | $-1$ | 1            | $-1$         | $-1$ | 1            | $-1$           | 1    | 1              | $-1$ | 1              | 1            | 1            |
| 21             | 1            | $-1$         | 1    | 1    | $-1$         | $-1$         | $-1$ | 1            | 1              | $-1$ | $-1$           | $-1$ | 1              | 1            | $-1$         |
| 22             | 1            | $-1$         | $-1$ | 1    | $-1$         | 1            | $-1$ | 1            | $-1$           | 1    | $-1$           | 1    | $-1$           | 1            | 1            |
| 23             | $-1$         | $-1$         | $-1$ | $-1$ | $-1$         | $-1$         | $-1$ | $-1$         | $-1$           | $-1$ | $-1$           | $-1$ | $-1$           | $-1$         | $-1$         |
| 24             | $-1$         | 1            | $-1$ | 1    | 1            | 1            | $-1$ | $-1$         | 1              | 1    | $-1$           | $-1$ | -1             | 1            | $-1$         |
| 25             | $-1$         | $\mathbf 1$  | $-1$ | 1    | $-1$         | $\mathbf{1}$ | $-1$ | 1            | 1              | $-1$ | $\mathbf 1$    | $-1$ | 1              | $-1$         | $\mathbf 1$  |
| 26             | 1            | $-1$         | 1    | $-1$ | $\mathbf{1}$ | $-1$         | 1    | $-1$         | $-1$           | 1    | $-1$           | 1    | $-1$           | 1            | $-1$         |
| 27             | 1            | $-1$         | $-1$ | 1    | 1            | 1            | $-1$ | $-1$         | $-1$           | $-1$ | 1              | 1    | 1              | $-1$         | $-1$         |
| 28             | $-1$         | $-1$         | 1    | -1   | 1            | 1            | $-1$ | 1            | $\mathbf{1}$   | $-1$ | 1              | 1    | $-1$           | 1            | $-1$         |
| 29             | $-1$         | 1            | 1    | $-1$ | 1            | $-1$         | 1    | $-1$         | $\mathbf{1}$   | $-1$ | 1              | $-1$ | 1              | $-1$         | $-1$         |
| 30             | $-1$         | $-1$         | $-1$ | 1    | 1            | $-1$         | 1    | 1            | 1              | 1    | $-1$           | 1    | 1              | $-1$         | $-1$         |
| 31             | 1            | -1           | $-1$ | -1   | $-1$         | 1            | 1    | 1            | 1              | 1    | 1              | -1   | $-1$           | $-1$         | $-1$         |
| 32             | 1            | $-1$         | 1    | 1    | 1            | $-1$         | $-1$ | $-1$         | $\overline{1}$ | 1    | $\overline{1}$ | $-1$ | $-1$           | $-1$         | 1            |

Table 26. Fractional Factorial  $2^{15-9}$  design for  $p=6$ 

+1: Over estimate

-1: Under estimated

## **Appendix D. Sample size using correlation confidence interval**

Based in the following test of hypothesis

$$
H_0: \rho = \rho_0
$$

it is possible to construct the following  $100(1 - \alpha)$ % confidence interval

$$
\tanh(a \tanh r - \frac{Z_{\alpha/2}}{\sqrt{n-3}}) \le \rho \le \tanh(a \tanh r + \frac{Z_{\alpha/2}}{\sqrt{n-3}})
$$
 (C1)

This interval uses the statistic

$$
Z_0 = (a \tanh r - a \tanh \rho_0)(n-3)^{1/2}
$$
 (C2)

which is based in that, for large samples ( $n \ge 25$ ), the statistic

$$
Z = a \tanh r \sim N(a \tanh \rho, \frac{1}{n-3})
$$

See Montgomery, Peck and Vinning (2001) for more details. So, it is possible to find a sample size given determined interval, in this case Table 27 shows the results. Based on this results it is clear that a big amount of samples are necessary if we need that the correlation would not be far from its real value specially for lower correlations.

| Correlation |                 | Error = $+/-$ 0.01 |                 |                 | Error $= +/- 0.05$ |                 |
|-------------|-----------------|--------------------|-----------------|-----------------|--------------------|-----------------|
|             | $\alpha = 0.01$ | $\alpha = 0.05$    | $\alpha = 0.10$ | $\alpha = 0.01$ | $\alpha = 0.05$    | $\alpha = 0.10$ |
| 0.10        | 98,334          | 49,182             | 49,182          | 3,102           | 1,566              | 1,566           |
| 0.20        | 98,334          | 49,182             | 49,182          | 3,102           | 1,566              | 1,566           |
| 0.30        | 98,334          | 49,182             | 24,606          | 3,102           | 1,566              | 1,566           |
| 0.40        | 49,182          | 49,182             | 24,606          | 3,102           | 1,566              | 1,566           |
| 0.50        | 49,182          | 24,606             | 24,606          | 3,102           | 1,566              | 798             |
| 0.60        | 49,182          | 24,606             | 12,318          | 1,566           | 798                | 798             |
| 0.70        | 24,606          | 12,318             | 12,318          | 798             | 798                | 414             |
| 0.80        | 12,318          | 6,174              | 6,174           | 798             | 414                | 222             |
| 0.90        | 3,102           | 1,566              | 1,566           | 222             | 126                | 78              |

**Table 27. Sample size to achieve a determined error using the correlation confidence interval** 

## **Appendix E. Percentiles and distribution of the run‐ length**

Table 28. In-control Run-Length summary for  $p = 2$ 

|              |          |              |                    |             | <b>Estimated Matrix</b> |            |                |            |                    |             | True Matrix ( $mn \rightarrow \infty$ ) |                |                |
|--------------|----------|--------------|--------------------|-------------|-------------------------|------------|----------------|------------|--------------------|-------------|-----------------------------------------|----------------|----------------|
|              | k        | #obs         | Mean               | <b>SDRL</b> | Q10                     | Q50        | Q90            | #obs       | Mean               | <b>SDRL</b> | Q10                                     | Q50            | Q90            |
|              | 3        | 1000         | 163.64             | 171.29      | 12                      | 110        | 388            | 500        | 163.98             | 172.00      | 12                                      | 110            | 386.5          |
|              | 10       | 1000         | 178.36             | 199.54      | 15                      | 111        | 410.5          | 500        | 180.41             | 183.11      | 15                                      | 113.5          | 414.5          |
| ARL = 200    | 20       | 1000         | 210.44             | 222.91      | 19                      | 138        | 490            | 500        | 213.10             | 232.79      | 19                                      | 141            | 490            |
|              | 50       | 1000         | 210.44             | 222.91      | 19                      | 138        | 490            | 500        | 211.23             | 231.93      | 19                                      | 139.5          | 486            |
|              | 100      | 1000         | 210.44             | 222.91      | 19                      | 138        | 490            | 500        | 210.63             | 232.07      | 18.5                                    | 137.5          | 486            |
|              | Avg      | 1000         | 194.66             | 209.77      | 17                      | 126        | 454            | 500        | 195.87             | 212.88      | 16                                      | 126.5          | 454            |
|              | 3        | 1000         | 327.05             | 326.51      | 34                      | 209        | 759            | 500        | 327.86             | 326.59      | 34                                      | 210            | 759.5          |
|              | 10       | 1000         | 375.45             | 390.47      | 41                      | 234        | 893            | 500        | 351.45             | 343.14      | 45                                      | 222.5          | 832.5          |
| $ARL = 400$  | 20       | 1000         | 427.82             | 411.65      | 47.5                    | 290        | 1001           | 500        | 427.14             | 410.00      | 47.5                                    | 290            | 999            |
|              | 50       | 1000         | 426.65             | 409.99      | 47.5                    | 290        | 1001           | 500        | 422.37             | 406.88      | 46                                      | 290            | 977.5          |
|              | 100      | 1000         | 425.54             | 409.15      | 47.5                    | 290        | 999            | 500        | 422.06             | 406.16      | 46                                      | 290            | 977.5          |
|              | Avg      | 1000         | 396.50             | 392.79      | 45                      | 258        | 939            | 500        | 390.18             | 382.28      | 45                                      | 257.5          | 924            |
|              | 3        | 1000         | 490.13             | 485.41      | 54                      | 360        | 1127           | 500        | 491.97             | 489.49      | 53.5                                    | 360            | 1133           |
|              | 10       | 1000         | 544.01             | 558.02      | 61                      | 378        | 1258.5         | 500        | 553.19             | 539.25      | 65                                      | 393            | 1254.5         |
| $ARL = 600$  | 20       | 1000         | 660.57             | 630.30      | 74                      | 478        | 1452           | 500        | 660.28             | 632.17      | 72                                      | 477.5          | 1453           |
|              | 50       | 1000         | 654.68             | 623.89      | 74                      | 475        | 1448           | 500        | 656.05             | 627.33      | 72                                      | 477.5          | 1447.5         |
|              | 100      | 1000         | 652.46             | 624.04      | 72                      | 469.5      | 1448           | 500        | 653.41             | 625.34      | 72                                      | 475            | 1446           |
|              | Avg      | 1000         | 600.37             | 590.96      | 68                      | 421        | 1360           | 500        | 602.98             | 589.12      | 68                                      | 422            | 1359           |
|              | 3        | 1000         | 626.62             | 609.26      | 64                      | 416        | 1378.5         | 500        | 621.43             | 603.20      | 63.5                                    | 415.5          | 1374.5         |
|              | 10       | 1000         | 690.10             | 806.18      | 65                      | 432        | 1501           | 500        | 674.15             | 702.30      | 65.5                                    | 456            | 1473.5         |
| $ARL = 800$  | 20       | 1000         | 851.26             | 882.42      | 75.5                    | 595        | 1967.5         | 500        | 848.07             | 878.95      | 75.5                                    | 595            | 1943.5         |
|              | 50       | 1000         | 846.88             | 875.56      | 75.5                    | 594        | 1946           | 500        | 845.10             | 879.08      | 75.5                                    | 590            | 1943.5         |
|              | 100      | 1000         | 843.51             | 872.43      | 70.5                    | 590        | 1930.5         | 500        | 843.67             | 876.90      | 75.5                                    | 590            | 1943.5         |
|              | Avg      | 1000         | 771.67             | 820.94      | 67                      | 503        | 1797           | 500        | 766.49             | 801.83      | 67                                      | 515            | 1780           |
|              | 3        | 1000         | 785.45             | 798.01      | 75                      | 551        | 1727           | 500        | 781.35             | 779.22      | 79.5                                    | 550.5          | 1716.5         |
|              | 10       | 1000         | 917.52             | 1031.63     | 72                      | 594.5      | 2048.5         | 500        | 895.39             | 945.46      | 71                                      | 605.5          | 2022           |
| $ARL = 1000$ | 20       | 1000         | 1118.16            | 1176.72     | 105                     | 770        | 2759           | 500        | 1109.39            | 1174.90     | 104                                     | 767            | 2686           |
|              | 50       | 1000         | 1110.03            | 1170.90     | 104                     | 767        | 2756           | 500        | 1103.81            | 1173.58     | 104                                     | 766            | 2686           |
|              | 100      | 1000         | 1109.44            | 1171.17     | 104                     | 766        | 2756           | 500        | 1103.74            | 1173.58     | 104                                     | 766            | 2686           |
|              | Avg      | 1000         | 1008.12            | 1087.60     | 90                      | 680.5      | 2390           | 500        | 998.73             | 1069.52     | 90                                      | 680.5          | 2347           |
|              | 3        | 1000         | 1026.03            | 1000.72     | 107                     | 704        | 2429           | 500        | 1024.64            | 1012.72     | 103                                     | 686.5          | 2429           |
| $ARL = 1200$ | 10       | 1000         | 1065.96            | 1159.69     | 97                      | 685        | 2515           | 500        | 1059.69            | 1053.83     | 108                                     | 736.5          | 2414           |
|              | 20       | 1000         | 1319.51            | 1277.63     | 124                     | 928        | 2961           | 500        | 1327.65            | 1287.78     | 126                                     | 929            | 2993<br>2993   |
|              | 50       | 1000         | 1309.85            | 1267.11     | 124                     | 922        | 2948           | 500        | 1323.42            | 1276.12     | 126                                     | 929            |                |
|              | 100      | 1000         | 1308.50            | 1267.57     | 124                     | 921        | 2948           | 500        | 1318.16            | 1269.25     | 126                                     | 929            | 2954.5         |
|              | Avg      | 1000         | 1205.97            | 1205.93     | 115.5                   | 820        | 2795           | 500        | 1210.71            | 1193.16     | 116.5                                   | 832            | 2795           |
|              | 3<br>10  | 1000<br>1000 | 1062.04<br>1220.54 | 1083.38     | 114<br>110              | 692<br>864 | 2612.5<br>2832 | 500<br>500 | 1063.77<br>1158.64 | 1100.55     | 113<br>113                              | 691.5<br>837.5 | 2589.5<br>2615 |
| $ARL = 1400$ |          |              |                    | 1275.22     |                         |            |                |            |                    | 1122.15     |                                         |                |                |
|              | 20<br>50 | 1000         | 1455.52            | 1466.09     | 149.5                   | 1002       | 3403           | 500        | 1435.98            | 1419.62     | 149.5                                   | 1007           | 3285           |
|              |          | 1000         | 1455.31            | 1466.25     | 149.5                   | 1002       | 3403           | 500        | 1430.10            | 1419.71     | 143                                     | 1004.5         | 3285<br>3285   |
|              | 100      | 1000         | 1446.88            | 1463.26     | 139                     | 1000       | 3352.5         | 500        | 1427.79            | 1420.47     | 143                                     | 999.5          |                |
|              | Avg      | 1000         | 1328.06            | 1368.34     | 131                     | 895.5      | 3083           | 500        | 1303.26            | 1314.00     | 131                                     | 893            | 3046.5         |

Table 29. In-control Run-Length summary for  $p = 3$ 

|              |     |       |         |             | <b>Estimated Matrix</b> |       |        |      |         |             | True Matrix ( $mn \rightarrow \infty$ ) |      |      |
|--------------|-----|-------|---------|-------------|-------------------------|-------|--------|------|---------|-------------|-----------------------------------------|------|------|
|              | k   | #obs  | Mean    | <b>SDRL</b> | Q10                     | Q50   | Q90    | #obs | Mean    | <b>SDRL</b> | Q10                                     | Q50  | Q90  |
|              | 5   | 16000 | 187.62  | 182.26      | 22                      | 134   | 427    | 2000 | 187.28  | 183.80      | 22                                      | 133  | 431  |
|              | 10  | 16000 | 195.19  | 188.94      | 25                      | 137   | 445    | 2000 | 200.45  | 194.22      | 26                                      | 144  | 450  |
| $ARL = 200$  | 20  | 16000 | 187.51  | 201.24      | 19                      | 125   | 439    | 2000 | 191.57  | 187.37      | 22                                      | 135  | 445  |
|              | 50  | 16000 | 229.64  | 356.67      | 10                      | 113   | 540    | 2000 | 173.73  | 170.84      | 21                                      | 120  | 392  |
|              | 100 | 16000 | 300.14  | 650.50      | 6                       | 116   | 674    | 2000 | 194.31  | 191.73      | 22                                      | 135  | 455  |
|              | Avg | 16000 | 220.02  | 365.78      | 15                      | 127   | 486    | 2000 | 189.47  | 185.95      | 22                                      | 133  | 436  |
|              | 5   | 16000 | 407.83  | 411.94      | 39                      | 279.5 | 938    | 2000 | 410.86  | 418.19      | 40                                      | 280  | 935  |
|              | 10  | 16000 | 420.25  | 433.50      | 38                      | 286   | 973    | 2000 | 433.41  | 440.38      | 39                                      | 302  | 1007 |
| $ARL = 400$  | 20  | 16000 | 397.22  | 437.87      | 29                      | 250   | 947    | 2000 | 412.21  | 427.60      | 36                                      | 280  | 955  |
|              | 50  | 16000 | 471.64  | 765.08      | 14                      | 225   | 1166   | 2000 | 360.82  | 365.22      | 38                                      | 240  | 835  |
|              | 100 | 16000 | 635.74  | 1465.19     | $\overline{7}$          | 231   | 1443   | 2000 | 386.72  | 386.11      | 43                                      | 263  | 872  |
|              | Avg | 16000 | 466.54  | 814.91      | 23                      | 254   | 1065   | 2000 | 400.80  | 409.12      | 39                                      | 273  | 931  |
|              | 5   | 16000 | 567.39  | 580.35      | 51.5                    | 388   | 1315   | 2000 | 571.26  | 585.36      | 52                                      | 389  | 1336 |
|              | 10  | 16000 | 602.98  | 602.74      | 57                      | 426   | 1372.5 | 2000 | 614.92  | 598.35      | 57                                      | 439  | 1420 |
| $ARL = 600$  | 20  | 16000 | 559.88  | 630.77      | 40                      | 353   | 1326   | 2000 | 560.96  | 558.55      | 54                                      | 391  | 1314 |
|              | 50  | 16000 | 683.73  | 1135.51     | 18                      | 312   | 1659.5 | 2000 | 499.68  | 500.15      | 42                                      | 333  | 1142 |
|              | 100 | 16000 | 944.75  | 2105.50     | 9                       | 328   | 2205   | 2000 | 542.47  | 544.66      | 54                                      | 365  | 1248 |
|              | Ava | 16000 | 671.75  | 1176.69     | 29                      | 364   | 1523   | 2000 | 557.86  | 559.62      | 53                                      | 385  | 1292 |
|              | 5   | 16000 | 746.46  | 748.22      | 89                      | 503   | 1763   | 2000 | 749.77  | 740.41      | 91                                      | 508  | 1769 |
|              | 10  | 16000 | 789.54  | 796.47      | 86                      | 536   | 1881   | 2000 | 820.66  | 808.38      | 95                                      | 573  | 1922 |
| $ARL = 800$  | 20  | 16000 | 747.91  | 855.56      | 62                      | 475   | 1765   | 2000 | 753.29  | 779.09      | 86                                      | 498  | 1717 |
|              | 50  | 16000 | 931.14  | 1607.41     | 24                      | 413   | 2281   | 2000 | 653.63  | 668.35      | 71                                      | 427  | 1577 |
|              | 100 | 16000 | 1263.52 | 2756.61     | 10                      | 447   | 2922   | 2000 | 747.89  | 775.63      | 80                                      | 505  | 1732 |
|              | Avg | 16000 | 895.72  | 1568.45     | 42                      | 481   | 2041   | 2000 | 745.05  | 757.63      | 83                                      | 498  | 1750 |
|              | 5   | 16000 | 974.11  | 990.84      | 103                     | 686   | 2156   | 2000 | 980.20  | 1017.39     | 103                                     | 691  | 2159 |
|              | 10  | 16000 | 997.73  | 1056.32     | 101                     | 687   | 2243   | 2000 | 1033.44 | 1096.50     | 105                                     | 737  | 2344 |
| $ARL = 1000$ | 20  | 16000 | 943.51  | 1095.24     | 74                      | 588   | 2218   | 2000 | 967.79  | 1033.34     | 103                                     | 673  | 2146 |
|              | 50  | 16000 | 1178.62 | 2073.57     | 26                      | 552   | 2776.5 | 2000 | 849.90  | 925.96      | 85                                      | 579  | 1894 |
|              | 100 | 16000 | 1565.56 | 3561.94     | 11                      | 555   | 3591.5 | 2000 | 919.10  | 926.70      | 105                                     | 611  | 2147 |
|              | Ava | 16000 | 1131.91 | 2027.41     | 50                      | 619   | 2543   | 2000 | 950.09  | 1003.84     | 101                                     | 652  | 2152 |
|              | 5   | 16000 | 1156.45 | 1174.03     | 115                     | 778   | 2688   | 2000 | 1166.29 | 1186.00     | 115                                     | 789  | 2737 |
|              | 10  | 16000 | 1177.31 | 1224.91     | 116.5                   | 795   | 2750   | 2000 | 1229.96 | 1254.94     | 130                                     | 822  | 2912 |
| $ARL = 1200$ | 20  | 16000 | 1111.45 | 1271.28     | 78                      | 691   | 2689   | 2000 | 1140.35 | 1195.36     | 113                                     | 756  | 2676 |
|              | 50  | 16000 | 1391.86 | 2406.78     | 26                      | 607   | 3429   | 2000 | 967.91  | 1030.26     | 98                                      | 663  | 2305 |
|              | 100 | 16000 | 1928.07 | 4368.84     | 11                      | 627   | 4476   | 2000 | 1115.07 | 1194.76     | 110                                     | 718  | 2584 |
|              | Avg | 16000 | 1353.03 | 2442.66     | 54                      | 708   | 3023   | 2000 | 1123.91 | 1177.64     | 111                                     | 746  | 2614 |
|              | 5   | 16000 | 1368.95 | 1331.38     | 151                     | 961   | 3164   | 2000 | 1381.62 | 1319.09     | 152                                     | 975  | 3228 |
|              | 10  | 16000 | 1410.13 | 1415.39     | 144                     | 980   | 3261   | 2000 | 1476.88 | 1479.26     | 152                                     | 1027 | 3421 |
| $ARL = 1400$ | 20  | 16000 | 1345.50 | 1517.29     | 100                     | 846   | 3223   | 2000 | 1373.31 | 1377.01     | 151                                     | 962  | 3170 |
|              | 50  | 16000 | 1684.16 | 2880.51     | 37                      | 740   | 4000   | 2000 | 1195.18 | 1175.06     | 144                                     | 816  | 2812 |
|              | 100 | 16000 | 2308.20 | 5231.65     | 13                      | 799.5 | 5201.5 | 2000 | 1303.00 | 1254.14     | 158                                     | 909  | 2993 |
|              | Avg | 16000 | 1623.39 | 2912.17     | 69                      | 869   | 3644   | 2000 | 1346.00 | 1328.02     | 152                                     | 938  | 3103 |

|              |     |        |         | <b>Estimated Matrix</b> |     |      |      |      |         | True Matrix ( <i>mn</i> --> $\infty$ ) |       |       |        |
|--------------|-----|--------|---------|-------------------------|-----|------|------|------|---------|----------------------------------------|-------|-------|--------|
|              | k   | #obs   | Mean    | <b>SDRL</b>             | Q10 | Q50  | Q90  | #obs | Mean    | <b>SDRL</b>                            | Q10   | Q50   | Q90    |
|              | 5   | 170000 | 184.44  | 191.82                  | 17  | 124  | 433  | 5000 | 189.05  | 190.79                                 | 20    | 130   | 439    |
|              | 10  | 170000 | 249.87  | 346.51                  | 21  | 146  | 565  | 5000 | 261.04  | 347.70                                 | 23    | 150   | 589.5  |
| $ARL = 200$  | 20  | 170000 | 175.27  | 197.15                  | 16  | 113  | 417  | 5000 | 199.24  | 205.29                                 | 20.5  | 132   | 475    |
|              | 50  | 170000 | 238.34  | 746.58                  | 13  | 113  | 453  | 5000 | 200.12  | 216.80                                 | 20    | 131   | 464    |
|              | 100 | 170000 | 258.11  | 995.26                  | 9   | 89   | 423  | 5000 | 187.26  | 192.30                                 | 20    | 127   | 433    |
|              | Ava | 170000 | 221.21  | 591.54                  | 15  | 117  | 460  | 5000 | 207.34  | 239.63                                 | 21    | 132   | 481    |
|              | 5   | 170000 | 385.96  | 406.20                  | 38  | 264  | 920  | 5000 | 403.10  | 413.84                                 | 42    | 278   | 943.5  |
|              | 10  | 170000 | 531.33  | 803.22                  | 46  | 307  | 1161 | 5000 | 558.39  | 808.17                                 | 48    | 323.5 | 1217   |
| $ARL = 400$  | 20  | 170000 | 347.66  | 395.60                  | 30  | 214  | 856  | 5000 | 411.07  | 420.83                                 | 42    | 273   | 979.5  |
|              | 50  | 170000 | 507.95  | 1777.41                 | 24  | 221  | 940  | 5000 | 417.67  | 456.93                                 | 39    | 273   | 999    |
|              | 100 | 170000 | 542.32  | 2281.13                 | 15  | 171  | 863  | 5000 | 389.50  | 402.65                                 | 37    | 265   | 925    |
|              | Avg | 170000 | 463.04  | 1368.32                 | 27  | 234  | 947  | 5000 | 435.95  | 527.52                                 | 41.5  | 281   | 1006   |
|              | 5   | 170000 | 542.49  | 566.33                  | 50  | 363  | 1289 | 5000 | 568.62  | 576.34                                 | 59    | 391   | 1335   |
|              | 10  | 170000 | 798.97  | 1278.36                 | 67  | 448  | 1707 | 5000 | 852.63  | 1341.44                                | 75    | 480   | 1815   |
| $ARL = 600$  | 20  | 170000 | 505.82  | 568.64                  | 36  | 319  | 1218 | 5000 | 603.66  | 615.86                                 | 60    | 410   | 1423   |
|              | 50  | 170000 | 754.68  | 2891.04                 | 33  | 318  | 1340 | 5000 | 615.08  | 691.72                                 | 62    | 397   | 1430   |
|              | 100 | 170000 | 818.98  | 3704.47                 | 19  | 242  | 1203 | 5000 | 553.68  | 563.02                                 | 54    | 386.5 | 1288.5 |
|              | Avg | 170000 | 684.19  | 2211.22                 | 35  | 332  | 1355 | 5000 | 638.73  | 820.43                                 | 62    | 409   | 1464   |
|              | 5   | 170000 | 757.38  | 784.99                  | 67  | 499  | 1781 | 5000 | 796.58  | 796.70                                 | 81    | 535   | 1847   |
|              | 10  | 170000 | 1107.14 | 1916.18                 | 97  | 597  | 2312 | 5000 | 1196.87 | 1949.13                                | 103   | 637   | 2566   |
| $ARL = 800$  | 20  | 170000 | 683.33  | 777.82                  | 56  | 425  | 1623 | 5000 | 814.92  | 834.74                                 | 87    | 561   | 1832   |
|              | 50  | 170000 | 1042.79 | 4018.50                 | 40  | 424  | 1797 | 5000 | 833.93  | 906.15                                 | 81    | 543   | 1907.5 |
|              | 100 | 170000 | 1170.02 | 5429.28                 | 23  | 326  | 1673 | 5000 | 768.28  | 790.62                                 | 77    | 519   | 1766.5 |
|              | Avg | 170000 | 952.13  | 3184.59                 | 50  | 445  | 1832 | 5000 | 882.12  | 1157.75                                | 84    | 559   | 1980   |
|              | 5   | 170000 | 976.68  | 1061.49                 | 96  | 623  | 2349 | 5000 | 1029.50 | 1090.09                                | 109   | 669   | 2415   |
|              | 10  | 170000 | 1479.39 | 2572.46                 | 112 | 750  | 3199 | 5000 | 1580.07 | 2503.78                                | 127   | 833   | 3445   |
| $ARL = 1000$ | 20  | 170000 | 885.77  | 1066.72                 | 68  | 500  | 2173 | 5000 | 1087.52 | 1161.36                                | 108   | 697   | 2579   |
|              | 50  | 170000 | 1352.36 | 5591.48                 | 56  | 502  | 2403 | 5000 | 1079.54 | 1223.65                                | 107   | 688.5 | 2532.5 |
|              | 100 | 170000 | 1477.43 | 7143.46                 | 26  | 388  | 2135 | 5000 | 999.87  | 1060.12                                | 96    | 651   | 2405   |
|              | Avg | 170000 | 1234.33 | 4277.77                 | 62  | 546  | 2441 | 5000 | 1155.30 | 1526.83                                | 109   | 699   | 2659   |
|              | 5   | 170000 | 1105.38 | 1169.48                 | 101 | 714  | 2663 | 5000 | 1162.88 | 1191.45                                | 119   | 786   | 2755.5 |
|              | 10  | 170000 | 1760.27 | 3426.41                 | 134 | 878  | 3677 | 5000 | 1894.91 | 3412.79                                | 145   | 936.5 | 4010.5 |
| $ARL = 1200$ | 20  | 170000 | 985.09  | 1140.21                 | 79  | 595  | 2341 | 5000 | 1193.26 | 1236.90                                | 128   | 782   | 2839   |
|              | 50  | 170000 | 1559.22 | 6298.73                 | 59  | 595  | 2684 | 5000 | 1252.30 | 1410.91                                | 132.5 | 825   | 2875   |
|              | 100 | 170000 | 1765.91 | 8972.59                 | 31  | 444  | 2277 | 5000 | 1115.52 | 1136.84                                | 119.5 | 755   | 2549.5 |
|              | Avg | 170000 | 1435.17 | 5198.67                 | 71  | 643  | 2755 | 5000 | 1323.77 | 1912.82                                | 128   | 806   | 2924.5 |
|              | 5   | 170000 | 1319.81 | 1405.03                 | 108 | 858  | 3101 | 5000 | 1396.84 | 1431.39                                | 132   | 939   | 3197.5 |
|              | 10  | 170000 | 2115.80 | 4140.71                 | 134 | 1069 | 4343 | 5000 | 2242.44 | 3867.41                                | 148.5 | 1172  | 4796   |
| $ARL = 1400$ | 20  | 170000 | 1210.27 | 1451.30                 | 75  | 707  | 2955 | 5000 | 1467.20 | 1592.65                                | 124   | 938   | 3440   |
|              | 50  | 170000 | 1901.16 | 7874.53                 | 64  | 717  | 3218 | 5000 | 1498.10 | 1694.50                                | 119   | 960   | 3462   |
|              | 100 | 170000 | 2152.53 | 11002.71                | 35  | 523  | 2844 | 5000 | 1326.12 | 1389.76                                | 116   | 881   | 3100   |
|              | Avg | 170000 | 1739.92 | 6404.49                 | 71  | 763  | 3308 | 5000 | 1586.14 | 2231.47                                | 128   | 973   | 3499   |

**Table 30. In-control Run-Length summary for**  $p = 4$  **<del>culture and trix (***pm* **--> ∞**)</del> **True Matrix (***pm* **--> ∞)** 

|              |     |       |         | Estimated Matrix |                |       |        |      |         | True Matrix ( <i>mn</i> --> $\infty$ ) |                 |        |        |
|--------------|-----|-------|---------|------------------|----------------|-------|--------|------|---------|----------------------------------------|-----------------|--------|--------|
|              | k   | #obs  | Mean    | <b>SDRL</b>      | Q10            | Q50   | Q90    | #obs | Mean    | <b>SDRL</b>                            | Q10             | Q50    | Q90    |
|              | 5   | 68000 | 186.92  | 183.02           | 21             | 125   | 426    | 2000 | 192.23  | 187.83                                 | $\overline{22}$ | 131    | 435    |
|              | 10  | 68000 | 190.31  | 191.69           | 21             | 125   | 443    | 2000 | 194.46  | 192.22                                 | 22              | 131    | 450    |
| $ARL = 200$  | 20  | 68000 | 175.83  | 192.36           | 16             | 112   | 413    | 2000 | 211.47  | 212.23                                 | 23              | 143.5  | 475    |
|              | 50  | 68000 | 194.70  | 517.23           | 9              | 80    | 410    | 2000 | 227.84  | 230.24                                 | 26              | 158    | 509.5  |
|              | 100 | 68000 | 509.04  | 1289.05          | 4              | 93    | 1256   | 2000 | 215.31  | 217.38                                 | 25              | 147    | 498    |
|              | Avg | 68000 | 251.36  | 651.09           | 10             | 110.5 | 485    | 2000 | 208.26  | 208.97                                 | 24              | 141    | 472    |
|              | 5   | 68000 | 362.57  | 355.44           | 41             | 254   | 844    | 2000 | 375.95  | 361.39                                 | 42              | 267.5  | 856    |
|              | 10  | 68000 | 391.33  | 388.41           | 42             | 279   | 903    | 2000 | 401.88  | 391.18                                 | 42              | 287.5  | 922    |
| $ARL = 400$  | 20  | 68000 | 348.20  | 386.73           | 27             | 219   | 843    | 2000 | 422.66  | 423.24                                 | 46              | 293.5  | 991.5  |
|              | 50  | 68000 | 391.93  | 1189.22          | 13             | 140   | 827    | 2000 | 455.15  | 466.03                                 | 46              | 308    | 1092   |
|              | 100 | 68000 | 1067.16 | 2745.46          | $\overline{4}$ | 161   | 2817   | 2000 | 431.03  | 439.59                                 | 44              | 295.5  | 1012.5 |
|              | Avg | 68000 | 512.24  | 1397.48          | 18             | 212   | 997    | 2000 | 417.33  | 418.67                                 | 44              | 290    | 969    |
|              | 5   | 68000 | 564.60  | 562.19           | 60             | 395   | 1311   | 2000 | 591.47  | 585.69                                 | 63.5            | 417.5  | 1379   |
|              | 10  | 68000 | 611.15  | 626.97           | 63             | 420   | 1415   | 2000 | 647.44  | 640.36                                 | 67              | 443    | 1521   |
| $ARL = 600$  | 20  | 68000 | 529.17  | 607.01           | 39             | 335   | 1256   | 2000 | 670.28  | 674.32                                 | 70.5            | 475    | 1536.5 |
|              | 50  | 68000 | 597.55  | 1882.07          | 17             | 205   | 1249   | 2000 | 709.78  | 731.17                                 | 68              | 485    | 1695   |
|              | 100 | 68000 | 1711.49 | 4542.86          | 5              | 235   | 4440   | 2000 | 668.22  | 677.15                                 | 72.5            | 449    | 1556   |
|              | Avg | 68000 | 802.79  | 2293.18          | 25             | 329   | 1521   | 2000 | 657.44  | 664.46                                 | 67              | 455    | 1523   |
|              | 5   | 68000 | 750.09  | 769.48           | 73             | 504   | 1784   | 2000 | 797.02  | 815.56                                 | 76              | 543    | 1871   |
|              | 10  | 68000 | 808.63  | 833.18           | 80             | 552   | 1898   | 2000 | 850.77  | 875.92                                 | 83.5            | 578    | 1975   |
| $ARL = 800$  | 20  | 68000 | 693.96  | 810.79           | 48             | 411   | 1713   | 2000 | 887.16  | 934.04                                 | 86              | 595.5  | 2008   |
|              | 50  | 68000 | 794.08  | 2545.52          | 19             | 262   | 1599   | 2000 | 924.14  | 1015.48                                | 92              | 592    | 2133   |
|              | 100 | 68000 | 2302.24 | 6194.36          | 6              | 301   | 5962   | 2000 | 853.10  | 888.53                                 | 93              | 560    | 1943.5 |
|              | Avg | 68000 | 1069.80 | 3120.88          | 29             | 411   | 1995   | 2000 | 862.43  | 909.15                                 | 85              | 572    | 1977   |
|              | 5   | 68000 | 894.48  | 900.52           | 96             | 618   | 2028   | 2000 | 948.20  | 953.85                                 | 102             | 648    | 2139.5 |
|              | 10  | 68000 | 958.35  | 981.49           | 102            | 661   | 2129   | 2000 | 995.72  | 1005.86                                | 109             | 699    | 2193   |
| $ARL = 1000$ | 20  | 68000 | 831.24  | 960.65           | 62             | 527   | 1955   | 2000 | 1036.57 | 1009.51                                | 115.5           | 752    | 2388.5 |
|              | 50  | 68000 | 985.06  | 3262.48          | 23             | 314   | 1995   | 2000 | 1168.83 | 1206.59                                | 118             | 806    | 2757   |
|              | 100 | 68000 | 2914.89 | 7736.70          | 6              | 362   | 7593   | 2000 | 1100.72 | 1134.87                                | 102             | 761    | 2556   |
|              | Avg | 68000 | 1316.80 | 3909.05          | 35             | 510   | 2404   | 2000 | 1050.01 | 1068.87                                | 108             | 727    | 2403   |
|              | 5   | 68000 | 1080.97 | 1109.02          | 111            | 712   | 2490   | 2000 | 1135.23 | 1150.40                                | 111             | 752    | 2635   |
|              | 10  | 68000 | 1197.94 | 1211.05          | 124            | 800   | 2820   | 2000 | 1276.04 | 1275.86                                | 131             | 863    | 3023.5 |
| $ARL = 1200$ | 20  | 68000 | 1012.75 | 1156.06          | 73             | 618   | 2465.5 | 2000 | 1294.09 | 1261.35                                | 136             | 873    | 3056.5 |
|              | 50  | 68000 | 1216.07 | 4180.18          | 26             | 402   | 2446   | 2000 | 1444.10 | 1418.43                                | 144             | 1000.5 | 3271.5 |
|              | 100 | 68000 | 3610.91 | 9784.74          | 6              | 455   | 9412   | 2000 | 1348.95 | 1330.94                                | 139             | 955.5  | 3059   |
|              | Avg | 68000 | 1623.73 | 4943.91          | 39             | 604   | 3033   | 2000 | 1299.68 | 1294.08                                | 130             | 882    | 3023.5 |
|              | 5   | 68000 | 1305.40 | 1306.09          | 134            | 915   | 3006   | 2000 | 1407.29 | 1377.84                                | 153.5           | 996    | 3226   |
|              | 10  | 68000 | 1385.32 | 1423.98          | 138            | 926   | 3230   | 2000 | 1463.75 | 1501.40                                | 141             | 986.5  | 3429   |
| $ARL = 1400$ | 20  | 68000 | 1225.23 | 1412.37          | 88             | 767   | 2923   | 2000 | 1609.35 | 1632.07                                | 187.5           | 1121   | 3795   |
|              | 50  | 68000 | 1479.52 | 5242.38          | 28             | 446   | 2842   | 2000 | 1687.07 | 1697.60                                | 191.5           | 1163   | 3918.5 |
|              | 100 | 68000 | 4185.28 | 11420.53         | $\overline{7}$ | 475   | 10875  | 2000 | 1497.18 | 1515.89                                | 161.5           | 1047   | 3396.5 |
|              | Avg | 68000 | 1916.15 | 5832.83          | 47             | 725   | 3561   | 2000 | 1532.93 | 1551.95                                | 163             | 1067   | 3563   |

**Table 31. In-control Run-Length summary for**  $p = 5$ *True Matrix (* $mn \rightarrow \infty$ **)** 

|              |     |       |         | <b>Estimated Matrix</b> |     |                 |        |     |         | True Matrix ( <i>mn-</i> -> ∞) |       |        |        |
|--------------|-----|-------|---------|-------------------------|-----|-----------------|--------|-----|---------|--------------------------------|-------|--------|--------|
|              | k   |       | Mean    | <b>SDRL</b>             | Q10 | Q <sub>50</sub> | Q90    |     | Mean    | <b>SDRL</b>                    | Q10   | Q50    | Q90    |
|              | 5   | 17000 | 189.15  | 200.06                  | 15  | 127             | 432    | 500 | 200.44  | 217.20                         | 17    | 128    | 480    |
|              | 10  | 17000 | 135.36  | 146.81                  | 12  | 89              | 312    | 500 | 140.44  | 158.22                         | 12    | 90     | 311.5  |
| $ARL = 200$  | 20  | 17000 | 171.22  | 189.92                  | 14  | 103.5           | 406    | 500 | 211.00  | 211.94                         | 21.5  | 147.5  | 475    |
|              | 50  | 17000 | 139.60  | 172.12                  | 9   | 79              | 347    | 500 | 168.22  | 172.49                         | 15    | 109    | 398    |
|              | 100 | 17000 | 200.53  | 216.00                  | 16  | 129             | 476    | 500 | 242.67  | 242.83                         | 24.5  | 158    | 565    |
|              | Avg | 17000 | 167.17  | 188.31                  | 12  | 100             | 405    | 500 | 192.55  | 205.79                         | 17    | 127    | 444.5  |
|              | 5   | 17000 | 364.22  | 352.61                  | 49  | 259             | 820    | 500 | 390.32  | 383.07                         | 54    | 272    | 855    |
|              | 10  | 17000 | 275.84  | 267.07                  | 34  | 187             | 640    | 500 | 298.88  | 285.03                         | 36    | 196.5  | 679.5  |
| $ARL = 400$  | 20  | 17000 | 330.48  | 360.39                  | 31  | 214             | 775    | 500 | 424.83  | 428.01                         | 55    | 291    | 934    |
|              | 50  | 17000 | 266.28  | 317.84                  | 17  | 158             | 683    | 500 | 337.60  | 318.69                         | 40.5  | 237.5  | 763    |
|              | 100 | 17000 | 409.79  | 443.82                  | 40  | 266             | 968    | 500 | 490.09  | 510.04                         | 56    | 335.5  | 1131.5 |
|              | Avg | 17000 | 329.32  | 357.22                  | 31  | 209             | 764    | 500 | 388.35  | 398.48                         | 48    | 267    | 848.5  |
|              | 5   | 17000 | 523.31  | 506.82                  | 49  | 380             | 1169   | 500 | 570.96  | 542.84                         | 55    | 433.5  | 1268   |
|              | 10  | 17000 | 376.42  | 391.66                  | 29  | 245             | 912    | 500 | 407.30  | 407.11                         | 31.5  | 270.5  | 960    |
| $ARL = 600$  | 20  | 17000 | 466.95  | 539.77                  | 37  | 297             | 1095   | 500 | 608.05  | 618.12                         | 55    | 434    | 1362.5 |
|              | 50  | 17000 | 373.23  | 457.89                  | 21  | 208             | 940    | 500 | 480.75  | 453.93                         | 47.5  | 363    | 1075.5 |
|              | 100 | 17000 | 572.86  | 632.18                  | 40  | 382             | 1329   | 500 | 700.57  | 686.00                         | 58.5  | 516.5  | 1539   |
|              | Avg | 17000 | 462.55  | 518.10                  | 33  | 299             | 1092   | 500 | 553.53  | 560.05                         | 49    | 392    | 1228   |
|              | 5   | 17000 | 720.56  | 725.32                  | 74  | 470             | 1682   | 500 | 763.44  | 749.07                         | 76.5  | 509    | 1820.5 |
|              | 10  | 17000 | 508.95  | 533.77                  | 52  | 339             | 1227   | 500 | 553.03  | 544.47                         | 56.5  | 383    | 1311.5 |
| $ARL = 800$  | 20  | 17000 | 625.98  | 741.62                  | 52  | 380             | 1526   | 500 | 854.42  | 915.40                         | 96.5  | 572.5  | 1984   |
|              | 50  | 17000 | 496.95  | 626.98                  | 30  | 271             | 1294   | 500 | 636.53  | 649.86                         | 73    | 421    | 1460   |
|              | 100 | 17000 | 772.78  | 856.80                  | 73  | 470             | 1832   | 500 | 921.54  | 916.07                         | 117   | 623    | 2076.5 |
|              | Avg | 17000 | 625.04  | 713.99                  | 52  | 388             | 1497   | 500 | 745.79  | 780.31                         | 77    | 477.5  | 1729.5 |
|              | 5   | 17000 | 950.42  | 967.94                  | 100 | 649             | 2130   | 500 | 1023.82 | 999.96                         | 107   | 719.5  | 2371.5 |
|              | 10  | 17000 | 679.20  | 700.13                  | 71  | 469             | 1517   | 500 | 752.60  | 755.40                         | 75.5  | 560    | 1643   |
| $ARL = 1000$ | 20  | 17000 | 802.67  | 944.56                  | 66  | 474             | 1959   | 500 | 1068.05 | 1073.95                        | 104.5 | 736    | 2447.5 |
|              | 50  | 17000 | 632.95  | 820.53                  | 32  | 343             | 1646   | 500 | 806.88  | 800.52                         | 84.5  | 586    | 1885.5 |
|              | 100 | 17000 | 1011.84 | 1109.03                 | 95  | 653             | 2382   | 500 | 1220.26 | 1154.90                        | 134   | 883.5  | 2795.5 |
|              | Avg | 17000 | 815.42  | 930.71                  | 67  | 517             | 1958.5 | 500 | 974.32  | 983.87                         | 100   | 682    | 2223   |
|              | 5   | 17000 | 1082.38 | 1154.91                 | 93  | 724             | 2448   | 500 | 1173.65 | 1292.78                        | 103.5 | 798    | 2583   |
|              | 10  | 17000 | 742.74  | 788.82                  | 59  | 477             | 1719   | 500 | 827.62  | 869.43                         | 73.5  | 533.5  | 1885.5 |
| $ARL = 1200$ | 20  | 17000 | 918.59  | 1063.51                 | 62  | 570             | 2259   | 500 | 1267.45 | 1291.31                        | 139   | 918    | 2855.5 |
|              | 50  | 17000 | 694.50  | 901.43                  | 35  | 367             | 1831   | 500 | 874.41  | 913.40                         | 94    | 606    | 2060.5 |
|              | 100 | 17000 | 1120.52 | 1284.33                 | 84  | 698             | 2682   | 500 | 1384.72 | 1429.68                        | 134   | 973.5  | 3102.5 |
|              | Avg | 17000 | 911.75  | 1067.47                 | 60  | 567             | 2220   | 500 | 1105.57 | 1200.11                        | 104   | 725.5  | 2564   |
|              | 5   | 17000 | 1316.86 | 1347.69                 | 145 | 917             | 2895   | 500 | 1471.86 | 1488.28                        | 161.5 | 1077   | 3118   |
|              | 10  | 17000 | 849.90  | 871.02                  | 89  | 585             | 1983.5 | 500 | 973.20  | 1014.63                        | 107.5 | 655.5  | 2237.5 |
| $ARL = 1400$ | 20  | 17000 | 1127.92 | 1295.10                 | 94  | 654             | 2721   | 500 | 1626.49 | 1580.33                        | 201   | 1166   | 3779   |
|              | 50  | 17000 | 861.09  | 1141.84                 | 45  | 440             | 2171   | 500 | 1152.79 | 1316.01                        | 136.5 | 740    | 2480.5 |
|              | 100 | 17000 | 1367.86 | 1531.14                 | 117 | 836             | 3222   | 500 | 1718.13 | 1742.35                        | 177   | 1231.5 | 3876.5 |
|              | Avg | 17000 | 1104.73 | 1275.86                 | 86  | 665             | 2594.5 | 500 | 1388.50 | 1476.02                        | 154   | 937    | 3064   |

**Table 32. In-control Run-Length summary for** *p* **= 6 Estimated Matrix True Matrix (***mn* **--> ∞)** 

| <b>Theoretical</b> |             |                |         | Number of variables $(p)$ |         |         |
|--------------------|-------------|----------------|---------|---------------------------|---------|---------|
| <b>ARL</b>         |             | $\overline{2}$ | 3       | 4                         | 5       | 6       |
|                    | <b>ARL</b>  | 163.75         | 188.27  | 193.11                    | 189.25  | 202.73  |
|                    | <b>SDRL</b> | 171.47         | 182.55  | 196.47                    | 184.49  | 214.17  |
| 200                | Q10         | 12             | 22      | 20                        | 22      | 17      |
|                    | Q50         | 110            | 135     | 131                       | 127     | 135     |
|                    | Q90         | 388            | 431     | 452                       | 430     | 476     |
|                    | <b>ARL</b>  | 327.32         | 414.60  | 406.03                    | 372.34  | 391.82  |
|                    | <b>SDRL</b> | 326.43         | 418.55  | 417.04                    | 364.97  | 376.44  |
| 400                | Q10         | 34             | 39      | 42                        | 41      | 52      |
|                    | Q50         | 209.5          | 285     | 280                       | 263.5   | 279     |
|                    | Q90         | 759            | 947     | 950                       | 856     | 892     |
|                    | <b>ARL</b>  | 490.75         | 577.11  | 572.00                    | 581.04  | 560.59  |
|                    | <b>SDRL</b> | 486.61         | 593.73  | 580.88                    | 577.82  | 535.09  |
| 600                | Q10         | 54             | 53      | 59                        | 62      | 52      |
|                    | Q50         | 360            | 389     | 393                       | 405     | 414.5   |
|                    | Q90         | 1127           | 1340    | 1337                      | 1372.5  | 1247    |
|                    | <b>ARL</b>  | 624.89         | 758.95  | 799.48                    | 769.06  | 784.95  |
|                    | <b>SDRL</b> | 607.05         | 757.68  | 805.70                    | 791.46  | 787.84  |
| 800                | Q10         | 64             | 91      | 82                        | 75      | 77      |
|                    | Q50         | 416            | 514     | 535                       | 514     | 533     |
|                    | Q90         | 1376           | 1791    | 1852                      | 1850    | 1835    |
|                    | <b>ARL</b>  | 784.08         | 990.08  | 1032.59                   | 920.74  | 1028.78 |
|                    | <b>SDRL</b> | 791.54         | 1025.55 | 1091.31                   | 926.30  | 1034.73 |
| 1000               | Q10         | 77             | 103     | 108                       | 102     | 106     |
|                    | Q50         | 551            | 691     | 672                       | 638     | 714     |
|                    | Q90         | 1727           | 2160    | 2418                      | 2080    | 2351    |
|                    | <b>ARL</b>  | 1025.56        | 1177.31 | 1166.61                   | 1113.12 | 1189.03 |
|                    | <b>SDRL</b> | 1004.40        | 1199.07 | 1198.46                   | 1150.62 | 1257.75 |
| 1200               | Q10         | 103            | 115     | 119                       | 111     | 104     |
|                    | Q50         | 696            | 802     | 786                       | 724     | 842     |
|                    | Q90         | 2429           | 2781    | 2787                      | 2578    | 2664    |
|                    | <b>ARL</b>  | 1062.62        | 1393.15 | 1396.98                   | 1339.57 | 1441.02 |
|                    | <b>SDRL</b> | 1088.76        | 1350.80 | 1444.72                   | 1334.06 | 1452.24 |
| 1400               | Q10         | 114            | 153     | 128                       | 136     | 164.5   |
|                    | Q50         | 692            | 976     | 937                       | 933     | 1026    |
|                    | Q90         | 2612           | 3228    | 3253.5                    | 3104    | 3064    |

Table 33. Run-length summary for condition number ( $\hat{k}$  < = 5) by **theoretical ARL and number of variables (***p***)** 

| <b>Theoretical</b> |             |              |         | Number of variables $(p)$ |         |         |
|--------------------|-------------|--------------|---------|---------------------------|---------|---------|
| <b>ARL</b>         |             | $\mathbf{2}$ | 3       | 4                         | 5       | 6       |
|                    | <b>ARL</b>  | 199.00       | 197.18  | 254.55                    | 194.15  | 158.91  |
|                    | <b>SDRL</b> | 210.25       | 191.29  | 387.27                    | 193.58  | 170.09  |
| 200                | Q10         | 18           | 24      | 19                        | 22      | 13      |
|                    | Q50         | 124.5        | 139     | 137                       | 130     | 100     |
|                    | Q90         | 477          | 448     | 570                       | 446     | 367     |
|                    | <b>ARL</b>  | 409.13       | 422.86  | 546.61                    | 387.98  | 313.95  |
|                    | <b>SDRL</b> | 408.21       | 432.75  | 903.65                    | 383.35  | 302.37  |
| 400                | Q10         | 49           | 39      | 40                        | 42      | 39      |
|                    | Q50         | 260.5        | 291.5   | 295                       | 278     | 214     |
|                    | Q90         | 977.5        | 984     | 1168                      | 900     | 717     |
|                    | <b>ARL</b>  | 617.05       | 598.92  | 834.27                    | 611.44  | 446.27  |
|                    | <b>SDRL</b> | 599.64       | 599.38  | 1477.21                   | 622.03  | 446.68  |
| 600                | Q10         | 70           | 55      | 57                        | 64      | 39      |
|                    | Q50         | 426.5        | 422     | 417                       | 422     | 312     |
|                    | Q90         | 1390.5       | 1364.5  | 1767                      | 1414    | 1037    |
|                    | <b>ARL</b>  | 783.41       | 791.13  | 1162.92                   | 808.21  | 600.40  |
|                    | <b>SDRL</b> | 861.28       | 794.34  | 2226.74                   | 827.15  | 609.39  |
| 800                | Q10         | 77           | 93      | 77                        | 79      | 59      |
|                    | Q50         | 502          | 542     | 565                       | 555     | 402     |
|                    | Q90         | 1796         | 1868    | 2389                      | 1894    | 1424    |
|                    | <b>ARL</b>  | 1050.67      | 1013.46 | 1565.17                   | 960.51  | 796.62  |
|                    | <b>SDRL</b> | 1126.61      | 1049.90 | 3007.63                   | 976.37  | 814.18  |
| 1000               | Q10         | 85           | 105     | 103                       | 102     | 86      |
|                    | Q50         | 752.5        | 714     | 709                       | 664     | 569     |
|                    | Q90         | 2499.5       | 2279    | 3331                      | 2139    | 1790    |
|                    | <b>ARL</b>  | 1210.19      | 1202.41 | 1889.94                   | 1186.38 | 883.75  |
|                    | <b>SDRL</b> | 1245.17      | 1236.11 | 4034.07                   | 1197.52 | 944.46  |
| 1200               | Q10         | 120          | 124     | 113                       | 125     | 73      |
|                    | Q50         | 812          | 805     | 838                       | 798     | 580     |
|                    | Q90         | 2716         | 2833.5  | 3837                      | 2753    | 2107    |
|                    | <b>ARL</b>  | 1363.85      | 1431.23 | 2263.04                   | 1399.75 | 1049.83 |
|                    | <b>SDRL</b> | 1357.72      | 1418.90 | 4907.90                   | 1423.34 | 1088.95 |
| 1400               | Q10         | 135          | 152     | 114                       | 144     | 117     |
|                    | Q50         | 965          | 992     | 1003                      | 953     | 693     |
|                    | Q90         | 3223         | 3334    | 4495                      | 3238    | 2329    |

**Table 34. Run-length summary for condition number (5<** *k* **<=10) by theoretical ARL and number of variables (p)** 

| <b>Theoretical</b> |             |              |         | Number of variables $(p)$ |         |         |
|--------------------|-------------|--------------|---------|---------------------------|---------|---------|
| <b>ARL</b>         |             | $\mathbf{2}$ | 3       | 4                         | 5       | 6       |
|                    | <b>ARL</b>  | 176.56       | 210.63  | 211.18                    | 198.60  | 161.31  |
|                    | <b>SDRL</b> | 199.90       | 214.56  | 237.00                    | 205.29  | 180.95  |
| 200                | Q10         | 15           | 25      | 20                        | 22      | 14      |
|                    | Q50         | 110          | 147     | 134                       | 131     | 99      |
|                    | Q90         | 404          | 477     | 493                       | 451     | 376     |
|                    | <b>ARL</b>  | 359.07       | 451.78  | 434.65                    | 401.61  | 321.94  |
|                    | <b>SDRL</b> | 362.88       | 465.52  | 508.97                    | 410.26  | 337.50  |
| 400                | Q10         | 36           | 40      | 40                        | 42      | 34      |
|                    | Q50         | 228.5        | 309     | 278                       | 279     | 209     |
|                    | Q90         | 857.5        | 1060    | 1022                      | 935     | 723     |
|                    | <b>ARL</b>  | 538.86       | 647.89  | 630.20                    | 619.00  | 445.77  |
|                    | <b>SDRL</b> | 550.20       | 675.30  | 726.01                    | 652.32  | 502.36  |
| 600                | Q10         | 60.5         | 59      | 59                        | 63      | 35      |
|                    | Q50         | 376.5        | 447     | 404                       | 421     | 280     |
|                    | Q90         | 1269.5       | 1503    | 1491                      | 1421    | 1045    |
|                    | <b>ARL</b>  | 674.81       | 858.44  | 865.67                    | 829.37  | 603.28  |
|                    | <b>SDRL</b> | 745.20       | 909.68  | 1034.15                   | 882.93  | 683.23  |
| 800                | Q10         | 61           | 93      | 81                        | 79      | 58      |
|                    | Q50         | 451          | 577     | 554                       | 547     | 383     |
|                    | Q90         | 1493         | 1994    | 1987                      | 1949    | 1422    |
|                    | <b>ARL</b>  | 886.39       | 1083.76 | 1132.60                   | 983.35  | 794.03  |
|                    | <b>SDRL</b> | 978.40       | 1168.71 | 1371.54                   | 1046.96 | 885.39  |
| 1000               | Q10         | 80           | 107     | 105                       | 103     | 81      |
|                    | Q50         | 587          | 739     | 687                       | 671     | 523     |
|                    | Q90         | 1995         | 2473    | 2654.5                    | 2200    | 1829    |
|                    | <b>ARL</b>  | 1052.13      | 1280.62 | 1286.64                   | 1217.16 | 886.04  |
|                    | <b>SDRL</b> | 1093.47      | 1354.42 | 1645.96                   | 1263.82 | 982.50  |
| 1200               | Q10         | 99.5         | 124     | 121                       | 126.5   | 69      |
|                    | Q50         | 697          | 856     | 788                       | 799     | 572     |
|                    | Q90         | 2455.5       | 2978    | 2945                      | 2852    | 2166    |
|                    | <b>ARL</b>  | 1184.07      | 1551.35 | 1571.27                   | 1447.94 | 1054.96 |
|                    | <b>SDRL</b> | 1256.55      | 1603.67 | 1969.11                   | 1531.86 | 1179.57 |
| 1400               | Q10         | 110          | 159     | 117                       | 144     | 97.5    |
|                    | Q50         | 824.5        | 1051    | 962                       | 965     | 658     |
|                    | Q90         | 2740.5       | 3547    | 3603                      | 3359    | 2441    |

Table 35. Run-length summary for condition number (10<  $\hat{k}$  <=20) by **theoretical ARL and number of variables (***p***)** 

| <b>Theoretical</b> |                 | Number of variables $(p)$ |         |         |         |         |  |  |  |
|--------------------|-----------------|---------------------------|---------|---------|---------|---------|--|--|--|
| <b>ARL</b>         |                 | $\mathbf{2}$              | 3       | 4       | 5       | 6       |  |  |  |
|                    | <b>ARL</b>      | 211.33                    | 201.77  | 184.78  | 184.75  | 170.17  |  |  |  |
|                    | <b>SDRL</b>     | 226.17                    | 238.08  | 209.47  | 210.02  | 186.25  |  |  |  |
| 200                | Q10             | 19                        | 18      | 17      | 18      | 14      |  |  |  |
|                    | Q50             | 139.5                     | 126.5   | 117     | 114     | 103     |  |  |  |
|                    | Q90             | 490                       | 469     | 437     | 430     | 417     |  |  |  |
|                    | <b>ARL</b>      | 427.66                    | 421.33  | 375.06  | 366.30  | 327.40  |  |  |  |
|                    | <b>SDRL</b>     | 410.95                    | 508.33  | 442.29  | 429.41  | 348.23  |  |  |  |
| 400                | Q10             | 47.5                      | 31      | 34      | 31      | 34      |  |  |  |
|                    | Q <sub>50</sub> | 290                       | 248     | 232     | 221     | 213     |  |  |  |
|                    | Q90             | 1001                      | 1015    | 913     | 876     | 761     |  |  |  |
|                    | <b>ARL</b>      | 660.47                    | 605.44  | 543.25  | 554.80  | 463.20  |  |  |  |
|                    | <b>SDRL</b>     | 630.71                    | 781.58  | 635.08  | 667.32  | 510.74  |  |  |  |
| 600                | Q10             | 73                        | 39      | 44      | 45      | 38      |  |  |  |
|                    | Q50             | 478                       | 342     | 339     | 341     | 306     |  |  |  |
|                    | Q90             | 1452                      | 1429    | 1299.5  | 1315    | 1075    |  |  |  |
|                    | <b>ARL</b>      | 850.20                    | 815.73  | 740.20  | 722.70  | 624.93  |  |  |  |
|                    | <b>SDRL</b>     | 880.97                    | 1055.03 | 885.31  | 899.62  | 705.54  |  |  |  |
| 800                | Q10             | 75.5                      | 60      | 63      | 61      | 58      |  |  |  |
|                    | Q50             | 595                       | 462     | 452     | 426     | 388     |  |  |  |
|                    | Q90             | 1959                      | 1980    | 1744    | 1732    | 1471    |  |  |  |
|                    | <b>ARL</b>      | 1115.24                   | 1030.34 | 945.50  | 883.49  | 798.71  |  |  |  |
|                    | <b>SDRL</b>     | 1175.73                   | 1350.40 | 1160.31 | 1094.87 | 902.76  |  |  |  |
| 1000               | Q10             | 105                       | 70      | 81      | 73      | 73      |  |  |  |
|                    | Q50             | 768.5                     | 590     | 539     | 532     | 513     |  |  |  |
|                    | Q90             | 2756                      | 2491    | 2349    | 2054.5  | 1912.5  |  |  |  |
|                    | <b>ARL</b>      | 1322.22                   | 1220.73 | 1078.14 | 1074.13 | 897.79  |  |  |  |
|                    | <b>SDRL</b>     | 1280.60                   | 1660.96 | 1331.89 | 1306.99 | 1014.96 |  |  |  |
| 1200               | Q10             | 124                       | 77      | 89      | 84      | 67      |  |  |  |
|                    | Q50             | 928                       | 676     | 645     | 642     | 573     |  |  |  |
|                    | Q90             | 2961                      | 2945    | 2577    | 2565    | 2192    |  |  |  |
|                    | <b>ARL</b>      | 1449.01                   | 1456.84 | 1305.69 | 1279.68 | 1115.90 |  |  |  |
|                    | <b>SDRL</b>     | 1450.32                   | 1891.14 | 1611.30 | 1600.84 | 1264.00 |  |  |  |
| 1400               | Q10             | 149.5                     | 105     | 88      | 101     | 96      |  |  |  |
|                    | Q50             | 1004                      | 819     | 759     | 766     | 676     |  |  |  |
|                    | Q90             | 3352.5                    | 3503    | 3101    | 2993    | 2622    |  |  |  |

Table 36. Run-length summary for condition number (20<  $\hat{k}$  <=50) by **theoretical ARL and number of variables (***p***)** 

| <b>Theoretical</b> | Number of variables $(p)$ |              |         |         |         |         |  |
|--------------------|---------------------------|--------------|---------|---------|---------|---------|--|
| <b>ARL</b>         |                           | $\mathbf{2}$ | 3       | 4       | 5       | 6       |  |
|                    | <b>ARL</b>                | 209.26       | 240.46  | 209.02  | 208.70  | 175.13  |  |
|                    | <b>SDRL</b>               | 219.01       | 319.32  | 555.25  | 408.85  | 206.04  |  |
| 200                | Q10                       | 19           | 20      | 15      | 12      | 12      |  |
|                    | Q50                       | 137.5        | 136     | 108     | 94      | 99      |  |
|                    | Q90                       | 489          | 571     | 416     | 468     | 429     |  |
|                    | <b>ARL</b>                | 423.37       | 489.53  | 433.14  | 411.82  | 354.12  |  |
|                    | <b>SDRL</b>               | 407.40       | 678.30  | 1344.61 | 834.69  | 423.61  |  |
| 400                | Q10                       | 46           | 36      | 26      | 19      | 29      |  |
|                    | Q50                       | 290          | 266     | 208     | 164.5   | 206     |  |
|                    | Q90                       | 978          | 1185    | 842     | 950     | 853     |  |
|                    | <b>ARL</b>                | 647.90       | 727.75  | 633.56  | 622.92  | 493.23  |  |
|                    | <b>SDRL</b>               | 619.31       | 1043.34 | 2119.65 | 1324.16 | 608.50  |  |
| 600                | Q10                       | 72           | 43      | 35      | 26      | 33      |  |
|                    | Q50                       | 465          | 385     | 298     | 238     | 285     |  |
|                    | Q90                       | 1447         | 1742    | 1186    | 1457    | 1186    |  |
|                    | <b>ARL</b>                | 839.56       | 993.64  | 894.12  | 820.49  | 665.24  |  |
|                    | <b>SDRL</b>               | 868.84       | 1451.16 | 3254.54 | 1801.23 | 829.84  |  |
| 800                | Q10                       | 74           | 64      | 49      | 32      | 53      |  |
|                    | Q50                       | 582.5        | 516     | 403     | 306     | 375     |  |
|                    | Q90                       | 1928         | 2357.5  | 1611    | 1853.5  | 1659.5  |  |
|                    | <b>ARL</b>                | 1098.42      | 1233.98 | 1122.33 | 1049.11 | 859.81  |  |
|                    | <b>SDRL</b>               | 1164.07      | 1848.41 | 4101.94 | 2506.20 | 1075.09 |  |
| 1000               | Q10                       | 103          | 78      | 61      | 37      | 63      |  |
|                    | Q50                       | 764          | 657     | 469     | 370     | 466     |  |
|                    | Q90                       | 2693         | 2879.5  | 2056    | 2345    | 2159    |  |
|                    | <b>ARL</b>                | 1301.22      | 1471.00 | 1316.09 | 1252.94 | 961.68  |  |
|                    | <b>SDRL</b>               | 1259.45      | 2190.03 | 5233.80 | 2852.13 | 1245.28 |  |
| 1200               | Q10                       | 124          | 89      | 69      | 43      | 63      |  |
|                    | Q50                       | 920          | 747     | 558     | 462     | 530     |  |
|                    | Q90                       | 2942.5       | 3578    | 2232    | 2860    | 2452    |  |
|                    | <b>ARL</b>                | 1436.08      | 1801.40 | 1590.26 | 1466.39 | 1167.53 |  |
|                    | <b>SDRL</b>               | 1446.72      | 2631.91 | 6488.90 | 3502.44 | 1487.35 |  |
| 1400               | Q10                       | 139          | 117.5   | 71      | 52      | 86      |  |
|                    | Q50                       | 997          | 948     | 645     | 508     | 631     |  |
|                    | Q90                       | 3302         | 4217    | 2782    | 3281    | 2928    |  |

Table 37. Run-length summary for condition number (50<  $\hat{k}\ < =$ 100) by **theoretical ARL and number of variables (***p***)** 

| <b>Theoretical</b> | Number od variables (p) |                |                |          |         |  |  |
|--------------------|-------------------------|----------------|----------------|----------|---------|--|--|
| <b>ARL</b>         |                         | 3              | 4              | 5        | 6       |  |  |
|                    | <b>ARL</b>              | 302.46         | 336.15         | 518.13   | 142.83  |  |  |
|                    | <b>SDRL</b>             | 858.56         | 1489.44        | 1424.74  | 175.37  |  |  |
| 200                | Q10                     | $\overline{c}$ | 5              | 2        | 8       |  |  |
|                    | Q50                     | 29             | 53             | 43       | 79      |  |  |
|                    | Q90                     | 749            | 362            | 1472     | 383     |  |  |
|                    | <b>ARL</b>              | 648.92         | 729.20         | 1100.35  | 285.60  |  |  |
|                    | <b>SDRL</b>             | 1944.21        | 3429.40        | 3080.04  | 356.05  |  |  |
| 400                | Q10                     | $\overline{2}$ | $\overline{7}$ | 3        | 14      |  |  |
|                    | Q50                     | 46             | 95             | 63       | 158     |  |  |
|                    | Q90                     | 1562.5         | 704            | 3268     | 733     |  |  |
|                    | <b>ARL</b>              | 939.34         | 1144.95        | 1774.54  | 392.61  |  |  |
|                    | <b>SDRL</b>             | 2753.87        | 5629.24        | 5074.53  | 495.43  |  |  |
| 600                | Q10                     | 3              | 9              | 3        | 18      |  |  |
|                    | Q50                     | 59             | 128            | 85       | 209     |  |  |
|                    | Q90                     | 2317.5         | 987.5          | 5256     | 1003    |  |  |
|                    | <b>ARL</b>              | 1234.61        | 1612.52        | 2397.55  | 513.91  |  |  |
|                    | <b>SDRL</b>             | 3633.18        | 7945.23        | 6909.10  | 662.43  |  |  |
| 800                | Q10                     | 3              | 10             | 4        | 23      |  |  |
|                    | Q50                     | 75             | 164            | 105      | 272.5   |  |  |
|                    | Q90                     | 2974           | 1364           | 7006     | 1355    |  |  |
|                    | <b>ARL</b>              | 1544.51        | 2108.77        | 3012.55  | 678.49  |  |  |
|                    | <b>SDRL</b>             | 4715.09        | 10869.88       | 8605.37  | 873.54  |  |  |
| 1000               | Q10                     | 3              | 10             | 4        | 28      |  |  |
|                    | Q50                     | 87             | 193            | 117      | 352     |  |  |
|                    | Q90                     | 3796.5         | 1714           | 8797.5   | 1823    |  |  |
|                    | <b>ARL</b>              | 1915.29        | 2496.04        | 3780.26  | 731.64  |  |  |
|                    | <b>SDRL</b>             | 5717.11        | 12941.03       | 10984.93 | 974.59  |  |  |
| 1200               | Q10                     | 3              | 11             | 4        | 30      |  |  |
|                    | Q50                     | 99             | 215            | 137      | 370     |  |  |
|                    | Q90                     | 4902.5         | 1852           | 11075    | 1910    |  |  |
|                    | <b>ARL</b>              | 2275.29        | 3078.19        | 4428.90  | 894.99  |  |  |
|                    | <b>SDRL</b>             | 6889.37        | 15956.64       | 12922.38 | 1179.76 |  |  |
| 1400               | Q10                     | 3              | 12             | 4        | 33      |  |  |
|                    | Q50                     | 115            | 262            | 148      | 431     |  |  |
|                    | Q90                     | 5737           | 2210           | 13067.5  | 2306    |  |  |

**Table 38. Run-length summary for condition number**  (100<  $\hat{k}$  ) by theoretical ARL and number of variables (*p*)
# **Appendix F. Box‐Cox transformation procedure**

Trying to improve the model, a Box-Cox transformation was also tested. The Box-Cox procedure followed was

- a. Find a Box-Cox transformation for a single independent variable fixing the other ones.
- b. Find a Box-Cox transformation for the following independent variable, maintaining the previously transformed variable and keeping the other ones without transformation.
- c. Repeat the process until all independent variables have been transformed (not including the interactions).
- d. Finally, with the independents transformed variables, transform the response variable.

The model obtained with this procedure is like the following Equation

$$
y^{\theta} = x_1^{\lambda_1} + x_2^{\lambda_2} + \dots + x_n^{\lambda_n}
$$
 (7.1)

where

$$
y^{\theta} = \begin{cases} \frac{y^{\theta} - 1}{\theta} & \text{if } \theta \neq 0 \\ \ln(y) & \text{if } \theta = 0 \end{cases} \text{ and } x^{\lambda} = \begin{cases} \frac{x^{\lambda} - 1}{\lambda} & \text{if } \lambda \neq 0 \\ \ln(x) & \text{if } \lambda = 0 \end{cases}
$$
 (7.2)

The exponents for the independent transformation are

| Variable                 | Variable (before | Variable (after   | Theta/   |
|--------------------------|------------------|-------------------|----------|
|                          | transformation)  | transformation)   | Lambda   |
| Log (Theoretical ARL)    | Larl theo        | Larl theo bc      | 2.646475 |
| Log(k)                   | Logk             | Logk bc           | 1.894422 |
| Sample size or $n$       | N u              | n u bc            | 1.318188 |
| Interaction number of    | mn1              | mn1 bc            | 1.314768 |
| samples and sample size  |                  |                   |          |
| Interaction samples size | np1              | np1 bc            | 1.314239 |
| and number of samples    |                  |                   |          |
| Square of number of      | m2               | m <sub>2</sub> bc | 1.313765 |
| samples                  |                  |                   |          |

**Table 39. Box-Cox independent lambdas for the independent variables** 

The transformation for the dependent variable (larl\_sim or the logarithm of the simulated ARL) is 1.629404.

The regression was evaluated with the effect without being transformed. The results show an slightly improvement in the multiple determination coefficient but the root of the MSE deteriorates up to 3.34. The residuals show practically the same pattern of the initial model (see Figures E-1 and E-2) so the initial model can be used instead of the Box-Cox model.

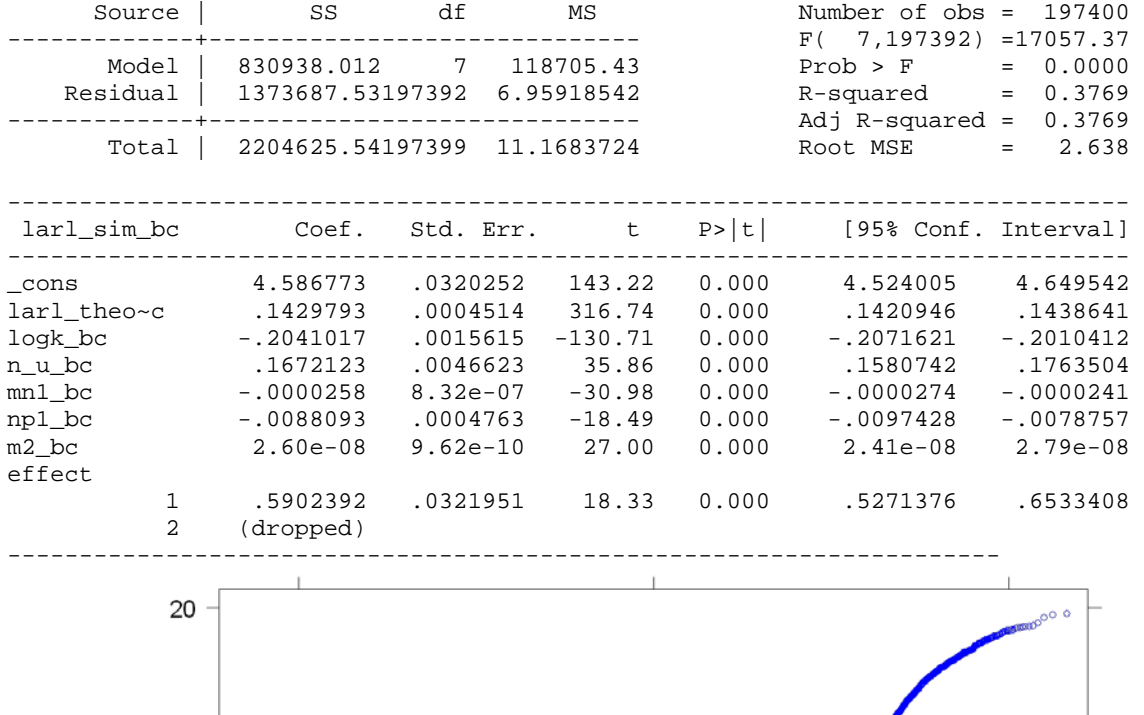

#### **Table 40. Regression model using Box-Cox transformations**

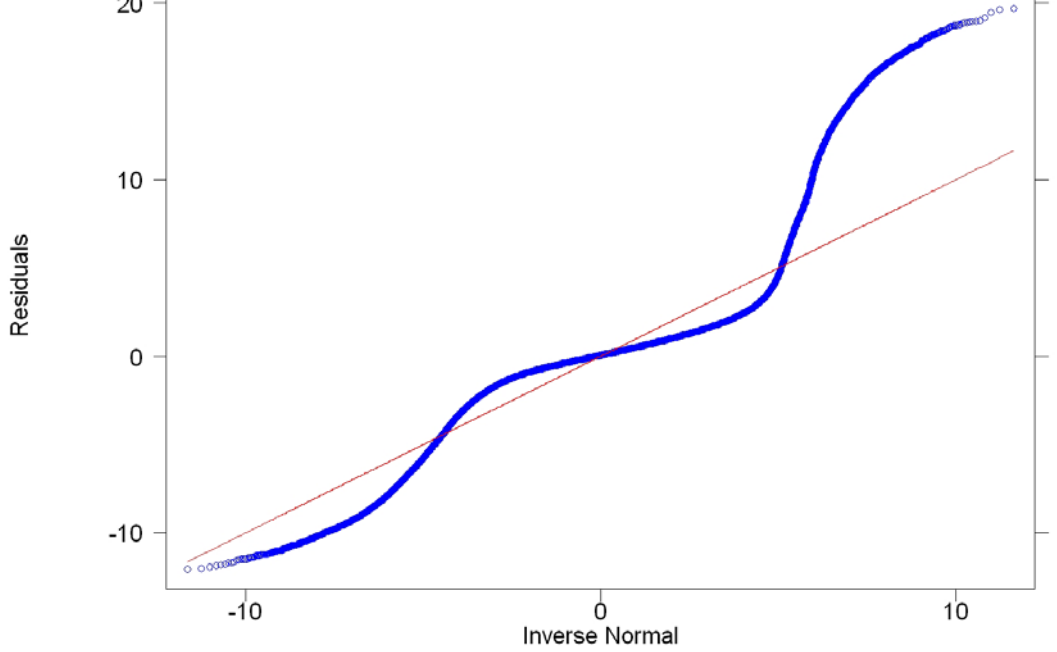

**Figure F.1. Normal Q-Q plot for the residuals after Box-Cox transformation** 

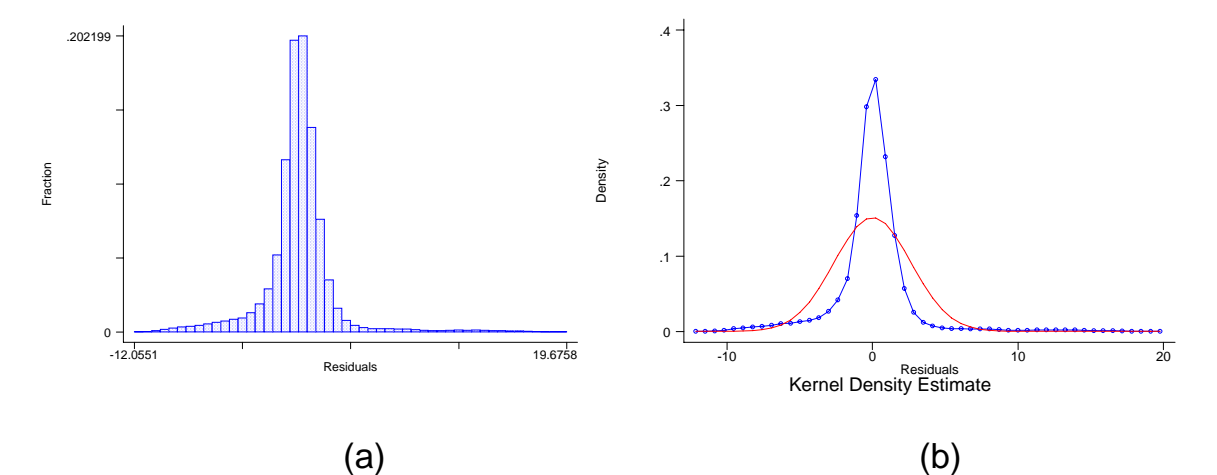

**Figure F. 2. (a) Histogram (b) Kernel density for residuals in the Box-Cox model** 

# **Appendix G. Regression models**

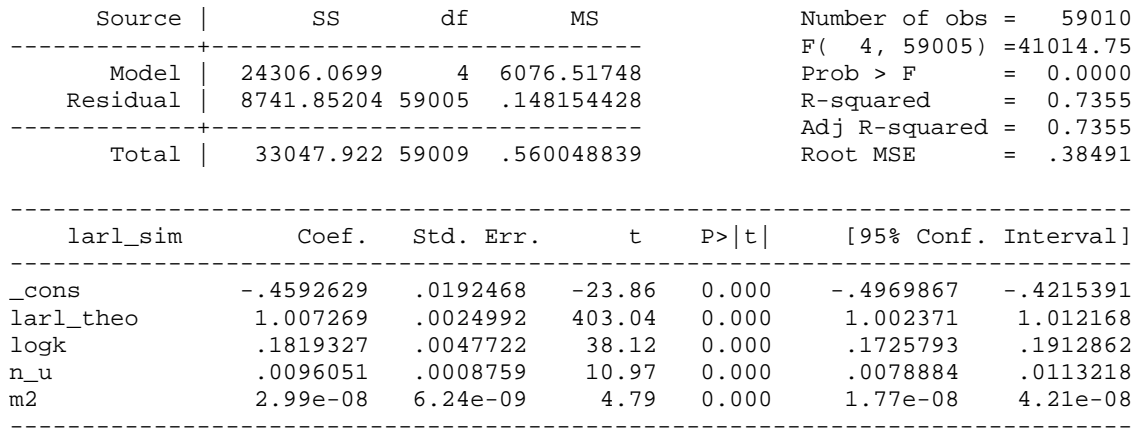

### Table 41. Regression model when  $\hat{k} < 10$

### Table 42. Regression model when  $10 \leq \hat{k} < 20$

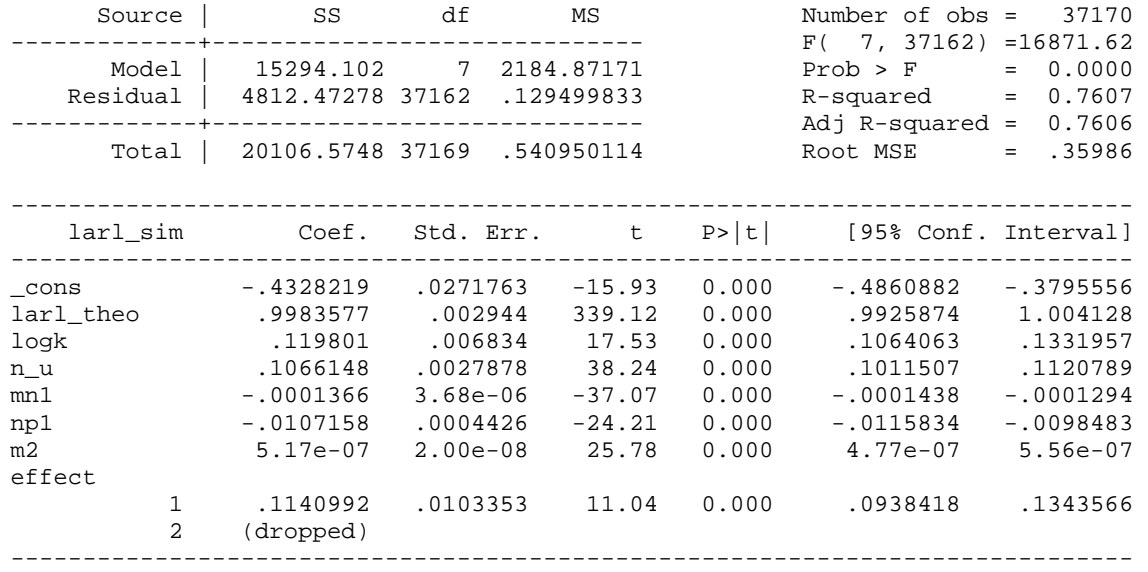

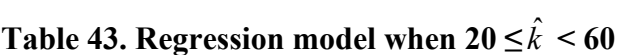

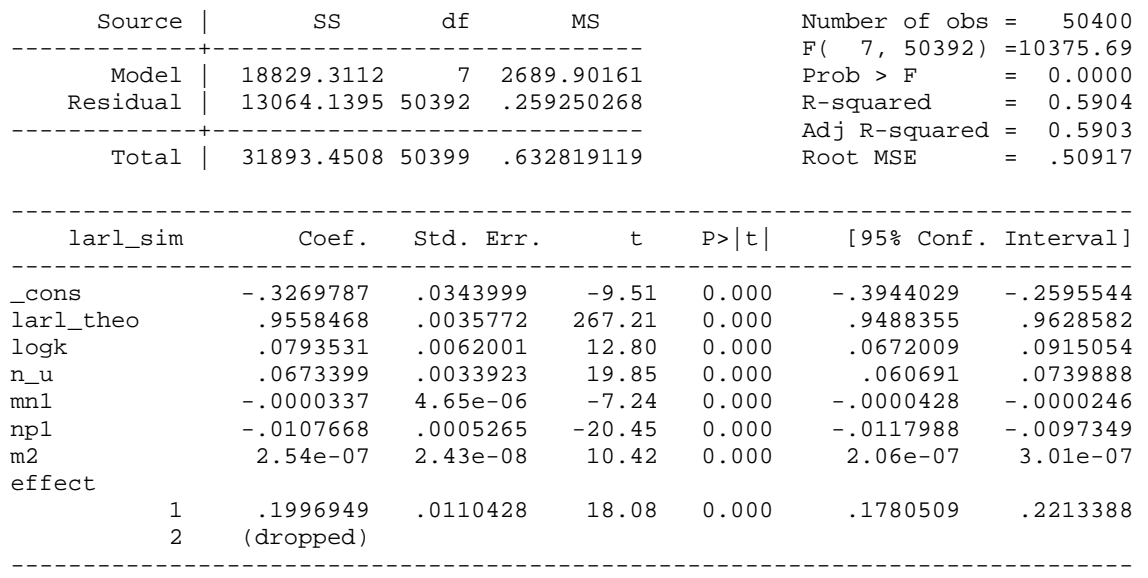

### Table 44. Regression model when 60  $\leq$   $\hat k$

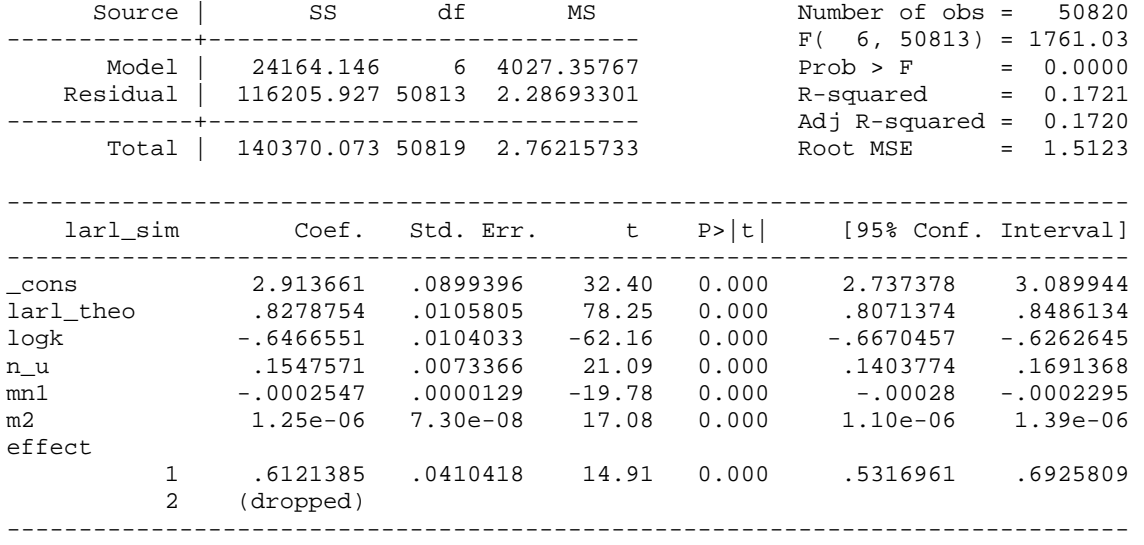

# **Appendix H. Regression models with true matrices only**

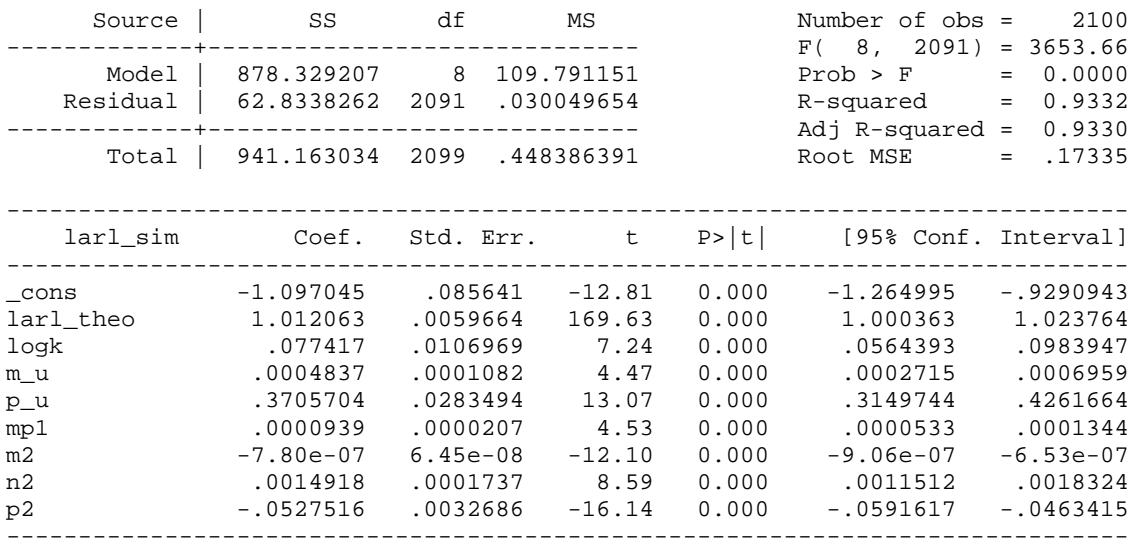

### Table 45. Regression model when  $\hat{k}$  < 10 with true matrices only

### Table 46. Regression model when  $10 \leq \hat{k} < 20$  with true matrices only

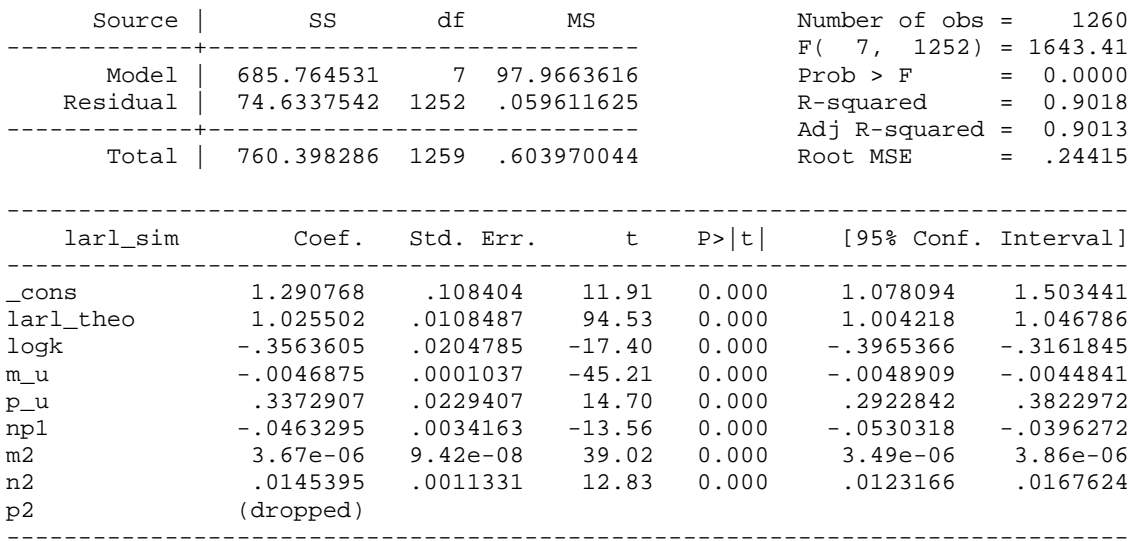

| Source            | SS                       | df        | MS                       |       | Number of obs =<br>2231)                                | 2240                                                       |
|-------------------|--------------------------|-----------|--------------------------|-------|---------------------------------------------------------|------------------------------------------------------------|
| Model<br>Residual | 946.808786<br>119.211724 | 8<br>2231 | 118.351098<br>.053434211 |       | 8,<br>F(<br>Prob > F<br>R-squared<br>Adj $R$ -squared = | 2214.89<br>$=$<br>0.0000<br>$=$<br>0.8882<br>$=$<br>0.8878 |
| Total             | 1066.02051               | 2239      | .476114565               |       | Root MSE                                                | .23116<br>$=$                                              |
|                   |                          |           |                          |       |                                                         |                                                            |
| larl_sim          | Coef.                    | Std. Err. | t                        | P>  t | [95% Conf. Interval]                                    |                                                            |
| _cons             | $-2.367233$              | .1669656  | $-14.18$                 | 0.000 | $-2.694657$                                             | $-2.039809$                                                |
| larl_theo         | 1.006397                 | .0077034  | 130.64                   | 0.000 | .9912904                                                | 1.021504                                                   |
| m_u               | .0019492                 | .0001964  | 9.92                     | 0.000 | .001564                                                 | .0023344                                                   |
| $p_u$             | .6217728                 | .0357629  | 17.39                    | 0.000 | .5516408                                                | .6919048                                                   |
| n_u               | .2199887                 | .0247782  | 8.88                     | 0.000 | .171398                                                 | .2685794                                                   |
| mn1               | $-.0001148$              | .0000195  | $-5.88$                  | 0.000 | $-.000153$                                              | $-.0000765$                                                |
| mp1               | $-.0003408$              | .000039   | $-8.73$                  | 0.000 | $-.0004173$                                             | $-.0002643$                                                |
| np1               | $-.0701145$              | .0048841  | $-14.36$                 | 0.000 | $-.0796924$                                             | $-.0605367$                                                |
| n2                | .0062013                 | .00094    | 6.60                     | 0.000 | .004358                                                 | .0080446                                                   |
|                   |                          |           |                          |       |                                                         |                                                            |

Table 47. Regression model when 20  $\leq$   $\hat{k}$   $\leq$  60 with true matrices only

### Table 48. Regression model when 60  $\leq$   $\hat{k}$  with true matrices only

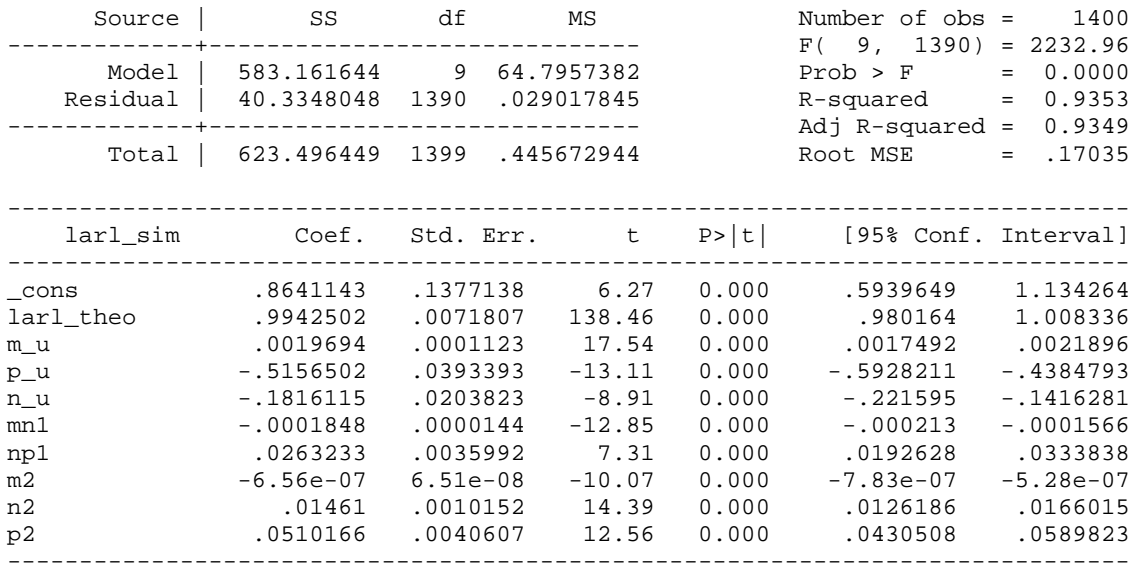

# **Appendix I. Programs**

### **Appendix I1. Main Program**

```
clear 
clc 
%----------------------------------------------------------------------
% The input data comes from the file: info_p2.txt
% For this example, the first three columns are p, m and n, the fourth 
% column is the %theoretical k of the correlation matrix used
% Mu0 = columns 5-6
% Sigma0 = columns 7-10
load info_p2.txt
final =[];
for i=1:size(info_p2,1) %goes thruogh all exp conditions to assign 
parameters
    k_\text{theo} = \text{info}_2(i,5);p = \text{info\_p2}(i, 6);m = \text{info\_p2}(i, 7);n = \text{info} p2(i,8);Mu0 = \text{info\_p2}(i, 9:10)';
     Sigma0 = reshape(info_p2(i,11:size(info_p2,2)),p,p);
    indicadores =info p2(i,1:8);con=[]; nor=[];
     ISigma0 = inv(Sigma0); %inverse of the current Sigma0
    [p k1] = size(Mu0);cov\_size = size(Sigma0);%Both, MuHat and SigmaHat are non standarized values 
%Creating n samples of random data with parameters defined above (p=3)
[MuHat,SigmaHat,sample,vec_medias]=multiv_parameter(Mu0,Sigma0,m,n);
    MuHat NS = Multi SigmaHat_NS = SigmaHat; 
     ISigmaHat_NS = inv(SigmaHat_NS); 
%Standardization
     [MuHat_St,Z,standard] = Mu_stand(MuHat,SigmaHat,m,vec_medias);
     [SigmaHat_St] = Sigma_stand(SigmaHat);
     MuHat_St;
     SigmaHat_St;
     ISigmaHat_St = inv(SigmaHat_St);
%Deviation from true correlation matrix
    [cambios] = variaciones(SigmaHat_St,Sigma0);
```

```
 St_8=reshape(cambios,cov_size(1),cov_size(1));
    IS_St_8=inv(St_8);S = reshape(SigmaHat_St,1,cov_size(1)*cov_size(2));%Correlation matrices estimation
    [combinaciones] = CovMatr_combs(SigmaHat_St,cambios,S);
%Full factorial for p<=3, if p>=4 the function CovMatr_combs is
%replaced by the orthogonal function
    \text{mat} = \text{[S}; cambios; combinaciones]; \text{%} \text{S} and \text{S} and \text{S} and \text{S} and \text{S} and \text{S} and \text{S} and \text{S} and \text{S} and \text{S} and \text{S} and \text{S} and \text{S} and \text{S} and \text{%god = true correlation matrix 
    god= reshape(Sigma0,1,cov_size(1)*cov_size(2)); 
    mat_cov=[mat;god]; %first row is the estimated mat/last true mat 
%estimating condition number and determinant of all estimated matrices
     [matrices,condicion] = condition_determinantes(mat_cov,Sigma0);
     matrices; %this variable contains all non singular matrices
     condicion; %includes all matrices with condition number/determinant 
%estimated the norm of the matrices and the deviation from the true 
%matrix
     diff_norm = normas(condicion,p);
    [pa1 pa2] = size(condition);[cal\ ca2] = size(matrices);%the following loop calulates matrices' inverses and save it in 
%matrices2
     matrices2=[];
    for i=1:ca1tempo2 = inv(reshape(matrices(i,:),p,p));tempo3 = reshape(tempo2, 1, p*p);matrices2 = [matrices2; tempo3];
     end
%Phase II of T2 Control Charts and ARL estimation
%This procedure evaluates the ARL for tmax replicates
    tmax = 50;
    [f1 c1] = size(mat_cov);%The ARL will be evaluated using standarized values
%ARL varying SigmaHat 
    state1 = 0;
    V1=0;results2 = [];
     for j=1:10 %10 replicates
        ARL= []; Run1 = []; Runs=[]; Runs2=[];
        state1 = state1 + VI;
         state=0+state1; V =0; results=[];
          for d=200:200:1400
```

```
 state =state+V;
                rand('state', state); 
                randn('state', state);
               UCL2 = (p*(m+1)*(n-1))* finv(1-(1/d), p, m*n-m-p+1)/(m*n-m-p+1);
               Run1=[];
                RunL=1:f1; flags=1:f1;
               for t = 1: tmax
                    flag = 0; RunL=zeros(1,f1);
                    flags = zeros (1, f1);
                    while flag ==0sample1 = mvnrnd(Mu0, Sigma0, n);
                          promedio1 = mean(sample1); 
                          Z1 = (promedio1 - MuHat_NS)./standard; 
                         for i = 1:f1if flags(i) == 0RunL(i) = RunL(i) + 1;T = n*Z1*reshape(matrices2(i,:),p,p)*Z1'; if T > UCL2
                                         flags(i) = 1;end and the contract of the contract of the contract of the contract of the contract of the contract of the contract of the contract of the contract of the contract of the contract of the contract of the contract of the co
                               else
                              RunL(i) = RunL(i); end
                          end
                         if (flags==1) 
                              flag = 1; end
                     end
                    Run1 = [Run1; RunL]; end
                Runs2 = [Runs2;Run1'];
                Runs=[Runs,Run1'];
                ARLsim= sum(Run1)/tmax;
                ARL=[ARL;ARLsim];
               V=5; for y=1:size(ARLsim,1)
                    results = [results; (zeros(1,size(ARL, 2)) + d)' ARLsim'];
                end
          V1=3; end
           results = [results Runs2]; 
           results2 = [results2; results];
           for zz=1:size(results2,1)
                con = [con; condicion];
                nor = [nor; diff_norm];
           end
      end % this is the end of the first for
```

```
 for z=1:size(results2,1)
        final = [final ; indicadores con(z, pa2-1) nor(z,:)
results2(z,:)] ;
     end
    state1 = 2i
```
end

## **Appendix I2. Parameters and Random number generation function**

```
function
[MuHat,SigmaHat,sample,vec_medias]=multiv_parameter(Mu0,Sigma0,m,n)
sampl = []; vec_med=[]; covarianzas =[];
cov_size=size(Sigma0);
%Multivarate Random Sample Generation
%Sample contains the values of the n multivariate random number 
generated
%every 3 columns
for i=1:m B=mvnrnd(Mu0,Sigma0,n);
    sample = [sample];B];vec_mean = [vec_mean;mean(B)];
    paso=cov(B);
     covarianzas=[covarianzas;paso(1:1:end)];
end
MuHat=mean(vec_med);
SigmaHat vec=mean(covarianzas);
SigmaHat=reshape(SigmaHat_vec,cov_size(1),cov_size(1));
sample = sample;
vec_medias= vec_med;
```
### **Appendix I3. Standardization function**

```
function
[MuHat_St,SigmaHat_St,Z]=standarization(MuHat,SigmaHat,m,vec_medias)
temp_M = [];
for i = 1:mtemp Mu = [temp Mu; MuHat];
end
temp_St = [];
for i = 1:m temp_St = [temp_St; sqrt(diag(SigmaHat)')]; 
end
Z_i = (vec_medias - temp_Mu)./temp_St;
%Zs the standarized values of sample in the same column order.
%The parameters estimated are
Mu = mean(Z_i);[row col] = size(Siam A);
S = []; S1 = []
```

```
for i = 1:rowfor j = 1:col
        s = SigmaHat(i,j)/sqrt(SigmaHat(i,i)*SigmaHat(j,j));
        S = [S S];
     end
    S = [S S1];end
Sigma = reshape(S,row,row);
MuHat St = MuiSigmaHat_St = Sigma;
Z = Zi;
```
## **Appendix I4. Deviations computation from true correlations function**

```
function [cambios] = variaciones(SigmaHat,Sigma0)
[rows \ cols] = size (SigmaH);
[row col] = size(SigmaHat);S = []; S1 = []for i = 1:rowfor j = 1:col
        if \sim(i == j)s = \tanh(2 * \tatanh(Sigma0(i,j)) - \tatanh(SigmaHat(i,j)));
             S = [S S];
         else
             S = [S \text{SigmaHat}(i,j)];
         end
     end
    S = [S S1];end
cambios = Si
```
### **Appendix I5. Correlation matrices function**

```
function [combinaciones] = Cov_Matrices_comb(SigmaHat_St,cambios,S)
[r w] = size(SigmaHatt_St);sigma = reshape(SiqmaHat St,1,r*w);vars = reshape(triu(SigmaHat St,1),1,r*w);
a = \text{find}(\sim(\text{vars}=0));
[row col] = size(a);[r1 w1] = size(vars);V=[ ] \boldsymbol{i}for i = 1:(col-1)c = combntns(a,i);
    [r2 w2] = size(c);for j = 1:r2temp = 0;temp = reshape(exp(r), 1, r*w);for k=1:w2
```

```
temp(c(j,k)) = cambios(c(j,k)); end
        d = \text{reshape}(\text{temp}, r, w);e = d + d'-eye(r);
         temp1 = reshape(e, 1, r*w);V = [V; \text{temp1}]; end
end
[r3 w3] = size(V);temp2 = []for i=1:r3
    temp2 = [temp2:sigma];end
posit = find(V==0);V = Vv(posit) = temp2(posit);combinaciones = v;
```
### **Appendix I6. Orthogonal designs function**

```
function [combinaciones] = Ortogonal(SigmaHat,Sigma0,cambios,p)
[k1 11] = size(Sigma0);if p==5
     load disen_frac_p5.txt;
     datos = disen_frac_p5;
end
if p==6
     load disen_frac_p6.txt;
     datos = disen_frac_p6;
end
[k2 12] = size(data);
original = reshape(Sigma0, 1, k1*11);estimado = reshape(SigmaHat,1,k1*l1);
m\_dis = ones(k1, l1) - eye(k1, l1);m\_dis = reshape(triu(m\_dis), 1, 11*k1);
posiciones = find(\sim(m\_dis == 0));
m_diseno=[];
for i = 1:k2m\_dis(positiones) = dataos(i,:); m_diseno =[m_diseno;m_dis];
end
matrix=[];
for i = 1:k2
```

```
tempo = reshape(m\_diseno(i,:), k1, l1);tempo2 = tempo + tempo'imatrix = [matrix; results] reshape(tempo2, 1, k1*11)];
end
pos_up = find((estimado>original));
pos_lo = find((estimado<original));
hola=matri;
for i = 1:k2 for j=1:size(pos_up,2)
        if hola(i, pos_up(j)) == 1hola(i, pos_up(j)) = estimado(1, pos_up(j)); else
             hola(i, pos_up(j)) = cambios(1,pos_up(j)); end
     end
     for k=1:size(pos_lo,2)
        if hola(i, pos\_lo(k)) == 1hola(i, pos\_lo(k)) = cambios(1,pos\_lo(k));
         else
             hola(i, pos\_lo(k)) = estimado(1, pos\_lo(k)); end
     end
end
diseno =[];
for i = 1:k2temp = reshape(hola(i,:), k1, l1);temp2 = temp + diag(ones(1, k1)); diseno = [diseno; reshape(temp2,1,k1*l1)];
end
combinaciones = diseno;
```
### **Appendix I7. Determinant and condition number function**

```
%mat cov are all the combinations of matrices
%This function uses mat_cov to evaluate the condition number and the
%determinant. 
%matrices = The answer of this function is a mtrix that contains only 
the
%nonsingular combinations
%condition has the matrices in one line and the condition number and 
the
%determinant of this matrix
function [matrices,condition] = condition_determinantes(mat_cov,Sigma0)
[fil col] = size(Sigma0);[filas columnas] = size(mat_cov);matrices = [];
```

```
condition =[];
for i=1:filas
    A = reshape (\text{mat\_cov}(i,:), \text{fil}, \text{col});
    k = cond(A, 2); k = condition numbert = det(A); \delta t = determinant
    if \sim(t==0) %only matrices with det<>0 --> matrices
         matrices = [matrices \; imat\_cov(i,:)];
     end
   condition = [condition \; imat\_cov(i,:) \; k \; t]; %information of all
matrices
end
```
### **Appendix I8. Deviation from true matrix and norm function**

```
% Calculates the difference between estimated matrix and the
% real matrix (god's matrix). In this case only considers the upper 
%diag matrix
function [diffnorms] = normas(condicion,p)
diffnorms=[];
dios = reshape(condicion(size(condicion,1),1:size(condicion,2)-2),p,p);
for i=1:size(condicion,1)-1
     mattemp = reshape(condicion(i,1:size(condicion,2)-2),p,p);
     %norma 2 is the second norm of the difference matrix
    normal = norm(mattemp - dios);triangle) = triu(mattemp) - triu(dios);
     %sumaup is the absolute value of the sum of the correlation in the
     %upper triag
    sumaup = abs(sum(sum(triansup)));
     %sumatot is the absolute value of the sum of all differences 
between
     %correlations
    sumatot = abs(sum(sum(mattemp-dios)));
     %proup is the average of the absolute value over the correlation 
used in
     %the difference
    proup = sumamp/(size(find(triansup),1)); %protot is the averaga of the absolute value over the total
     %correlations
    protot = sumatot/(p*p);
    diffnorms = [diffnorms; sumaup sumatot proup protot norma2];
end
```

```
diffnorms = [diffnorms;zeros(1,size(diffnorms,2))];
```